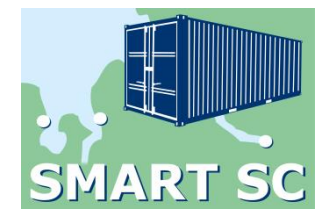

# **Schlussbericht**

# **SMART SC - eBusiness-Standardisierung in der maritimen Supply Chain**

**Titel des Teilvorhabens:** 

**Entwicklung auftragsbezogener Applikationen für mobile Endgeräte**

**Zuwendungsempfänger:** best-blu consulting with energy GmbH

**Förderkennzeichen: 01MS12004**

**Autoren:** 

- Dr. Volker Redder

**Laufzeit des Vorhabens:** 01.04.2012 – 31.03.2015

Gefördert durch:

Bundesminist für Wirtschaft und Energie

Bremen, den 05.11.2015

aufgrund eines Beschlusses des Deutschen Bundestages

# **Konsortialführer**

#### **Institut für Seeverkehrswirtschaft und Logistik**

Universitätsallee 11-13 28359 Bremen

Telefon: +49 (0) 421 220 96 – 0 Telefax: +49 (0) 421 220 96 – 55 [www.isl.org](http://www.isl.org/)

Projektteam:

- Dr. Thomas Landwehr
- Michael Obsadny
- Andreas Hübscher
- Walter Wehling
- Manfred Kiss

# **Projektpartner**

#### **aio IT for Logistics GmbH**

Marie-Curie-Str.1 26129 Oldenburg

Telefon: +49 (0) 441 361 167 – 90 Telefax: +49 (0) 421 361 167 – 98 [www.aio.de](http://www.aio.de/)

Projektteam:

- Dr. Roland Zimmerling
- Daniel Zimmerling
- Claas Groß

#### **dbh Logistics IT AG**

Martinistraße 47 28359 Bremen

Telefon: +49 (0) 421 30 902 – 0 Telefax: +49 (0) 421 30 902 – 57 [www.dbh.de](http://www.dbh.de/)

Projektteam:

- Timo Köhler
- Hans-Jürgen Renke
- Nikolai Geffken

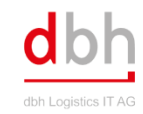

# best-blu

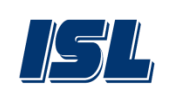

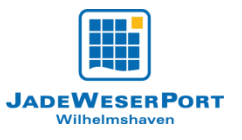

#### **best-blu consulting with energy GmbH**

In den Blumentriften 60 38226 Salzgitter

Telefon: +49 (0) 5341 85 39 3 – 0 Telefax: +49 (0) 421 84 79 84 – 40 [www.best-blu.de](http://www.best-blu.de/)

Projektteam:

- Dr. Volker Redder
- Jürgen Gahler
- Vural Yilmaz

#### **Container Terminal Wilhelmshaven JadeWeserPort - Marketing GmbH & Co. KG**

Pazifik 1 26388 Wilhelmshaven

Telefon: +49 (0) 4421 409 80 – 0 Telefax: +49 (0) 4421 409 80 – 88 [www.jadeweserport.de](http://www.jadeweserport.de/)

Projektteam:

- Christian Helten
- Jan-Hinnerk Faida

# **Vorwort**

.

Vor dem Hintergrund der nationalen Wettbewerbsfähigkeit im globalen Güterverkehr und den ständig wachsenden Transportvolumina hat das Verbundprojekt SMART SC seinen Blick auf eine nachhaltige Verbesserung der Kommunikationsstrukturen in den hafenbezogenen Transportketten gerichtet. Das Ziel des Projekts war eine Effizienzsteigerung der vorhandenen Logistikprozesse über die gesamte containerbezogene Wertschöpfungskette im Import und Export durch den unternehmensübergreifenden Einsatz von eBusiness-Standards. Um die Leistungsfähigkeit der physischen Prozesse wie Transport, Umschlag oder Lagerei zu verbessern, wurden die den Warenstrom begleitenden Informations-, Kommunikations- und Transaktionswege harmonisiert, um Daten, Informationen und Dokumente effizient und mit minimierter Fehlerquote zwischen den beteiligen Unternehmen in der Supply Chain austauschen zu können. Besondere Schwerpunkte lagen dabei auf kleinen und mittleren Unternehmen (KMU) sowie beteiligten Behörden. Ziel von SMART SC war eine Effizienzsteigerung der vorhandenen Logistikprozesse über die gesamte containerbezogene Wertschöpfungskette im Im- und Export, um die Leistungsfähigkeit der physischen Prozesse (Transport, Umschlag, Lagerei, etc.) durch eine Harmonisierung der Informations-, Kommunikations- und Transaktionswege zu verbessern.

Hierzu wurde im Rahmen des Verbundvorhabens ein sog. SMART SC-Mediator entwickelt, welcher im Gesamtvorhaben das Kernsystem darstellt. Dabei bestand das Ziel des SMART SC-Mediators darin, die Datenkommunikationsprozesse aller an der containerbezogenen Supply Chain über ein zentrales System zu ermöglichen, wovon insbesondere KMU (Speditionen und Fuhruntenehmen) profitieren sollten. Das Gesamtvorhaben diente als Grundlage für die beabsichtigte Weiterentwicklung zu einem marktfähigen Echtsystem. Für den benötigten Datenabgleich zwischen Plandaten (SOLL-Daten) und Echtdaten (IST-Daten) wurde das sog. SCEM-Modul erstellt, welches auf der theoretischen Grundlage des Supply Chain Eventmanagements basiert und hier praktische Anwendung fand. Des Weiteren wurden neue Applikationen für Smart-Phones und TabletPCs geschaffen, über welche Frachtführer zum einen aus dem SMART SC-Mediator mit auftragsbezogenen Daten versorgt wurden und zum anderen selbst Eingaben vornehmen konnten.

Insgesamt wurde im Rahmen von SMART SC eine ganzheitliche Lösung für die Abwicklung elektronischer Kommunikationsprozesse für alle beteiligten Unternehmen (z.B. Speditionen, Verlader, Terminals, Fuhrunternehmen) und Verwaltungseinrichtungen (z.B. Zoll, Hafenamt) der containerbezogenen Supply Chain konzipiert.

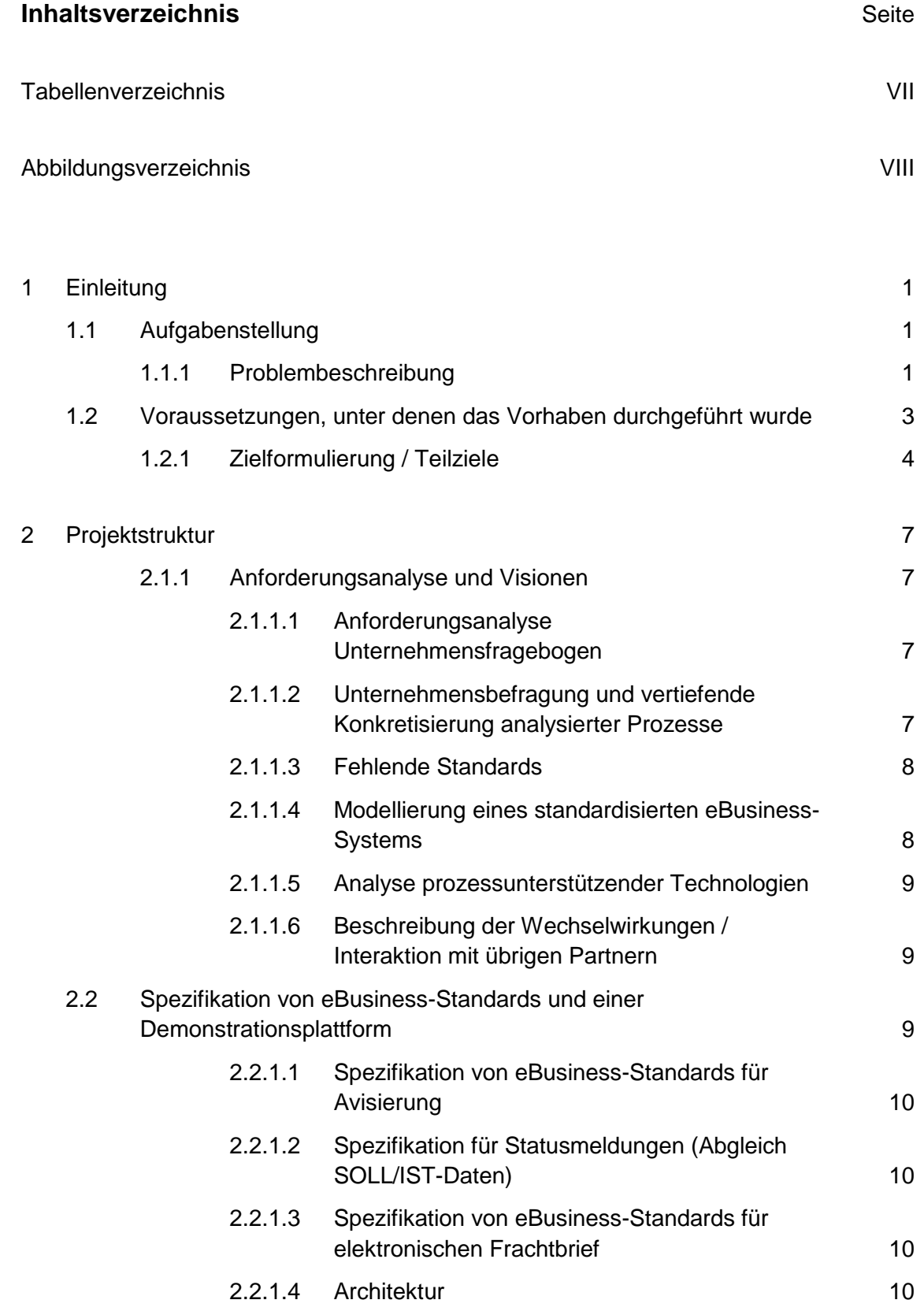

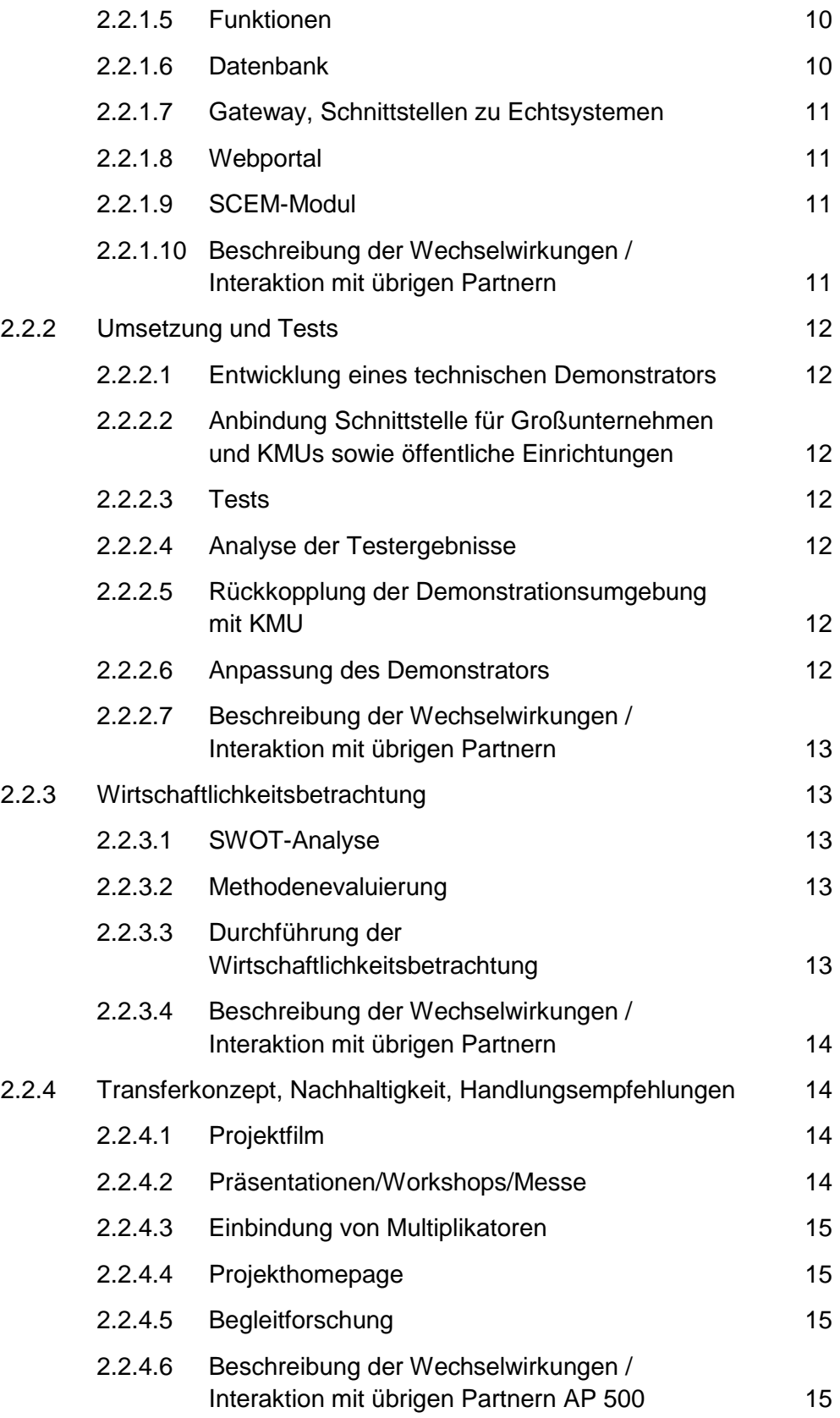

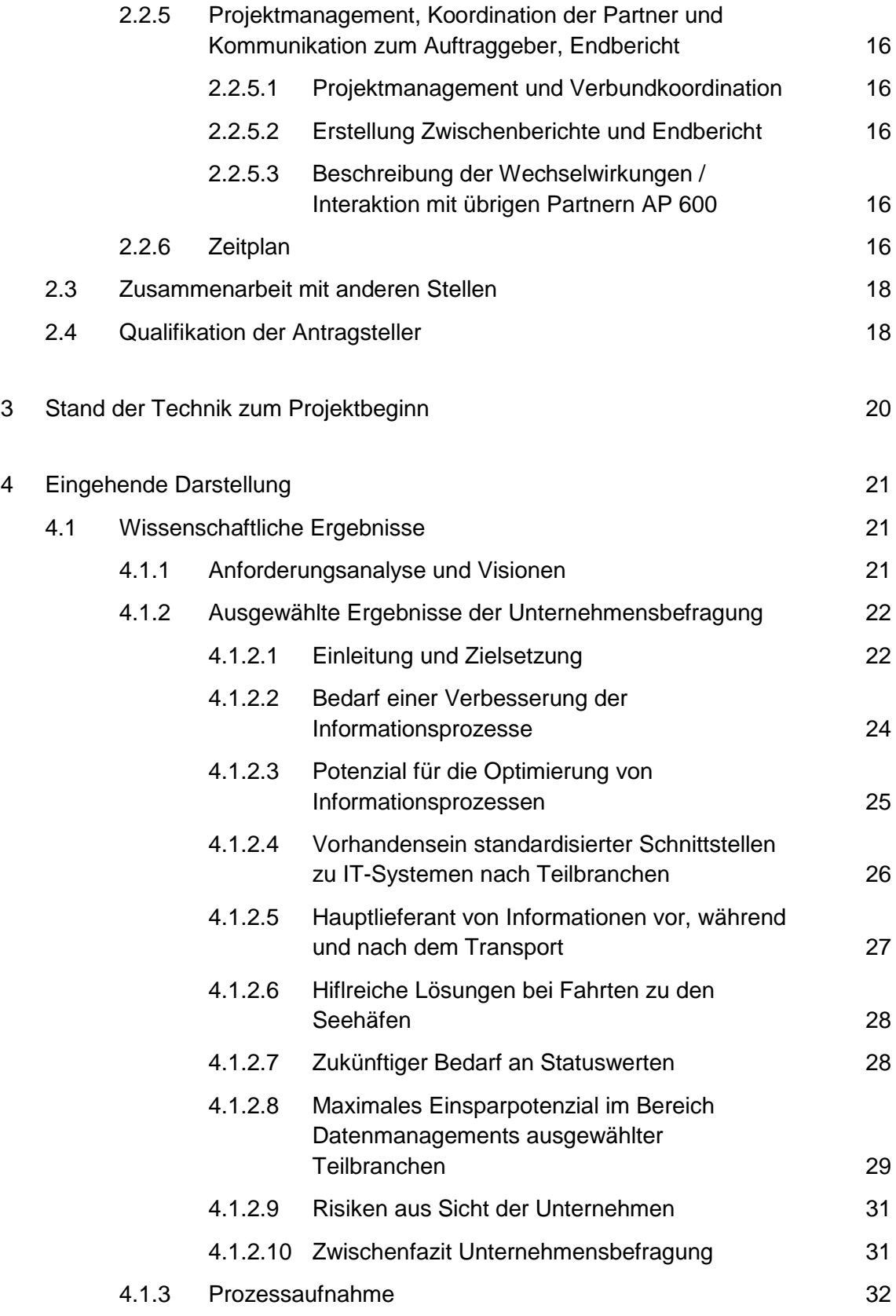

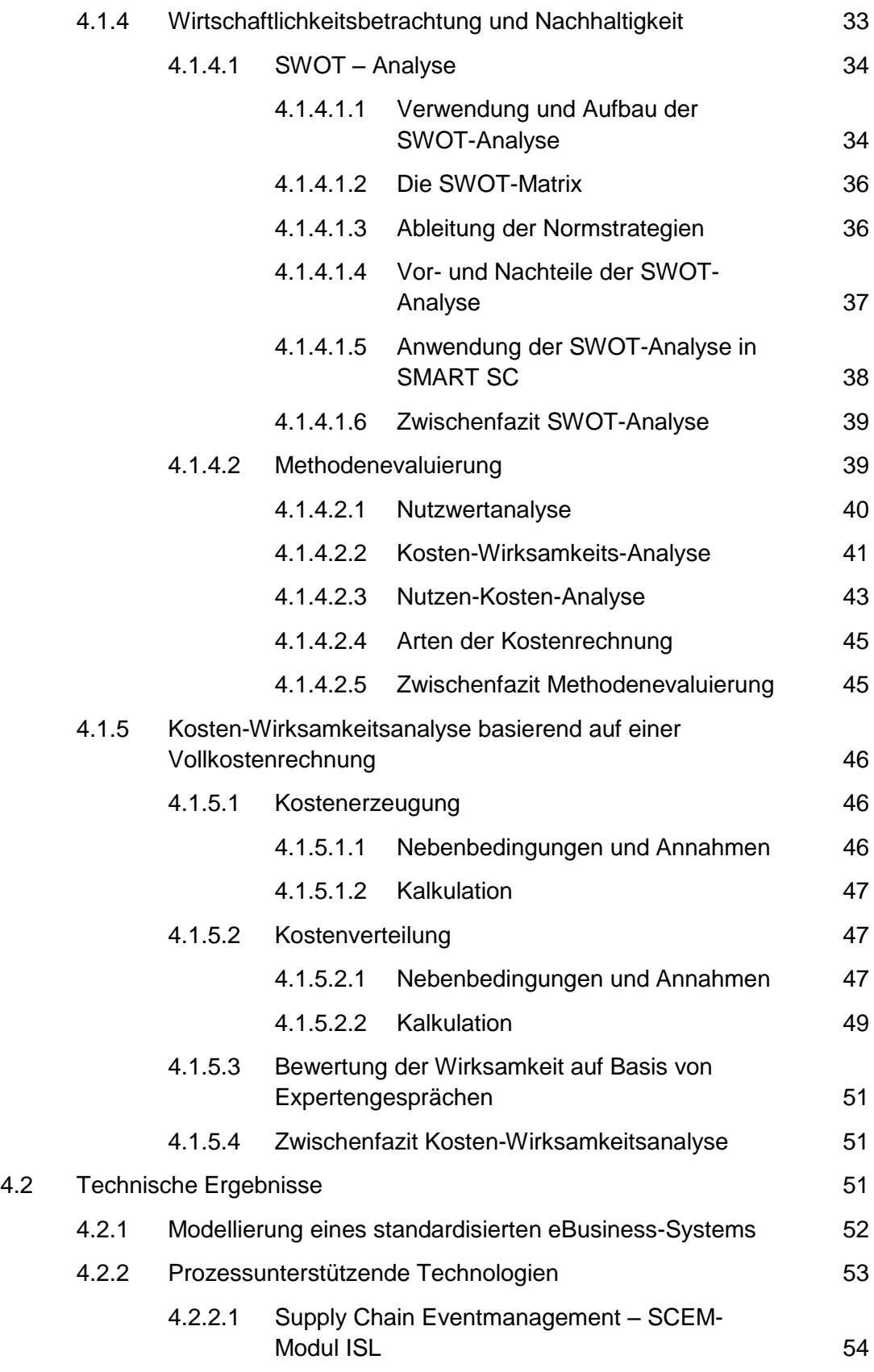

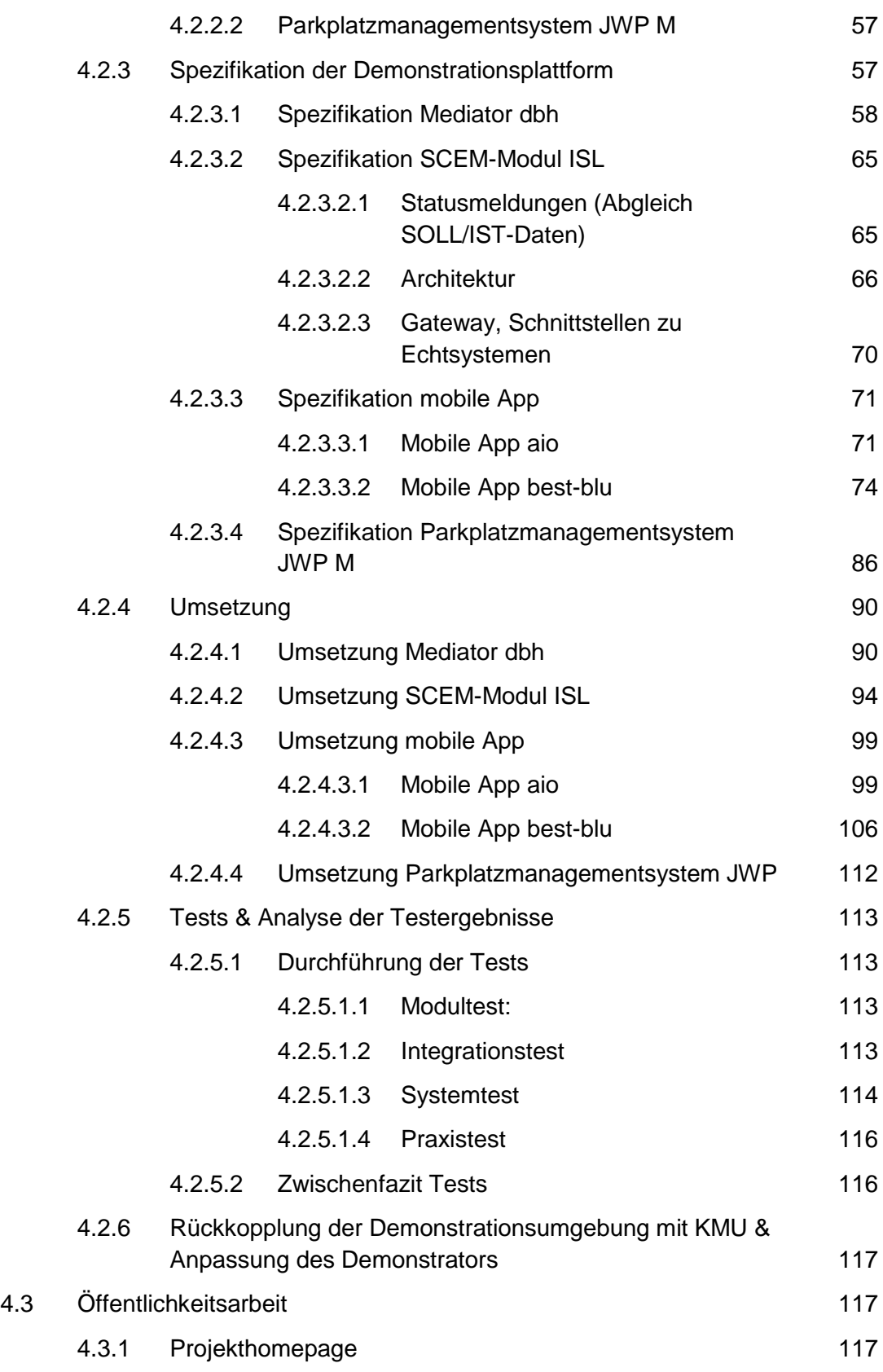

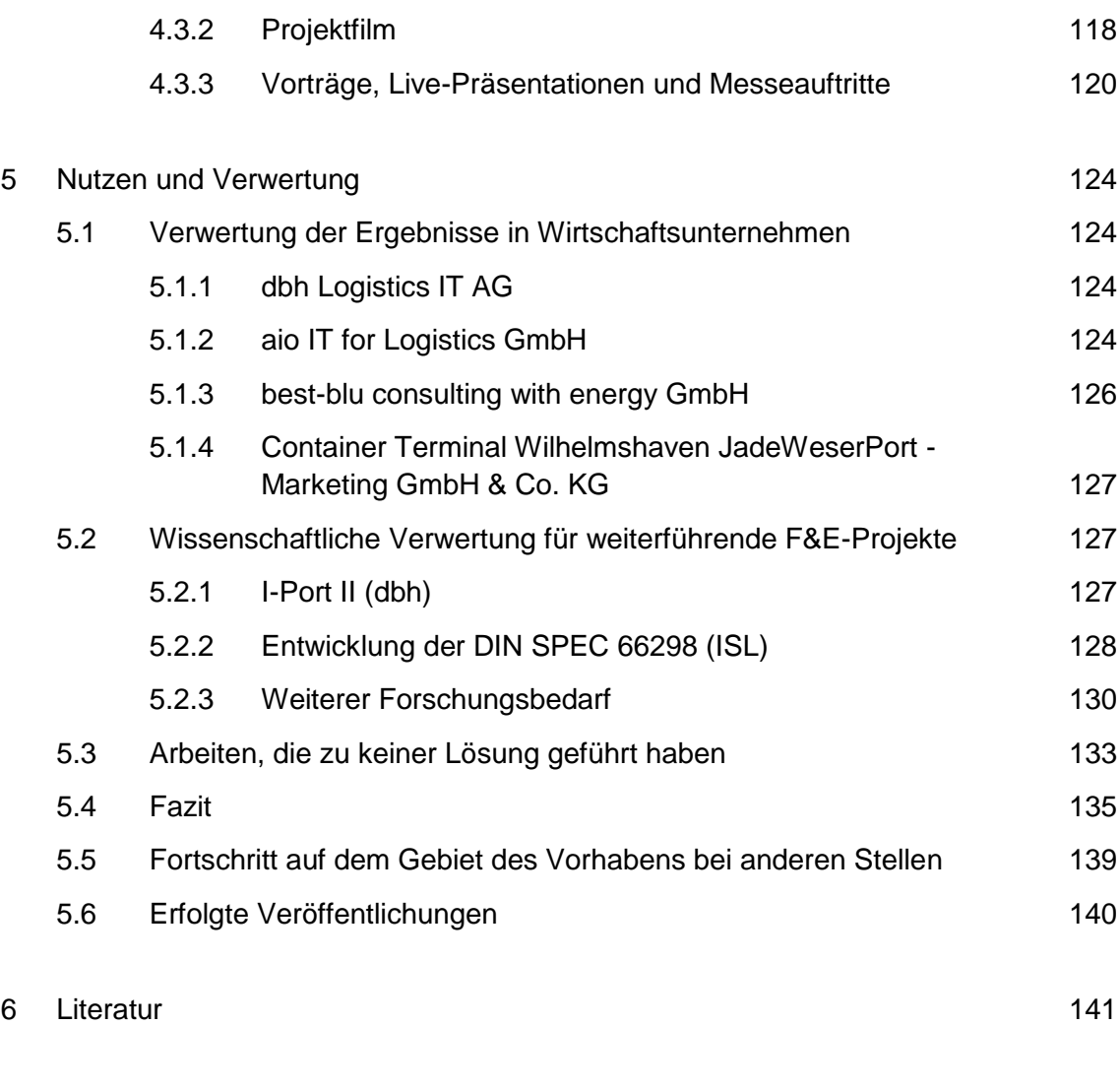

Abkürzungsverzeichnis 143

Anlage

# **Tabellenverzeichnis**

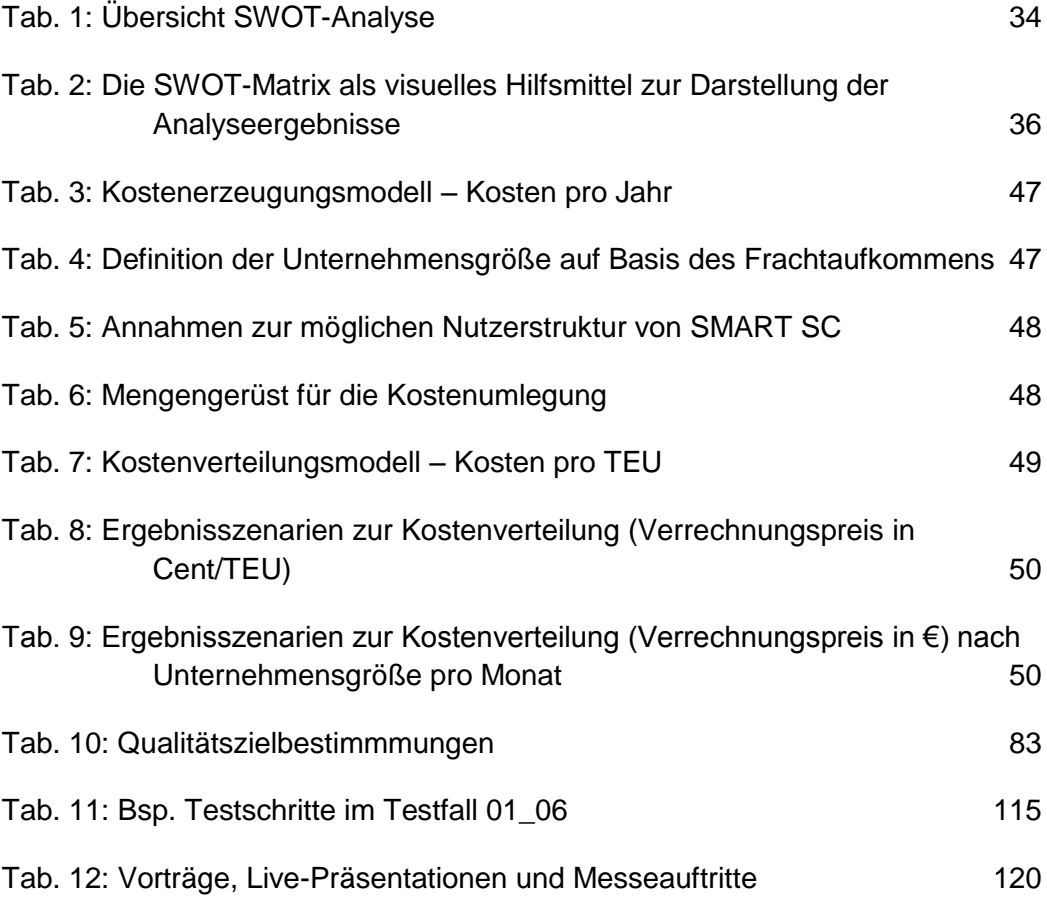

# **Abbildungsverzeichnis**

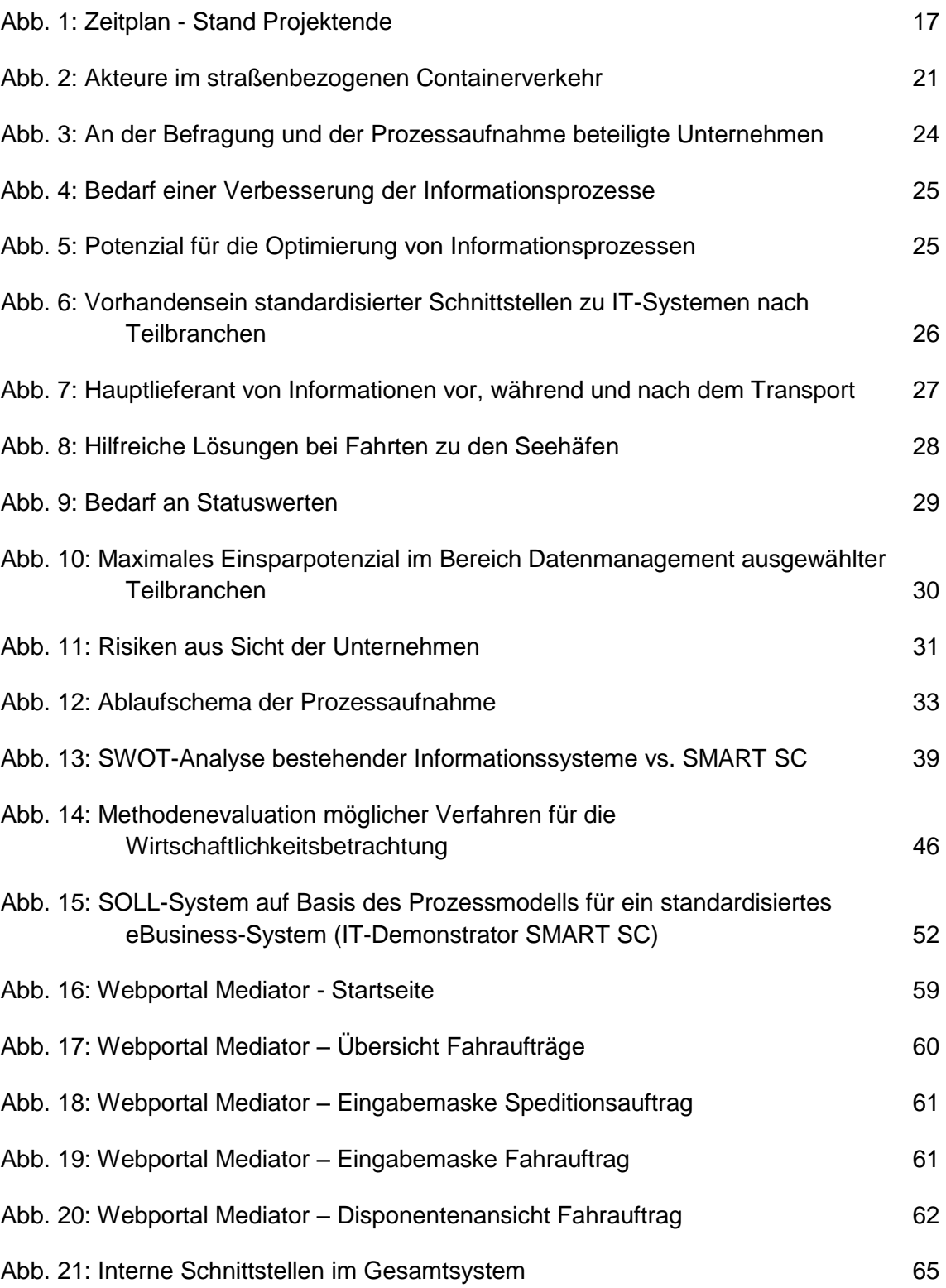

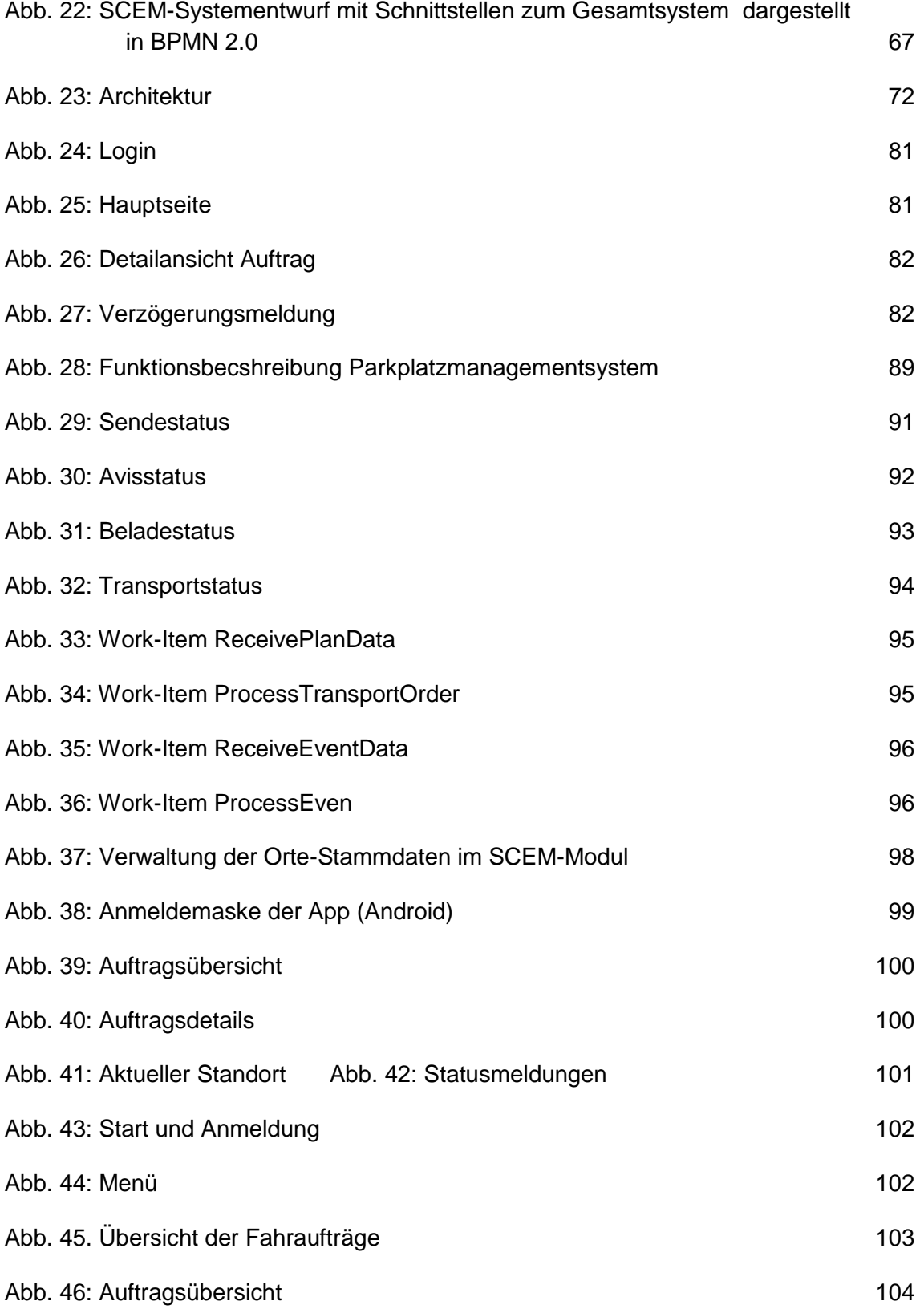

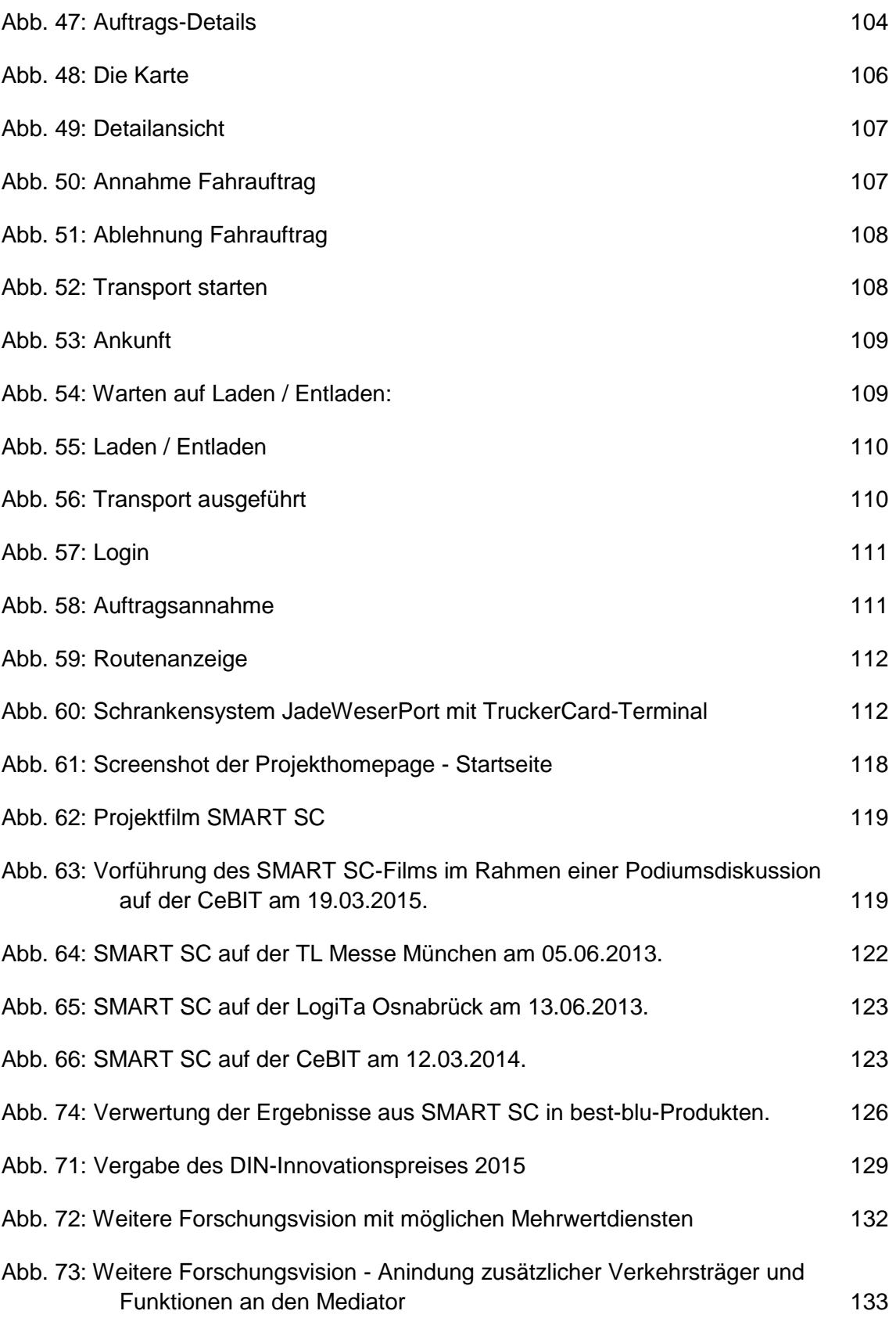

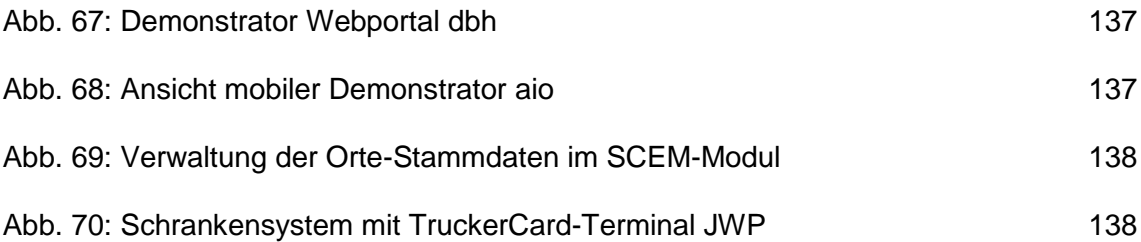

# **1 Einleitung**

# **1.1 Aufgabenstellung**

Das hier dargestellte Projekt SMART SC – eBusiness-Standardisierung in der maritiemen Supply Chain wurde im Rahmen des Förderprogramms "eStandards: Geschäftsprozesse standardisieren, Erfolg sichern" des Bundesministeriums für Wirtschaft und Energie gefördert und seitens der Initiative Mittelstand Digital begleitet (vgl. [http://www.mittelstand-digital.de/DE/Foerderinitiativen/e-standards.html\)](http://www.mittelstand-digital.de/DE/Foerderinitiativen/e-standards.html).

#### **Ziele der Förderinitiative**

"Mit der Förderinitiative "eStandards: Geschäftsprozesse standardisieren, Erfolg sichern" werden vor allem KMU und Verwaltungsorganisationen bei der Nutzung von eStandards in Geschäftsprozessen unterstützt. Die Initiative beschleunigt die Entwicklung, Erprobung und Verbreitung von eStandards, um die internationale Wettbewerbsposition von KMU zu stärken." 1

## **1.1.1 Problembeschreibung**

Der intermodale Containerverkehr ist geprägt von einer heterogenen Struktur der Beteiligten – sowohl was ihre Aufgabe als auch was ihre Größe und ihren Innovationsgrad betrifft. Besonders der Bereich der Lkw-Unternehmen ist geprägt von kleinen und mittelständischen Betrieben.

Diese Heterogenität spiegelt sich auch in der Organisations- und Verbandsstruktur wider: Seehäfen, Reeder, Spediteure, Lkw-Unternehmen, Bahnunternehmen etc. ha-ben jeweils ihre eigenen nationalen und/oder regionalen Verbände. Eine treibende Kraft in Richtung Standardisierung von Prozessen ist daher - anders als in anderen Branchen nicht gegeben.

Die Situation führt dazu, dass die unternehmensübergreifenden Prozesse entlang der Wertschöpfungskette nicht optimal abgestimmt werden können. Beispielhafte aktuelle Probleme sind etwa:

 Eine unzureichende Abstimmung an der Schnittstelle Terminal/Hinterland: Lkws melden sich nur teilweise beim Seehafenterminal an. Staus, Auslastungsgrad der Parkplätze oder Nichtverfügbarkeit der abzuholenden Container werden nicht kommuniziert. Unnötige Wartezeiten, vermeidbare Leerfahrten sowie Probleme mit Lenk- und Ruhezeiten sind die Folge. Da es keine Vertragsbeziehung zwischen Lkw-Unternehmen und Terminalbetreiber gibt, kann eine Realisierung nur über Win-Win-Ansätze erfolgen.

<sup>1</sup> Zitat Mittelstand-Digital: http://www.mittelstand-digital.de/DE/Foerderinitiativen/e-standards.html.

- Eine unzureichende Abstimmung beim Import. Terminalbetreiber werden nicht darüber informiert, mit welchem Verkehrsträger der Container weiter transportiert wird – bestehende Potenziale zur Optimierung der Terminalprozesse werden gegenwärtig nicht genutzt.
- Eine unzureichende Kommunikation bzgl. Abweichungen im Transportablauf. Die Verfügbarkeit von Statusmeldungen ist – wenn überhaupt – nur für den direkt betroffenen Partner in der Logistikkette gegeben. Im Weiteren nachfolgende Supply Chain-Akteure (SC-Akteure) erkennen Abweichungen vom Planprozess zu spät, um effiziente Fallback-Lösungen zu entwickeln. Werden Planungen nicht eingehalten, müsste zwischen den Partnern ein Update der Planungen erfolgen. Probleme müssten früher erkannt werden, um die vorherrschenden suboptimalen Ad-hoc-Entscheidungen zu vermeiden.

Im Rahmen des Verbundvorhabens eBusiness-Standardisierung in der maritimen Supply Chain – SMART SC wurde eine ganzheitliche Lösung für die Abwicklung unternehmensübergreifender elektronischer Kommunikationsprozesse für alle beteiligten Unternehmen (Speditionen, Verlader, Terminals, Fuhrunternehmen, etc.) und Verwaltungseinrichtungen (Zoll, Hafenamt etc.) in der containerbezogenen Supply Chain (SC) in Form eines SMART SC-Mediators konzipiert und auf Basis von Demonstratoren dessen praxisnahe Eignung reflektiert.

Gesamtziel des Förderprojektes "SMART SC" war eine Effizienzsteigerung der vorhandenen Logistikprozesse über die gesamte containerbezogene Wertschöpfungskette im Im- und Export mit besonderem Schwerpunkt auf kleine und mittlere Unternehmen (im weiteren kurz "KMU") und Behörden, um die Leistungsfähigkeit der physischen Prozesse (Transport, Umschlag, Lagerei, etc.) durch eine Harmonisierung der Informations-, Kommunikations- und Transaktionswege zu verbessern.

Hierzu wurde im Rahmen des Verbundvorhabens ein sog. SMART SC-Mediator entwickelt, welcher im Gesamtvorhaben das Kernsystem darstellt, für dessen Architektur, Entwicklung und Tests die dbh Logistics IT AG in einem Teilvorhaben federführend ist. Dabei besteht das Ziel des SMART SC-Mediators darin, die Datenkommunikationsprozesse aller an der containerbezogenen Supply Chain über ein zentrales System zu ermöglichen, wovon insbesondere KMU (Speditionen und Fuhruntenehmen) profitieren sollen. Das Gesamtvorhaben dient als Grundlage für die beabsichtigte Weiterentwicklung zu einem Echtsystem.

Um bereits von vornherein das Ziel einer hohen Akzeptanz des SMART SC-Mediators bei Praktikern, insbesondere KMU, zu unterstützen, war es von hoher Bedeutung, die bestehenden Kommunikationsprozesse der an der Supply Chain beteiligten Unternehmen und Verwaltungsorgane (Zoll, Hafenamt etc.) zu analysieren, sowie im Dialog mit assoziierten Praxispartnern deren Bedürfnisse und Anforderungen an ein standardi-siertes, integriertes e-Business-System auf Basis eines SMART SC-Mediators zu iden-tifizieren.

Der SMART SC-Mediator wird gespeist durch auftragsbezogene Plandaten und Echtdaten. Bei den Plandaten handelt es sich um SOLL-Daten, welche auf einen individuell geplanten Transportprozess basieren und dem SMART SC-Mediator zugeführt werden.

Diese Plandaten beinhalten z.B. auftragsbezogene Daten wie beteiligte Auftragnehmer, Termine, Mengengerüste, Verkehrs- und Ladungsträgerinformationen, Ge-fahrgutinformationen, Zollinformationen etc.

Echtdaten sind IST-Daten, welche im Zuge eines bereits initiierten Transportprozesses erzeugt werden. Sie werden in Form von Events (Ereignissen) generiert z.B. bei Scan-Vorgängen oder dem Auslesen von RFID-Tags an bestimmten Orten, an denen ein Containerhandling erfolgt wie z.B. Verladung, Umschlagsvorgänge, Scanning am Gate, Zollstops etc. Insbesondere koppeln die IST-Daten auftragsbezogene Informationen mit Zeit- und Ortsangaben, wobei die Ortskennung durch GPS-Koordinaten, Cell-Kennung von Mobilfunkgeräten oder postalischer Adressierung bei Immobilien (z.B. Scannen des Containers beim Verlader, Umschlagsbetrieb, Terminal etc.) erfolgt.

Eine besondere Herausforderung stellt die Konzeption, Entwicklung und Umsetzung geeigneter Verfahren und Algorithmen dar, um die geplanten Transportprozessdaten (SOLL-Daten eines geplanten Transportprozesses) mit den Echtdaten (IST- Daten nach Initiierung eines jeweiligen Transportprozesses) abzugleichen, rückzukoppeln und bei der Abweichungen von IST-Daten vom Planprozess entsprechend die nachfolgend an der Supply Chain beteiligten Unternehmen und/oder Verwaltungsorgane über diese Abweichung zu informieren. Diese Problemstellung unterstreicht den hohen For-schungscharakter des Projektes.

Eine weitere Herausforderung besteht in der Erreichung einer hohen Akzeptanz in der Praxis (siehe oben). Hierzu besteht zum einen eine wesentliche Herausforderung in der Evaluierung und Darstellung der Wirtschaftlichkeit der Maßnahme sowie deren nachhaltigen Effekte auf das Güterverkehrssystem im unmittelbaren Terminalumfeld und die Umwelt. Zum anderen sind Strategien für ein umfassendes Transferkonzept zu entwickeln, um neben der Darstellung der Machbarkeit und Wirtschaftlichkeit insbe-sondere KMU zu motivieren, an einer Datenkommunikation mittels SMART SC-Mediator zur Erzielung standardisierten, kooperativen e-Business-Strategie in der con-tainerbezogenen Supply Chain innerhalb Nordwestdeutschlands aktiv teilzunehmen. Hierbei ist des Weiteren auf die Übertragbarkeit der Maßnahme auf andere Hafen-standorte darzustellen.

# **1.2 Voraussetzungen, unter denen das Vorhaben durchgeführt wurde**

Bzgl. der elektronischen Kommunikation wird zwischen den großen Unternehmen (z.B. zwischen Reedern und Terminalbetreibern) EDIFACT eingesetzt, etwa für die Übertragung der Staupläne sowie Lade-/Löschlisten. Hier haben sich Implementation Guides der SMDG durchgesetzt.

In jedem Universalhafen findet sich ein sog. Port Community System (für die Bremischen Häfen die Bremer Hafen Telematik (BHT) betrieben durch die dbh Logistics IT AG), das die beteiligten Unternehmen und Behörden für bestimmte hafenrelevante Prozesse vernetzt. Einige Meldungen sind Pflicht, so z.B. die elektronische Übermittlung von Exportaufträgen oder Gefahrgutanmeldungen. Zugang zu diesen Systemen ist über

(proprietäre) Schnittstellen oder über das Internet möglich. Allerdings fehlt hier die Betrachtung der gesamten Kette, was allerdings als Grundlage für SMART SC er-forderlich ist.

Gegenwärtig gestalten sich die logistikbezogenen Geschäftsprozesse durch Medienbrüche an Schnittstellen zwischen den einzelnen SC-Akteuren fehleranfällig und ineffizient. Eine zentrale Zielsetzung besteht darin, bestehende Medienbrüche mittels Implementierung eines Mediators weitgehend auszuschließen.

Die BERLECON Studie "E-Business-Standards in Deutschland" betont die Notwendigkeit einer weiteren Harmonisierung von Standardformaten.<sup>2</sup> Obwohl mit EDIFACT ein grundlegender eBusiness-Standard als Rahmen für die Datenkommunikation in der Logistikwirtschaft etabliert ist, bestehen hinsichtlich der Zusammenstellung der ausgetauschten Datenpakete (Implementation Guide und semantische Interpretation der Inhalte) zwischen den einzelnen SC-Akteuren erhebliche Unterschiede. Ein umfassender ganzheitlicher eBusiness-Standard für die unternehmensübergreifende Kommunikation in Wertschöpfungsketten existiert bisher nicht.

Daher wurde mit dem Projekt eine Datentransfer- und Kommunikationsharmonisierung bestehender EDI- und XML-Standards über die gesamte containerbezogene Supply Chain unter Berücksichtigung aller beteiligten SC-Akteure angestrebt. Daher sind neben Umschlags-, Transport- und Logistikakteuren sowie behördlichen Einrichtungen wie z.B. Zoll und Hafenamt insbesondere auch Verlader bzw. Empfänger einbezogen worden.

# **1.2.1 Zielformulierung / Teilziele**

SMART SC fokussiert auf die nachhaltige Verbesserung der überbetrieblichen Kom-munikationsstrukturen in der hafenbezogenen Supply Chain zur Steigerung der natio-nalen Wettbewerbsfähigkeit im internationalen Güterverkehr durch den unternehmens-übergreifenden Einsatz von eBusiness-Standards. Die den physischen Warenstrom begleitenden Daten und Informationen sowie Dokumente müssen effizient und mit mi-nimierter Fehlerquote zwischen den beteiligen Unternehmen in der Supply Chain aus-getauscht werden, was mit international wachsenden Transportvolumina eine zuneh-mende Herausforderung darstellt.

Ziel von SMART SC ist eine Effizienzsteigerung der vorhandenen Logistikprozesse über die gesamte containerbezogene Wertschöpfungskette im Im- und Export, um die Leistungsfähigkeit der physischen Prozesse (Transport, Umschlag, Lagerei, etc.) durch eine Harmonisierung der Informations-, Kommunikations- und Transaktionswege zu verbessern. Dazu gehören:

- Verbesserungen für KMUs
	- o Stärkere Einbindung von KMUs in die Planungs- und Monitoring-Prozesse entlang der Wertschöpfungskette

<sup>2</sup> Vgl. Berlecon Research (2010).

- o Vereinfachung für KMUs, sich in bestehende Ketten und Netzwerke einzubinden
- Optimierung der Planungsprozesse entlang der Kette
	- o durch verbesserte Informationsflüsse Steigerung der Zuverlässigkeit von Planungsprozessen
	- o Beschleunigung und Qualitätsverbesserung der Informationsbasis für Importeure und Exporteure als Wettbewerbsvorteil zur Optimierung der betriebsinternen Planungsprozesse
- Optimierung der Zulaufsteuerung zu den Containerterminals und Logistikzonen exemplarisch für Wilhelmshaven (JadeWeserPort) und Bremerhaven
	- o Abbau von Engpässen in den Umschlagknoten durch gezielte Steuerung der Zuläufe zu den geplanten Abfertigungszeiten
	- o Vermeidung von Staus auf den Zufahrtstraßen zu den Umschlagknoten des JadeWeserPort (JWP) durch Bereitstellung von Parkraum, intelligenter Verkehrssteuerung und besserer Planbarkeit der Umschlagaktivitäten
	- o Verkehrsmäßige Verbesserungen im Umfeld des JWP zur Entlastung der benachbarten Wohn- und Innenstadtgebiete
	- o Effizienzerhöhung bei der Abfertigung durch frühe Bereitstellung der Planungsgrundlagen und Steuerung eines gleichmäßigen Zu- und Abflusses des Lkw-Verkehrs
- Auslastungsverbesserung von Ladungs- und Verkehrsträgern sowie Terminalkapazitäten
	- o Auslastungsverbesserung und Leerfahrtenreduktion
	- o Einsparung von Schadstoffausstoß durch intelligentes Parkmanagement statt Staubildung
	- o Nutzung der auftretenden Wartezeiten bis zur Abfertigung als Ruhezeit im Sinne der Regelungen der Lenk- und Ruhezeiten für Lkw-Kraftfahrer
	- o Entwicklung eines innovativen Clusterumfeldes und Forcierung der Entwicklung des maritimen Logistikclusters Nordwestdeutschland

Hierzu wurde im Rahmen des Verbundprojektes ein sog. SMART SC-Mediator entwickelt, welcher im Gesamtvorhaben das Kernsystem darstellt, für dessen Architektur, Entwicklung und Tests die dbh AG in einem Teilvorhaben federführend war. Dabei be-steht das Ziel des SMART SC-Mediators darin, die Datenkommunikationsprozesse aller an der containerbezogenen Supply Chain über ein zentrales System zu ermöglichen, wovon insbesondere KMU (Speditionen und Fuhruntenehmen) profitieren. Das Gesamtprojekt dient als Grundlage für die beabsichtigte Weiterentwicklung zu einem Echtsystem.

Für den benötigten Datenabgleich zwischen Plandaten (SOLL-Daten) und Echtdaten (IST-Daten) hat das ISL das sog. SCEM-Modul erstellt, welches auf der theoretischen Grundlage des Supply Chain Eventmanagements basiert und hier praktisch An-wendung findet.

Des Weiteren wurde zunächst im Gesamtvorhaben angedacht, Schnittstellen zu bereits existierenden mobilen Komponenten wie z.B. Mercedes FleetBoard und Mobile Object herzustellen. Dies wurde jedoch seitens des Projektpartners best-blu verworfen. Vielmehr wurden neue Applikationen für Smart-Phones und TabletPCs geschaffen, über welche Frachtführer zum einen aus dem SMART SC-Mediator mit auftragsbezogenen Daten zukünftig versorgt werden und zum anderen selbst Eingaben vornehmen können. Hierfür zeigen sich die Partner best-blu und aio in ihren Teilvorhaben federführend.

Die mobilen Komponenten sollen insbesondere im Hinblick auf den Demonstrator Wilhelmshaven auch für zukünftige Webapplikationen mit Mehrwertdiensten genutzt werden, welche bspw. von der JWPM für den Standport Wilhelmshaven entwickelt werden sollten. Hierbei zielten die Anwendungsfelder auf eine Lkw-Zulaufsteuerung und zusätzliche Mehrwertdienste innerhalb des GVZs Wilhelmshaven. Ein weiterer De-monstrator für den Hafenstandort Bremerhaven sollte durch Einbindung assoziierter Partner wie z.B. MSC Gate, NTB und Eurogate umgesetzt werden. Dies gelang jedoch nicht, da das Umschlagunternehmen Eurogate nicht zu einer assoziierten Partnerschaft bereit war.

Ein weiterer Erfolgsfaktor ist die Anzahl der in dieses Demonstrationsvorhaben eingebundenen KMUs. Die hier genannten Faktoren wurden analysiert und einem Ex ante/ex post-Vergleich unterzogen, um das Potenzial für die Lösung zu konkretisieren.

Das Projekt zielte exemplarisch auf die Region Nordwestdeutschland. Durch eBusiness-Standardisierung von Nachrichteninhalten in einer unternehmensübergreifenden Datenkommunikation in der containerbezogenen Supply Chain durch die Implementierung eines SMART SC-Mediators können KMUs, insbesondere Speditionen und Frachtführer, Wettbewerbsvorteile in der Hafenhinterlandtransportabwicklung über die nordwestdeutschen Seehäfen erlangen, wodurch nachhaltig Arbeitsplätze in der Region gesichert werden können. So können zukünftig Investitionen von KMUs innerhalb der Wertschöpfungskette für bilaterale EDI-Schnittstellen (Kunde – Lieferant) hinsichtlich der Zusammenstellung der ausgetauschten Datenpakete durch Standardisierung mittels des Mediators für weitere Partner nachhaltig sichergestellt und somit die Wett-bewerbsfähigkeit der Unternehmen im Hafenhinterlandverkehr der nordwestdeutschen Nordseehäfen, insb. KMUs, nachhaltig gesichert werden. Auf eine Übertragbarkeit des SMART SC-Ansatzes auf andere Regionen wurde von vornherein Wert gelegt.

# **2 Projektstruktur**

# **2.1.1 Anforderungsanalyse und Visionen**

Das Gesamtprojekt sah die Darstellung von Anforderungen und Visionen an ein System zur unternehmensübergreifenden Standardisierung elektronischer, digitaler Kommunikationsprozesse in der maritimen Supply Chain mittels SMART SC-Mediator vor. Zunächst wurde eine Beschreibung aller im Rahmen des Förderprojektes SMART SC relevanten Zielgruppen vorgenommen. Darauf aufbauend erfolgte eine detaillierte IST-Aufnahme der implementierten Prozesse über die gesamte hafenbezogene Supply Chain hinweg. Die Ergebnisse wurden in enger Abstimmung mit den assoziierten KMUs und behördlichen Einrichtungen analysiert und auf die qualitative und quantitative Nutzbarkeit für die Zielgruppe hin geprüft. Darüber hinaus wurde eine Aufnahme der bereits vorhandenen Standards durchgeführt.

## **2.1.1.1 Anforderungsanalyse Unternehmensfragebogen**

Das erste Teilarbeitspaket 110 diente der Analyse der qualitativen und quantitativen Nutzbarkeit eines solchen Systems für klein- und mittelständische Unternehmen.

Im Jahr 2010 hat das ISL eine Machbarkeitsstudie zur "Entwicklung eines Grobkonzeptes zur Steigerung der Wettbewerbsfähigkeit der bremischen Häfen durch Optimierung der Informationsprozesse in der Supply Chain" im Auftrag der Wirtschaftsförderung Bremen durchgeführt. Im Rahmen der Studie wurde eine erste Unternehmensbefra-gung durchgeführt, welche die heutigen unternehmensübergreifenden Kommunikati-onsprozesse einzelner SC-Akteure widerspiegelt und aus der eine erste Abschätzung der Mehrwerte durch ein System zur medienbruchfreien Gestaltung unternehmens-übergreifender, digitaler Kommunikationsprozesse erfolgte.

Im Rahmen des AP 110 wurde eine Literaturanalyse hinsichtlich der heutigen Nutzung von IuK-Kommunikationssystemen in der maritimen Supply Chain durchgeführt. Darauf aufbauend ist eine Definition von Anforderungskriterien für Unternehmen (insb. KMU) und öffentlichen Einrichtungen an standardisierte eBusiness-Prozesse in der maritimen Supply Chain gemeinsam mit best-blu vorgenommen worden.

Basierend auf o.g. Machbarkeitsstudie wurde ein SOLL – IST-Vergleich zwischen bestehenden Kommunikationsprozessen und den Anforderungen an standardisierte eBusiness-Prozesse durchgeführt.

Im Ergebnis wurde ein Anforderungskatalog mit Fragestellungen erstellt, welcher in der anknüpfenden Unternehmensbefragung und Prozessaufnahme in den Unternehmen der maritimen Supply Chain integriert wurde.

#### **2.1.1.2 Unternehmensbefragung und vertiefende Konkretisierung analysierter Prozesse**

Aufbauend auf den Anforderungskatalog aus AP 110 wird in AP 120 ein Unterneh-mensfragebogen erarbeitet, welcher anschließend in Interviews vor Ort als Leitfaden dient. Befragt wurden Unternehmen aus allen Bereichen der containerbezogenen Supply Chain (SC-Akteure). Dies sind Verlader (Exporteur), Empfänger (Importeur), Speditionen, Fuhrunternehmen, Umschlagsbetriebe und Reedereien. Des Weiteren wurden öffentliche Einrichtungen wie Zoll und Hafenamt in die Interviews einbezogen.

Der Fragebogen beinhaltete qualitative und quantitative Fragen zur Abschätzung des Nutzens einer unternehmensübergreifenden eBusiness-Standardisierung in der mari-timen containerbezogenen Supply Chain mittels Einsatz eines SMART SC-Mediators für den jeweils befragten SC-Akteur im Vergleich zu den bestehenden Kommunikati-onsprozessen.

Die Erarbeitung des Fragebogens, die Durchführung einer Testphase des Fragebogens, die anschließende Durchführung der Unternehmensbefragung und die darauffolgende Auswertung des Fragebogens wurde gemeinsam von den Partnern aio, dbh, best-blu, JWP und ISL durchführt. Für die Dokumentation des Fragebogens, der Interviews und der Auswertungsergebnisse zeigt sich das ISL verantwortlich.

An die Ergebnisse der in AP 110 genannten Machbarkeitsstudie knüpfte das AP 120 an. Die in der Studie erarbeiteten IST-Kommunikationsprozesse wurden mittels detail-lierter Prozessaufnahmen in den an der containerbezogenen Supply Chain beteiligten Unternehmen vertieft und konkretisiert. Hierzu wurden assoziierte Partner (Verlader, Empfänger, Speditionen, Fuhrunternehmen, Umschlagsbetriebe und Reedereien, sowie die öffentlichen Einrichtungen Zoll und Hafenamt) bei der Prozessaufnahme he-rangezogen. Methodisch erfolgte die Prozessaufnahme in persönlichen Interviews vor Ort.

## **2.1.1.3 Fehlende Standards**

Gegenstand dieses Arbeitspaketes war die Ermittlung von fehlenden Standards bzw. nicht genutzten Standards innerhalb der Supply Chain bei den Prozessbeteiligten. Dies erfolgte in Form einer Auflistung der derzeitig genutzten Standards und Individuallösungen der am Prozess beteiligten/befragten KMU sowie einer Darstellung der kritischen IuK Übergabepunkte für die Informationsbereitstellung. Hierbei war im ersten Schritt zu prüfen, ob die gegenwärtig implementierten Standards z.B. EDIFACT KMUs einen möglichst einfachen Zugang zu den Kommunikationsstrukturen der hafenbezogenen Supply Chan ermöglichen. Darauf aufbauend wurden dann Medienbrüche z.B. auf Grund unterschiedlicher Implementation Guides identifiziert und dokumentiert.

## **2.1.1.4 Modellierung eines standardisierten eBusiness-Systems**

Aus den Ergebnissen der AP 110 bis AP 130 erfolgte anschließend in AP 140 die Modellierung eines eBusiness-Systems für KMU in der containerbezogenen maritimen Supply Chain, welches auf bestehende Standards aufsetzt und diese mittels Konverter (Mediator) miteinander kompatibel gestaltet, um durchgängige Informationsprozesse über die gesamte Supply Chain zu ermöglichen. Zielsetzung war die Aufbereitung und Visualisierung von technischen Voraussetzungen für potentielle Nutzer und die Erstellung erster inhaltlichen Argumente und Nutzenpotentiale für die Teilnahme an AP 300.

## **2.1.1.5 Analyse prozessunterstützender Technologien**

Während die vorherigen Arbeitspakete auf eine Ermittlung und Konkretisierung der in der Supply Chain vorhandenen und zu entwickelnden Prozesse fokussierten, erfolgte in diesem Arbeitspaket eine Analyse der prozessunterstützenden Technologien. Bei den zu untersuchenden Technologien sowohl für die Entwicklung des SMART SC-Mediators (dbh), mobilen Anwendungen und Schnittstellen (best-blu, aio), des De-monstrators für Hubs- und Seehäfen (JWP M) als auch hinsichtlich des SCEM-Moduls (ISL) werden schwerpunktmäßig die Möglichkeiten zur Realisierung und Umsetzung in KMUs betrachtet.

#### **2.1.1.6 Beschreibung der Wechselwirkungen / Interaktion mit übrigen Partnern**

Das AP 100 lieferte mit der Fragebogenerstellung, Durchführung von Interviews und Auswertung im Rahmen der Anforderungsanalyse, der Prozessaufnahme, der Analyse fehlender Standards sowie der Übertragbarkeit auf KMU und der Analyse prozessunterstützender Technologien bedeutende Grundlagen für die Spezifikation der Anforderungen des SMART SC-Mediators mit allen seinen Teilmodulen und Schnittstellen und ist daher grundlegend für das AP 200 im Gesamtvorhaben. Eingebunden waren entsprechend des Arbeitsplans alle Partner.

# **2.2 Spezifikation von eBusiness-Standards und einer Demonstrationsplattform**

Aufbauend auf den Ergebnissen der IST-Aufnahme aus dem vorherigen Arbeitspaket erfolgte in Arbeitspaket 200 die Spezifikation der Soll-Prozesse sowie die Konzeption einer Methodik zur Harmonisierung bestehender eBusiness Standards zur Entwicklung und Implementierung der Demonstrationsplattform für Wilhelmshaven und Bremerhaven. Hierbei wurde besonderes Augenmerk auf die Prozesse zur Zulaufsteuerung von Containern in den Containerterminal, der Statusmeldungen im Rahmen des SCEM-Ansatzes sowie dem elektronischen Frachtbrief gesetzt. Darüber hinaus wurden in diesem Arbeitspaket die einzusetzenden bestehenden eBusiness-Standards festgelegt, welche medienbruchfrei für alle SC-Beteiligten zu gestalten sind. Ziel war es, etablierte eBusiness-Standards wie EDIFACT zu nutzen, jedoch bestehende informationsbrüche zwischen unterschiedlichen Supply Chain-Akteuren - hervorgerufen durch individuelle unterschiedliche Implementation-Guides hinsichtlich EDIFACT- mittels des SMART SC-Mediators zu harmonisieren. Weiterhin wurden die technischen Anforde-rungen an die Demonstrationsplattform sowie die benötigten Komponenten (Mediator; Schnittstellen zu Echtsystemen; Webportal; SCEM-Modul) ermittelt und dokumentiert. Bei allen Tätigkeiten in diesem Arbeitspaket wurd auf eine Übertragbarkeit und Nutz-barkeit für KMUs sowie behördlichen Einrichtungen geachtet.

# **2.2.1.1 Spezifikation von eBusiness-Standards für Avisierung**

Ziel dieses Arbeitspaketes war die Ausarbeitung, Definition und Dokumentation eines methodischen Ansatzes zur Lkw-Avisierung, welcher auf bestehende eBusiness-Standards zurückgreift. Um eine möglichst breite Akzeptanz bei allen beteiligten Stellen zu erreichen, erfolgte dies in enger Absprache zwischen den beteiligten Partnern aus dem Konsortium und den assoziierten Unternehmen.

# **2.2.1.2 Spezifikation für Statusmeldungen (Abgleich SOLL/IST-Daten)**

In diesem Arbeitspaket erfolgte die Spezifikation und Dokumentation von Statusmeldungen zum Abgleich zwischen geplanten SOLL-Prozessen in der Transportwirtschaft (Plandaten wie Wochenplan, Tagesplan, etc. unterschiedlicher SC-Akteure) und transportbezogenen IST-Daten (zeitliche und örtliche Erfassung von Transportprozess- und –zustandsinformationen für einen spezifischen Transportvorgang).

Die so entwickelten Statusmeldungen ermöglichen einen harmonisierten multilateralen Datentransfer und -abgleich der SOLL- und IST-Daten.

#### **2.2.1.3 Spezifikation von eBusiness-Standards für elektronischen Frachtbrief**

Im Rahmen dieses Arbeitspaketes erfolgte die Ausarbeitung, Spezifikation und Dokumentation des elektronischen Frachtbriefes. Um eine möglichst hohe Akzeptanz zu gewährleisten erfolgte dies unter Beteiligung der assoziierten KMUs.

## **2.2.1.4 Architektur**

In diesem Arbeitspaket wurden die technischen Anforderungen an die Demonstrati-onsplattform sowie die benötigten Komponenten (Mediator; Schnittstellen zu Echtsys-temen; Webportal; SCEM-Modul) ermittelt und dokumentiert. Darauf aufbauend wurde eine geeignete Systemarchitektur zur Realisierung des Demonstrators spezifiziert.

## **2.2.1.5 Funktionen**

Aufbauend auf die im vorherigen Arbeitspaket spezifizierte Systemarchitektur und der im AP 100 ermittelten Prozesse und Standards, erfolgte in diesem Arbeitspaket die Spezifikation der benötigten Funktionen für die Entwicklung und Implementierung einer Demonstrationsplattform.

#### **2.2.1.6 Datenbank**

Im Rahmen dieses Arbeitspaketes erfolgte die Ausarbeitung der Datenbankspezifikation zur Umsetzung der Demonstratoren. Hierfür wurde in einem ersten Schritt die Auswahl eines geeigneten Datenbanksystems erforderlich. Darauf Aufbauend erfolgte die Datenbankspezifikation. Die Ergebnisse wurden für die spätere Umsetzung dokumentiert.

#### **2.2.1.7 Gateway, Schnittstellen zu Echtsystemen**

Dieses Arbeitspaket diente zur Ausarbeitung der Schnittstellenspezifikationen zum Datenaustausch zwischen den beteiligten Partnern im Projektkonsortium sowie den assoziierten Unternehmen und des zu entwickelnden Mediators. Hierbei wurden die folgenden Schnittstellen betrachtet

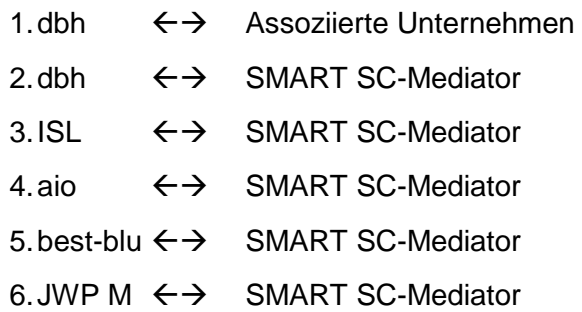

#### **2.2.1.8 Webportal**

In AP 280 sollte durch die JWP M ein Webportal geschaffen werden, durch welches Anwender des Demonstrators Zugang haben zu relevanten Informationen zu ihrem Bestimmungsort am JadeWeserPort.

Zum einen würden dort allgemein zugängliche Informationen wie Wetter- und Ver-kehrslage für die Tour zum JWP bekanntgegeben, zum anderen aber auch Informatio-nen wie Parkplatzbelegung, Reservierung von Parkplätzen oder auch Essensbestel-lungen und weitere Dienstleistungen.

Des Weiteren sollte das Portal die Möglichkeit des Zuganges zu dem Demonstratorensystem ermöglichen, um dort die transportrelevanten Daten einzugeben oder auch um sich verbind-lich bei einem Ansiedler am JWP anzumelden.

Dieses Arbeotspakte wurde jedoch seitens des JWP M verworfen (vgl. Kapitel [5.3,](#page-146-1) S. [133](#page-146-1) ff).

#### **2.2.1.9 SCEM-Modul**

Ziel des Arbeitspaketes 290 war das Design, die Entwicklung, die Umsetzung und die Durchführung von Tests des SCEM-Moduls, sowie die Anbindung an die benötigten Schnittstellen der dbh (SMART SC-Mediator – Kernsystem) und ggf. mobiler Applikationen.

#### **2.2.1.10 Beschreibung der Wechselwirkungen / Interaktion mit übrigen Partnern**

Alle Unter-Arbeitspakete des Arbeitspaketes 200 wurden in enger Abstimmung mit den beteiligten Partnern aus dem Projektkonsortium durchgeführt. Besonders bei den APs 220 (für Statusmeldungen (Abgleich SOLL/IST-Daten) und 270 (Gateway, Schnittstellen zu Echtsystemen) war eine enge Zusammenarbeit mit den anderen Konsortiums-Partnern für einen erfolgreichen Projektabschluss von zentraler Bedeutung.

# **2.2.2 Umsetzung und Tests**

# **2.2.2.1 Entwicklung eines technischen Demonstrators**

Im Zuge dieses Arbeitspaketes wurde der technische Demonstrator des SCEM-Moduls auf Grundlage der in den vorherigen Arbeitspaketen spezifizierten Soll Prozessen und eBusiness Spezifikationen entwickel. Ziel war die Implementierung eines anwendungsorientierten Demonstrators für die Containerterminals in Wilhelmshaven und Bremer-haven.

#### **2.2.2.2 Anbindung Schnittstelle für Großunternehmen und KMUs sowie öffentliche Einrichtungen**

In diesem Arbeitspaket erfolgte die Entwicklung und Implementierung der Schnittstellen zum Datenaustausch zwischen dem Mediator und den Systemen der beteiligten Partner des Konsortiums und den assoziierten Unternehmen. Grundlage hierfür waren die in den vorherigen Arbeitspaketen spezifizierten und dokumentierten Formate und Schemata.

# **2.2.2.3 Tests**

Im Rahmen dieses Arbeitspaketes wurde der technische Demonstrator durch alle beteiligten Partner im Projektkonsortium eingehen getestet. Diese Tests wurden im Vorfeld mit Hilfe einer detaillierten Testplanung vorbereitet. Die durchzuführenden Testszenarien umfassten Modultests, Integrationstest und Systemtests. Im Anschluss wurden die Testergebnisse für die spätere Fehlerbehebung dokumentiert. Die Tests gelten sowohl für das Kernsystem des SMART SC-Mediators (dbh), das SCEM-Modul (ISL), sowie mobilen Schnittstellen und Applikationen (aio, best-blu).

# **2.2.2.4 Analyse der Testergebnisse**

Aufbauend auf das AP 330 erfolgte in diesem Arbeitspaket eine umfassende Analyse der Testergebnisse. Die Ergebnisse dieser Analyse wurden als Grundlage für später durchzuführenden Programmanpassungen bzw. –änderungen dokumentiert.

## **2.2.2.5 Rückkopplung der Demonstrationsumgebung mit KMU**

Nach Analyse der Testergebnisse aus AP 330 erfolgte in diesem Arbeitspaket die Analyse der Testergebnisse aus den Anwendertests, die durch assoziierte Unternehmen durchgeführt werden. Die Ergebnisse diese Analyse wurden ebenfalls als Grundlage für später durchzuführenden Programmanpassungen bzw. –änderungen dokumentiert.

# **2.2.2.6 Anpassung des Demonstrators**

Im Rahmen dieses Arbeitspaketes erfolgte schließlich die programmtechnische Anpassung bzw. Änderung des technischen Demonstrators. Grundlage hierfür waren die Testergebnisse aus den vorhergehenden Tests der Konsortiums-Partner und der assoziierte Unternehmen. Ziel war ein optimierter, anwendungsorientierter Demonstrator für die Standorte Wilhelmshaven und Bremerhaven.

#### **2.2.2.7 Beschreibung der Wechselwirkungen / Interaktion mit übrigen Partnern**

In diesem Arbeitspaket und den dazugehörigen Unterpaketen erfolgte die Entwicklung des technischen Demonstrators. Die dbh entwickelte das Kernsystem des Mediators, das ISL das SCEM-Modul als Teilmodul des Mediators und erstellte zusammen mit den Konsortiums-Partnern Schnittstellen zu mobilen Endgeräten sowie zu Systemen der assoziierten Unternehmen.

# **2.2.3 Wirtschaftlichkeitsbetrachtung**

Im Rahmen des Projekts sollte die Wirtschaftlichkeit der Implementierung eines SMART SC-Mediators einschließlich der Anbindung an vorhandene Systeme dargestellt werden.

# **2.2.3.1 SWOT-Analyse**

Mittels einer SWOT-Analyse (strenght, weakness, opportunities and threads) wurden seitens des ISL zunächst die allgemein Stärken und Schwächen, Chancen und Risiken einer unterneh-mensübergreifenden eBusiness-Standardisierung in der maritimen Supply Chain mittels Einsatz eines SMART SC-Mediators qualitativ bewertet. Hierzu wurden im Rahmen der Unternehmensbefragung in Form persönlicher Interviews Expertengespräche durchgeführt, um die Stärken und Schwächen, sowie Chancen und Risiken sowohl für die an der Supply Chain beteiligten Unternehmen, als auch die Region Nordwestdeutschland und schließlcih den Logistikstandort Deutschland zu bewerten. Die Ergebnisse wurden zusammenfassend darzustellen.

# **2.2.3.2 Methodenevaluierung**

Gängige Methoden der Wirtschaftlichkeitsbetrachtung sind Kosten-Nutzen-Analyse, Nutzwertanalyse und Kosten-Wirksamkeitsanalyse. Aufbauend auf den Ergebnissen der Analyse der qualitativen und quantitativen Nutzbarkeit für KMUs in AP 110 bzw. 130 erfolgte zunächst eine Evaluierung dahingehend, welche potenziellen Methoden zur Bewertung der Wirtschaftlichkeit der Maßnahme vor dem Hintergrund der aus AP 110 und AP 130 als Ergebnis verfügbare Daten herangezogen werden können. Abhängig davon, ob der Nutzen der Maßnahme in AP 110 für die befragten Unternehmen monetär quantifizierbar ist, oder lediglich qualitativ von den Unternehmen bewertet werden kann, wurde eine geeignete Methode der Wirtschaftlichkeitsbewertung in Abhängigkeit vom verfügbaren Datenniveau ausgewählt.

# **2.2.3.3 Durchführung der Wirtschaftlichkeitsbetrachtung**

Abhängig vom verfügbaren Datenniveau und der daraufhin in AP 420 ausgewählten Methode erfolgte die Durchführung einer Wirtschaftlichkeitsbetrachtung, wobei die Kos-ten für die Implementierung eines SMART SC-Mediators in die unternehmensübergrei-fenden elektronischen Kommunikationsprozesse in der containerbezogenen maritimen Supply Chain abhängig vom technischen und organisatorischen Aufbau des De-monstrators aus AP 300 bestmöglich abzuschätzen sind. Diesen geschätzten Kosten wurde der in AP 110 qualitativ bzw. quantitativ ermittelte Nutzen für KMU gegenübergestellt und die Wirtschaftlichkeit anschließend bewertet. Hinsichtlich des volkswirtschaftlichen Nutzens sollte die Wirtschaftlichkeitsbetrachtung für den Logistikstandort Nordwestdeutschland und die Bundesrepublik als Ganzes Aussagen treffen. Letzteres war jedoch anhand der verfügbaren Daten nicht darstellbar, weshalb lediglich eine betriebswirtschafrtliche Betrachtung erfolgte.

#### **2.2.3.4 Beschreibung der Wechselwirkungen / Interaktion mit übrigen Partnern**

Es bestehen keine unmittelbaren Schnittstellen zu anderen Arbeitspaketen, welche z.B. für die Entwicklung des SMART SC-Demonstrators notwendig sind. Die Ergebnisse aus AP 400 flossen jedoch in das Maßnahmenpaket für den Transfer ein.

# **2.2.4 Transferkonzept, Nachhaltigkeit, Handlungsempfehlungen**

Das Gesamtvorhaben SMART SC fokussierte hinsichtlich der Förderbekanntmachung vorwiegend auf "KMU-Demonstrationsprojekte". Um einen projektbegleitenden Transfer von Meilensteinen und Zwischenergebnisse während des Projektzeitraumes zu ermöglichen und auch nach Beendigung des Projektes nachhaltig sicherzustellen, wurde ein umfassendes Transferkonzept erstellt, um bei den KMUs eine möglichst hohe Akzeptanz für das nach Projektende zu entwickelnde marktfähige Echtsystem zu fördern. Dieses Arbeitspaket war wegen der zentralen Bedeutung, die der Einbeziehung der potenziellen Nutzer für das Projektergebnis zukommt, über die gesamte Projektlaufzeit aktiv.

## **2.2.4.1 Projektfilm**

Für eine nachhaltige Demonstration bei KMU war es notwendig, die Projektidee, erzielter Meilensteine, Zwischenergebnisse und Endergebnisse in einem entsprechenden Präsentations- und Modellrahmen transparent zu gestalten. Darunter sind hinsichtlich des Gesamtvorhabens sowohl PowerPoint-Präsentationen, digitale Visualisierungsmo-delle als auch ein Projektfilm (JWP M) zu verstehen.

Das ISL und die dbh haben im Rahmen des Teilvorhabens mehrere PowerPoint-Präsentationen begleitend zum jeweiligen Projektstatus generiert und das ISL für das SCEM-Modul ein digitales Visualisierungsmodell erstellt.

## **2.2.4.2 Präsentationen/Workshops/Messe**

Im Rahmen des Projekts war es notwendig, für die Dissemination von Zwischen- und Endergebnissen Präsentationsveranstaltungen, Workshops und Messepräsentationen durchzuführen. Die in AP 510 erstellten Präsentationen und Modelle flossen in die inhaltliche Ausgestaltung dieser Veranstaltungen ein. Seitens regionaler Handelskammern und Wirtschaftsförderungsgesellschaften gab es die Bereitschaft, Veranstaltungen bzgl. des beantragten Projektes zu organisieren bzw. uns zu unterstützen. Diese Veranstaltungen wurden gemeinsam mit den beteiligten Partnern in Form von Referaten und/oder Workshops durchgeführt.

## **2.2.4.3 Einbindung von Multiplikatoren**

Um eine breite Dissemination der Meilensteine und Projektergebnisse sicherzustellen, war es notwendig, die bestehenden Kontakte der Projektpartner zu sog. Multiplikatoren zu nutzen. Hierunter sind Wirtschaftsförderungsgesellschaften, Kammern, Vereine und Verbände sowie Logistikinitiativen zu verstehen. Gemeinsam mit den Multiplikatoren und den beteiligten Projektpartnern wurden z.B. Infoveranstaltungen, Regionalforen, Presseaktivitäten etc. gestaltet und zu koordiniert. Insbesondere wurden Multiplikatoreffekte mit den Akteuren VIA Bremen e.V., der HS Osnabrück, der Universität Bremen, dem eBusiness-Lotsen Schleswig-Holstein sowie der IHK Kiel erzielt.

# **2.2.4.4 Projekthomepage**

Das ISL hat als Koordinator für das Gesamtvorhaben eine Projekthomepage erstellt, welche über den aktuellen Projektstatus und den Projektfortgang die breite Öffentlichkeit informiert. Insbesondere wird auf der Projekthomepage Bezug genommen zum fördernden Bundesministerium BMWi und zum Projektträger DLR als rahmengebende Institutionen für das geförderte Projekt. Die Inhalte der Projekthomepage werden in regelmäßigen Abständen durch das ISL aktualisiert und setzen sich aus einer Beschreibung des Projekts, erzielter Meilensteine in den jeweiligen Teilvorhaben aller berteiligten Partner sowie der Veröffentlichung von Terminen für projektbegleitende Veranstaltungen zusammen. Über eine Downloadarea werden erstellte Broschüren, Statusberichte und Präsentationen interessierten Nutzern zugänglich gemacht.

# **2.2.4.5 Begleitforschung**

Das ISL hat als wissenschaftlicher Partner im Gesamtvorhaben regelmäßig an Veranstaltungen zur Begleitforschung teilgenommen. Dies diente dazu, neue Erkenntnisse in anderen Projekten, welche potenzielle Berührungspunkte zu SMART SC aufweisen, zu erfassen und ggf. in SMART SC einfließen zu lassen. Darüber hinaus diente die Teilnahme an Veranstaltungen der Begleitforschung zur Vermeidung von Doppelförderungen und Überprüfung bzw. Konkretisierung der Abgrenzung gegenüber anderen Projekten. Ferner wurden die Veranstaltungen für einen wissenschatflichen Diskurs hinsichtlich SMART SC genutzt.

#### **2.2.4.6 Beschreibung der Wechselwirkungen / Interaktion mit übrigen Partnern AP 500**

Im Rahmen von AP 500 wurden in Abstimmung mit allen Projektpartnern Transferkonzepte entwickelt und oben beschriebene korrespondierende Transfermaßnahmen durchgeführt.

# **2.2.5 Projektmanagement, Koordination der Partner und Kommunikation zum Auftraggeber, Endbericht**

## **2.2.5.1 Projektmanagement und Verbundkoordination**

Dem ISL oblag die Verbundkoordination im Projekt SMART SC. Hierzu gehörte die Rückkopplung und Unterstützung der Partner in ihren jeweiligen Teilvorhaben sowie die Kontrolle der Ergebnisse aus den Teilvorhaben hinsichtlich der Eignung und Verwendung im Gesamtvorhaben SMART SC. Dies wurde sichergestellt durch die Koordination und Organisation regelmäßiger Arbeitssitzungen mit den beteiligten Partnern, der Erstellung von Sitzungsprotokollen sowie der individuellen Kommunikation mit Partnern, Multiplikatoren und dem Projektträger.

Die laufenden Tätigkeiten im Gesamtvorhaben wurden regelmäßig hinsichtlich des Zeitplans und des Verwertungsplans überprüft.

## **2.2.5.2 Erstellung Zwischenberichte und Endbericht**

Sechs Wochen nach Abschluss eines Kalenderjahres wurden jeweils Zwischenberichte zu den einzelnen Teilvorhaben erstellt, wobei das ISL die Gesamtkoordination übernahm. Mit dem vorliegenden Endbericht schließt dieses Arbeitspaket ab.

#### **2.2.5.3 Beschreibung der Wechselwirkungen / Interaktion mit übrigen Partnern AP 600**

Das AP 600 basierte auf schriftlich verfasste Ergebnisse der Teilvorhaben aller Partner und stellt diese in dem vorliegenden Endbericht zusammen.

Konkretisierte Teilleistungen in einzelnen Arbeitspaketen sind den Teilvorhaben-beschreibungen der jeweiligen Partner zu entnehmen.

# **2.2.6 Zeitplan**

Nachfolgende [Abb. 1](#page-30-0) stellt den Projektzeitplan nach Arbeitspaketen zum Ende des Projektes dar.

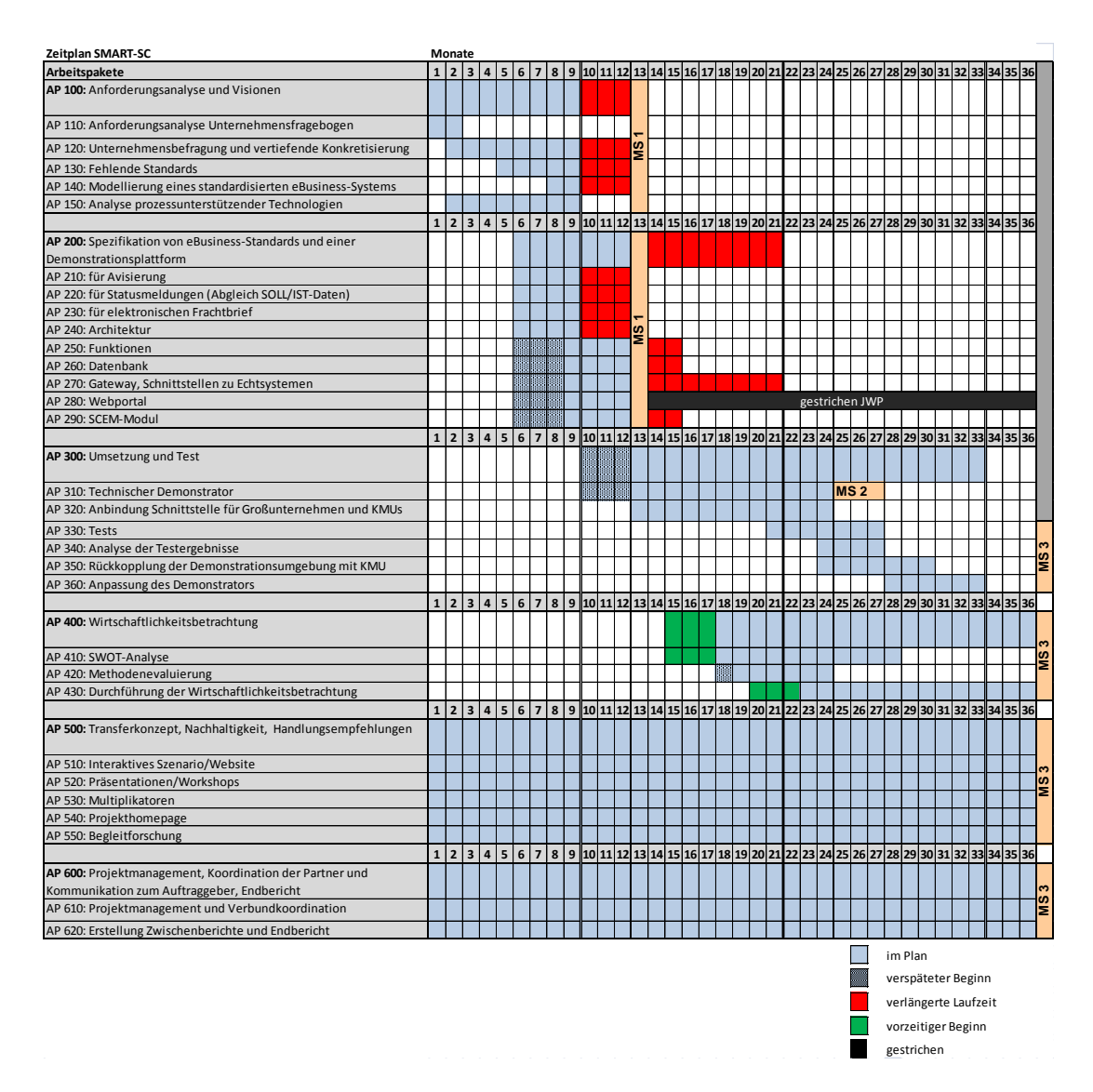

**Abb. 1: Zeitplan - Stand Projektende**

<span id="page-30-0"></span>In [Abb. 1](#page-30-0) ist ersichtlich, dass das Arbeitspaket 120 zeitlich um drei Monate verlängert wurde. Grund hierfür war, dass die Unternehmensbefragung in die Urlaubszeit fiel und zahlreiche Unternehmensvertreter somit erst zu einem späteren Zeitpunkt für ein Interview zur Verfügung standen. Daher verlängerten sich auch die Arbeitspakete 130 – 150 sowie die bereits begonnenen Arbeitspakete in 200 (210 – 240). Alle weiteren Arbeitspakete aus 200 (250 – 290) verspäteten sich vom Beginn her um drei Monate. Die Arbeitspakete 410 und 430 konnten jedoch vorzeitig (drei Monate) begonnen werden. Lediglich das Arbeitspaket 420 verzögerte sich um einen Monat. Das Arbeitspaket 280 Webportal wurde komplett verworfen (vgl. Kapitel [5.3,](#page-146-1) S. [133\)](#page-146-1).

# **2.3 Zusammenarbeit mit anderen Stellen**

Eine Zusammenarbeit mit anderen Stellen, welche über das Projektkonsortium hinausgeht, jedoch nicht explizit im Projektantrag oder den Zwischenberichten benannt wurde, hat nicht stattgefunden.

# **2.4 Qualifikation der Antragsteller**

Das SMART SC-Konsortium vereinigt vielfältige Kompetenzen zum Projektthema. Die Partner haben bereits in der Vergangenheit in Arbeitskreisen und Projekten zusammen gearbeitet. Sie verfügen über gute Kontakte zur Hafenwirtschaft, Lkw-Unternehmen, Behörden, Reedereien etc., unter denen – entsprechend der weiter oben beschriebenen Marktstruktur - sich viele KMUs befinden.

Das **Institut für Seeverkehrswirtschaft und Logistik (ISL)** als wissenschaftlicher Partner und Konsortialführer verfügt über langjährige Erfahrung in Projekten zur angewandten Forschung mit praxisrelevanten Lösungen entlang der Transportkette, auch zum Thema SCEM. Auch hinsichtlich volks- und betriebswirtschaftlicher Bewertungen sowie hinsichtlich der Bewertung der Nachhaltigkeit von Verkehrssystemen und des Wissensmanagements bestehen langjährige Projekterfahrungen. Ein weiteres Kompetenzfeld liegt im Bereich der Standortlogistik und des Managements von Logistikclustern. Letzteres wird durch die langjährige aktive Mitarbeit des ISL in der Logistikinitiative des Landes Bremen widergespiegelt. Das ISL hat aktuell die Projektleitung bei nationalen und EUgeförderten F&E-Verbundvorhaben inne. Aus den genannten Gründen ist das ISL geeignet, das Teilvorhaben sowie die Projektkoordination durchzuführen.

Die **dbh Logistics IT AG (dbh)** ist der Entwickler des Port Community Systems (PCS) für die Bremischen Häfen und dem JadeWeserPort in Wilhelmshaven und ist damit prädestiniert für den Aufbau und die nachhaltige Nutzung der Mediatorplattform. Darüber hinaus hat die dbh bereits in der Vergangenheit in Arbeitskreisen und Projekten mitgearbeitet. Sie verfügt über gute Kontakte zur Hafenwirtschaft, Lkw-Unternehmen, Behörden, Reedern etc., unter denen – entsprechend der weiter oben beschriebenen Marktstruktur - sich viele KMUs befinden.

Die Container Terminal Wilhelmshaven **JadeWeserPort - Marketing GmbH (JWP M)** wird die Logistikzone im Jade-Weser-Port in Wilhelmshaven betreiben – mit der besonderen Funktion der Zulaufsteuerung der Lkw zu allen Hafenbereichen des JWP. Als Betreiber des GVZ JadeWeserPort-Wilhelmshaven ist es möglich, einen Demonstrator an einem Standort zu errichten und zu testen, der noch über keine eingefahrenen Prozesse verfügt. Auch ist die JWP M für die Errichtung der Infrastruktur innerhalb des GVZ und auf dem Parkplatz verantwortlich. Darüber hinaus findet über die JWP M die Kommunikation zu den regionalen und überregionalen Spediteuren und Truckern statt, und zwar durch die "Hafenrunde Straße".

**all-in-one (aio)** ist ein mittelständischer Anbieter von IT-Lösungen im Bereich Transport und Logistik mit Schwerpunkt auf die Mobilkommunikation. aio hat mit eigenen Lösungen

unterschiedlichster Anforderungen große Erfahrungen gesammelt. aio beschäftigt 12 langjährig erfahrene Programmierer. 4 davon programmieren seit Jahren mobile Anwendungen. Produktiv sind 9 verschiedene mobile Abläufe bei ebenso vielen Kunden im Einsatz. Bei einem Kunden wird der Ablauf auf mehr als 700 mobilen Geräten benutzt, bei einem anderen auf 480 mobilen Geräten. Die Abläufe werden auf mobilen Geräten von fünf verschiedenen Herstellern benutzt vorwiegend in einer Windows CE oder Windows mobile Umgebung. Mit den mobilen Abläufen finden sehr unterschiedliche Funktionen statt. In einem Falle werden Barcode Labels gescannt, Daten über einem mit Bluetooth verbundenen Drucker gedruckt und mit der zentralen Anwendung kommuniziert über GPRS, WLAN und Dockingstation. In einem anderen Fall ist ein RFID-Modul im Einsatz. Die Kommunikation mit den mobilen Geräten realisiert aio von zentraler Seite, im GPRS-Falle mit einem eigenen GPRS Gateway. D.h., die Kommunikation ist bis auf die Übertragung durch die Luft in Hand von aio.

**best-blu** ist ein IT-Dienstleister (KMU) mit Schwerpunkt mobile Lösungen, Prozessbetrachtung und Unterstützung im Bereich Transport und Logistik. best-blu hat bereits einige erfolgreiche Logistkprojekte für die Transport- und Logistikbranche durchgeführt. Neben Tracking- und Tracinglösungen gehören automatisierter Materialnachschub, Ladungsträgermanagement und Produkte in Verknüpfung mit namhaften Telematikanbietern zum Portfolio. Ein weiteres Standbein ist die fachliche Leitung von Logistikveranstaltungen. Des Weiteren wurden bereits einige erfolgreiche Businessanwendungen für Smartphones entwickelt.

# **3 Stand der Technik zum Projektbeginn**

Die Recherchen im Vorfeld des Projektes haben ergeben, dass es derzeit noch keine, die gesamte Supply Chain bzw. alle SC-Akteure umfassende überbetriebliche Kommunikationsstruktur und daraus folgend keinen unternehmensübergreifenden Einsatz von eBusiness-Standards gibt. Das gleiche gilt für die Einbindung eines SCEM-Moduls für den SOLL-IST-Abgleich von Plan- bzw. Echtdaten in ein solches System.

Zur elektronischen Kommunikation zwischen den großen Unternehmen der Supply Chain (z.B. zwischen Reedern und Terminalbetreibern) wird zurzeit der internationale eBusiness-Standard EDIFACT als Rahmen für die Datenkommunikation eingesetzt. Es bestehen jedoch hinsichtlich der Zusammenstellung der ausgetauschten Datenpakete (Implementation Guide und semantische Interpretation der Inhalte) zwischen den einzelnen SC-Akteuren erhebliche Unterschiede. Abstimmungen über die Zusammenstellung der ausgetauschten Datenpakete erfolgen meist auf bilateraler Ebene. Ein umfassender, ganzheitlicher eBusiness-Standard für die unternehmensübergreifende Kommunikation in Wertschöpfungsketten ist bisher nicht existent.

Gegenwärtig gestalten sich die logistikbezogenen Geschäftsprozesse durch Medienbrüche an Schnittstellen zwischen den einzelnen SC-Akteuren fehleranfällig und ineffizient. Eine zentrale Zielsetzung bestand daher darin, bestehende Medienbrüche mittels Implementierung eines Mediators weitgehend auszuschließen.

Die Projektpartner setzten auf folgenden Vorarbeiten auf:

- Entwicklung eines Grobkonzeptes zur Steigerung der Wettbewerbsfähigkeit der bremischen Häfen durch Optimierung der Informationsprozesse in der Supply Chain, gefördert durch die WFB Bremen
- Ergebnisse der Arbeitskreise "Kosten & Erlöse" des Kompetenzzentrums Logistik Bremen (KLB, heutiger Name Via Bremen) sowie "Hafenrunde Straße" in Wilhelmshaven
- Ergebnisse des BMBF-Projektes MaTIB zur Anwendung des SCEM-Konzeptes auf den Bahn-Güterverkehr
- Ergebnisse des Interreg-Projekts NS-FRITS zur besseren Informationsversorgung von Lkw-Fahrern
- Ergebnisse des EU-geförderten Projekts INTEGRITY zu sicheren Lieferketten im Transportkorridor China-EU.

# **4 Eingehende Darstellung**

# **4.1 Wissenschaftliche Ergebnisse**

Die nachfolgende Darstellung der wissenschaftlichen Ergebnisse erfolgte seitens des ISL.

# **4.1.1 Anforderungsanalyse und Visionen**

Das Verbundvorhaben sieht die Darstellung von Anforderungen und Visionen an ein System zur unternehmensübergreifenden Standardisierung elektronischer, digitaler Kommunikationsprozesse in der maritimen Supply Chain mittels SMART SC-Mediator vor. Unter Beteiligung aller Konsortialpartner wurde eine Beschreibung aller im Rahmen des Förderprojektes SMART SC relevanten Zielgruppen (SC-Akteure) durchgeführt. Es handelt sich dabei um folgende SC-Akteure für den Import und Export im straßenbezogenen Containerverkehr.

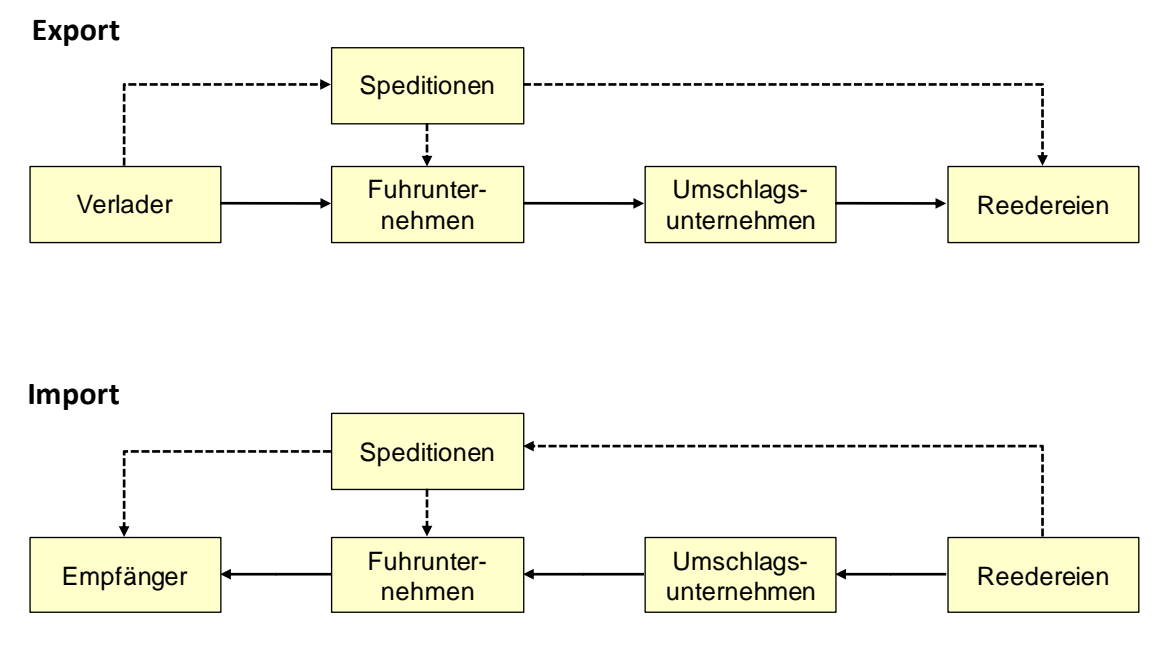

**Abb. 2: Akteure im straßenbezogenen Containerverkehr**

<span id="page-34-0"></span>Aufbauend auf der im Jahr 2010 vom ISL durchgeführten Machbarkeitsstudie zur "Entwicklung eines Grobkonzeptes zur Steigerung der Wettbewerbsfähigkeit der bremischen Häfen durch Optimierung der Informationsprozesse in der Supply Chain<sup>43</sup> wurde in Abstimmung mit den Konsortialpartnern ein vertiefender Anforderungskatalog für einen Unternehmensfragebogen entworfen. Hinsichtlich der Fragen wurde jede Teilbranche (Speditionen, Fuhrunternehmen, Umschlagsunternehmen etc.) besonders betrachtet, da ein

<sup>&</sup>lt;sup>3</sup> Vgl. ISL (2010): Entwicklung eines Grobkonzeptes zur Steigerung der Wettbewerbsfähigkeit der bremischen Häfen durch Optimierung der Informationsprozesse in der Supply Chain, WFB Bremen, 2010.

komplett standardisierter Fragebogen nicht gleichermaßen auf alle Branchen (z.B. Fuhrunternehmen und Exporteur/Importeur) anwendbar ist. In der Folge entstanden unterschiedliche Fragebögen. Mittels anschließender Durchführung einer Unternehmensbefragung erfolgte eine Analyse der qualitativen und quantitativen Nutzbarkeit eines mediatorgestützten Kommunikationssystems für klein- und mittelständische Unternehmen.

Die Fragen wurden gemeinsam im Konsortium entwickelt, um allen auch an den Befragungen und deren Auswertung beteiligten Partnern zu ermöglichen, ihr Know how in die Fragebögen einzubringen und den späteren Umgang mit der Befragung zu erleichtern. Das ISL überführte im Anschluss die Fragen in mehrere branchenbezogene Fragebögen und war zuständig für das Layout.

Des Weiteren stellte das ISL über die Projekthomepage den Konsortialpartnern den Fragebogen zum Download bereit. In der Anbahnungsphase einer Befragung wurde den zu befragenden Unternehmen eine Vorabinformation zur Verfügung gestellt, welche gemeinsam mit JWP M entwickelt wurde.

# **4.1.2 Ausgewählte Ergebnisse der Unternehmensbefragung**

## **4.1.2.1 Einleitung und Zielsetzung**

Im Rahmen des Projektes wurde im Jahr 2012/2013 eine umfassende Unternehmensbefragung durchgeführt. Ziel der Unternehmensbefragung war es, die heutige Situation hinsichtlich der Kommunikation transportbezogener Daten zwischen den Akteuren im Hafenhinterlandtransport auf der Straße zu beleuchten und einen Überblick über die heutigen Kommuikationsprozesse zwischen den einzelnen am Transport beteiligten Akteuren zu gewinnen und Stärken und Schwächen der bestehenden Datenkommunikationsprozesse aus Sicht der Unternehmen aufzudecken. Darüber hinaus dienten die Ergebnisse der Unternehmensbefragung als Basis für eine anschließende Analyse der qualitativen und quantitativen Nutzbarkeit eines mediatorgestützten Kommunikationssystems für klein- und mittelständische Unternehmen. Aufbauend auf der im Jahr 2010 vom ISL durchgeführten Machbarkeitsstudie zur "Entwicklung eines Grobkonzeptes zur Steigerung der Wettbewerbsfähigkeit der bremischen Häfen durch Optimierung der Informationsprozesse in der Supply Chain"<sup>4</sup> wurde daher in Abstimmung mit den Konsortialpartnern ein vertiefender Unternehmensfragebogen entworfen.

In der Unternehmensbefragung wurde in folgende Teilbranchen unterschieden:

- Exporteur
- Importeur
- Fuhrunternehmen
- Spedition

Umschlagunternehmen

<sup>&</sup>lt;sup>4</sup> Vgl. ISL (2010): Entwicklung eines Grobkonzeptes zur Steigerung der Wettbewerbsfähigkeit der bremischen Häfen durch Optimierung der Informationsprozesse in der Supply Chain, WFB Bremen, 2010.
- Reederei
- Behörden und sonstige Einrichtungen

Hinsichtlich der Fragen wurde jede Teilbranche (Speditionen, Fuhrunternehmen, Umschlagsunternehmen etc.) besonders betrachtet, da ein komplett standardisierter Fragebogen nicht gleichermaßen auf alle Branchen (z.B. Fuhrunternehmen und Exporteur/Importeur) anwendbar ist. In der Folge entstanden unterschiedliche Fragebögen.

Die Fragen wurden gemeinsam im Konsortium entwickelt. Das ISL überführte im Anschluss die Fragen in mehrere branchenbezogene Fragebögen und war zuständig für das Layout und stellte über die Projekthomepage den Konsortialpartnern den Fragebogen zum Download bereit. In der Anbahnungsphase einer Befragung wurde den zu befragenden Unternehmen eine Vorabinformation zur Verfügung gestellt.

Insgesamt wurden bis Ende Februar 2013 40 Unternehmen interviewt. Die Anzahl empirisch auswertbarer Fragebögen beläuft sich abschließend auf 26. Nicht sinnvoll auswertbar waren sechs Fragebögen. Zur Ergebnisgenerierung trugen sechs qualitative Expertengespräche ergänzend bei, welche nicht mittels Fragebogen durchgeführt wurden.

Die Auswertung und Analyse der Fragebögen wurde im ersten Quartal 2013 vom ISL durchgeführt. Dabei sind umfangreiche Ergebnisse zum Nutzen eines SMART SC-Systems aus Sicht der Unternehmen entstanden. Diese Ergebnisse bilden einen wesentlichen Input für die quantitative und qualitative Bewertung des Nutzens aus Sicht der potenziellen Anwender vor dem Hintergrund der Wirtschaftlichkeitsbetrachtung (siehe Kapitel [4.1.4\)](#page-46-0).

Nachfolgende [Abb. 3](#page-37-0) zeigt die befragten Unternehmen nach Teilbranchen. Diejenigen Unternehmen, welche mit einem Firmenlogo versehen sind, haben sich mittels Letter of Intent zu einer intensiveren Zusammenarbeit einschließlich einer Prozessaufnahme zur Ermittlung der bestehenden Kommunikationsprozesse (siehe Kapite[l 4.1.3\)](#page-45-0) bereiterklärt.

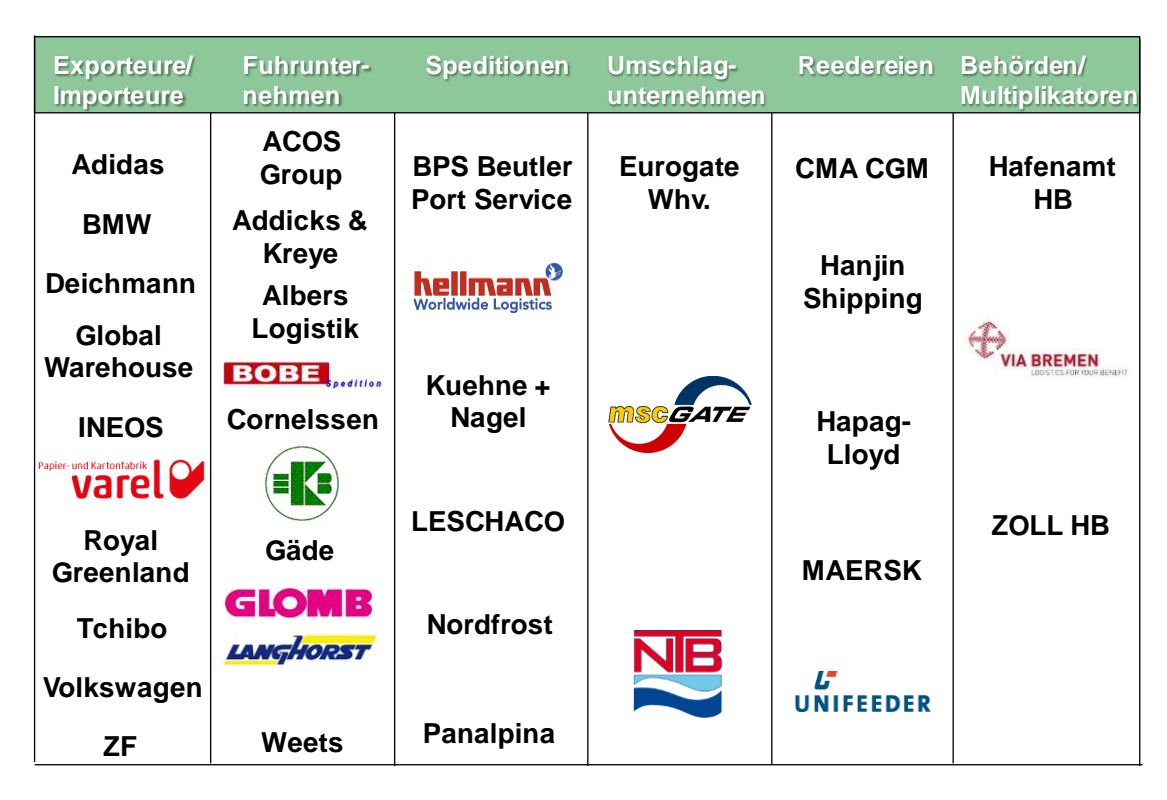

**Abb. 3: An der Befragung und der Prozessaufnahme beteiligte Unternehmen**

<span id="page-37-0"></span>In [Abb. 3](#page-37-0) wird deutlich, dass sich aus jeder Teilbranche mindestens ein Unternehmen zu einer weiterführenden Prozessaufnahme bereiterklärt hat.

Nachfolgend werden ausgewählte Ergebnisse der Unternehmensbefragung dargestellt.

## **4.1.2.2 Bedarf einer Verbesserung der Informationsprozesse**

Zunächst wurde die grundsätzliche Frage gestellt, ob eine Verbesserung der Informationsprozesse mittels integrierter Datenplattform seitens der Unternehmen gewünscht ist, auch wenn dies mit einer zusätzlichen Weitergabe von Daten und Informationen an vorund nachgelagerte Akteure in der Supply Chain verbunden ist (vgl. [Abb. 4\)](#page-38-0).

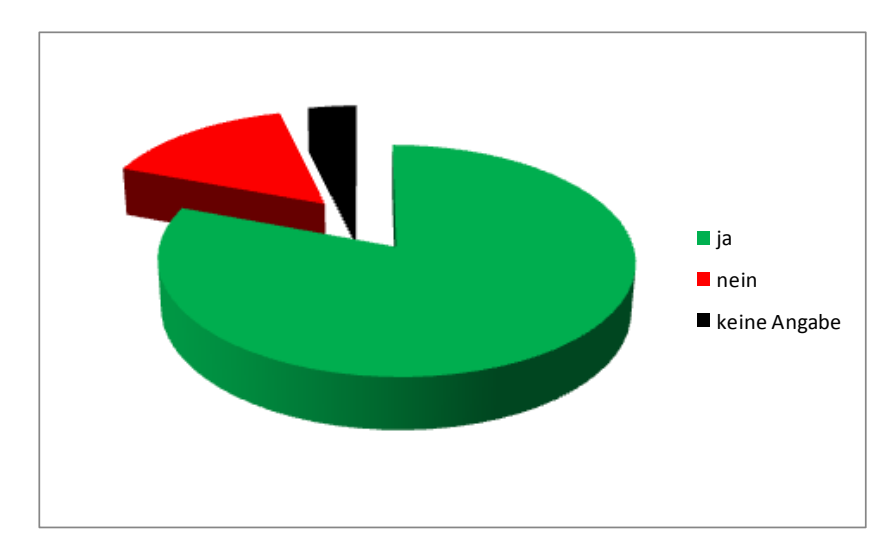

**Abb. 4: Bedarf einer Verbesserung der Informationsprozesse**

<span id="page-38-0"></span>81 % der befragten Unternehmen beführworten demnach eine Verbesserung der Informationsprozesse durch eine integrierte Datenplattform. Lediglich 15 % sprachen sich dagegen aus, wobei 4 % zu dieser Frage keine Angaben vorgenommen haben.

Der Bedarf für die Verbesserung von Informationsprozessen wird demnach als hoch eingestuft.

# **4.1.2.3 Potenzial für die Optimierung von Informationsprozessen**

[Abb. 5](#page-38-1) vertieft die o.g. Frage nach dem Bedarf dahingehend, bei welchem Partner das größte Potenzial für die Optimierung von Informationsprozessen aus Sicht der Unternehmen gesehen wird.

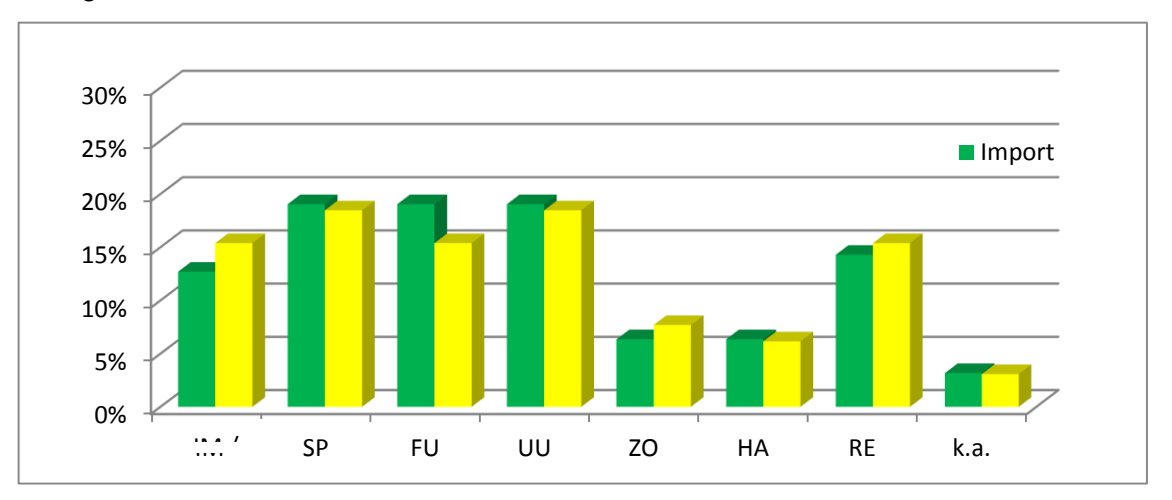

<span id="page-38-1"></span>**Abb. 5: Potenzial für die Optimierung von Informationsprozessen**

#### **Import**

Demnach besteht beim Import das größte Potenzial zur Optimierung der Informationsprozesse auf der Seite der Transport- und Umschlagunternehmen. Jeweils 19 % der Unternehmen sehen das höchste Potenzial bei Speditionen, Fuhrunternehmen und Umschlagunternehmen sowie 14,3 % der Unternehmen bei Reedereien. Lediglich 12,7 % der Unternehmen sehen die höchsten Potenziale beim Importeur. Lediglich 6,35 % der Unternehmen sehen die höchsten Optimierungspotenziale bei behördlichen Einrichtungen wie Zoll oder Hafenamt.

## **Export**

Beim Export zeigt sich ein ähnliches Bild. 18,5 % der Unternehmen sehen die größten Optimierungspotenziale seitens der Datenkommunikationsprozesse bei Speditionen und Umschlagunternehmen. 15,4 % der Unternehmen sehen darüber hinaus die höchsten Potenziale bei Fuhrunternehmen, Reedereien sowie den Exporteuren und Importeuren. 7,7 % der Unternehmen sehen beim Zoll die größten Potenziale und 6,2 % beim Hafenamt. 3 % der Unternehmen beantworteten die Frage nicht.

## **4.1.2.4 Vorhandensein standardisierter Schnittstellen zu IT-Systemen nach Teilbranchen**

Desweiteren wurde in der Unternehmensbefragung danach gefragt, ob standardisierte Schnittstellen zu den unternehmenseigenen IT-Systemen zum gegenwärtigen Zeitpunkt im Einsatz sind (vgl. [Abb. 6.](#page-39-0)).

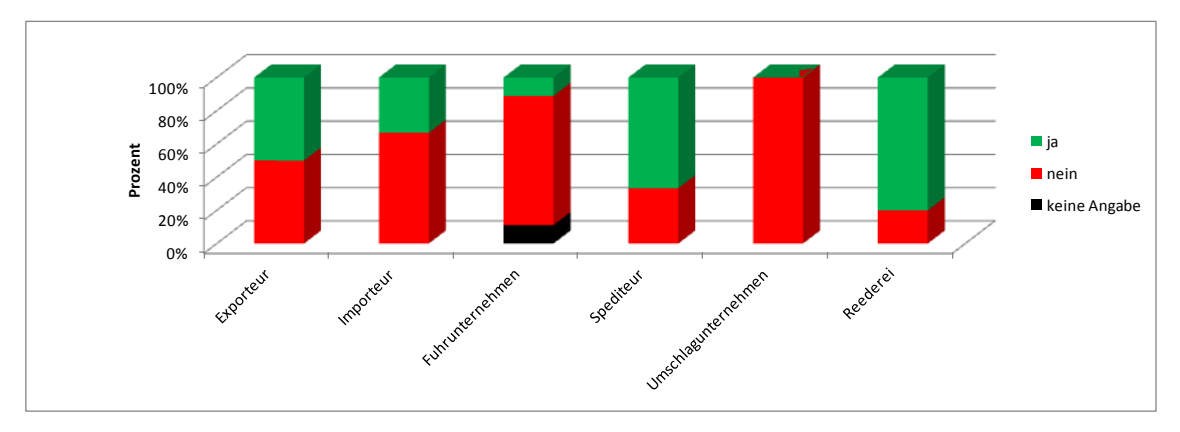

<span id="page-39-0"></span>**Abb. 6: Vorhandensein standardisierter Schnittstellen zu IT-Systemen nach Teilbranchen**

[Abb. 6](#page-39-0) zeigt hinsichtlich des Vorhandenseins standardisierter IT-Schnittstellen einen besonderen Vorsprung im Bereich der Reedereien und Speditionen gegenüber den übrigen Teilbranchen. Vier von fünf befragten Reedereien und 67 % der Speditionen gaben an, über standardisierte Schnittstellen zu verfügen. Dies ist nachvollziehbar, da sowohl die Reedereien im Bereich Carrier´s Haulage und die Speditionen im Bereich Merchant´s Haulage verantwortlich sind für die Transportorganisation von Vor-, Nach- und Hauptlauf des Containertransports. Dies führt zu einer hohen Informationsdichte, welche bereits heute mittels IT-Einsatz abgebildet wird. Auch die verladende Wirtschaft sowie die Importeure setzen zunehmend standardisierte Schnittstellen zu ihren IT-Systemen ein. Auffällig ist jedoch der geringe Anteil von überwiegend KMU-geprägten Fuhrunternehmen, welche nur zu 11 % über standardisierte Schnittstellen zu ihren IT-Systemen verfügen. Die Umschalgunternehmen setzen ausschließlich auf Eigenentwickungen oder Softwarezukäufen wie Navis TOS<sup>5</sup>, deren Kommunikationsprozesse nach außen letztlich auf EDIFACT-Standard basieren.

## **4.1.2.5 Hauptlieferant von Informationen vor, während und nach dem Transport**

Hinsichtlich der Frage, welche Akteure Hauptlieferant von Informationen in der Transportkette vor, während und nach dem Transport sind, zeigt sich folgendes Bild:

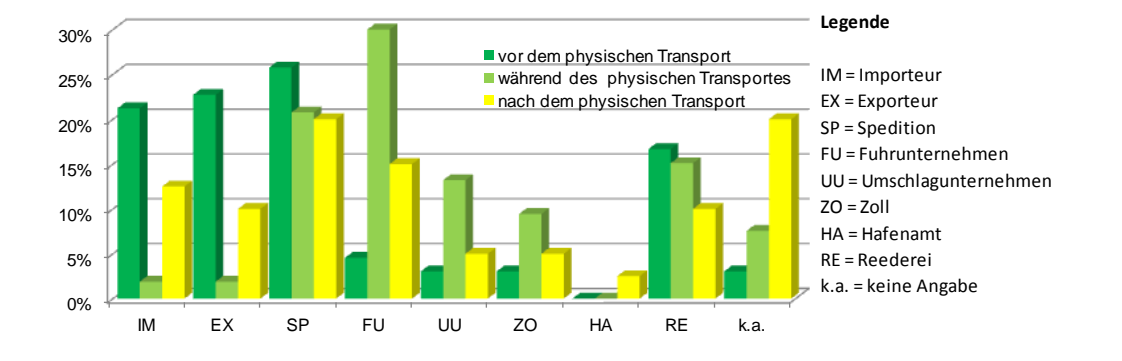

#### **Abb. 7: Hauptlieferant von Informationen vor, während und nach dem Transport**

Demnach sind die Impulsgeber transportbezogener Informationen vor Beginn des physischen Transports überwiegend die Importeure, Exporteure und Speditionen bei Merchat´s Haulage, sowie bei Carrier´s Haulage der Reeder. Hier handelt es sich vorwiegend um Auftragsdaten.

Während des Transportablaufs ist der Hauptinformationsgeber stets das Unternehmen, welches zum jeweiligen Zeitpunkt im Besitz der Ladung ist und diese handelt, also beim Hafenhinterlandtransport das Fuhrunternehmen, während des Umschlagprozesses das Terminal und beim Seetransport der Reeder. Verlader und Empfänger sind während des Transports kaum in die Kommunikationsprozesse eingebunden. Allenfalls werden gelegentlich Trackinginformationen abgerufen, sofern diese seitens des Transportdienstleisters zur Verfügung gestellt werden.

Nach Abschluss des physischen Transports werden überwiegend Quittierungsvorgänge für abgeschlossene Aufträge gesendet. Auch sind Rechnungsinformationen diesen Kommunikationsprozessen zuzuordnen. Seitens der Transport- und Umschlagunternehmen verhält es sich ähnlich. Importeur und Exporteur sind hiervon anteilig am stärksten

<sup>5</sup> Vgl. http://navis.com/solutions.

betroffen, da sie diejenigen Akteure sind, welche letztlich die Kosten für den gesamten Transportvorgang tragen.

# **4.1.2.6 Hiflreiche Lösungen bei Fahrten zu den Seehäfen**

Eine weitere Frage zielte darauf ab, welche Lösungen bei Hinterlandverkehren zu den Seehäfen von Vorteil wären. Es wurden mögliche Antworten vorgegeben und die Unternehmen konnten mit ja oder nein antworten.

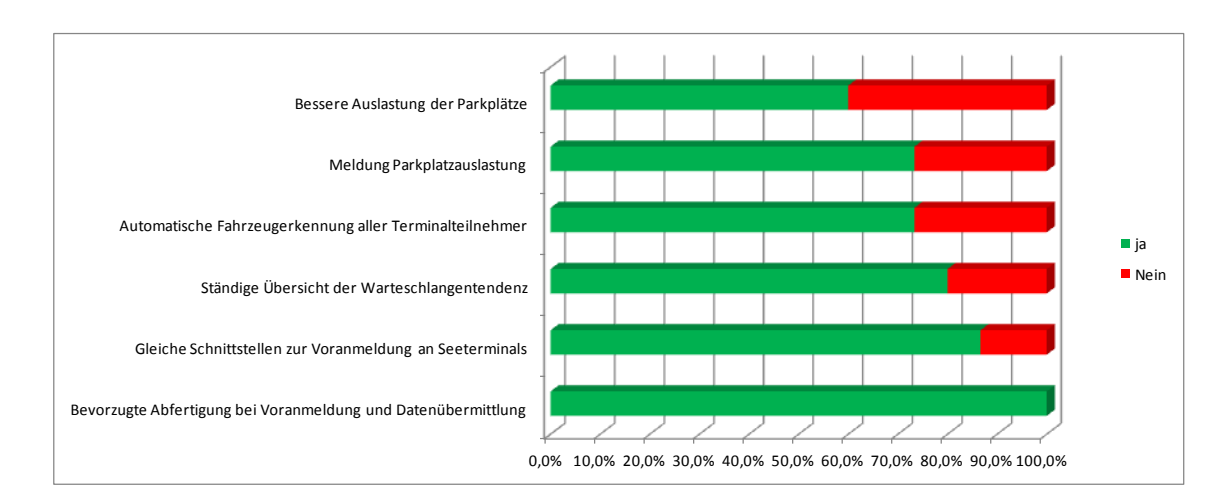

#### **Abb. 8: Hilfreiche Lösungen bei Fahrten zu den Seehäfen**

Alle Unternehmen halten eine bevorzugte Abfertigung für sinnvoll, wenn die Lkws mittels Datenübermittlung gegenüber dem Terminal vorangemeldet sind (Avisierung). Der Vorteil ist, dass in diesem Fall das Terminal früher darüber informiert ist, welcher Lkw sich aktuell im Zulauf befindet. Darüber hinaus beführworten 87 % der Unternehmen eine einheitliche Schnittstelle zur Voranmeldung an Seehafenterminals. 80 % der Unternehmen wünschen sich eine kontinuierliche Übersicht der Warteschlangentendenz hinsichtlich der Wartezeiten an Rampen und Terminalgates. 73 % der Unternehmen wünschen eine automatische Fahrzeugerkennung seitens des Terminals sowie ein Meldungssystem hinsichtlich der Pre-Gate-Parkplatzauslastung. 60 % der Unternehmen bevorzugen eine proaktive Parkraumlenkung und somit eine verstärkte Nutzung von Parkplätzen für den Zeitraum eines Gaterückstaus, da die Verweildauer in der Warteschlange nicht als reguläre Pausenzeit vor dem Hintergrund der Lenk- und Ruhezeitenregelung anzurechnen ist.

# **4.1.2.7 Zukünftiger Bedarf an Statuswerten**

In der nachfolgenden [Abb. 9](#page-42-0) wird der zukünftige Bedarf an Statuswerten für ein integriertes Dateninformationssystem aus Sicht der Unternehmen dargestellt.

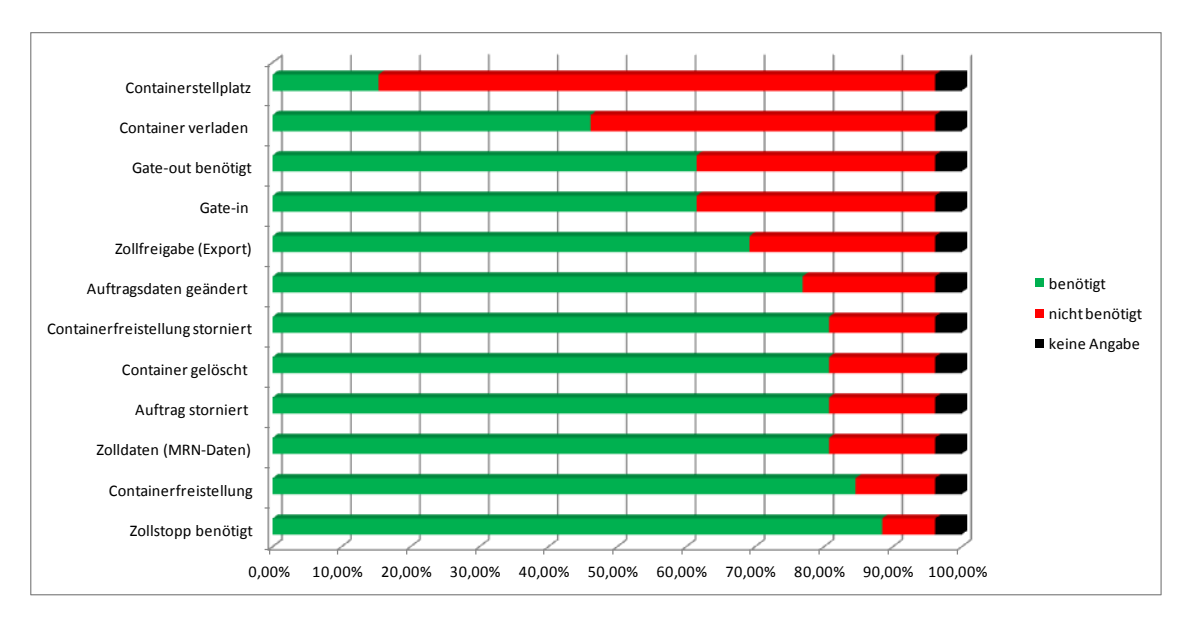

<span id="page-42-0"></span>**Abb. 9: Bedarf an Statuswerten**

Mehr als 70 % der befragten Unternehmen erwarten von einem zukünftigen, integriertes Informationssystem Statusmeldungen zu Zollstop, Containerfreistellung, Zolldaten (MRN), Auftragsstornierungsinformationen, Containerlöschinformationen, Containerfreistellung storniert und Informationen zu Änderungen der Auftragsdaten.

≥ 40 bis <70 % der befragten Unternehmen wünschen sich Statusmeldungen zu Zollfreigabe (Export), Gate-in-Meldungen, Gate-out-Meldungen und Container verladen. Informationen zum Containerstellplatz auf dem Terminal spielen jedoch nur eine untergeordnete Rolle.

## **4.1.2.8 Maximales Einsparpotenzial im Bereich Datenmanagements ausgewählter Teilbranchen**

Die Unternehmen wurden befragt, wie hoch sie das "maximale Einsparpotenzial" durch Verbesserung der Informations- und Kommunkiationsprozesse prozentual einschätzen, welches mit der zukünftigen Implementierung eines Datenmediationssystems einhergeht (vgl. [Abb. 10.](#page-43-0)).

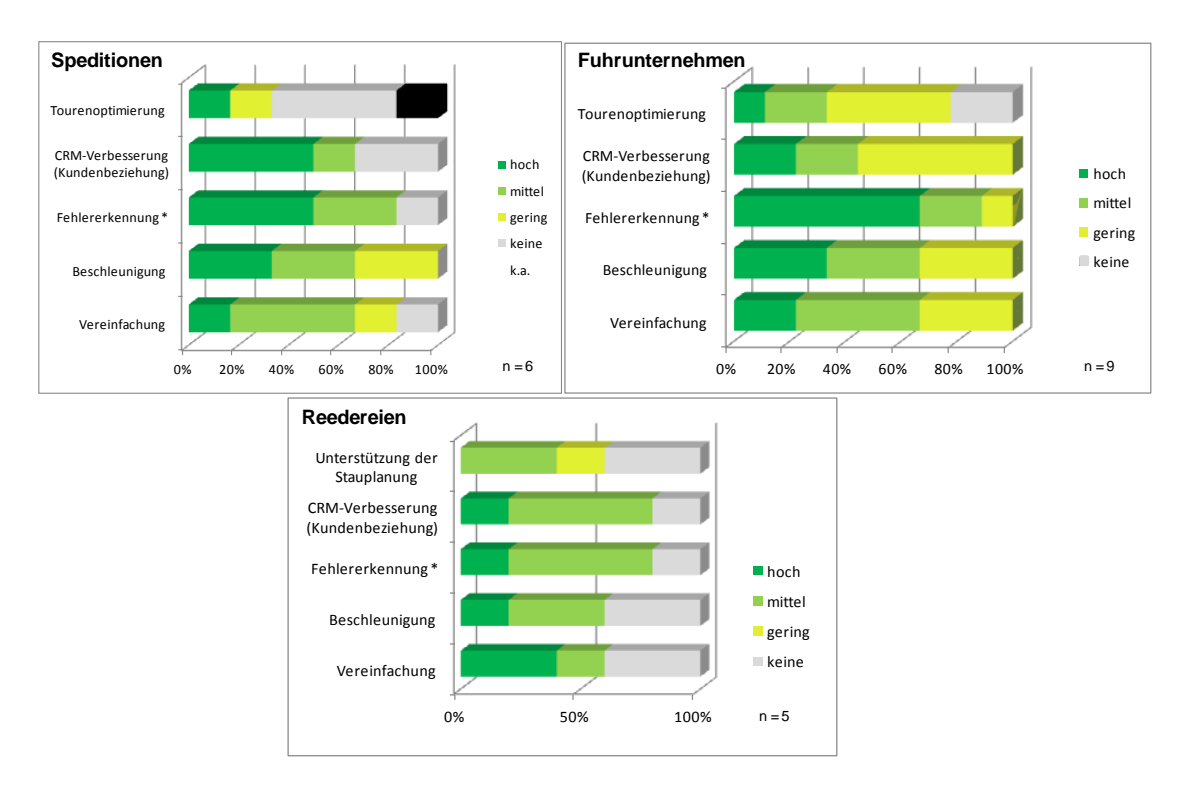

<span id="page-43-0"></span>**Abb. 10: Maximales Einsparpotenzial im Bereich Datenmanagement ausgewählter Teilbranchen**

#### **Speditionen**

Speditionen sehen mit jeweils 50 % ein hohes Einsparpotenzial im Bereich CRM/Kundenmanagement und Fehlererkennung nach Implementierung eines Datenmediationssystems. 33 % der Unternehmen sehen immerhin noch ein mittleres Einsparpotenzial hinsichtlich der Fehlererkennung und Beschleunigung von Prozessen. 17 % der Speditionen sehen hinsichtlich der Vereinfachung von Prozessen ein hohes und 50 % ein mittleres Einsparpotenzial. Hinsichtlich der Tourenoptimierung sehen 17 % ein hohes Einsparpotenzial, der überwiegende Teil jedoch gar kein Einsparpotenzial.

#### **Fuhrunternehmen**

Bei den Fuhrunternehmen sehen 67 % ein hohes und 22 % ein mittleres Einsparpotenzial hinsichtlich der Fehlererkennung. Im Ranking an zweiter Stelle wird seitens der Unternehmen mit 33 % ein hohes und seitens 33 % ein mittleres Einsparpotenzial durch beschleunigte Prozesse erkannt. 22 % der Befragten sehen ein hohes und 44 % ein mittleres Einsparpotenzial durch Vereinfachung der Prozesse. Hohe oder mittlere Verbesserungen des Kundenmanagements sowie im Bereich der Tourenoptimierung werden nicht einmal von der Hälfte der Befragten gesehen. Die Tourenplanung zählt traditionell zu den Kernkompetenzen eines Fuhrunternehmens und erklärt somit das geringe Einsparpotenzial an dieser Stelle.

#### **Reedereien**

Seitens der Reedereien schätzen 20 % ein hohes und 60 % ein mittleres Einsparpotenzial, welches aus einem verbesserten Kundenmanagement/CRM und einer verbesserten Fehlererkennung resultiert. 40 % der Befragten erwarten hohe und 20 % mittlere Einsparungen durch Vereinfachung der Prozesse. 20 % erwarten hohe und 40 % mittlere Einsparungen durch Beschleunigung der Prozesse.

# **4.1.2.9 Risiken aus Sicht der Unternehmen**

Neben den potenziellen Vorteilen wurden die Unternehmen auch zu potenziellen Risiken befragt. Dabei zielte die die Frage darauf ab, welche Risiken sie durch den zukünftigen Einsatz eines Datenmediatiosnsystems in die auftragsbezogenen unternehmensübergreifenden Informationsprozesse sehen (vgl. [Abb. 11\)](#page-44-0).

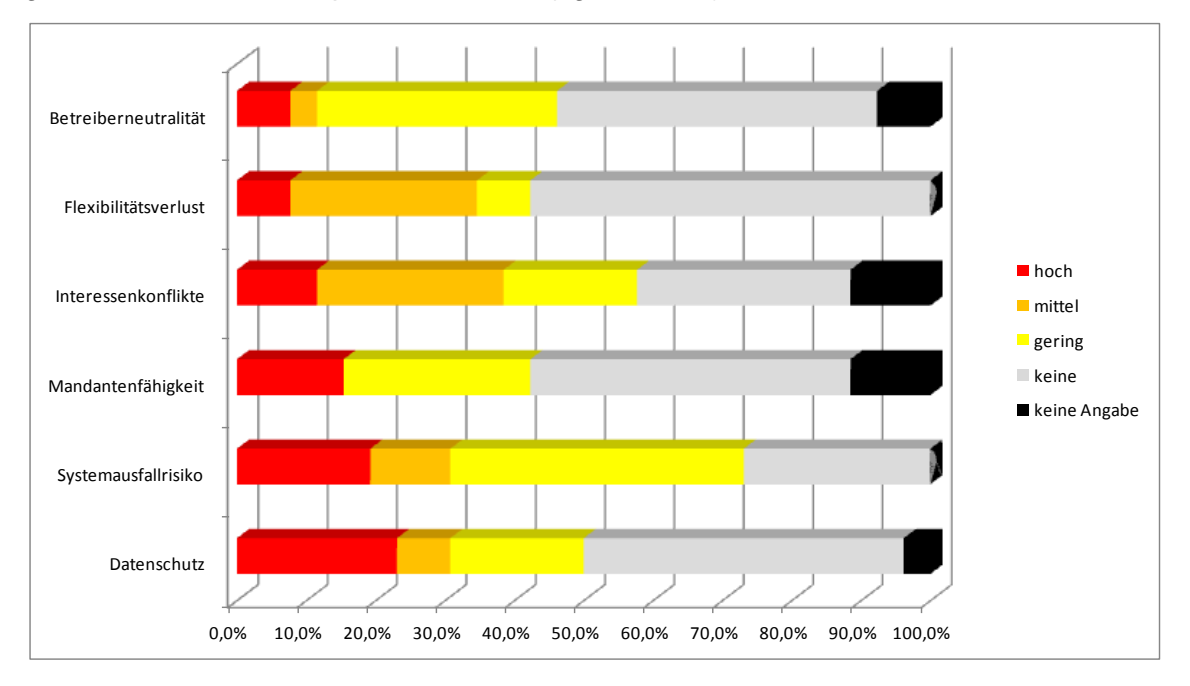

#### <span id="page-44-0"></span>**Abb. 11: Risiken aus Sicht der Unternehmen**

23 % der Unternehmen sehen ein hohes und 7,7 % ein mittleres Risiko im Bereich des Datenschutzes. Das Sytsemausfallrisiko wird seitens 19 % der Befragten als hoch und 11,5 % der Befragten als mittel eingestuft. 42 % sehen hier ein geringes Risiko. Hinsichtlich der Mandantenfähigkeit sehen gut 15 % der Befragten ein hohes und 27 % ein geringes Risiko. Interessenskonflikte werden seitens der Unternehmen zu 11,5 % als hoch, zu 27 % als mittel und zu 19 % als gering eingestuft. Auch wurden Flexibilitätsverlust und die Betreiberneutralität als mögliche Risiken erwähnt.

## **4.1.2.10 Zwischenfazit Unternehmensbefragung**

Da die Befragung der Unternehmen mittels persönlicher Interviews erfolgte, konnten die Interviewer in den Gesprächen einen guten Eindruck gewinnen, in wieweit das Thema für die Unternemen relevant ist und welche Potenziale gesehen werden. Insgesamt kann

festgestellt werden, dass das Thema "Datenkommuikation in der Logistik" hochaktuell ist (vgl. Abb. 4: Bedarf einer [Verbesserung der Informationsprozesse\)](#page-38-0).

Das größte Potenzial zur Verbesserung der Informationsprozesse in der containerbezogenen Supply Chain wird bei den am Transportprozess direkt beteiligten Akteuren gesehen, also Verladern, Empfängern, Fuhrunternehmen, Umschlagunternehmen, Speditionen und Reedereien. Hinsichtlich der behördlichen Einrichtungen wie Zoll und Hafenamt werden die Potenziale geringer eingeschätzt (vgl. [Abb. 5: Potenzial für die Optimie](#page-38-1)rung von [Informationsprozessen\)](#page-38-1).

Konträr zu der Potenzialeinschätzung bezüglich behördlicher Einrichtungen gestaltet sich das Ergebnis zu den Bedarfen zukünftiger Statuswerte. Knapp 90 % der befragten Unternehmen wünschen sich verbesserte Informationen hinsichtlich des Zoll-Stops sowie der Containerfreistellung in Form von Statuswerten. 80 % der Unternehmen wünschen sich verbesserte Zolldaten sowie Angaben zum Auftragsstatus sowie Lade- /Lösch-Informationen (vgl. [Abb. 9: Bedarf an Statuswerten\)](#page-42-0).

Das maximale Einsparpotenzial durch den Mediatoreinsatz im Bereich des Datenmanagements wird von einer Vielzahl der Unternehmen als hoch eingestuft (vgl. [Abb. 10: Ma](#page-43-0)[ximales Einsparpotenzial im Bereich Datenmanagement ausgewählter Teilbranchen\)](#page-43-0). Diese Einschätzung erhält im Vergleich zum Ergebnis der Wirtschaftlichkeitsrechnung (Kostenverteilung) eine hohe Bedeutung hinsichtlich der Vermarktungschancen (vgl. Kapitel [4.1.5.2.2,](#page-62-0) S. [49](#page-62-0) f).

Die Risiken beim Einsatz von SMART SC bestehen aus Sicht der Unternehmen in einem unzureichenden Datenschutz sowie einem potenziellen Systemausfall. Des Weiteren werden Aspekte wie mangelnde Mandantenfähigkeit sowie bestehende Interessenskonflikte erwähnt. Zu Letzteren zählen bspw. konträre Wirkungen im Bereich der Transparenz. Transparente Prozesse ermöglichen auf der einen Seite eine bessere Planbarkeit für alle Beteiligten, jedoch ist Transparenz im Problemfall aus Sicht des betroffenen Supply Chain Akteurs nicht erwünscht.

# <span id="page-45-0"></span>**4.1.3 Prozessaufnahme**

Das ISL hat im Rahmen von SMART SC mehrere Prozessaufnahmen hinsichtlich der heutigen Datenkommunikationsprozesse gemeinsam mit den Konsortialpartnern durchgeführt und die Ergebnisse protokolliert. Anschließend wurden diese Ergebnisse in mehreren Fällen vom ISL in BPMN 2.0 modelliert. Im Zuge des ersten Quartals 2013 fand ein Abgleich zwischen den einzelnen Prozessaufnahmen der Teilbranchen statt, um im Anschluss das Gesamtmodell für die heutigen Datenkommunikationsprozesse über die gesamte maritime Supply Chain zu modellieren.

Die Prozessaufnahme erfolgte stets nach folgendem Schema:

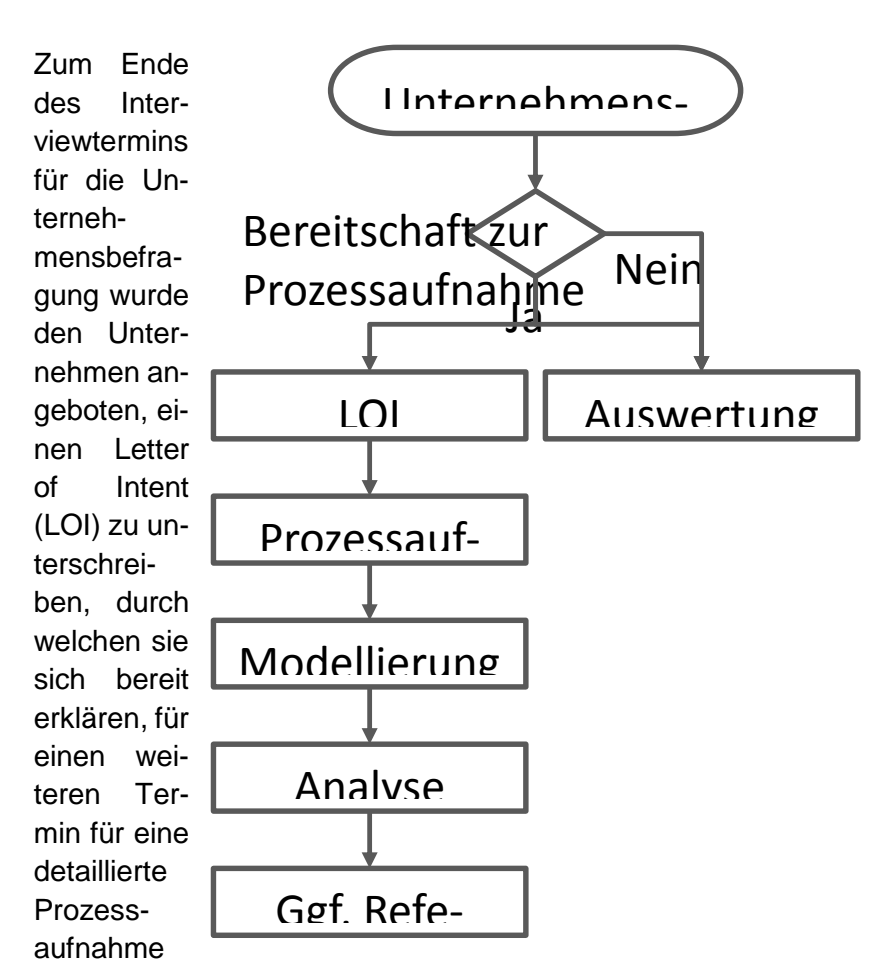

hinsichtlich der heutigen Datenkommunikationsprozesse zur Verfügung zu stehen. Des Weiteren erklären sich die Unternehmen mit Unterzeichnung des LOI bereit, ihr Unternehmenslogo für Publikationszwecke dem Konsortium zur Verfügung zu stellen, sowie als Ansprech- und Testpartner für die zu entwickelnde Demonstrationslösung zur Verfügung zu stehen.

Die Prozessaufnahme vor Ort wurde von mind. zwei Projektmitarbeitern gleichzeitig durchgeführt. Während ein Mitarbeiter die Fragen formuliert, dokumentierte der zweite Mitarbeiter die Prozesse und überführte sie anschließend in ein BPMN 2.0 Prozessmodell.

Die Prozessmodelle einzelner Teilbranchen konnten anschließend für einen weiteren Erkenntnisgewinn nebeneinander

analysiert werden. Wurden bei mehr als einem Unternehmen einer Teil-**Abb. 12: Ablaufschema der Prozessaufnahme**

branche Prozessdiagramme erstellt, so konnten Gemeinsamkeiten in ein BPMN-Referenzmodell überführt werden. Die Ergebnisse der Prozessaufnahme dienten als Basis für die Spezifikation der IT-Lösung (vgl. Kapitel [4.2.3,](#page-70-0) S. [57](#page-70-0) ff).

# <span id="page-46-0"></span>**4.1.4 Wirtschaftlichkeitsbetrachtung und Nachhaltigkeit**

Die Wirtschaftlichkeitsbetrachtung baut auf folgende drei Module auf:

- SWOT-Analyse
- Methodenevaluierung und Methodenwahl
- Durchführung der Wirtschaftlichkeitsbetrachtung

## **4.1.4.1 SWOT – Analyse**

Die SWOT-Analyse diente zunächst als qualitative Analyse zur Abschätzung der Stärken und Schwächen bestehender IT-Systeme in den einzelnen Teilbranchen im Containertransport auf der Straße, sowie der Chancen und Risiken eines zu implementierenden unternehmensübergreifenden Mediator-Systems. Nachfolgend wird zunächst der Aufbau der SOWOT-Analyse beschrieben.

## **4.1.4.1.1 Verwendung und Aufbau der SWOT-Analyse**

Die SWOT-Analyse (S – Strengths = Stärken, W – Weaknesses = Schwächen, O – Opportunities = Chancen, T – Threats = Risiken) ist in den 60er Jahren entstanden und ursprünglich ein Instrument des strategischen Managements.<sup>6</sup> Sie dient dazu, die Stärken und Schwächen eines Unternehmens den bestehenden und potentiellen Chancen und Risiken aus der Umwelt des Unternehmens gegenüberzustellen. Auf diesem Wege sollen mögliche Wettbewerbsvorteile oder -nachteile erkannt werden, indem Stärken identifiziert und ausgebaut, Schwächen ermittelt und beseitigt werden, Chancen wahrgenommen und genutzt sowie Risiken umgangen und gesenkt werden.<sup>7</sup>

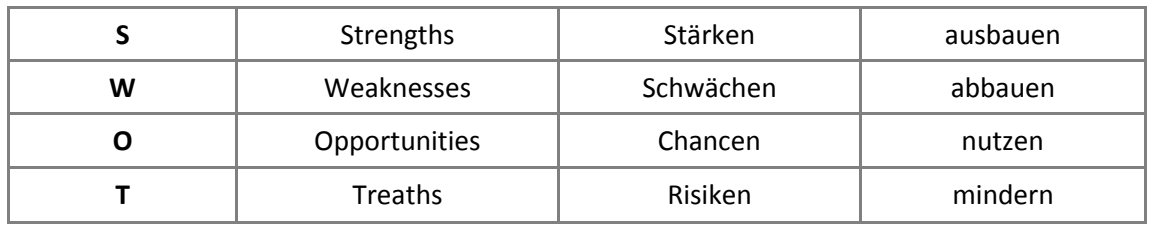

#### **Tab. 1: Übersicht SWOT-Analyse**

(vgl. Wünsche, M. (2009), S. 17)

Wichtig bei der Identifizierung von Stärken und Schwächen sowie von Chancen und Risiken ist die klare Trennung zwischen unternehmenseigenen (internen) Faktoren, die das Unternehmen selbst beeinflussen kann (Stärken und Schwächen) und unternehmensexternen Faktoren, die zwar auf das Unternehmen einwirken, die das Unternehmen selbst aber nicht beeinflussen kann (Chancen und Risiken).<sup>8</sup>

Wird die SWOT-Analyse im Projektmanagement angewendet, so dient sie zur systematischen Durchleuchtung der aktuellen Situation und der Diskussion von Lösungsansätzen und Gefahren im Bezug auf die Projektumsetzung.

<sup>6</sup> Vgl. Kutschker, M. & Schmid (2008), S. 842

<sup>7</sup> Vgl. Bundesministerium des Innern, 2010

<sup>8</sup> Vgl. Recklies, D. (2000), S. 1

In diesem Fall ist die Identifikation der Stärken und Schwächen der Unternehmung auf interne, vergangenheitsbezogene Faktoren zu beziehen, während die Identifikation von Chancen und Risiken eher zukunftsorientiert abläuft und auf unternehmensexterne Faktoren ausgerichtet ist. 9

Nach dem ersten Schritt der Identifikation von Stärken und Schwächen sowie von Chancen und Risiken in Diskussionsrunden oder Workshops folgt die Filterung und Verdichtung der gesammelten Informationen nach bestimmten Auswahlkriterien um relevante von weniger aussagekräftigen Daten zu trennen um die Datensätze auf ein übersichtliches Maß zu reduzieren und schließlich sinnvolle Aussagen für die Strategiefindung ableiten zu können. 10

Wichtig bei der Komprimierung der Daten ist es, sich vor allem auf Chancen zu beschränken, die das Unternehmen wirklich nutzen kann und besonders die Risiken zu fokussieren, die das Unternehmen unmittelbar betreffen. Zudem sollte sich die Vertiefung der Daten nicht zu sehr an alten Strukturen des Unternehmens orientieren, sondern auch neue Ansätze verfolgen.<sup>11</sup> So kann sichergestellt werden, dass keine relevanten Faktoren unberücksichtigt geblieben sind.<sup>12</sup>

Nächster Schritt der Analyse ist die Quantifizierung der gewonnen Daten mit Daten der Konkurrenz, denn nur so werden die relativ zu betrachtenden Daten des eigenen Unternehmens vergleichbar und spätere Rückschlüsse auf zu verfolgende Strategien ermöglicht. Zusätzlich erfolgt eine Gewichtung der einzelnen Teilfelder, da es sich bei Stärken und Schwächen sowie bei Chancen und Risiken um relative, zu bewertende Größen handelt, die erst durch eine vollständige Quantifizierung einen wirklichen Aussagewert erhalten. <sup>13</sup> "Maßgeblich für die Bewertung der Stärken und Risiken sollte dabei die Sicht der Kunden sein".<sup>14</sup>

Da sich sowohl interne als auch externe Bedingungen ständig verändern, erfordert eine aussagekräftige Analyse eine kontinuierliche Überprüfung der "für den Projektablauf relevanten Umstände, Einflüsse und Bedingungen". Die Veränderungen müssen in den Aufzeichnungen erfasst und bei der Analyseauswertung berücksichtigt werden um die Qualität der abgeleiteten Strategie zu gewährleisten.<sup>15</sup>

Allgemeines Ziel der SWOT-Analyse ist es also die Zusammenhänge zwischen der Situation des eigenen Unternehmen und der für das Unternehmen relevanten Umweltsituation zu erkennen und für den Unternehmenserfolg zu nutzen. <sup>16</sup> Auf ein Projekt bezogen bedeutet dies, Zusammenhänge zwischen Projektstärken bzw. -schwächen mit den

<sup>9</sup> Vgl. Hagen, (2007)

<sup>10</sup> Vgl. Drews, G./Hillebrand, N. (2010), S. 145

<sup>11</sup> Vgl. Stafflage, E. (2005), S. 241

<sup>12</sup> Vgl. Institut für ITA-Technologie und Arbeit (Toolbox)

<sup>13</sup> Vgl. Stafflage, E. (2005), S. 243

<sup>14</sup> Vgl. Homburg, C. (2000), S. 134

<sup>15</sup> Vgl. Stafflage, E. (2005), S. 242

<sup>16</sup> Vgl. Stafflage, E. (2005), S. 246

Chancen und Risiken des projektrelevanten Umfeldes abzustimmen und wichtige Analyseergebnisse zu nutzen um Projektziele schneller zu erreichen oder die Projektqualität zu steigern. Zudem können wichtige Einflussgrößen und Trends im Projektumfeld erfasst werden, die es erlauben, die Strategien besser auf die Projektziele abzustimmen.<sup>17</sup>

## **4.1.4.1.2 Die SWOT-Matrix**

Die Ergebnisse der zunächst unabhängig voneinander durchgeführten Analysen werden in einer Zwei-mal-zwei-Matrix zusammengeführt um ein direktes Bild zu erhalten. Innerhalb dieser SWOT-Matrix werden die unternehmens- bzw. projektinternen Stärken und Schwächen mit den Chancen und Risiken der Unternehmensumwelt verglichen.<sup>18</sup>

|         |                      | Interne Analyse     |                        |  |  |  |
|---------|----------------------|---------------------|------------------------|--|--|--|
|         | SWOT-Analyse         | Strengths (Stärken) | Weaknesses (Schwächen) |  |  |  |
| Analyse | <b>Opportunities</b> | SO: Stärken nutzen  | WO: Schwächen abbauen  |  |  |  |
|         | (Chancen)            | Chancen nutzen      | Chancen nutzen         |  |  |  |
| Externe | <b>Threats</b>       | ST: Stärken nutzen  | WT: Schwächen abbauen  |  |  |  |
|         | (Risiken)            | Risiken vermeiden   | Risiken vermeiden      |  |  |  |

**Tab. 2: Die SWOT-Matrix als visuelles Hilfsmittel zur Darstellung der Analyseergebnisse**

(vgl. http://www.controllingportal.de/Fachinfo/Grundlagen/SWOT-Analyse.html)

So können grundsätzliche Chancen und Risiken vor dem Hintergrund der unternehmensspezifischen Stärken und Schwächen untersucht werden. Zudem kann überprüft werden, inwieweit Stärken und Schwächen erfolgsorientiert mit Chancen und Risiken kombiniert werden können. <sup>19</sup>

Die SWOT-Matrix bildet somit die Grundlage zur Ableitung strategischer Schlussfolgerungen, der sogenannten Normstrategien.<sup>20</sup>

#### **4.1.4.1.3 Ableitung der Normstrategien**

Aus der SWOT-Matrix lassen sich die vier folgenden Normstrategien ableiten:<sup>21</sup>

<sup>17</sup> Vgl. Hungenberg, H. (2004), S. 93

<sup>18</sup> Vgl. Nagl, A. (2005), S. 30

<sup>19</sup> Vgl. Stafflage, E. (2005), S. 247

<sup>20</sup> Vgl. Institut für ITA-Technologie und Arbeit (Toolbox)

<sup>21</sup> Vgl. Controlling-portal.de

- 1. SO-Strategien: Durch die Stärken des Unternehmens/Projekts sollen die Chancen genutzt werden z.B. durch Expansion und Neuentwicklung von Produkten.
- 2. ST-Strategien: Durch die Stärken des Unternehmens sollen Risiken, die das Unternehmen/Projekt bedrohen, entschärft werden.
- 3. WO-Strategien: In dem die Schwächen abgebaut werden, sollen Chancen genutzt werden.
- 4. WT -Strategien: Durch den Abbau von Schwächen sollen gleichzeitig Risiken reduziert werden.

Nach Auswahl einer anzustrebenden Strategie ist eine klare Definition der Veränderungsmaßnahmen zu berücksichtigen. Zudem kann es sinnvoll sein, zunächst Teilziele zu verfolgen, anstatt sich direkt auf das Gesamtziel zu fokussieren.<sup>22</sup>

## **4.1.4.1.4 Vor- und Nachteile der SWOT-Analyse**

Durch ihre informationsgewinnende und -verdichtende Wirkung ist die SWOT-Analyse ein übersichtliches, aussagekräftiges und intuitiv verständliches Modell zur Darstellung vielfältiger Einflussfaktoren auf das Unternehmen.<sup>23</sup> Sie dokumentiert unterschiedliche Einschätzungen sowohl zur eigenen IST-Situation als auch zu potentiellen Entwicklungen in der für das Unternehmen relevanten Umwelt. Zudem bietet die SWOT-Analyse die notwendigen Voraussetzungen um effektive Strategien zu entwickeln um eigene Zukunftspotentiale besser als bisher auszunutzen und zukünftige Risiken abzuwenden.<sup>24</sup> Die SWOT-Analyse schränkt zwar den strategischen Handlungsspielraum des Unternehmens ein, fokussiert dadurch aber auch nur die potentiellen Strategien, die für die Zieleerreichung des Unternehmens wirklich förderlich sind.<sup>25</sup>

Die Erstellung einer SWOT-Matrix, in der Stärken und Schwächen sowie Chancen und Risiken gegenübergestellt werden, erlaubt einen direkten Vergleich der Faktoren und die Erfassung bestimmter Abhängigkeiten. So können beispielsweise vorhandene Stärken mit ermittelten Chancen ausgebaut werden oder potentielle Risiken durch bestehende Stärken abgesichert werden.<sup>26</sup> Außerdem lassen sich potentielle Risiken frühzeitig erkennen, sodass sie abgefangen werden können, bevor sie dem Unternehmen schaden können, oder es werden "versteckte Stärken sichtbar, die zu neuen Erfolgsfaktoren ausgebaut werden können".<sup>27</sup>

Es bestehen jedoch nicht nur Vorteile, sondern auch einige Nachteile. Ein Negativkriterium der SWOT-Analyse ist beispielsweise die Subjektivität der Auswahl und Bewertung der zu betrachtenden Kriterien insbesondere der stark subjektiven Quantifizierung von

<sup>22</sup> Vgl. Stafflage, E. (2005), S. 247

<sup>23</sup> Vgl. Recklies, D. (2000), S. 2

<sup>24</sup> Vgl. Institut für ITA-Technologie und Arbeit (Toolbox)

<sup>25</sup> Vgl. Stafflage, E. (2005), S. 243

<sup>26</sup> Vgl. Stafflage, E. (2005), S. 247

<sup>27</sup> Vgl. Institut für ITA-Technologie und Arbeit (Toolbox)

Stärken und Schwächen.<sup>28</sup> Ein weiterer Kritikpunkt nach HUNGENBERG ist die verzerrte und voreingenommene Bewertung der externen Einflüsse sowie eine ausgeprägte Orientierung an Vergangenem, wodurch neuartige Sachverhalte ausgeblendet oder nur wenig gewichtet werden.<sup>29</sup> So kommt es häufig zu Fehlinterpretationen der unternehmenseigenen Stärken und Schwächen sowie unternehmensexternen Chancen und Risiken, wodurch die Strategiefindung extrem erschwert wird oder unter Umständen in die völlig falsche Richtung läuft. So ist die Einführung eines neuen Produktes keine Chance, sondern eine Stärke, da das Unternehmen die Produkteinführung selbst beeinflussen kann. Eine Chance hinsichtlich der Einführung eines neuen Produktes würde erst dann bestehen, wenn das Produkt aufgrund wechselnder Kundenanforderungen zum Erfolg wird. Wechselnde Kundenanforderungen lassen sich durch das Unternehmen selbst nicht beeinflussen. <sup>30</sup> Problematisch ist unter anderem auch das Einholen von Daten der Konkurrenz, sodass ein Vergleich mit unternehmensinternen Daten erschwert wird.<sup>31</sup>

Berücksichtigt man diese Negativpunkte in der Anwendung der SWOT-Analyse, so ist sie ein geeignetes Instrument, um ein vollständiges Bild der aktuellen Situation und der Marktposition des Unternehmens bzw. des Projektes zu liefern. Diese Übersicht bildet dir Grundlage für die Ableitung anzustrebender Strategien und Vorgehen.<sup>32</sup>

## **4.1.4.1.5 Anwendung der SWOT-Analyse in SMART SC**

Die SWOT-Analyse findet im Projekt SMART SC in abgewandelter Form Anwendung. Der Fokus der Stärken/Schwächen-Chancen/Risiken-Betrachtung liegt nicht mehr, wie in der allgemeinen (oben beschriebenen) Form, auf der unternehmensinternen bzw. unternehmensexternen Perspektive, sondern vielmehr in einem vorher – nachher - Vergleich. Die traditionelle Unterscheidung von unternehmensinternen und –externen Faktoren wird also aufgehoben, während die traditionelle zeitliche Einteilung, das heißt die Betrachtung von aktuellen Stärken und Schwächen sowie zukünftigen Chancen und Risiken, beibehalten wird. Im Detail werden also die Stärken und Schwächen bereits bestehender Informations- und Kommunikationsprozesse und die Chancen und Risiken der Informations- und Kommunikationsprozesse unter Einsatz eines SMART SC-Mediators betrachtet (vgl. [Abb. 13\)](#page-52-0).

<sup>28</sup> Vgl. Stafflage, E. (2005), S. 248

<sup>29</sup> Vgl. Hungenberg, H. (2004), S. 89

<sup>30</sup> Vgl. Recklies, D. (2000), S. 1

<sup>31</sup> Vgl. Stafflage, E. (2005), S. 248 und Institut für ITA-Technologie und Arbeit (Toolbox)

<sup>32</sup> Vgl. Institut für ITA-Technologie und Arbeit (Toolbox)

#### **Bestehende Informationssysteme**

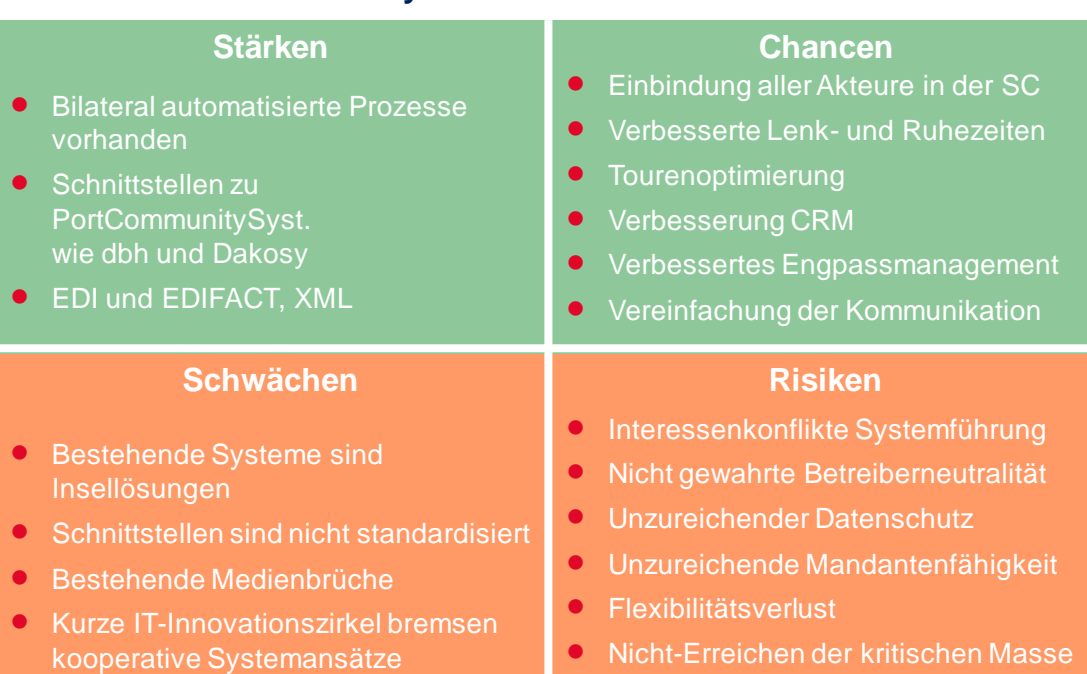

**Einsatz von SMART SC**

#### <span id="page-52-0"></span>**Abb. 13: SWOT-Analyse bestehender Informationssysteme vs. SMART SC**

#### **4.1.4.1.6 Zwischenfazit SWOT-Analyse**

Die SWOT-Analyse zeigt, dass aus Sicht der Unternehmen sowohl Vorteile, als auch Nachteile hinsichtlich heutiger Informationssysteme bestehen. Die genanten Vorteile wie bilateral automatisierte Systeme sowie das Vorhandensein von Schnittstellen zu Port-Community-Systemen sowie EDI und XML bleiben jedoch auch nach Implementierung eines SMART SC-Systems erhalten.

Hinsichtlich der Risiken wurden Aspekte genannt, die aus Sicht eines IT-Dienstleisters als selbstverständlich gelten. Ein zu implementierendes neues IT-System bedarf zwingend der Mandantenfähigkeit und muß ausfallsicher gestaltet sein (Redundanzen). Hinsichtlich des Datenschutzes muß es erhöhte Anforderungen erfüllen. IM anderen Fall bestünde für das System keine Chance, am Markt zukünftig zu bestehen.

Die zusätzlichen Chancen eines solchen Systems überwiegen, wenn o.g. Risiken weitgehend durch redundante Auslegung und marktfähige Gestaltung ausgeschlossen werden.

## **4.1.4.2 Methodenevaluierung**

Nachfolgend wurden folgende Arten der Wirtschaftlichkeitsbetrachtung evaluiert:

- Nutzwertanalyse
- Kosten-Wirksamkeitsanalyse
- Nutzen-Kosten-Analyse

### **4.1.4.2.1 Nutzwertanalyse**

#### **4.1.4.2.1.1 Aufbau der Nutzwertanalyse**

Bei der Nutzwertanalyse handelt es sich um eine Planungsmethodik, mit der systematisch Entscheidungen vorbereitet und getroffen werden können.<sup>33</sup> Mittels Nutzwertanalyse werden monetäre und nicht- monetäre Größen zu einem Punktwert verdichtet.<sup>34</sup> Dabei werden sämtliche betrachtete Varianten eines Problems in gleiche, gewichtete Ziele zerlegt und die Zielkriterien vom Anwender selbstgewählt und bewertet.<sup>35</sup> Der schematische Ablauf der Nutzwertanalyse nach OTT sieht folgende Punkte vor:

- 1. Vorplanung
- 2. Bestimmung der Ziele und Zielkriterien
- 3. Festlegung notwendiger Ausprägungsfaktoren und K.o.-Kriterien
- 4. Gewichtung und Ordnung der entscheidungsrelevanten Kriterien
- 5. Wahl der geeigneten Kriterien
- 6. Bestimmung der Teilnutzwerte sowie des Gesamtnutzens
- 7. Interpretation und Überprüfung der Ergebnisse

Besonders bei der Bestimmung der Zielkriterien ist auf eine operationale Formulierung zu achten. Sowohl die Unterschiedlichkeit der Ziele als auch die Nutzenabhängigkeit und die Hierarchiebezogenheit sind für die Aussagekraft der Nutzwertanalyse entscheidend. Da die Analyse sehr stark von den Einschätzungen des Anwenders abhängig ist, kommt auch der Objektivität und Nachvollziehbarkeit des Verfahrens eine große Bedeutung zu.

Die genannten K.o.-Kriterien erfassen Mindest- bzw. Höchstgrenzen, die nicht über- oder unterschritten werden dürfen. Anschließend werden die ausgewählten Kriterien gewichtet. Dies geschieht meist auf einer Skala von 1 bis 100. Dabei kann sich der Anwender sowohl auf eine Punkt- als auch auf eine %-Angabe beziehen. Sollte es sich um eine große Anzahl festgelegter Zielkriterien handeln, können diese auch in Gruppen zusammengefasst und daraufhin gewichtet werden.

Im folgenden Prozessschritt muss eine geeignete Bewertungsskala für die verschiedenen Zielkriterien gewählt werden. Für die Nutzwertanalyse eignet sich besonders die nominale, ordinale oder kardinale Messskala. Bei der nominalen Messskala handelt es sich um eine einfache Unterscheidung zwischen Erfüllung oder Nichterfüllung des Zielkriteriums. Eine beispielhafte Bewertung wäre dann zu unterteilen in die Einschätzungen "gut" oder "schlecht". Die ordinale Bewertungsskala hingegen beinhaltet einen Wertebereich, der häufig der Anzahl der Alternativen entspricht. Bei vier Objekten beispielsweise würden die Ziele in eine Rangwertreihe von eins bis vier gebracht werden. Aus diesem Grund spricht man bei dieser Bewertungsskala von einer indirekten Intervallskalierung. Die kardinale Messskala nimmt eine Bewertung durch eine direkte Intervallskala vor. Ein

<sup>33</sup> Vgl. Zangemeister, C. (1976), S. 1

<sup>34</sup> Vgl. Schmidt, G. (2000), S. 327

<sup>35</sup> Vgl. Ott, S. (2011), S. 143-149

Beispiel wäre die Bewertung von eins (sehr ungünstig) bis zehn (sehr gut). Somit kann mit dieser Art der Messskala der höchste Grad der Detaillierung realisiert werden.

Um im folgenden Prozessschritt den Grad der Zielerreichung zu bestimmen, werden der zuvor bestimmte Zielertrag und die Gewichtung miteinander multipliziert. Der Gesamtnutzen der Untersuchungen ergibt sich aus der Summe der Einzelergebnisse. Die endgültige Entscheidung für ein Ergebnis wird anhand des höchsten Gesamtnutzwertes getroffen.

In einigen Beschreibungen der Nutzwertanalyse wird ein weiterer Punkt zum Ablauf der Analyse gezählt. Dabei handelt es sich um eine Sensitivitätsanalyse, die eine Variation der zuvor festgelegten Ziele und Punktwerte vornimmt. Anschließend werden die Auswirkungen dieser Variationen überprüft und bewertet. 36

## **4.1.4.2.1.2 Vor- und Nachteile der Nutzwertanalyse**

Generell weist die Nutzwertanalyse die folgenden Vorteile auf: Zum einen handelt es sich hierbei um ein einfaches und leicht verständliches Verfahren. Zum anderen werden komplexe Entscheidungen in überschaubare Teilaspekte zerlegt. Die endgültigen Entscheidungen der Nutzwertanalyse sollten nachweisbar, transparent und diskussionsfähig sein. Außerdem finden auch nicht-monetäre Größen und unterschiedliches Fachwissen Beachtung in der Nutzwertanalyse.

Den genannten Vorteilen stehen jedoch auch Nachteile gegenüber. Ein wichtiger Punkt ist die Unabhängigkeit der Zielkriterien, um eine Doppelgewichtung zu vermeiden. Hinzu kommt die Subjektivität der gewählten Zielkriterien und der jeweiligen Gewichtung. Ein weiterer Nachteil kann sich durch einen langwierigen Entscheidungsprozess ergeben.

Bei der Nutzwertanalyse liegt die Konzentration größtenteils auf den Output-Wirkungen von öffentlichen Vorhaben. Im Gegensatz zur Nutzen-Kosten-Analyse wird die Kostenseite hier nicht explizit betrachtet. Eine Möglichkeit, die Kosten in der Nutzwertanalyse zu berücksichtigen, besteht in der Betrachtung der Kosten als negative Teilnutzwerte.<sup>37</sup>

## **4.1.4.2.2 Kosten-Wirksamkeits-Analyse**

## **4.1.4.2.2.1 Aufbau der Kosten-Wirksamkeits-Analyse**

Die Kosten-Wirksamkeits-Analyse ist eine weitere Planungsmethodik zur Entscheidungsfindung. Diese Planungsmethodik ist besonders dann geeignet, wenn nicht nur monetäre, sondern auch nicht-monetäre Ziele für die Entscheidung von Bedeutung sind. Die monetären Ziele sollten allerdings im Vergleich zu den übrigen Nutzgrößen über einen relativ hohen Stellenwert verfügen. Außerdem ist es von Vorteil für die Anwendung der Kosten-Wirksamkeits-Analyse, wenn die Kostenverursachung eindeutig ist.<sup>38</sup>

<sup>36</sup> Vgl. Schmidt, G. (2000), S. 330

<sup>37</sup> Vgl. Hanusch, H. (2010) S. 183

<sup>38</sup> Vgl. Schmidt, G. (2000), S. 332

Der grundsätzliche Aufbau der Kosten-Wirksamkeits-Analyse wird durch Hanusch folgendermaßen beschrieben:

- 1. Zielanalyse
- 2. Erfassung von Nebenbedingungen
- 3. Alternativenbestimmung
- 4. Kostenanalyse
- 5. Wirksamkeitsanalyse
- 6. Zeitliche Homogenisierung
- 7. Berücksichtigung von Risiko und Unsicherheit
- 8. Zusammenfassung der Ergebnisse in Kosten-Wirksamkeits-Matrizen.<sup>39</sup>

In der Zielanalyse werden sämtliche Ziele, die mittels öffentlicher Projekte realisiert werden sollen, vollständig, widerspruchsfrei und operationalisierbar erfasst. Anschließend erfolgt die Erfassung der erforderlichen Nebenbedingungen. Im dritten Schritt der Kosten-Wirksamkeits-Analyse werden sämtliche Alternativen aufgezeigt, die zur Umsetzung der Ziele führen können. Diese Alternativen sollten mit den zuvor bestimmten Nebenbedingungen kompatibel sein. In der darauf folgenden Kostenanalyse werden die Kosten in monetärer Form ermittelt, gemessen und bewertet. Im Rahmen der Wirksamkeitsanalyse werden die positiven und negativen Output-Wirkungen der zuvor ermittelten Alternativen quantifiziert. Da die Kosten und Wirksamkeiten zu verschiedenen Zeiten anfallen, ist im nächsten Prozessschritt die zeitliche Homogenisierung erforderlich. Der siebte Schritt umfasst eine eventuelle Modifizierung der Kosten und Wirksamkeiten hinsichtlich Risiko und Unsicherheit. Die Analyse wird mit einer Übersicht der Ergebnisse in verschiedenen Kosten-Wirksamkeits-Matrizen beendet. Die daraus resultierenden Übersichten verdeutlichen dem Entscheidungsträger, welche Vorhaben für das entsprechende Projekt durch die Kosten-Wirksamkeits-Analyse am besten abgeschnitten ha $hen<sup>40</sup>$ 

Die Kosten-Wirksamkeits-Analyse findet vor allem im Verkehrs- und Verteidigungssektor sowie im Bildungs-, Forschungs- und Gesundheitswesen Anwendung.<sup>41</sup>

## **4.1.4.2.2.2 Vor- und Nachteile der Kosten-Wirksamkeits-Analyse**

Im Verlauf der Kosten-Wirksamkeits-Analyse ist die Vorgabe der beschriebenen Schritte weniger stringent als bei der Nutzen-Kosten-Analyse. Daraus ergibt sich bei der Umsetzung der Kosten-Wirksamkeits-Analyse ein größerer Freiraum zur Lösung der Probleme. Des Weiteren unterscheidet sich die Kosten-Wirksamkeits-Analyse gegenüber der Nutzen-Kosten-Analyse dahingehend, dass das Wohlfahrtsziel in verschiedene Subziele aufgespalten wird.<sup>42</sup> Die Kosten-Wirksamkeits-Analyse bietet die Möglichkeit, auch

<sup>39</sup> Vgl. Hanusch, H. (2010), S. 162

<sup>40</sup> Vgl. Hanusch, H. (2010), S. 162-165

<sup>41</sup> Vgl. Hanusch, H. (2010), S. 161

 $42$  Ebd.

nicht-monetäre Größen zu bewerten, da lediglich das Ausmaß der Wirksamkeit angegeben werden muss.<sup>43</sup>

Nachteilig an der Kosten-Wirksamkeits-Analyse ist, dass keine absolute Aussage über die Vorteilhaftigkeit einer Alternative getroffen werden kann. Sie dient daher größtenteils als Entscheidungshilfe. Außerdem sind auch bei dieser Bewertungsmethode die Wahl der Diskontrate und die übrigen Entscheidungen stark vom Anwender abhängig und somit sehr subjektiv.<sup>44</sup>

## **4.1.4.2.3 Nutzen-Kosten-Analyse**

### **4.1.4.2.3.1 Aufbau der Nutzen-Kosten-Analyse**

Bei der Nutzen-Kosten-Analyse handelt es sich um eine sehr weit verbreitete Entscheidungsmethodik, die besonders häufig zur Entscheidungsfindung bei öffentlichen Projekten eingesetzt wird.<sup>45</sup>

Der Aufbau der Nutzen-Kosten-Analyse wird von HANUSCH in die folgenden sieben Punkte gegliedert:

- 1. Bestimmung der relevanten Nebenbedingungen
- 2. Formulierung und Vorauswahl von Alternativen
- 3. Bestimmung von Projektwirkungen
- 4. Zeitliche Homogenisierung
- 5. Gegenüberstellung von Nutzen und Kosten
- 6. Berücksichtigung von Risiko und Unsicherheit
- 7. Erstellen einer Rangordnung.<sup>46</sup>

Auf die Bestimmung der relevanten Nebenbedingungen und die Formulierung und Vorauswahl von Alternativen folgt die Bestimmung der Projektwirkungen. Zu diesem Schritt gehört die Erfassung und Bewertung der Alternativenwirkungen bezogen auf den monetären Nutzen und die Kosten. Da die Nutzen-Kosten-Analyse Projekte beurteilt, deren Kosten in der Gegenwart liegen, der Nutzen aber erst in der Zukunft realisiert werden kann, ist eine zeitliche Homogenisierung durch eine Diskontierung erforderlich. Die Wahl der richtigen Diskontrate stellt häufig die größte Schwierigkeit der Nutzen-Kosten-Analyse dar. Im fünften Schritt erfolgt eine Gegenüberstellung der Nutzen und Kosten für die verschiedenen Alternativen. Im folgenden Prozessschritt werden, wie auch bei der Kosten-Wirksamkeits-Analyse, die Risiken und Unsicherheiten erläutert. Gegebenenfalls erfolgt eine Modifizierung der Entscheidungsmaße. Im letzten Schritt der Nutzen-Kosten-Analyse werden die verschiedenen Alternativen in eine Rangordnung überführt.<sup>47</sup>

<sup>43</sup> Bundesministerium des Innern (2013), o.S.

<sup>44</sup> Ebd.

<sup>45</sup> Vgl. Blankart, C. (2008), S. 419

<sup>46</sup> Vgl. Hanusch, H. (2010), S. 7

<sup>47</sup> Vgl. Hanusch, H. (2010), S. 7-14

Da die Nutzen-Kosten-Analyse größtenteils zur Bewertung staatlicher Investitionsvorhaben genutzt wird, ist es das Ziel, die Zahlungsbereitschaft für eine Investition zu messen. Sollte dieser Nutzen nicht gemessen werden können, kommt stattdessen die Kosten-Wirksamkeits-Analyse zum Einsatz.<sup>48</sup>

Innerhalb der Nutzen-Kosten-Analyse kann zwischen direkten, indirekten und intangiblen Kosten unterschieden werden. Die direkten Kosten sind durch die Marktpreise unmittelbar zu bestimmen. Bei diesen Kosten handelt es sich z.B. um Anschaffungs- oder Herstellungskosten. Indirekte Kosten hingegen können erst durch Vergleichsabschätzungen ermittelt werden. Hierbei handelt es sich vor allem um öffentliche und soziale Kosten. Die intangiblen Kosten der Nutzen-Kosten-Analyse sind unmittelbar in die Kostenberechnung zu integrieren. Kosten, die durch Abgas- und Lärmbelästigungen entstehen, sind Beispiele für intangible Kosten. 49

Nach diesem Schema lässt sich auch der Nutzen innerhalb der Nutzen-Kosten-Analyse unterteilen. Der direkte Nutzen umfasst sämtliche Vorteile, die sich für den Auftraggeber durch das Investitionsvorhaben ergeben. Beispiele für den direkten Nutzen wären die Steigerung des Kostendeckungsgrades durch höheres Besucheraufkommen oder auch der effektivere Einsatz von Ressourcen. Der indirekte Nutzen beschreibt die "Gesamtheit aller positiven Auswirkungen, die nicht zu den Vorteilen des Investors selbst gehören". Ein Beispiel für diese Nutzenart ist der steigende Umsatz der Einzelhändler, der sich aus der erhöhten Anzahl der Besucher im Stadtgebiet ergibt. Diese erhöhte Anzahl wiederum kann die Folge einer verbesserten Verkehrsanbindung sein, wodurch ein indirekter Nutzen begründet wird. Der intangible Nutzen hingegen ist nicht monetarisierbar. Aus diesem Grund kann diese Nutzenart erst in einer zusammenfassenden Beurteilung berücksichtigt werden.<sup>50</sup>

## **4.1.4.2.3.2 Vor- und Nachteile der Nutzen-Kosten-Analyse**

Der Vorteil der Nutzen-Kosten-Analyse liegt in der Bestrebung, sämtliche Wirkungen (Nutzen und Kosten) eines oder mehrerer Investitionsvorhaben möglichst vollständig zu erfassen. Außerdem findet ein Abwiegen dieser beiden Größen gegeneinander statt.<sup>51</sup>

Der Nachteil dieses Bewertungsverfahrens ergibt sich aus der Komplexität und Intransparenz der Ergebnisse. Für Außenstehende ist die Interpretation daher schwierig. Außerdem ist die Wahl der Diskontrate nicht eindeutig festgelegt.<sup>52</sup>

Nach Aussagen von OTT sollte die Nutzen-Kosten-Analyse vor allem angewendet werden, wenn "sich die Gesamtheit der externen Auswirkungen aus einer Vielzahl von Einzelwirkungen zusammensetzt", "die wesentlichen Auswirkungen des Investitionsvorha-

<sup>48</sup> Vgl. Blankart, C. (2008), S. 420

<sup>49</sup> Vgl. Ott, S. (2011), S. 154

<sup>50</sup> Vgl. Ott, S. (2011), S. 154/155

<sup>51</sup> Vgl. Ott, S. (2011), S. 158

<sup>52</sup> Ebd.

bens quantitativ erfasst werden können" und "die Auswirkungen des Investitionsvorhabens so umfassend wie möglich monetär bewertbar sind und sich die intangiblen Effekte auf ein Minimum beschränken".<sup>53</sup>

## **4.1.4.2.4 Arten der Kostenrechnung**

Bei der Kostenrechnung kann allgemein zwischen der Teilkostenrechnung (Deckungsbeitragsrechnung) und der Vollkostenrechnung unterschieden werden.

## **4.1.4.2.4.1 Deckungsbeitragsrechnung**

Die Deckungsbeitragsrechnung ist ein Instrument der Kosten- und Erlösrechnung und fordert eine verursachungsgerechte Verteilung von Kosten. Sie wird auch als Teilkostenrechnung bezeichnet und so von der Vollkostenrechnung abgegrenzt.<sup>54</sup> Sie unterteilt die Gesamtkosten in Einzel- und Gemeinkosten und rechnet den produzierten Leistungseinheiten nur abgegrenzte Teile der Gesamtkosten zu. Sie ist damit eine Bruttoerfolgsrechnung, die auf einer Trennung zwischen fixen Kosten und variablen Kosten in Bezug auf den Beschäftigungsgrad beruht. <sup>55</sup> Zum einen kann die Deckungsbeitragsrechnung vergangenheitsorientiert mit Ist- bzw. Normalkosten durchgeführt werden und dient dann der Erfolgsermittlung und Erfolgsanalyse. Zum anderen kann eine Durchführung der Deckungsbeitragsrechnung mit zukunftsorientierten Plankosten erfolgen. Dies dient dann der Erfolgsplanung, Break-Even-Analyse und der Entscheidungsoptimierung.<sup>56</sup>

## **4.1.4.2.4.2 Vollkostenrechnung**

Bei der Vollkostenrechnung erfolgt die Preisfindung und Preisbeurteilung anhand der Stückkosten k. Es gilt: Stückkosten = variable Kosten pro Stück + anteilige Fixkosten pro Stück. Die Vollkostenrechnung verrechnet somit alle Kosten auf die Kostenträger. Die Preisfindung in der Vollkostenrechnung ergibt sich, indem der Preis einer Leistungseinheit mit den Stückkosten, die auf diese Einheit anfallen, verglichen wird. Dabei sollte der Preis höher als die Stückkosten gewählt werden. Ist dies am Markt nicht durchsetzbar, sollte auf die Produktion des Produktes verzichtet werden. Der Marktpreis p ergibt sich also aus der Summe der Stückkosten k und dem Gewinnaufschlag g:

#### $p = k + g.$   $57$

#### **4.1.4.2.5 Zwischenfazit Methodenevaluierung**

Für die Wirtschaftlichkeitsbetrachtung wurde eine Kosten-Wirksamkeitsanalyse gewählt. Die Erzeugung und Verteilung der Kosten konnte auf Basis von Experteneinschätzungen

<sup>53</sup> Vgl. Ott, S. (2011), S. 159

<sup>54</sup> Vgl. Macha, R. (2010), S. 167

<sup>55</sup> Vgl. Gabler, Wirtschaftslexikon (http://wirtschaftslexikon.gabler.de/Definition/deckungsbeitragsrechnung.html)

<sup>56</sup> Vgl. Schmidt, A. (2005), S.155

<sup>57</sup> Vgl. Däumler, K. (2009), S. 1f

möglicher zukünftiger Betreiber des Systems auf Basis von bestimmten getätigten Annahmen kalkuliert werden. Die Angaben zur Kostenseite basieren auf einer Vollkostenrechnung. Hinsichtlich der Wirksamkeitsbetrachtung wurde eine qualitative Expertenbefragung herangezogen (vgl. [Abb. 14\)](#page-59-0).

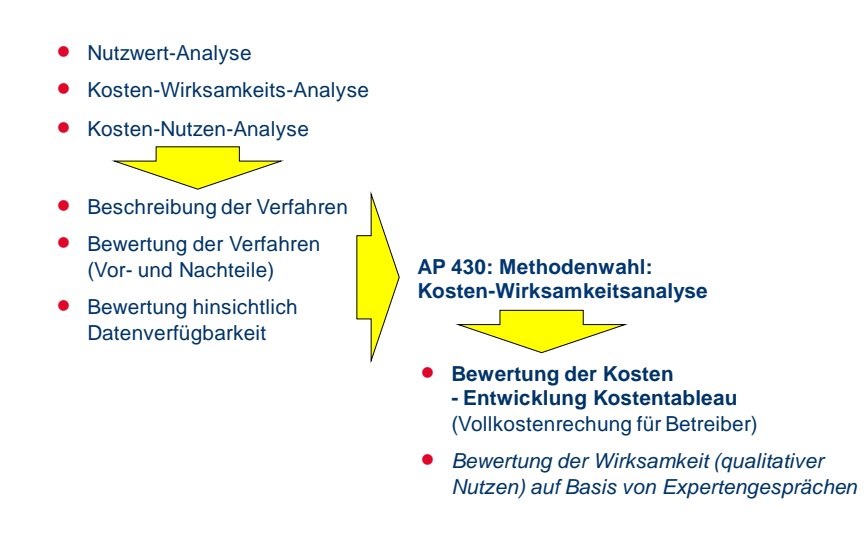

#### <span id="page-59-0"></span>**Abb. 14: Methodenevaluation möglicher Verfahren für die Wirtschaftlichkeitsbetrachtung**

# **4.1.5 Kosten-Wirksamkeitsanalyse basierend auf einer Vollkostenrechnung**

# **4.1.5.1 Kostenerzeugung**

## **4.1.5.1.1 Nebenbedingungen und Annahmen**

Die in der Erzeugungsrechnung eingeflossenen Kosten wurden seitens der Projektpartner grob geschätzt. Eine einheitliche Kalkulationsbasis war nicht gegeben. Während die dbh, die JWP M und das ISL einzelne Kostenpositionen wie Rechenzentrum inkl. Hardware, Support, Schulung, Administration, Projekt- und Produktmanagement, Weiterentwicklung des Systems, Marketing und Vertrieb sowie Wartung benannte, wurde seitens der aio IT for Logistics GmbH ein Gesamtpreis pro Tag angegeben (Vollkostenrechnung). Die vorliegenden Werte wurden jeweils in laufende Betriebskosten für ein Jahr kalkuliert.

Das Unternehmen aio bemisst seine Kosten auf einer Pauschale von 1,00 € pro Tag und Lkw unter der kalkulatorischen Annahme, dass jeder Lkw im Durchschnitt pro Tag fünf TEU transportiert. In dem Ansatz werden Leerfahrten nicht gesondert berücksichtigt. Dadurch ergeben sich Kosten in Höhe von 103.950 €, welche aus dem Hinterland-Transportaufkommen in Höhe von 519.750 TEU resultieren.

## **4.1.5.1.2 Kalkulation**

Es entstehen nach derzeitiger Grobkalkulation 256.200 € laufende Kosten/Jahr für das Kernsystem bestehend aus Mediator, Mobilkomponente, SCEM-Modul und Parkplatzsystem (vgl. [Tab. 3](#page-60-0) ).

<span id="page-60-0"></span>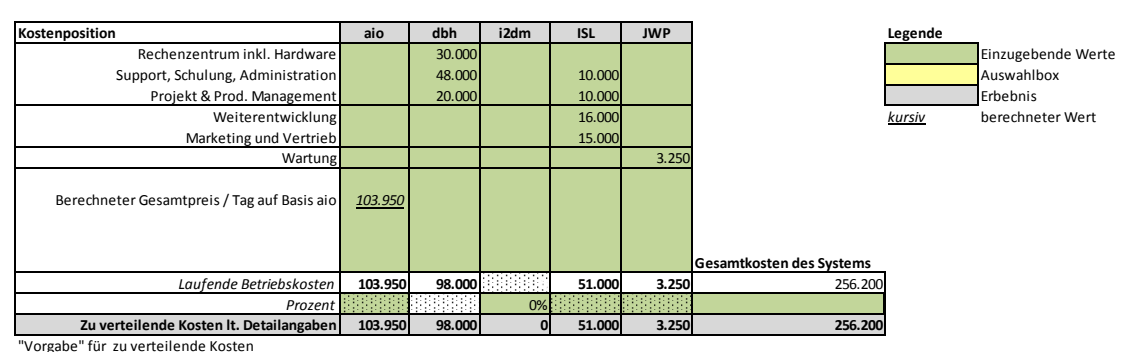

**Tab. 3: Kostenerzeugungsmodell – Kosten pro Jahr**

Quelle: Egene Darstellung.

## **4.1.5.2 Kostenverteilung**

Das Kostenverteilungsmodell ermittelt durch Verteilung mit einem geeigneten Kostenschlüssel die laufenden Kosten pro TEU<sup>58</sup> der beteiligten Akteure bei einer angenommenen Marktdurchdringung.

## **4.1.5.2.1 Nebenbedingungen und Annahmen**

Da eine ungleichmäßige Gewichtung der Verteilung der Kosten des Systems erfolgt, wurde in der Verteilungsrechnung unterschieden in Klein-, Mittel- und Großunternehmen. Dabei wurde die Bestimmung der Unternehmensgröße abhängig gemacht von dem jährlichen Fracht- und Handlingaufkommen in TEU. Ein Kleinunternehmen transportiert bzw. handelt jährlich gemäß den unterstellten Annahmen durchschnittlich 1.500 TEU. Ein mittelständisches Logistikunternehmen transportiert oder handelt durchschnittlich 75.625 TEU und ein Großunternehmen 375.000 TEU (vgl. [Tab. 4\)](#page-60-1).

<span id="page-60-1"></span>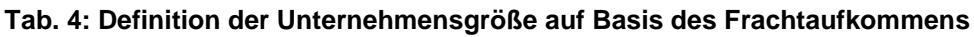

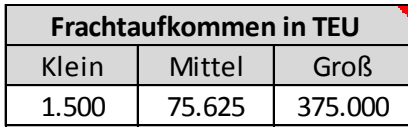

Quelle: Eigene Darstellung.

Nachfolgende [Tab. 5](#page-61-0) zeigt die für die Kalkulation zu Grunde liegenden Annahmen hinsichtlich der zukünftigen Nutzerstruktur. In der Annahme wird davon ausgegangen, dass 82 Unternehmen das System nutzen, davon 61 Kleinunternehmen, 14 mittelständische

 $58$  TEU = twenty feet equivalent unit (20" Container).

Unternehmen und 7 Großunternehmen. Die detaillierte Verteilung ist [Tab. 5](#page-61-0) zu entnehmen.

Unter den hier gemachten Annahmen hinsichtich der Nutzerstruktur wird ein Verrechnungspreis je TEU in EUR abgebildet. Dabei wird unterstellt, dass jede Teilbranche mit ihren Anteilen die Gesamtkosten mitträgt. Nutzen mehr als der dagestellten 82 Unternehmen das System, würde sich der Verrechnungspreis je TEU reduzieren oder bei gleichbleibendem Verrechnungspreis ein Überschuss erwirtschaftet. Bei einer geringeren Anzahl von Nutzern würde sich der Verrechnungspreis je TEU jedoch entsprechend erhöhen. Der Verrechnungspreis je TEU stellt den minimalen Preis dar, zu welchem die Betreiber des Systems ökonomisch noch bereit wären, das System zu betreiben.

|                   |              |                     | <b>Anzahl Nutzer</b> |               |
|-------------------|--------------|---------------------|----------------------|---------------|
| <b>Branchen</b>   | <b>Menge</b> | Klein               | <b>Mittel</b>        | Groß          |
| <b>Trucker</b>    | 50           | <u>44</u>           | 6                    |               |
| Verlader          | 10           | $\overline{5}$      |                      |               |
| Spedit.           | 15           | 12                  | $\overline{2}$       | 1             |
| Reeder            | 4            | $\overline{\Omega}$ | 2                    | $\mathfrak z$ |
| Umschlagbetr.     | 3            | <u>0</u>            |                      | 3             |
| Anz. Berücksicht. | 82           | 61                  |                      |               |

<span id="page-61-0"></span>**Tab. 5: Annahmen zur möglichen Nutzerstruktur von SMART SC**

Quelle: Eigene Darstellung.

Folgende [Tab. 6](#page-61-1) stellt das angenommene Mengengerüst für die Teilbranchen nach Unternehmensgrößen dar, basierend auf der Schätzung der teilnehmenden Akteure [\(Tab.](#page-61-0)  [5\)](#page-61-0) und dem geschätzten Frachtaufkommen in TEU [\(Tab. 4\)](#page-60-1). Zudem wurden die Eckwerte an der Umschlagsmenge und dem Hafenhinterlandanteil für den Verkehrsträger Straße<sup>59</sup> von BHV basierend auf Daten für das Jahr 2013 validiert.

#### <span id="page-61-1"></span>**Tab. 6: Mengengerüst für die Kostenumlegung**

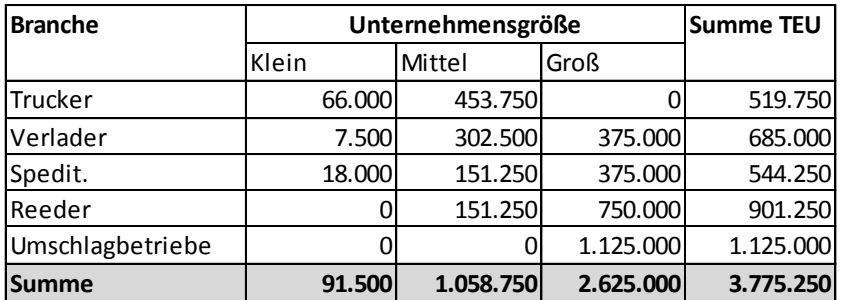

Quelle: Eigene Darstellung.

Als weitere Basisinformationen für das Berechnungsmodlel gelten folgende Prämissen:

<sup>59</sup> Vgl. http://www.bremenports.de/standort/statistiken/hinterlandverkehr

- Die Marktdurchdringung von SMART SC bei Umschlagunternehmen beträgt 100%, ansonsten ca. 50%
- Das Berechnungsmodell berücksichtigt Klein-, Mittel und Großunternehmen
- Als Branchen können Fuhrunternehmen, Verlader, Speditionen, Reedereien und Umschlagsbetriebe einbezogen werden.
- Der Modal Split wird berücksichtigt, so dass nur per Lkw transportierte Container in die Kalkulation einfließen (Kalkulationsbasis: Hinterlandverkehr Bremerhaven, hier rd. 1 Mio. TEU,  $\varnothing$  2,5 Fahrten pro Tag und 2 TEU/Fahrt (= 5 TEU pro Fahrzeug pro Tag)
- Die Kosten können im Berechnungsmodell beliebig auf Branchen verteilt werden.

#### <span id="page-62-0"></span>**4.1.5.2.2 Kalkulation**

Gemäß der zuvor genannten Nebenbedingungen und Annahmen zeigt [Tab. 7](#page-62-1) das Kostenverteilungsmodell nach Kosten je TEU und den Preis pro Nutzer sowie die gesamtverteilung aller Kosten.

<span id="page-62-1"></span>

| Auswahlmenü |                                                              | <b>Anzahl Nutzer</b> |       | Preis pro Unternehmen (Nutzer) |        |      | Gesamtverteilung aller Kosten |        |         |           |            |            |
|-------------|--------------------------------------------------------------|----------------------|-------|--------------------------------|--------|------|-------------------------------|--------|---------|-----------|------------|------------|
|             | <b>Berücksichtigung</b><br>als zahlender<br>Kunden (Ja/Nein) | <b>Branchen</b>      | Menge | Klein                          | Mittel | Groß | Klein                         | Mittel | Groß    | Klein     | Mittel     | Groß       |
| Ja          |                                                              | Trucker              | 50    | 44                             | 6      |      | 102                           | 5.132  |         | 4.478.962 | 30.792.861 |            |
| Ja          |                                                              | Verlader             | 10    |                                |        |      | 102                           | 5.132  | 25.449  | 508.973   | 20.528.574 | 25.448.646 |
| Ja          |                                                              | Spedit.              | 15    | 12                             |        |      | 102                           | 5.132  | 25.449  | 1.221.535 | 10.264.287 | 25.448.646 |
| Ja          |                                                              | Reeder               | 4     |                                |        |      |                               | 5.132  | 25.449  |           | 10.264.287 | 50.897,292 |
| Ja          |                                                              | Umschlagbetr.        |       |                                |        |      |                               |        | 25.449  |           |            | 76.345,937 |
|             |                                                              | Anz. Berücksicht.    | 82    | 61                             | 14     |      | 305                           | 20.529 | 101.795 | 6.209     | 71.850     | 178.141    |

**Tab. 7: Kostenverteilungsmodell – Kosten pro TEU**

Die Größe der Gesamtkosten von 256.200 € [\(Tab. 3\)](#page-60-0) und das Bemessungsvolumen von 3.775.250 TEU (vgl. [Tab. 6\)](#page-61-1) ergeben im Basisszenario einen Verrechnungspreis von 6,8 Cent pro TEU im Kalkulationsmodell (vgl. [Tab](#page-63-0)**.** 8). Dieser Verrechnungspreis ist jedoch abhängig Anzahl der einzubeziehenden Branchen die die Kosten letztlich tragen. Das entwickelte Modell erlaubt hierbei Selektionen hinsichtlich der Einbeziehung der Branchen in Szenarien. Die Ergebnisse dieser unterschiedlichen Einbeziehungen sind dabei exemplarisch in der nachstehenden aufgezeigt.

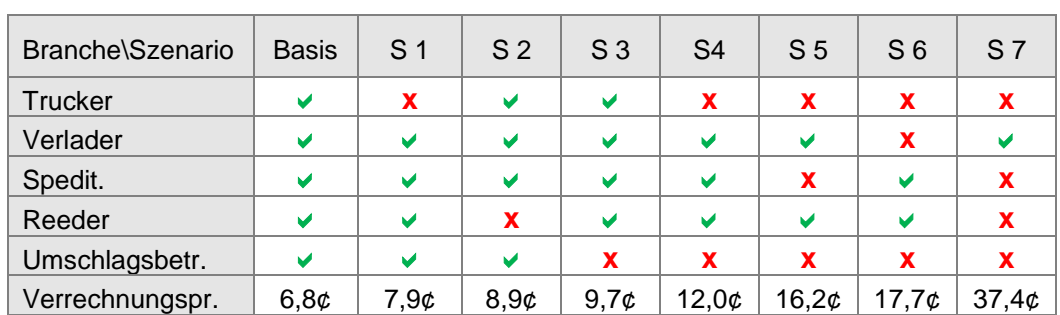

#### <span id="page-63-0"></span>**Tab. 8: Ergebnisszenarien zur Kostenverteilung (Verrechnungspreis in Cent/TEU)**

Legende: [v] Einbezogen in die Kalkulation des Verrechnungspreises; [X] nicht einbezogen. Quelle: Eigene Berechnungen

Das Basisszenario (unter Einbeziehung aller beteiligten Branchen) generiert einen Verrechnungspreis von 6,8 Cent/TEU. Alternative Szenarien bewirken hingegen höhere Verrechnungspreise, da die Gesamtkosten auf eine verringerte Mengenpasis umgelegt werden, wie die vorstehende Tabelle verdeutlicht.

Der Verrechnungspreis von 6,8 Cent/TEU bewirkt für die Größenklassen der Unternehmen eine Belastung je Monat, wie die nachstehende Tabelle aufzeigt. Die Ergebnisse basieren auf dem Verrechnungspreis multipliziert mit dem durchschnittlichen Frachtaufkommen in TEU pro Jahr und Größenklasse (vgl. [Tab. 4\)](#page-60-1) runtergebrochen auf Monate.

| <b>Szenarien</b> | <b>Unternehmensgröße</b> |               |             |  |  |  |  |  |
|------------------|--------------------------|---------------|-------------|--|--|--|--|--|
|                  | <b>Klein</b>             | <b>Mittel</b> | <b>Groß</b> |  |  |  |  |  |
| <b>Basis</b>     | 8,48€                    | 427,68€       | 2.120,72 €  |  |  |  |  |  |
| S <sub>1</sub>   | 9,84€                    | 495,96€       | 2.459,30 €  |  |  |  |  |  |
| S <sub>2</sub>   | 11,14 €                  | 561,79€       | 2.785,75€   |  |  |  |  |  |
| S <sub>3</sub>   | 12,08€                   | 609,22€       | 3.020,94 €  |  |  |  |  |  |
| S <sub>4</sub>   | 15,03€                   | 757,85€       | 3.757,92 €  |  |  |  |  |  |
| S <sub>5</sub>   | 20,19€                   | 1.017,87 €    | 5.047,28 €  |  |  |  |  |  |
| S <sub>6</sub>   | 22,15€                   | 1.116,98 €    | 5.538,74 €  |  |  |  |  |  |
| S <sub>7</sub>   | 46,75€                   | 2.357,07 €    | 11.687,96 € |  |  |  |  |  |

<span id="page-63-1"></span>**Tab. 9: Ergebnisszenarien zur Kostenverteilung (Verrechnungspreis in €) nach Unternehmensgröße pro Monat**

Quelle: Eigene Berechnungen.

[Tab. 9](#page-63-1) zeigt gemäß ausgewählter Szenarien, wie sich die monatlichen Kosten für die unterschiedlichen Unternehmensgrößen darstellen. Für das Basisszenario (Gleichverteilung der Kosten) bedeutet dies, dass 61 Kleinunternehmen monatlich je 8,48 € Kosten zu tragen hätten. Gemäß des Basisszenarios entfallen auf 14 mitteständische Unternehmen je 427,68 € und auf 7 Großunternehmen je 2.120,72 € Kosten pro Monat.

# **4.1.5.3 Bewertung der Wirksamkeit auf Basis von Expertengesprächen**

Diejenigen Unternehmen, die dem Projektkonsortium einen Letter of Intent unterschrieben haben, wurden im Juni 2014 angeschrieben. Das Anschreiben beinhaltete eine Anfrage zu einem Expertengespräch hinsichtlich anstehender Tests des Demonstrators sowie einem daran anschließenden Expertengespräch hinsichtlich der Wirksamkeit des Systems. Keines der angeschriebenen Unternehmen hat jedoch eine Gesprächsbereitschaft geäußert. Daher konnte die Wirksamkeitsanalyse nicht wie gewünscht durchgeführt werden. Lediglich ein Fuhrunternehmen konnte im Nachhinnein auf einem vereinfachten Level qualitativ befragt werden. Der Vertreter des Fuhrunternemens äußerte die Einschätzung, dass ein solches System unter den genannten Kosten (vgl. Basisszenario [Tab. 9\)](#page-63-1) für sein Unternehmen sinnvoll wäre und der Nutzen gegenüber den Kosten überwiegt.

# **4.1.5.4 Zwischenfazit Kosten-Wirksamkeitsanalyse**

[Tab. 9](#page-63-1) zeigt gemäß ausgewählter Szenarien, wie sich die monatlichen Kosten für die unterschiedlichen Unternehmensgrößen darstellen. Für das Basisszenario (Gleichverteilung der Kosten) bedeutet dies, dass 61 Kleinunternehmen monatlich je 8,48 € Kosten zu tragen hätten. Gemäß des Basisszenarios entfallen auf 14 mitteständische Unternehmen je 427,68 € und auf 7 Großunternehmen je 2.120,72 € Kosten pro Monat.

Die Kosten für den Straßengütertransport je TEU bei durchschnittlicher Transportleistung entsprechen ca. 134 €/Tag<sup>60</sup>. Ausgehend von 22 Arbeitstagen/Monat entsprächen dies 2.948 €/Monat Kosten für den Straßengütertransport je TEU/Monat.

Die Zusatzkosten für die Nutzung von SMART SC fallen daher faktisch kaum ins Gewicht.

Auch wenn die Wirksamkeitsbetrachtung mangels Beteiligung seitens der Unternehmerschaft nicht wie gewünscht durchgeführt werden konnte, zeigen die marginalen Systemkosten sowie die persönliche Einschätzung des o.g. Fuhrunternehmers zur Wirksamkeit, dass ein Produkt basierend auf dem Demonstrator SMART SC bei einer wie hier im Beispiel dargelegten Marktdurchdringung sinvoll für die Marktteilnehmer und nachhaltig erfolgsversprechend für den Betreiber ist.

# **4.2 Technische Ergebnisse**

Für die Darstellung der technischen Ergebnisse zeigen sich jeweils diejenigen Projektpartner verantwortlich, welche die einzelnen folgenden Module entwickelt haben:

- Mediator  $\rightarrow$  dbh
- $SCEM\text{-}Modul$   $\rightarrow$  ISL • App aio  $\rightarrow$  aio
- App best-blu  $\rightarrow$  best-blu

<sup>60</sup> Eigene Berechnung auf Basis von Paul Wittenbrink, Transportkostenmanagement im Straßenverkehr.

## Parkplatzmanagementsystem  $\rightarrow$  JWP M

Dies trifft im Wesentlichen auf die Darstellung der Spezifikation (vgl. [4.2.3,](#page-70-0) S. [57](#page-70-0) ff) und der Umsetzung [\(4.2.4,](#page-103-0) S. [90](#page-103-0) ff) zu. Die nachfolgende Modellierung eines standardisierten eBusiness-Systems basiert als kollektive Leistuung auf den Prozesserhebungen. Die jeweilige Teilleistung ist in weiteren Fällen anhand der Überschrift erkennbar.

# **4.2.1 Modellierung eines standardisierten eBusiness-Systems**

Die Auswertungen der Prozessaufnahmen führten zu Referenzmodellen für die einzelnen Teilbranchen, bezüglich der heutigen Datenkommunikation. Diese Referenzmodelle dienen als Basis für die Modellierung eines standardisierten eBusiness-Systems zu den einzelnen Teilbranchen. Im Ergebnis wurde ein ganzheitliches Prozessmodell für ein e-Business-System gewonnen, welches sich aus den Referenzmodellen der einzelnen Teilbranchen zusammensetzt. Dieses Prozessmodell bildete den Standard für die Modellierung des SMART SC eBusiness-Systems mit dem Ziel, die erkannten Lücken in der Datenkommunikation zu schließen. Das ganzheitliche Prozessmodell umfaßt mehrere DIN A3-Seiten und ist daher hier nicht darstellbar. Dieses ganzheitliche Prozessmodell stellt die Basis dar, auf derer die Entwicklung des SOLL-Systems erfolgte (vgl. [Abb. 15\)](#page-65-0).

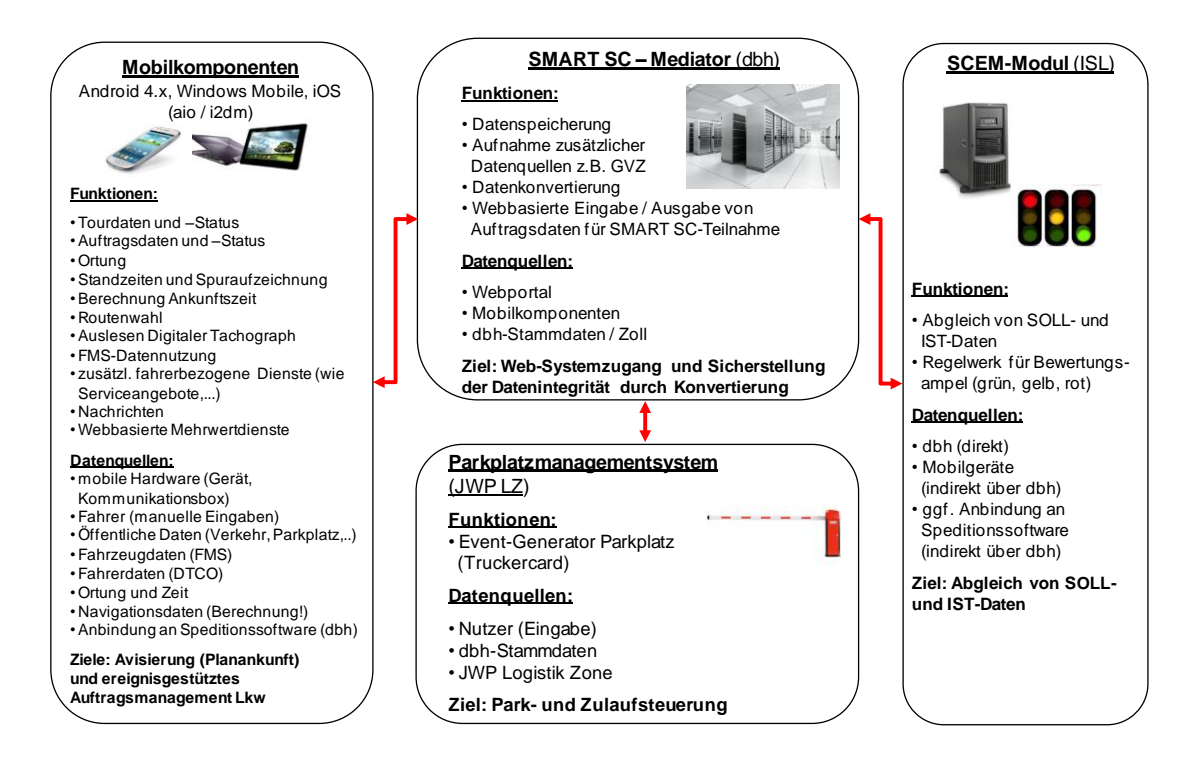

<span id="page-65-0"></span>**Abb. 15: SOLL-System auf Basis des Prozessmodells für ein standardisiertes eBusiness-System (IT-Demonstrator SMART SC)**

# **4.2.2 Prozessunterstützende Technologien**

Es wurde durch das ISL eine umfassende Analyse von prozessunterstützenden Technologien für die maritime Supply Chain durchgeführt. Dabei wurden folgende Systeme betrachtet:

- mobileObjects und einzelne Module wie
	- o mobileFleetManager,
	- o mobileLocationManager,
	- o mobileServiceManager,
	- o mobileFleetBox und
	- o mOTelematix
- **COMLOGFleet**
- Lewin
	- o AT-Lewin
	- o Lewin OnTour
	- o Lewin OnTour Shared Disposition
	- o Lewin MUM (Mobile Unit Management)
	- o Lewin Containerdienst mobile
- Mercedes FleetBoard (Modul Transportmanagement)
- Optibox / TelematicBox von Tele-Trak
- SmartLo (SmartLogistics)

Darüber hinaus wurden zur Stützung dieses Arbeitspaketes zusätzlich aktuelle Förderprojekte zu Datenkommunikationsprozessen in der Supply Chain untersucht und - sofern bereits vorhanden - die Ergebnisse analysiert. Dabei wurden folgende Projekte berücksichtigt:

- IMOTRIS (Intermodales Transport Routing Informations-System) 1
- Isetec II BIT (Business Integration Truck)
- BIT dbh (BIT App)
- BIT-PA (Pre-Announcement, Wilhelmshaven)
- NS FRITS (North Sea Freight Intelligent Transport Solutions)
- BIP (Business Integration Platform), Wilhelmshaven
- LPM (Lean Port Management)
- IMP (Importer Message Platform)
- EXP (Export Message Platform)
- Vesuhv (Vernetzung von Seehäfen und schienengebundenen Hinterlandverkehren zur Erhöhung der Transportleistung auf der Schiene)
- SHUBSS (Seehafenhinterlandhubs für Bahn-Shuttle-Systeme)
- KoKoBahn (Koordination und Kommunikation Bahn)

Im Ergebnis kann jedoch festgehalten werden, dass keines der o.g. Systeme sich ohne einen erheblichen und darüber hinaus nicht kalkulierten Mehraufwand produktiv in das Systemkonzept von SMART SC einfügen läßt. Der Fokus bei der Spezifikation wurde daher auf die folgenden vier benötigten Module gelegt:

- Mediator,
- Supply Chain Eventmanagement SCEM-Modul,
- Mobile App sowie
- Parkplatzmanagementsystem

Diese vier Systemmodule wurden in Eigenleistung im Rahmen des Projektes erstellt. Die technologischen Grundlagen zu diesen Modulen werden nachfolgend erläutert:

## **4.2.2.1 Supply Chain Eventmanagement – SCEM-Modul ISL**

Aufgrund der immer größer werdenden Komplexität, der damit verbundenen Intransparenz und der Dynamik von Supply Chain-Prozessen sollten Supply Chain-Akteure in der Lage sein, auf unerwartete Veränderungen der Umwelt kurzfristig reagieren zu können.<sup>61</sup> Während also die Dynamik in Supply Chain-Prozessen zunimmt, nimmt die Reaktionszeit der einzelnen Supply Chain-Akteure ab.<sup>62</sup> Um möglicherweise auftretende Planabweichungen, wie Lieferverzögerungen oder Maschinenausfälle, rechtzeitig zu erkennen und innerhalb der Prozessplanung zu berücksichtigen, kommt dem Supply Chain Event Management immer größere Bedeutung zu.<sup>63</sup>

Beim Supply Chain Event Management handelt es sich um ein "Konzept, mit dem Ereignisse innerhalb eines Unternehmens und zwischen Unternehmen erfasst, überwacht und bewertet werden."<sup>64</sup> Mithilfe von Informations- und Softwaresystemen werden Planabweichungen frühzeitig erkannt, während der Aufwand für die Informationsbeschaffung reduziert und die Qualität sowie die Aktualität der Informationen erhöht wird.<sup>65</sup>

Grundlage für die Datenbereitstellung via SCEM ist das sogenannte Tracking and Tracing. Während Tracking (zeitpunktorientiert) das "Verfolgen eines logistischen Objektes auf seinem Transportweg" bezeichnet, versteht man unter Tracing (zeitraumorientiert) die Erfassung von Aktivitäts- und Prozessfolgen, die ein logistisches Objekt durchläuft.<sup>66</sup>

Das Supply Chain Event Management besteht im Wesentlichen aus drei Bestandteilen.

Statusmeldungen, die den räumlichen, sachlichen und zeitlichen Zustand des logistischen Objekts beschreiben, bilden die Grundlage für die Erfassung kritischer Ereignisse. Die sogenannten Events bezeichnen "Abweichungen zwischen einem zuvor definierten Planwert [Sollwert] und dem tatsächlichen Ist-Zustand [Ist-Daten], die für den weiteren Verlauf der Leistungserstellung als wesentlich bewertet werden." Unterschieden werden in diesem Zusammenhang positive Events, wie die frühzeitige Fertigstellung von Waren,

<sup>61</sup> Schmidt, D. (2006), S. 21

<sup>62</sup> Heusler, K. F., Stölzle, W., Bachmann, H. (2006), S. 19

<sup>63</sup> Schmidt, D. (2006), S. 22

<sup>64</sup> Nissen, V. (2002), S. 477

<sup>65</sup> Schmidt, D. (2006), S. 22

 $66$  Fbd.

und negative Events, wie Lieferverzögerungen aufgrund eines Unfalls o.ä.<sup>67</sup> Wird innerhalb des Abgleichs der Soll- und Ist-Daten ein vorher definierter Toleranzbereich überschritten, so wird eine Statusmeldung erzeugt, die die Entscheidungsinstanzen über die jeweiligen Abweichungen vom Planprozess bzw. das Event informiert. Diese Information erfolgt als aktive Benachrichtigung der jeweiligen Entscheidungsinstanz (z.B. des Fahrers eines Lkw) direkt über mobile Endgeräte im Transportmedium.<sup>68</sup>

Hauptziel des Supply Chain Event Managements ist der Abbau von Informationsbarrieren und der Ausgleich von Informationsdefiziten entlang der gesamten Supply Chain.<sup>69</sup>

Supply Chain Event Management sorgt für eine unternehmensübergreifende Sichtbarkeit der logistischen Prozesse<sup>70</sup>, wodurch die Transparenz in der gesamten Wertschöpfungskette erhöht wird.<sup>71</sup> Die Komplexität logistischer Prozesse wird somit auf ein Minimum reduziert. Die Sichtbarmachung kritischer Ereignisse für die Entscheidungsinstanzen unterstützt eine zeitnahe Reaktion der Supply Chain-Akteure auf eintretende Events und reduziert die Prozesskomplexität somit zusätzlich.<sup>72</sup> Während sich größere Störungen innerhalb der logistischen Wertschöpfungskette durch Information der jeweiligen Entscheidungsinstanzen in Echtzeit vermeiden lassen<sup>73</sup>, wird eine Informationsflut umgangen, indem nur Abweichungen von wesentlicher Bedeutung an die Entscheidungsinstanzen weitergeleitet werden.<sup>74</sup>

Alle Beteiligten eines logistischen Prozesses werden durch die Informationsbereitstellung kritischer Ereignisse stark entlastet und können auf Abweichungen der Prozesse mit vergleichbar geringem Aufwand reagieren.<sup>75</sup>

Eine rechtzeitige Informationsbereitstellung führt zur Verbesserung der Reaktionszeit und Erschließung zusätzlichen Handlungsspielraums für die jeweiligen Entscheidungsinstanzen.<sup>76</sup>

Insgesamt wirkt sich der verbesserte Informationsaustausch zwischen den einzelnen Akteuren einer Supply Chain auch auf die Steigerung der gesamten Prozessqualität aus.<sup>77</sup> Folglich können Anforderungen an die logistische Wertschöpfungskette bestmöglich erfüllt werden.<sup>78</sup>

 $\overline{a}$ 

 $77$  Fbd.

 $67$  Ebd.

<sup>68</sup> Heusler, K. F., Stölzle, W., Bachmann, H. (2006), S. 21

<sup>69</sup> Heusler, K. F., Stölzle, W., Bachmann, H. (2006), S. 20

<sup>70</sup> Ebd.

<sup>71</sup> Heusler, K. F., Stölzle, W., Bachmann, H. (2006), S. 22

<sup>72</sup> Heusler, K. F., Stölzle, W., Bachmann, H. (2006), S. 20

<sup>73</sup> Heusler, K. F., Stölzle, W., Bachmann, H. (2006), S. 22

<sup>74</sup> Heusler, K. F., Stölzle, W., Bachmann, H. (2006), S. 20

<sup>75</sup> Heusler, K. F., Stölzle, W., Bachmann, H. (2006), S. 22

<sup>76</sup> Heusler, K. F., Stölzle, W., Bachmann, H. (2006), S. 24

<sup>78</sup> Schmidt, D. (2006), S. 20

Neben der Erleichterung der Zusammenarbeit entlang einer meist stark arbeitsteilig gestalteten Wertschöpfungskette mit vielen voneinander unabhängig agierenden Supply Chain-Akteuren<sup>79</sup> ist die Reduzierung von Prozesskosten ein weiteres wesentliches Ziel des Supply Chain Event Managements.<sup>80</sup> Ein großer Teil der Prozesskostenreduktion ist die Folge von geringeren Ausfallkosten aufgrund schnellerer und besserer Reaktionsfähigkeit der einzelnen Supply Chain-Akteure auf unerwartet eintretende Ereignisse und die damit verbundene Verbesserung der Ressourcenauslastung im Falle eines kritischen Ereignisses, da größere Auswirkungen des Ereignisses durch eine zeitnahe Information der Entscheidungsinstanzen abgefedert werden können.<sup>81</sup>

Insgesamt bietet das Konzept des Supply Chain Event Managements das Potential einer kontinuierlichen Optimierung von Logistikprozessen hinsichtlich der Qualität und der Reaktionsfähigkeit der Entscheidungsinstanzen im Falle eintretender kritischer Ereignisse.<sup>82</sup>

Zudem wird im Supply Chain Event Management-Ansatz die gesamte Supply Chain abgedeckt, während typische Sendungsverfolgungssysteme (wie Tracking and Tracing) lediglich Teile der Supply Chain abdecken.<sup>83</sup> Auftretende Abweichungen vom geplanten Prozess erreichen also alle am jeweiligen Prozess beteiligten Supply Chain-Akteure und können somit in gegensteuernde Planungsprozesse integriert werden.

Mithilfe des Supply Chain Event Managements lässt sich demnach die methodische Lücke zwischen strategischer Prozessplanung und operativer Prozessdurchführung schließen.<sup>84</sup>

#### **Mobile Supply Chain Event Management über den Einsatz mobiler Endgeräte**

Innerhalb des Mobile Supply Chain Management können entweder einzelne logistische Objekte, oder aber das logistische Transportmedium (z.B. der Lkw) verfolgt werden. Mögliche Events, die als Statusmeldungen direkt an mobile Endgeräte im Transportmedium gesendet werden, wären beispielsweise Schadensmeldungen hinsichtlich der transportierten Ware oder Lieferverzögerungen durch Stau, Pannen, Unfälle etc. Über die mobilen Endgeräte werden die Entscheidungsinstanzen (z.B. der Fahrer des Lkw) also direkt über Abweichungen vom eigentlich geplanten Prozess informiert. Die ortsunabhängige und zeitnahe Bereitstellung von Informationen über kritische Ereignisse sorgt dafür, dass die jeweiligen Entscheidungsinstanzen direkte Gegensteuerungsmaßnahmen einleiten können, wodurch die Auswirkungen für nachfolgende Akteure in der Supply Chain reduziert werden. Nachfolgende Supply Chain-Akteure können so eben-

<sup>79</sup> Schmidt, D. (2006), S. 26, Heusler, K. F., Stölzle, W., Bachmann, H. (2006), S. 19

<sup>80</sup> Heusler, K. F., Stölzle, W., Bachmann, H. (2006), S. 19

<sup>81</sup> Nissen, V. (2002), S. 479

<sup>82</sup> Heusler, K. F., Stölzle, W., Bachmann, H. (2006), S. 19, Nissen, V. (2002), S. 479

<sup>83</sup> Heusler, K. F., Stölzle, W., Bachmann, H. (2006), S. 22

 $84$  Ebd.

falls Gegensteuerungsmaßnahmen einleiten und ihre Prozesse an die neuen Gegebenheiten anpassen, indem sie beispielsweise eine Neuterminierung der Ankunft o.ä. durchführen. 85

# **4.2.2.2 Parkplatzmanagementsystem JWP M**

Um den Prozess der Kommunikation hinsichtlich des Parkplatzsystems besser zu verstehen und mögliche Lösungen zu entwickeln, wurde die zur Kommunikation derzeit verwendeten Technologien und Verfahren untersucht und analysiert. Dabei konnten folgende Ergebnisse festgestellt werden:

- Die Kommunikation am Zielort findet fast nicht statt
- Anweisungen kommen meist direkt über das Handy
- Kommunikation hauptsächlich über Handy
- Konkrete Wege und Prozessabläufe beim Kunden sind häufig nicht klar
- Viel Papier, das geordnet, gesammelt und mitgeführt werden muss
- Häufige Standzeiten

Um einen reibungslosen, schnellen und unkomplizierten Kommunikationsweg zu finden, der den Anwendern dabei hilf die Schwächen der bestehenden Kommunikationslösungen möglichst zu beseitigen, wurden verschiedene Lösungsszenarien in Zusammenarbeit mit sechs Technikfirmen u.a. Siemens, SWARCO, Schauf diskutiert:

Als wichtigste Punkte, auf die es entscheidend für eine verzögerungsfreie Kommunikation ankommt, haben sich bei den Gesprächen herausgestellt:

- aktuelle Information des Fahrers, sofern es Änderungen im Zeitplan oder aufgrund von Begleitumständen gibt (z.B. Verkehrshindernisse)
- Identifikation des Lkws und des Transports müssen möglich sein, um sicherzustellen, dass der richtige Ansprechpartner erreicht werden kann und eine individuelle Betroffenheit identifiziert werden kann.
- Führung des Lkws zu ihrem bestimmten Ziel hin. Der Transport soll geführt werden und die Fahrt durch das System aktiv unterstützt werden.
- Alternativen zur Standzeit sind ein wichtiger Faktor, um Transporte noch effektiver zu gestalten. Wartezeiten können auch für alternative Aufgaben (z.B. Ruhezeiten) genutzt werden, wenn sie planbar werden und entsprechend frühzeitig beim Fahrer gemeldet sind.
- Schutz und Sicherheit des Transports, durch Nachverfolgung der Transportverläufe.

# <span id="page-70-0"></span>**4.2.3 Spezifikation der Demonstrationsplattform**

Nachfolgend wird die jeweilige Spezifikation der vier Module der Demonstrationsplattform

<sup>85</sup> Heusler, K. F., Stölzle, W., Bachmann, H. (2006), S. 27

- Mediator
- SCEM-Modul
- Mobile App aio
- Mobile App best-blu
- Parkplatzmanagementsystem

beschrieben. Für die Erläuterungen zu den Spezifikationen der einzelnen Module zeigen sich diejenigen Projektpartner verantwortlich, welche das jeweilige Modul im Rahmen der Projektarbeit erstellt haben.

## **4.2.3.1 Spezifikation Mediator dbh**

Der SMART SC-Mediator (im Weitern kurz ".Mediator" genannt) wird durch die dbh entwickelt und betrieben. Im Rahmen des Gesamtprojekts SMART SC stellt der Media-tor die zentrale Komponente da. Sämtliche EDI basierte Kommunikation der beteiligten Akteure aus der Supply Chain wird durch diese Komponente angenommen, bewertet und auf Grundlage der Bewertungsergebnisse an die jeweiligen Adressaten weitergeleitet.

Dies bedeutet, dass jedwede Kommunikation zwischen Akteuren der Supply Chain (Spediteure, Fuhrunternehmen, etc.) als auch die Kommunikation zwischen den einzelnen Komponenten des SMART SC-Gesamtsystems mithilfe dieses Mediators realisiert wird.

Die EDI basierte Kommunikation mit dem Mediator erfolgt in erster Linie mit Hilfe von XML-Schnittstellen. Diese Schnittstellen wurden von der dbh in Zusammenarbeit mit den anderen Projektpartnern entwickelt und implementiert. Darüber hinaus hat der Mediator die Funktionalität eines Datenkonverters. Hierdurch wird gewährleistet, dass SC-Akteure alternativ, mit Hilfe von individuellen, bereits in Ihrer Systemlandschaft implementierten Schnittstellen, die Kommunikation mit dem SMART SC-Mediator mit geringem Aufwand realisieren können. Diese Funktionalität richtet sich in erster Linie an große SC-Akteure die bereits Schnittstellen einsetzen und keine weiteren Schnittstellen in Ihrer Systemlandschaft implementieren möchten. Diesen Unternehmen soll die Möglichkeit geboten werden, ihre vorhandenen Schnittstellen (sofern die übertragenen Informationen den Anforderungen entsprechen) zur Kommunikation mit dem Mediator zu verwenden. Der Mediator hat dann die Konvertierung dieser Daten ins gewünschte (XML-) Format durchzuführen.

Um Teilnehmern die nicht per EDI-Schnittstelle mit dem SMART SC-Mediator kommunizieren möchten die Möglichkeit zur Systemteilnahme zu bieten, verfügt der SMART SC-Mediator über ein von der dbh entwickeltes Webportal. Neben der manuellen Eingabe von Informationen dient dieses Portal auch zur Anzeige des Transportverlaufs auf Grundlage der vom SCEM-Modul gesendeten Rückmeldungen. Die vom Portal bereitgestellten Informationen werden in einem zugangsgeschützten Bereich nur berechtigten SMART SC-Teilnehmern angezeigt. Diese haben sich mit Teilnehmer-ID und Kennwort am System zu authentifizieren. Danach werden dem User Informationen zu "seinen" Supply Chains angezeigt.
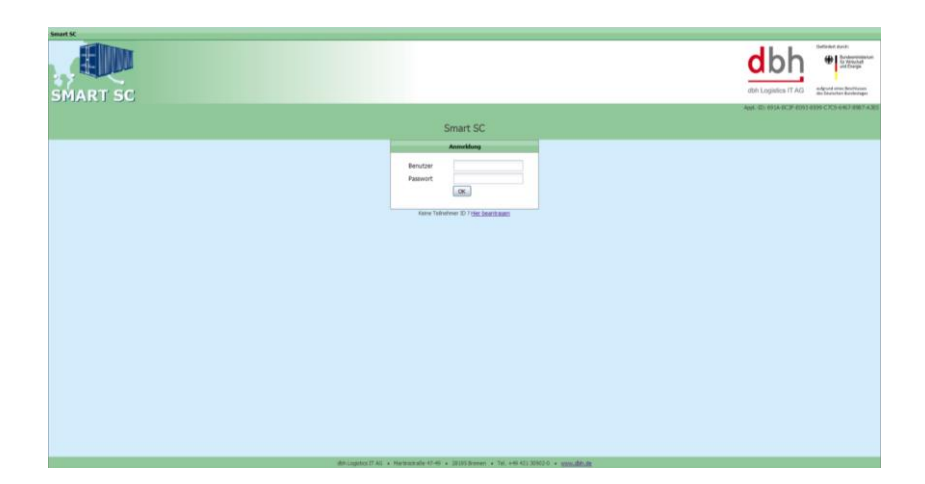

**Abb. 16: Webportal Mediator - Startseite**

Jeder SMART SC-Teilnehmer hinterlegt in den Stammdaten seine Funktion die er innerhalb der Supply Chain ausfüllt. Hierzu stehen Ihm die folgen funktionalen Rollen zur Verfügung:

- Spedition
- Fuhrunternehmen
- Fahrer
- Verlader
- Terminal

In Abhängigkeit der gewählten Funktion stehen dem Teilnehmer unterschiedliche Funktionalitäten zur Verfügung (bspw. kann nur ein Verlader Speditionsaufträge erfassen, wohingegen nur ein Fahrer Fahraufträge annehmen kann). Über die Funktionszuordnung wird auch gesteuert, welche Informationen dem einzelnen Teilnehmer angezeigt bzw. per Schnittstelle übertragen werden (bspw. erhält nur das Fuhrunternehmen die detaillierte GPS-Position des Lkw-Fahrers. Dem Verlader hingegen wird nur angezeigt, ob sein Transportgut das Ziel zum avisierten Zeitraum erreichen wird).

| <b>Smart SC</b>                              |                                                                                                    |                          |                   |                   |          |                     |                   |                           |                     |                                 |
|----------------------------------------------|----------------------------------------------------------------------------------------------------|--------------------------|-------------------|-------------------|----------|---------------------|-------------------|---------------------------|---------------------|---------------------------------|
| System <sup>*</sup>                          |                                                                                                    |                          |                   |                   |          |                     |                   |                           |                     |                                 |
| $\overline{\mathbf{K}}$<br><b>Navigation</b> | Frachtaufträge: Geolant/Aktiv [29] [8] 2 Frachtauftrag <1651> [8] Fahraufträge: Geolant/Aktuel [54] [8]<br>Fahraufträge: Geplant/Aktuell [54] <sup>[8]</sup> Pahrauftrag <1652><br>Frachtaufträge: Geplant/Aktiv [29] |                          |                   |                   |          |                     |                   |                           |                     |                                 |
| $\Box$<br>Frachtaufträge                     | $A + 1$<br>3.1<br>$\mathscr{P}$<br>2 Aktionen v                                                                                                    |                          |                   |                   |          |                     |                   |                           |                     |                                 |
| E<br>Fahraufträge                            | Fahrauftrag-Nr.                                                                                                    | <b>Bulk-/Containernr</b> | Fahrer            | Warenbezeichnung  | Referenz | Auftraodatum        | Auftraosstatus    | Avisstatus                | Feinavis            | <b>Termin</b>                   |
| Geplant/Aktuell                              | 1640                                                                                                    | PONU4906046              | ajo4              | TestTKo14:25      | 1639     | 03.02.2015 14:33:16 | <b>GESENDET</b>   | OK                        | 27.01.2015 08:37:00 | 04.02.2015 13:15:00<br><b>A</b> |
| Beendet                                      | 1641                                                                                                    | PONU4906046              | aio4              | TestTKo14:25      | 1639     | 03.02.2015 14:34:31 | <b>GESENDET</b>   | OK                        | 27.01.2015 10:02:00 | 04.02.2015 17:15:00             |
|                                              | 1644                                                                                                    | <b>MSKU2556400</b>       | aio4              | TestTKo_15:00     | 1643     | 03 02 2015 15:09:55 | <b>GESENDET</b>   | OK                        | 27.01.2015 11:39:00 | 04 02 2015 17:15:00             |
|                                              | 1645                                                                                                    | <b>MSKU2556400</b>       | aio4              | TestTKo_15:00     | 1643     | 03.02.2015 15:10:16 | <b>GESENDET</b>   | <b>OK</b>                 | 27.01.2015 13:34:00 | 04.02.2015 20:15:00             |
|                                              | 1648                                                                                                    | SCMU4020731              | aio4              | TestTKo 15:30     | 1647     | 03.02.2015 15:38:53 | <b>GESENDET</b>   | OK                        | 27.01.2015 12:09:00 | 04.02.2015 18:15:00             |
|                                              | 1649                                                                                                    | SCMU4020731              | aio4              | TestTKo 15:30     | 1647     | 03.02.2015 15:39:14 | <b>GESENDET</b>   | OK                        | 27.01.2015 14:04:00 | 04.02.2015 20:15:00             |
|                                              | 1652                                                                                                    | <b>MSKU6217154</b>       | ain4              | TestTKo15:30      | 1651     | 05.02.2015 15:37:16 | <b>GESENDET</b>   | OK                        | 27.01.2015 15:41:00 | 07.02.2015 12:15:00             |
|                                              | 1653                                                                                                    | <b>MSKU6217154</b>       | ain4              | TestTKo15:30      | 1651     | 05.02.2015 15:37:40 | <b>GESENDET</b>   | OK                        | 27.01.2015 17:06:00 | 07 02 2015 14:30:00             |
|                                              | 1657                                                                                                    | <b>MSKU2556400</b>       | aio2              | TestTKo 0900      | 1655     | 06 02 2015 10:31:25 | <b>GESENDET</b>   | OK                        | 06.02.2015 11:59:35 | 06 02 2015 14:15:00             |
|                                              | 1661                                                                                                    | BCDE1234567              | aio2              | TestTKo11:34      | 1660     | 06.02.2015 11:38:55 | <b>ANGENOMMEN</b> | <b>OK</b>                 | 06.02.2015 12:00:14 | 06.02.2015 14:15:00             |
|                                              | 1662                                                                                                    | BCDE1234567              | aio <sub>2</sub>  | TestTKo11:34      | 1660     | 06.02.2015 11:39:29 | <b>GESENDET</b>   | <b>OK</b>                 | 06.02.2015 13:25:14 | 06.02.2015 18:15:00             |
|                                              | 1670                                                                                                    | <b>TKHU1234567</b>       | aio <sub>2</sub>  | Maschienenteile   | 1668     | 08.02.2015 19:44:18 | <b>GESENDET</b>   | OK                        | 09.02.2015 15:28:25 | 09.02.2015 19:45:00             |
|                                              | 1673                                                                                                    | PONU4877014              | 2dm2              | Maschienenteile   | 1672     | 10.02.2015.09:59:54 | <b>GESENDET</b>   | <b>UNDURCHFUEHRBAR</b>    | 11.02.2015 16:30:00 | 11.02.2015.08:15:00             |
|                                              | 1676                                                                                                    | PONU1699840              | i <sub>2dm1</sub> | <b>Flektronik</b> | 1675     | 10.02.2015 10:09:37 | <b>ANGENOMMEN</b> | <b>GEFAEHRDET</b>         | 11.02.2015 16:30:00 | 11.02.2015 10:15:00             |
|                                              | 1677                                                                                                    | PONU1699840              | i2dm1             | Elektronik        | 1675     | 10.02.2015 10:10:01 | <b>GESENDET</b>   | <b>UNDURCHFUEHRBAR</b>    | 12.02.2015 05:55:00 | 11.02.2015 12:15:00             |
|                                              | 1680                                                                                                    | <b>MWCU7004868</b>       | ajo4              | TestTKo_1045      | 1679     | 10.02.2015 10:52:22 | <b>GESENDET</b>   | <b>UNDURCHEUFHRBAR</b>    | 12.02.2015 10:40:00 | 11.02.2015 08:15:00             |
|                                              | 1681                                                                                                    | MWCU7004868              | aio4              | TestTKo 1045      | 1679     | 10.02.2015 10:52:49 | <b>GESENDET</b>   | <b>UNDURCHFUEHRBAR</b>    | 12.02.2015 03:00:00 | 11.02.2015 10:15:00             |
|                                              | 1684                                                                                                    | SCMU4015503              | aio3              | TestTKo           | 1683     | 10.02.2015 14:38:45 | <b>GESENDET</b>   | <b>UNDURCHFUEHRBAR</b>    | 12.02.2015 10:40:00 | 12.02.2015 14:15:00             |
|                                              | 1685                                                                                                    | <b>SCMU4015503</b>       | aio3              | TestTKo           | 1683     | 10.02.2015 14:40:04 | <b>GESENDET</b>   | <b>GFFAFHRDFT</b>         | 13.02.2015 00:05:00 | 12.02.2015 16:15:00             |
| l+<br>Verwaltung                             | 1688                                                                                                    | <b>MEDU6719967</b>       | aio4              | TestTKo 02        | 1687     | 10.02.2015 15:53:10 | <b>GESENDET</b>   | OK.                       | 11.02.2015 10:40:00 | 12.02.2015 10:15:00             |
| ſ÷<br>Konfiguration                          |                                                                                                    |                          |                   |                   |          |                     |                   | <b>OMNITRACKER Client</b> |                     | $\cdot$                         |

**Abb. 17: Webportal Mediator – Übersicht Fahraufträge**

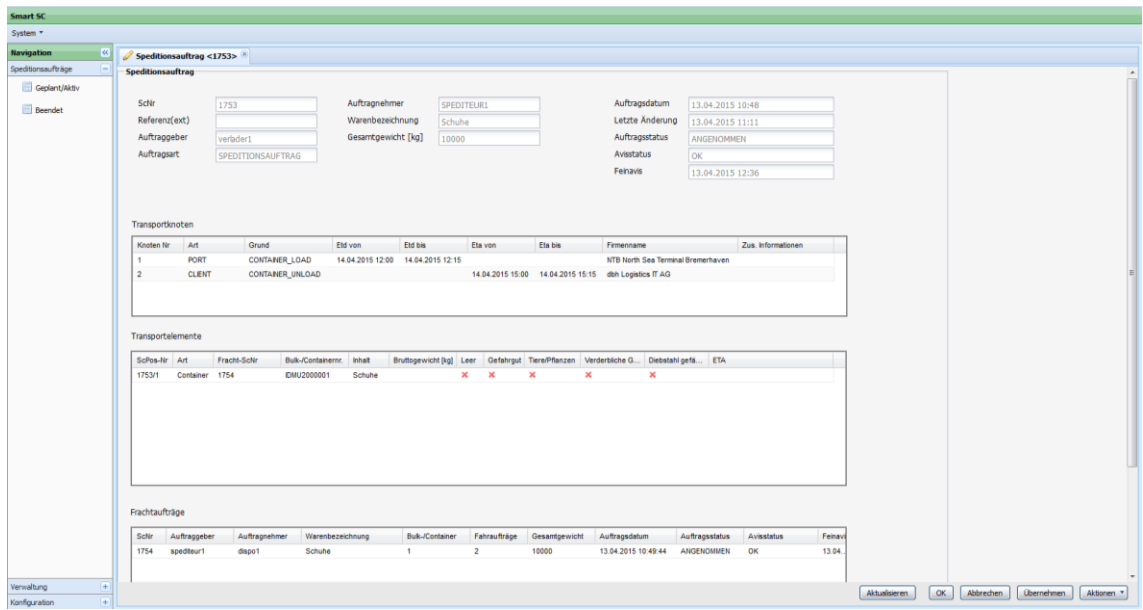

**Abb. 18: Webportal Mediator – Eingabemaske Speditionsauftrag**

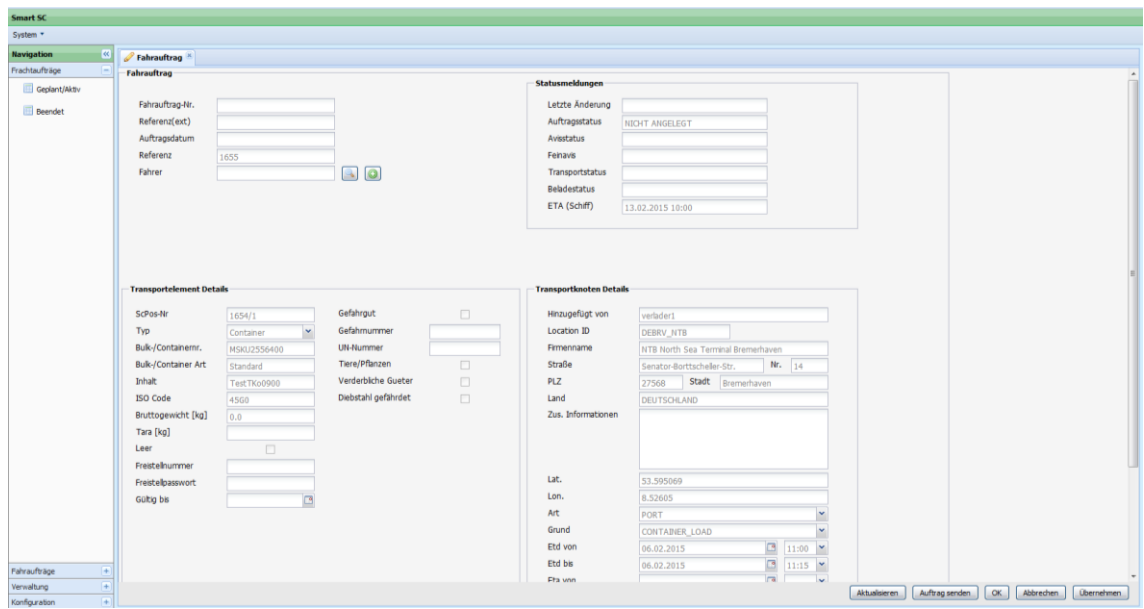

**Abb. 19: Webportal Mediator – Eingabemaske Fahrauftrag**

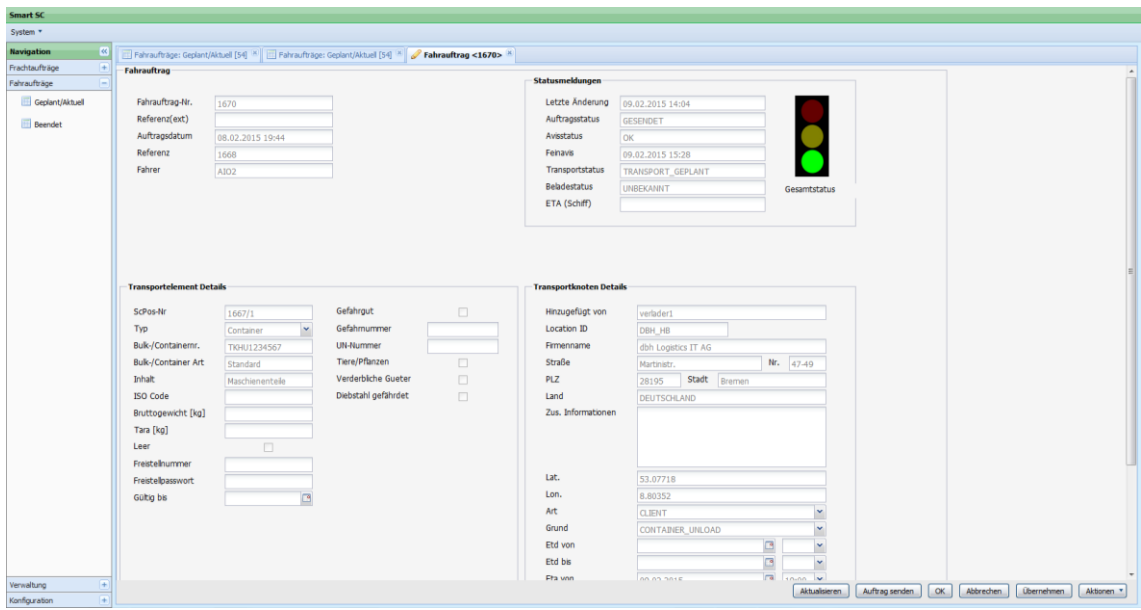

**Abb. 20: Webportal Mediator – Disponentenansicht Fahrauftrag**

Der Mediator ist über Schnittstellen mit den folgenden internen und externen Systemen verbunden:

- 1. Mediator  $\xi \rightarrow$  Teilnehmer (Standardschnittstelle)<br>2. Mediator  $\xi \rightarrow$  SCEM-Modul
	-
- <del><></del> SCEM-Modul<br><del><></del> Server aio
- 3. Mediator  $\xi \rightarrow$  Server aio<br>4 Mediator  $\xi \rightarrow$  Server bes
- 4 Mediator  $\xi \rightarrow$  Server best-blu<br>
5. Mediator  $\xi \rightarrow$  JWP-Parkplatzs
- 5. Mediator  $\xi \rightarrow$  JWP-Parkplatzsystem<br>6. Mediator  $\xi \rightarrow$  SMART SC-Webportal SMART SC-Webportal

Sämtliche Schnittstellen wurden im XML-Format realisiert.

Die Dateneingabe in das Gesamtsystem kann entweder per EDI-Schnittstelle oder als manuelle Eingabe über das SMART SC-Webportal erfolgen. Hierbei wird zwischen Auftragsmeldungen, Statusmeldungen und Rückmeldungen unterschieden.

## **Auftragsmeldungen:**

Bei Auftragsmeldungen handelt es sich um Informationen, die ein SMART SC-Teilnehmer (ggf. über Systeme der Konsortialpartner) in das System eingibt. Augtragsmeldungen beinhalten Aufträge (Speditionsaufträge, Fahraufträge, etc.) sowie sonstige Informationen. Auftragsmeldungen beziehen sich nicht direkt auf Infrastrukturelemente (Lkw, Parkplatz, Gate, etc.) und deren jeweiligen Zustände. Sie enthalten keine GPS-Koordinaten und dienen dem SCEM-Modul im Rahmen des SOLL/IST-Abgleichs vorwiegend als Soll-Daten. Für jede Auftragsmeldung wird vom Mediator automatisch eine eindeutige Auftragsmeldung-ID vergeben werden.

## **Statusmeldungen:**

Bei Statusmeldungen handelt es sich um Informationen, die ein SMART SC-Teilnehmer (ggf. über Systeme der Konsortialpartner) in das System eingibt. Die Informationen beziehen sich auf Infrastrukturelemente und deren jeweiligen Zustände (Position des Lkw, Wartezeiten am Gate, etc.). Alle auf den Lkw bezogenen Statusmeldungen enthalten GPS-Koordinaten. Statusmeldungen dienen dem SCEM-Modul im Rahmen des Soll/Ist-Abgleichs vorwiegend als Ist-Datum. Für jede Statusmeldung wird vom Mediator automatisch eine eindeutige Statusmeldung-ID vergeben.

## **Rückmeldungen:**

Bei Rückmeldungen handelt es sich um die Ergebnisse des Abgleichs der SOLLund IST-Daten durch das SCEM-Modul. Die Informationen aus den Rückmeldungen dienen in erster Linie dazu SC-Akteure über Abweichungen von dem geplanten Transportverlauf zu informieren. Rückmeldungen können in einem weiteren Ausbau des SMART SC-Systems als Grundlage für ein Vorschlagswesen (bspw. wie kann ein Akteur optimal auf eine Störung reagieren) dienen.

Sämtliche Auftragsmeldungen und Statusmeldungen die der Mediator erhält, werden über eine XML-Schnittstelle an das SCEM-Modul weitergeleitet.

Vom SCEM-Modul werden diese Nachrichten verarbeitet und bewertet. Das Ergebnis der Bewertung wird dem Mediator in Form von Rückmeldungen übermittelt. Jede Rückmeldung enthält die Bewertungsergebnisse in Form von Zuständen (siehe Kapitel 4.2.3.1.1 Zustandsautomat). In Abhängigkeit des ermittelten Zustands sowie der jeweiligen Präferenzen des Teilnehmers, informiert der Mediator diesen per Mail (Push). Zusätzlich werden die Informationen auf dem SMART SC-Webportal angezeigt. Unabhängig von den Bewertungsergebnissen kann in der Rückmeldung vermerkt sein, dass ein Teilnehmer per Mail (Push) informiert werden soll. Beispielsweise ist dies nötig, wenn es sich um eine Rückmeldung auf einen Auftrag handelt (hierüber ist der potentielle Auftragnehmer zu benachrichtigen, auch wenn die Rückmeldung den Status "in Ordnung" hat).

Die Datenhaltung des Mediators erfolgt in einer relationalen MySQL-Datenbank. Sämtliche, in den Auftragsmeldungen, Statusmeldungen und Rückmeldungen enthaltenen Informationen, werden in der Datenbank gespeichert. Die eindeutige Identifizierbarkeit einer Supply-Chain wird durch eine vom System automatisch vergebene Supply Chain-Nummer (im Weitern kurz "SC-Nr." genannt) sichergestellt. Anhand dieser Nummer sind alle, die Supply Chain betreffenden Teilnehmer und Informationen eindeutig identifizierbar. Darüber hinaus wird für jeden zu einer SC-Nr. gehörenden Container automatisch eine Supply Chain-Positions-Nummer (im Weitern kurz ".SC-Pos-Nr." genannt) vergeben (Aufbau: SC-Nr/1-n).

Die Stammdaten der SMART SC-Teilnehmer wird ebenfalls in einer MySQL-Datenbank gespeichert. Die Stammdaten sind eindeutig über eine Teilnehmer ID, die bei der Teilnehmeranlage automatisch vergeben wird, identifizierbar.

Der Mediator übernimmt die Datenhaltung für das Gesamtsystem. Sämtliche Stammund Bewegungsdaten sowie die im Rahmen des Betriebs des Gesamtsystems anfallenden Auftragsmeldungen, Statusmeldungen und Rückmeldungen werden gespeichert und für einen frei wählbaren Zeitraum im System vorgehalten. Bei Bedarf können die Daten darüber hinaus auf einem Medium zur Datenarchivierung unbefristet gespeichert werden.

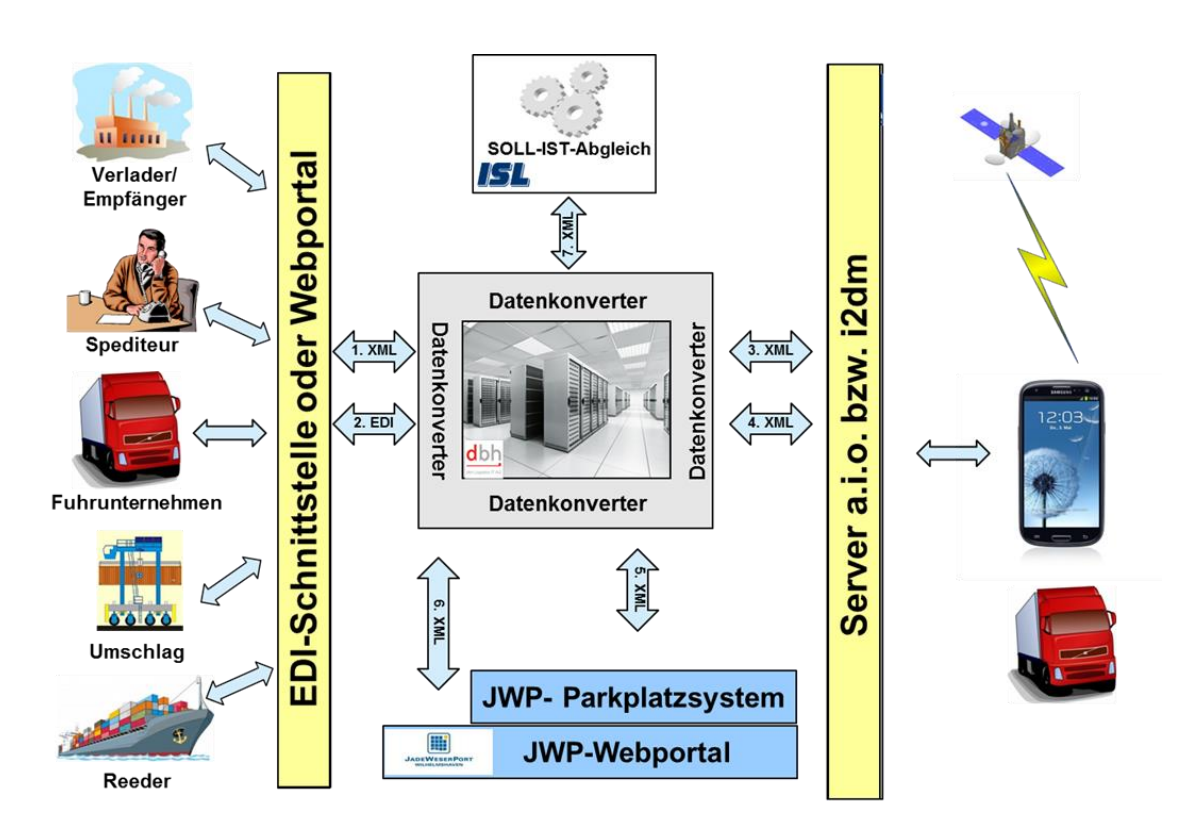

**Abb. 21: Interne Schnittstellen im Gesamtsystem**

# **4.2.3.2 Spezifikation SCEM-Modul ISL**

## **4.2.3.2.1 Statusmeldungen (Abgleich SOLL/IST-Daten)**

Das ganzheitliche Prozessmodell, welches aus den Prozessaufnahmen gewonnen wurde, fasst die Prozesse und Interaktionen aller SC-Akteure zusammen und bildet sie exemplarisch ab. Anhand dieses Modells wurden zunächst im Konsortium Supply Chain-Szenarien erarbeitet und diskutiert. Ferner wurden die Informationen identifiziert, die das SMART SC System von den beteiligten SC-Akteuren für den Abgleich von Plandaten (SOLL-Daten) und Echtdaten (IST-Daten) benötigt.

Quelle der Plandaten sind die auftraggebenden SC Partner, welche ihre Auftragsdaten dem SMART SC-Mediator übermitteln. Somit stehen dem SCEM-Modul folgende Aufträge als SOLL-Daten zur Verfügung:

- Reedereiauftrag (an den Reeder)
- Speditionsauftrag (an den Spediteur)
- Frachtauftrag (an den Fuhrunternehmer)
- Fahrauftrag (an den Lkw Fahrer)

Es wurde festgelegt, dass der Empfänger des Auftrags diesen sicherheitshalber bestätigen muss, bevor die Verantwortung für die Transportdurchführung auf ihn übergeht und das SCEM-Modul die Auftragsdaten für den als SOLL/IST-Vergleich verwendet.

Als Quellen für Echtdaten können alle beteiligten SC-Akteure dienen, sofern die technischen Gegebenheiten geschaffen sind, dass sie ihre Ereignisinformationen an den SMART SC-Mediator übermitteln können. Der Zugriff auf externe Datenquellen (z.B. für zusätzliche Informationen über die Verkehrslage) wurde ebenfalls berücksichtigt, auch wenn diese aufgrund mangelnder Standards zunächst nicht im SMART SC Demonstrator eingebunden werden.

Somit wurde festgelegt, dass folgende Ereignisse als IST-Daten an das SCEM-Modul übermittelt werden:

- Ereignisse welche für Transport-Aufträge eintreten können (z.B. Annahme / Ablehnung durch den Auftragnehmer)
- Ereignisse welche für Transport-Gegenstände (Container) eintreten können (z.B. Container befüllt, Container entleert)
- Ereignisse welche für Transport-Mittel (Lkw) eintreten können (z.B. Abfahrt, Ankunft, Warten auf Beladung)
- Ereignisse welche für das Gate am Hafen eintreten können (z.B. schnelle Abwicklung, verzögerte Abwicklung, Annahmeschluss)
- Ereignisse welche für einen Parkplatz (z.B. im JadeWeserPort) eintreten können (z.B. hohe / niedrige / keine Kapazität, Parkplatz geschlossen)

Daneben wurden anhand der gewonnenen Informationen die Architektur des SMART SC Systems festgelegt und die internen Schnittstellen definiert.

## **4.2.3.2.2 Architektur**

Die Anforderungen an die Architektur des SCEM-Moduls und seiner Anknüpfungspunkte an das Gesamtsystem wurden während der Team-Sitzungen sukzessive herausgearbeitet und gesammelt. Die so erfassten Prozesse und Informationsflüsse wurden in einem BPMN 2.0-Diagramm aufbereitet, welches die einzelnen Komponenten des SMART SC Systems mit ihren Verantwortlichkeiten und Abhängigkeiten darstellt. Dieser Systementwurf stellt sich wie folgt dar:

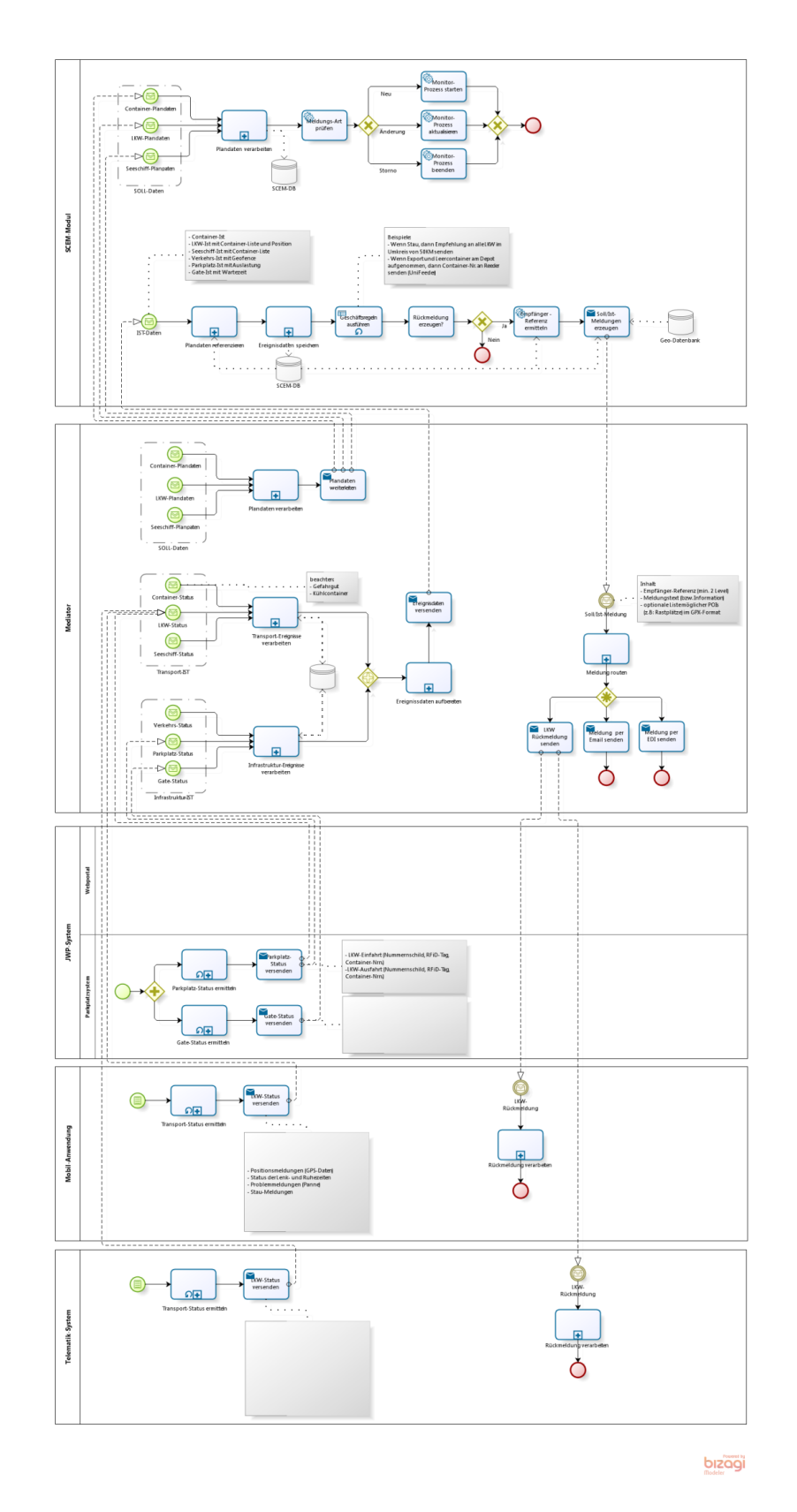

**Abb. 22: SCEM-Systementwurf mit Schnittstellen zum Gesamtsystem dargestellt in BPMN 2.0**

Kern des SCEM-Moduls bildet eine sogenannte Rule-Engine, welche die Logik des SCEM-Systems enthält. Zur Realisierung dieser Logik wurden die Anforderungen an das SCEM-Modul in sogenannte Geschäftsprozesse und Geschäftsregeln überführt. Die Geschäftsprozesse definieren dabei den Ablauf der einzelnen Aufgaben innerhalb des SCEM-Moduls, während die Geschäftsregeln für die Entscheidungsfindung zuständig sind.

Obwohl in vergangenen Projekten schon Rule-Engines zum Einsatz kamen, mussten zunächst die in Frage kommenden Tools in ihrem aktuellen Stand validiert werden. Hierbei fiel die Wahl sehr schnell auf das freie Software-Paket "Drools", welches in einem von der Firma Red Hat gesponsertem Projekt ständig weiterentwickelt wird (siehe [http://www.drools.org\)](http://www.drools.org/). Die ausschlaggebenden Punkte für die Wahl von Drools waren, dass Geschäftsprozesse in Form von BPMN-Diagrammen definiert werden können, die Definition von Geschäftsregeln umfangreich unterstützt wird und es eine breite Community von Software-Entwicklern gibt. Insgesamt ist das Tool sehr flexibel für zukünftige Anforderungen an das SCEM-Modul.

Für die Verarbeitung der Daten im SCEM-Modul (inkl. SOLL- und IST-Daten) wurde ein Datenmodell definiert, auf dem alle Geschäftsprozesse und Geschäftsregeln aufbauen und welches somit die Datenhaltung im SCEM-Modul übernimmt. Die Entwicklung dieses Modells war angeregt von den Erkenntnissen der Prozessaufnahmen und den Diskussionen im SMART SC Team. Somit wurde die Definition schon zu einem sehr frühen Projektstadium begonnen und iterativ fortgeführt. Dabei wurden auch zukünftige Anforderungen an das SCEM-Modul berücksichtigt, so dass eine Erweiterung auf Bahn und Binnenschiff ebenfalls unterstützt wird.

Die wesentlichsten Elemente des Datenmodells sind wie folgt:

- SOLL-Daten:
	- o TransportOrder: Dieses ist der Transport-Auftrag der die Plandaten für den SOLL/IST-Vergleich enthält. Im SMART SC Demonstrator ist dieses der Reedereiauftrag, der Speditionsauftrag, der Frachtauftrag und der Fahrauftrag.
	- o TransportVehicle: Dieses ist das Fahrzeug welches einen Gegenstand (z.B. Container) transportiert. Im SMART SC Demonstrator ist dieses der Lkw und das Seeschiff.
	- o TransportItem: Deses ist der Gegenstand der auf einem TransportVehicle befördert werden soll. Im SMART SC Demonstrator ist diesen der Container.
	- o TransportVehicleRoute: Dieses ist eine Kette von Orten, die ein TransportVehicle während des Transportes erreicht.
	- o TransportItemRoute: Dieses ist eine Kette von Orten, die ein TransportItem während des Transportes erreicht.
	- o TransportAssignment: Dieses ist die Disposition bzw. die Zuordnung eines Containers auf einen Lkw oder ein Seeschiff.
- IST-Daten:
	- o TransportOrderEvent: Dieses sind die Ereignisse, die für einen Auftrag eintreten können.
	- o TransportVehicleEvent: Dieses sind die Ereignisse, die während des Transportes für ein Lkw oder Schiff eintreten können.
	- o TransportItemEvent: Dieses sind die Ereignisse, die während des Transportes für einen Container eintreten können.
	- o PlaceEvent: Ereignisse dieses Typs liefern den SCEM-Modul Informationen über den Status eines Ortes, wie z.B. Parkplatz oder Gate.
	- o RouteEvent: Ereignisse dieses Typs liefern den SCEM-Modul Informationen über den Status eines Transportabschnitts, wie z.B. Autobahnabschnitt oder Bundesstraße.
- SCEM-Rückmeldungen:
	- o TransportStatusMessage: Diese Nachricht bildet das Ergebnis des SOLL/IST-Vergleichs ab. Sie wird im Betrieb vom Mediator entgegen genommen und die Informationen an die entsprechenden SC-Akteure weiter geleitet.
	- o ResultMessage: Dieses ist eine einfache Nachricht, die für alle weiteren Nachrichten an den Mediator verwendet wird. Sie wird z.B. beim Auftragsvergleich verwendet, um die ermittelten Differenzen an den Mediator zu übergeben.

Das SCEM-Modul ist in seiner technischen Ausführung stark modularisiert worden, um eine zukunftsfähige Basis für künftigen Anforderungen und Erweiterungen bieten zu können. Daher ist das SCEM-System auf einem physischen Rechner mit vier virtuellen Maschinen entwickelt worden, wobei die einzelnen virtuellen Maschinen folgende Aufgaben haben:

- Die erste virtuelle Maschine dient als zentrales Repository für die Geschäftslogik des SCEM-Moduls. Hierzu wird die freie Software "Drools Guvnor" mit einigen Erweiterungen genutzt. Somit können die Prozesse des SCEM-Moduls grafisch modelliert und validiert werden. Neben den Prozessen können auch die Geschäftsregeln auf unterschiedlicher Art definiert und gegen das zu entwickelnde Datenmodell des SCEM-Systems getestet werden. Das zentrale Repository beinhaltet eine Versionsverwaltung. Ferner bietet es die Möglichkeit einzelne Entwicklungsstände der Geschäftslogik unterschiedlichen, ausführenden Instanzen zur Verfügung zu stellen. Somit ist es möglich, die Geschäftslogik zentral zu verwalten, diese jedoch auf getrennten Test- und Produktivsystemen laufen zu lassen.
- Die zweite virtuelle Maschine dient als ausführende Instanz für die Geschäftslogik. Hierzu wird die freie Software "jBPM" genutzt, welche eine komplexe Prozessmaschine realisiert, in der die definierte Geschäftslogik ausgeführt wird. Für den Einsatz als SCEM-Modul wurden eine Vielzahl von Prozessbausteinen realisiert um z.B. die SOLL- / IST-Daten entgegenzunehmen und in das interne SCEM-Datenmodell zu konvertieren, Auftragsdaten miteinander zu vergleichen,

Wartezeiten für einzelne Orte zu bestimmen, Fahrtzeiten für bestimmte Strecken zu bestimmen, Erwartete Ankunftszeiten für komplette Transportketten zu kalkulieren, Rückmeldungen zu senden, etc. Hierzu wurde eine SCEM-Datenbank definiert, in der die notwendigen Stammdaten (z.B. Ortedaten für Geofencing) abgelegt sind. Ferner werden hierin auch Informationen über Transportzustände abgelegt, um die Funktion des SCEM-Moduls nach außen hin darstellen zu können.

- Die dritte virtuelle Maschine bietet die öffentlichen Dienste des SCEM-Moduls an. Während das Repository und die ausführende Instanz für die Geschäftslogik im Wesentlichen den Entwicklern und Administratoren des SCEM-Moduls vorbehalten ist, bietet dieser Server Dienste für einen erweiterten Benutzerkreis an. Hierzu wurde ein SCEM-Portal realisiert, in dem die Stammdatenverwaltung für das SCEM-Modul angeboten wird. Somit können z.B. die POI-Informationen (Points of Interest) definiert werden, die vom SCEM-Modul im Rahmen des Geofencing betrachtet werden. Ferner können über das SCEM-Portal Informationen über die aktuellen Transportzustände aus dem SCEM-Modul visualisiert werden.
- Die vierte virtuelle Maschine dient lediglich als Absicherung gegen Angriffe aus dem Internet. Auf dieser ist eine Firewall installiert, die ein hacken des Systems nahezu unmöglich macht. Über einen speziell konfigurierten Apache Web-Server werden einige Dienste der anderen drei virtuellen Maschine nach außen durchgereicht und z.T. per HTTPS abgesichert. Somit ist auch eine verschlüsselte Verbindung mit dem SMART SC-Mediator bei der dbh sichergestellt.

Für den Produktivbetrieb können die drei erstgenannten virtuellen Maschinen zusammengefasst werden, so dass nur ein Server für das SCEM-Modul notwendig ist. Aus Sicherheitsgründen ist es jedoch immer sinnvoll öffentliche Zugriffe über einen getrennten Server, in einer sogenannten "demilitarisierten Zone", zu leiten. In diesem Rahmen wurde bereits mit der dbh über einen Betrieb des SCEM-Moduls auf den Servern der dbh gesprochen.

## **4.2.3.2.3 Gateway, Schnittstellen zu Echtsystemen**

Für den Datenaustausch zwischen dem SCEM-Modul und dem SMART SC Mediator wurde eine geeignete Schnittstelle definiert, wobei die technischen Gegebenheiten geprüft wurden und das Format des Datenaustauschs auf XML festgelegt wurde. Insgesamt besteht die Schnittselle aus drei Teilen:

- Übergabe der transportbezogenen Plandaten (SOLL-Daten) vom SMART SC Mediator an das SCEM-Modul
- Übergabe von transportbezogenen Ereignissen (IST-Daten) vom SMART SC Mediator an das SCEM-Modul
- Übergabe von Empfehlungsmeldungen inkl. möglicher POI<sup>86</sup>-Informationen vom SCEM-Modul an den SMART SC Mediator

<sup>86</sup> POI = Point of Interest

Die konkreten Datenstrukturen für die Übermittlung der SOLL-Daten, der IST-Daten und der SCEM-Rückmeldungen konnten dabei vom ISL aus dem zuvor definierten Datenmodell des SCEM-Moduls abgeleitet werden. Die Schnittstellendefinition wurde dann in mehreren Iterationen mit der dbh abgestimmt.

Im Rahmen des Abstimmprozesses kam der Wunsch auf, die Schnittstelle auch für die Kommunikation zwischen dem SMART SC-Mediator und den anderen Projektpartnern (aio, best-blu und JadeWeserPort) zu verwenden. Aus diesem Grund wurde der zeitliche Aufwand für Schnittstellendefinition auf Seite des ISL ausgedehnt, um die Anforderungen der anderen Projektpartner an die Schnittstellen zu integrieren.

Die finale Version der Schnittstellendefinition ist, inkl. Dokumentation, im internen Downloadbereich der SMART SC-Projekthomepage verfügbar.

# **4.2.3.3 Spezifikation mobile App**

## **4.2.3.3.1 Mobile App aio**

## **Unternehmensbefragung und vertiefende Konkretisierung**

Abschließend wurden die Prozesse der Papierfabrik Varel betrachtet und ausgewertet und in das generalisierte Prozessmodel überführt.

## **Fehlende Standards**

Bei der Untersuchung konnten keine fehlenden Standards entdeckt werden.

## **Statusmeldungen**

Die Bearbeitung der Statusmeldungen wurde abgeschlossen.

## **Elektronischer Frachtbrief**

Die Definition und Spezifikation der Felder für den elektronischen Frachtbrief wurden gemeinsam mit der DBH abgeschlossen. Dafür wurden die durchgeführten Interviews ausgewertet. Die entsprechenden Felder sind für die Nutzung der mobilen Anwendungen und des Webportals integriert und können verwendet werden.

## **Architektur**

Bei der Architektur wurden öffentliche, eigene und die des Jade-Weser-Ports berücksichtigt.

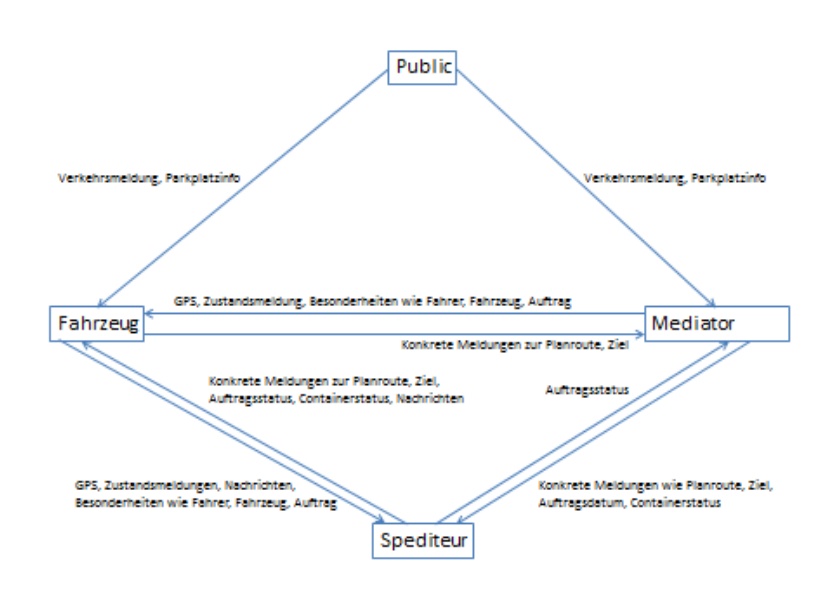

#### **Abb. 23: Architektur**

Funktionen: Die Funktionsbildung und Beschreibung wurde abgeschlossen.

#### **Informationsgeber**

Wer liefert der App Daten/Informationen?

- dbh-Schnittstelle (u.a. Fahraufträge, Stammdaten POI)
- Der Fahrer (Statusmeldungen)
- GPS (Standortpositionen)
- Navigation (Ankunftszeit)
- Verkehrsnachrichten
- Jade-Weser-Port (Wartezeiten am Gate)
- Infoware (Karte, POI)

## **Touren**

- Eine Tour kann mehrere Fahraufträge beinhalten.
- Eine Tour wird am Datum festgemacht.
- Die Tour wird anhand der Schnittstelle vom Mediator, der DBH, bereitgestellt und angezeigt.

## **Fahraufträge**

- Ein Fahrauftrag kann mit oder ohne Speditionsauftrag erfolgen.
- Fahraufträge werden ebenfalls vom Mediator, der dbh, bereitgestellt. Die App holt sich mittels WebDienst die Fahraufträge.
- Fahraufträge können mehrere Container beinhalten (derzeit max. 2 Container).
- Ein Fahrauftrag Bestandteil einer Tour, der sowohl Abholung als auch Auslieferung sein kann.
- Beispiel: "Bringe n Container nach Wilhelmshaven"

#### **Aktivierung eines Auftrages**

- Auf den mobilen Geräten befinden sich eine Liste von Fahraufträgen und jeweils eine Liste von Packages.
- Fahrer hat die Wahl einen Fahrauftrag anzunehmen oder abzulehnen.
- Fahrer nimmt einen Auftrag nicht an, so hier den Status senden incl. Grund der Ablehnung. Dieser wird anhand einer festen Vorlage angeboten. Siehe Fahrerstatusmeldungen.
- Nimmt Fahrer Auftrag an, wird ein Status gesendet.
- Sobald der Fahrer den Fahrauftrag annimmt kann manuell die Navigation gestartet werden.
- Die Navigation gibt Informationen über
	- a. Route (Karte)
	- b. Geplante Ankunftszeit durch Erfahrungswerte
	- c. Liefert Informationen an Mediator (Ankunftszeit, Distanz, Route?)

#### **Auftragsziel ist erreicht**

- Manuelles Beenden der Navigation durch den Fahrer
- oder ein automatisches Beenden ermöglichen (Geofencing).
- Je nach Auftrag Statusmeldungen senden:
- Nächsten Auftrag auswählen.
	- a. Navigation zeigt nächstes Auftragsziel.
	- b. Es können mehrere Aufträge vorhanden sein.

#### **Statusmeldungen**

- Statusmeldungen manuell
	- a. Angefangen
	- b. Ziel erreicht
	- c. Stau, Wartezeit am Gate, usw.
	- d. Warten auf Leercontainer
	- e. Warten auf vollen Container
	- f. Auftrag erledigt
	- g. Leerer Container geladen -> Fahrer muss Container Nr. eingeben
- Statusmeldungen mit Zeitangaben und GPS Position
- Statusmeldungen automatisch
	- a. Alle 5 Minuten eine automatische Meldung
		- i. Wo befindet sich der Fahrer (GPS Position)
		- ii. Wann ist die geplante Ankunftszeit

## **Infoware**

Infoware liefert folgende Informationen

- a. Anhand der Position die Parkplatzsituation anzeigen
- b. Sichere Parkplätze aufzeigen
- c. Point of Interest (POI) aufzeigen

## **Wecker**

Wecker für Ruhezeiten des Fahrers anbieten. Automatische Voreinstellung auf 46 Minuten

## **Chassis Verwaltung**

Liste von Chassis (Hänger) anzeigen

Nach Auswahl des Chassis:

- Chassis aufgenommen
- Chassis abgestellt

Jeweils GPS Daten, incl. Datum und Uhrzeit senden

## **Gateway, Schnittstellen zu Echtsystemen**

Auf Grund der Analyse zu prozessunterstützenden Technologien haben wir herausgearbeitet, dass es erforderlich ist, wegen der Vielfalt der in Fahrzeugen zum Einsatz kommenden Telematik-Technik und der damit verbundenen Vielfalt an Datenprotokollen eine eigenes Gateway zu entwickeln, in das unterschiedliche Protokolle integriert werden können.

aio sind die Kommunikationstechnologien und die Datenstrukturprotokolle folgender Systeme bekannt:

- Datcom (Deutschland)
- Aplicom (Finnland).

Beide Systeme werden von den Marktführern angeboten und sind zahlreich in Deutschland verbaut. Ihre Technologien und Protokolle sind Quasi-Standards.

Daher haben wir ein "Universal-Gateway" entwickelt, das im Projekt ausgetestet werden kann.

## **4.2.3.3.2 Mobile App best-blu**

Es sollte eine mobile Anwendung erstellt werden, die sowohl für Android als auch für iOS-Geräte kompatibel ist. Die App soll Lkw-Fahrern ermöglichen, Statusmeldungen an Disponenten zu verschicken, denen dadurch ermöglicht wird, eine genauere Übersicht über die Position ihrer Lkw-Fahrer, sowie deren Auftragsstatus zu bekommen. Die mobile Anwendung soll den Lkw-Fahrern außerdem eine Navigation zu deren Bestimmungsorten anbieten.

## **4.2.3.3.2.1 Kriterien und Bedingungen**

#### **Musskriterien:**

- Der Benutzer kann sich am System anmelden und vom System abmelden.
- Der Benutzer kann seine ihm zugewiesenen Aufträge ersehen.
- Der Benutzer kann genauere Informationen zu seinen Aufträgen (Detailansicht) ersehen.
- Der Benutzer kann Statusmeldungen zu seinem Auftrag verschicken.
- Der Benutzer kann Verzögerungsmeldungen zu seinem Auftrag verschicken.
- Der Benutzer kann sich zu seinem Bestimmungsort navigieren lassen.
- Der Benutzer bekommt Push-Nachrichten, die ihn beispielsweise über freie Parkplätze oder die Überschreitung seiner Lenkzeit informieren.

#### **Wunschkriterien:**

- Dem Benutzer soll eine Voice-Over Option zur Verfügung gestellt werden.
- Erweiterbarkeit des System durch weitere europäische Sprachen.

#### **Abgrenzungskriterien:**

- Nur der Lkw-Fahrer soll sich per App anmelden können. Ein Zugang für Spediteure ist nicht vorgesehen, da für diese eine Web-Applikation vorhanden ist.
- Der Lkw-Fahrer registriert sich per Web-Applikation, sodass dies nicht in der App vorgesehen ist.
- Die App wird nicht die Möglichkeit bieten, dem Lkw-Fahrer das Passwort zuzuschicken, falls er dieses vergessen hat.
- Die App wird dem Benutzer keine Einsicht über seine Profildaten bieten.
- Die App wird nicht für Endgeräte mit dem Betriebssystem Windows konzipiert werden.

#### **Anwendungsbereiche**

Diese App findet Einsatz bei Speditionsfirmen, die eine genauere Übersicht über den Status ihrer Lkw-Fahrer erreichen wollen

## **Zielgruppen**

Die App wird ausschließlich von Fernfahrern genutzt.

#### **Betriebsbedingungen**

Dieses System soll sich bezüglich der Betriebsbedingungen nicht wesentlich von anderen Apps unterscheiden. Es werden jedoch keine mobilen Windows Geräte unterstützt.

- Betriebsdauer : täglich, 24 Stunden
- Wartungsfrei

## **Produktumgebung**

Das Projekt ist konzipiert für mobile Endgeräte mit Online-Zugang

Software

Client: sqlite-Datenbank

Server: MySQL-Datenbank, Java Play

#### **Hardware**

Client: Smartphone (Android, iOS)

Server: Internetfähiger Webserver

#### **Produktfunktionen**

### **Benutzer-Kennung**

Ein im System registrierter Benutzer kann das System erst nutzen, wenn er angemeldet ist.

**/F0010/** Anmelden: Ein bereits registrierter Benutzer kann sich über die Start- bzw. Login-Seite des Systems schnell und bequem anmelden (login). Dazu ist seine Kennung erforderlich:

- sein Benutzername
- sein Passwort

**/F0020/** Abmelden: Der angemeldete Benutzer kann sich jederzeit wieder vom System

abmelden (logout).

Im Folgenden ist der Benutzer stets am System angemeldet:

#### **Lkw-Fahrer-Funktionen**

Der angemeldete Benutzer ist in erster Linie ein Fernfahrer. Dieser Fernfahrer hat stets eine Liste von eigenen, ihm zugewiesenen Fahraufträgen zur Verfügung. Diese Fahraufträge kann er nur unter Angabe von bestimmten Gründen abweisen.

## **Initialisierung**

**/F0110/** Annahme eines Fahrauftrags: Der angemeldete Fahrer kann seine ihm zugewiesenen Fahraufträge annehmen

**/F0120/** Ablehnung eines Fahrauftrags: Der angemeldete Fahrer kann seine ihm zugewiesenen Fahraufträge unter Angabe von Verzögerungsgründen /SC irgendwas/ ablehnen.

## **4.2.3.3.2.2 Abarbeiten der Fahraufträge**

Nach der Annahme /F0110/ eines Fahrauftrags vom Benutzer fängt die eigentliche Abarbeitung der Fahraufträge an. Welche Statusmeldungen der Benutzer für die jeweiligen Aufträge verschickt ist abhängig von der Art der Fahraufträge.

Davon gibt es vier Status:

- CONTAINER\_UNLOAD: Der Fahrauftrag beinhaltet das Abladen eines Containers
- CONTAINER\_LOAD: Der Fahrauftrag beinhaltet das Aufladen eines Containers
- CONTAINER EMPTYING : Der Fahrauftrag beinhaltet das Leeren eines aufgeladenen Containers
- CONTAINER FILLING: Der Fahrauftrag beinhaltet das Füllen eines aufgeladenen Leercontainers

**/F0210/** Starten eines Auftrags: Der Benutzer gibt an, dass er diesen Fahrauftrag jetzt startet. Um diese Statusmeldung abzuschicken, muss der Fahrauftrag zuerst vom Fahrer angenommen worden sein /F0110/

**/F0220/** Ankunft: Der Benutzer gibt mit dieser Statusmeldung Auskunft darüber, dass er seinen Bestimmungsort erreicht hat. Um diese Statusmeldung abzuschicken, muss der Benutzer zuerst eine Startmeldung /F0210/ verschickt haben.

**/F0230/** Warten auf Entladen: Der Benutzer gibt mit dieser Statusmeldung an, dass er den Bestimmungsort erreicht hat und darauf wartet, dass sein Container entladen wird. Um diese Statusmeldung zu versenden, muss die Voraussetzung erfüllt sein, dass er die Statusmeldung Ankunft /F0220/ versandt hat, sowie dass es sich bei dem vorliegenden Fahrauftrag um einen Fahrauftrag der Art "CONTAINER UNLOAD" handelt. **/F0240/** Warten auf Laden: Der Benutzer gibt mit dieser Statusmeldung an, dass er den

Bestimmungsort erreicht hat und darauf wartet, dass sein Container geladen wird. Um diese Statusmeldung zu versenden, muss die Voraussetzung erfüllt sein, dass er die Statusmeldung Ankunft /F0220/ versandt hat, sowie dass es sich bei dem vorliegenden Fahrauftrag um einen Fahrauftrag der Art "CONTAINER\_LOAD" handelt.

**/F0250/** Warten auf Containerleerung: Der Benutzer gibt mit dieser Statusmeldung an, dass er den Bestimmungsort erreicht hat und darauf wartet, dass sein Container geleert wird. Um diese Statusmeldung zu versenden, muss die Voraussetzung erfüllt sein, dass er die Statusmeldung Ankunft /F0220/ versandt hat, sowie dass es sich bei dem vorliegenden Fahrauftrag um einen Fahrauftrag der Art "CONTAINER EMPTYING" handelt.

**/F0260/** Warten auf Containerfüllung: Der Benutzer gibt mit dieser Statusmeldung an, dass er den Bestimmungsort erreicht hat und darauf wartet, dass sein Container gefüllt wird. Um diese Statusmeldung zu versenden, muss die Voraussetzung erfüllt sein, dass er die Statusmeldung Ankunft /F0220/ versandt hat, sowie dass es sich bei dem vorliegenden Fahrauftrag um einen Fahrauftrag der Art "CONTAINER\_FILLING" handelt.

**/F0270/** Container entladen: Der Benutzer gibt mit dieser Statusmeldung an, dass er den

Bestimmungsort erreicht hat und sein Container entladen wurde. Um diese Statusmeldung zu versenden, muss die Voraussetzung erfüllt sein, dass er die Statusmeldung " Warten auf Entladen" /F0230/ versandt hat, sowie dass es sich bei dem vorliegenden Fahrauftrag um einen Fahrauftrag der Art "CONTAINER\_UNLOAD" handelt.

**/F0280/** Container geladen: Der Benutzer gibt mit dieser Statusmeldung an, dass er den Bestimmungsort erreicht hat und sein Container geladen wurde. Um diese Statusmeldung zu versenden, muss die Voraussetzung erfüllt sein, dass er die Statusmeldung "Warten auf Laden" /F0240/ versandt hat, sowie dass es sich bei dem vorliegenden Fahrauftrag um einen Fahrauftrag der Art "CONTAINER LOAD" handelt.

**/F0290/** Container geleert: Der Benutzer gibt mit dieser Statusmeldung an, dass er den Bestimmungsort erreicht hat und sein Container geleert wurde. Um diese Statusmeldung zu versenden, muss die Voraussetzung erfüllt sein, dass er die Statusmeldung "Warten auf Containerleerung" /F0250/ versandt hat, sowie dass es sich bei dem vorliegenden Fahrauftrag um einen Fahrauftrag der Art "CONTAINER\_EMPTYING" handelt.

**/F0300/** Container gefüllt: Der Benutzer gibt mit dieser Statusmeldung an, dass er den Bestimmungsort erreicht hat und sein Container gefüllt wurde. Um diese Statusmeldung zu versenden, muss die Voraussetzung erfüllt sein, dass er die Statusmeldung Ankunft /F0260/ versandt hat, sowie dass es sich bei dem vorliegenden Fahrauftrag um einen Fahrauftrag der Art "CONTAINER\_FILLING" handelt.

**/F0310/** Chassis absatteln: Der Benutzer gibt mit dieser Statusmeldung an, dass er das Chassis (beim Versender/Empfänger) entladen hat. Um diese Statusmeldung zu versenden muss die Voraussetzung erfüllt sein, dass er die Statusmeldung Ankunft /F0220/ versandt hat.

**/F0320/** Chassis Aufnehmen: Der Benutzer gibt mit dieser Statusmeldung an, dass er das Chassis (beim Versender/Empfänger) aufgenommen hat. Um diese Statusmeldung zu versenden, muss die Voraussetzung erfüllt sein, dass er die Statusmeldung Ankunft /F0220/ versandt hat.

**/F0330/** Transport beenden: Der Benutzer gibt mit dieser Statusmeldung an, dass sein Transportauftrag erfolgreich beendet wurde. Um diese Statusmeldung versenden zu können, muss vorher eine von den Statusmeldungen (/F0270/ - /F0320/) versandt worden sein.

## **Verzögerungsmeldungen**

Der Benutzer kann Verzögerungen melden, die dazu dienen sollen, eine neue Ankunftszeit zum Bestimmungsort zu errechnen. Wenn die neu berechnete Ankunftszeit zu spät ausfällt, können Fahraufträge abgebrochen werden. Falls eine Verzögerung vorliegt bevor ein Transportauftrag gestartet wurde, kann der nicht gestartete Fahrauftrag mit der Begründung einer Verzögerung abgelehnt werden. Es liegen folgende Verzögerungsgründe vor:

- Pause
- Stau
- Panne
- Unfall

#### **Navigationsansicht**

Dem Lkw-Fahrer wird eine Navigation innerhalb der App angeboten, die ihn zu seinem Bestimmungsort führen soll.

**/F0310/** Sichtbarkeit der zu fahrenden Route: Der Benutzer kann seine zu fahrenden Route ersehen. Zusätzlich werden ihm Alternativen zu seiner Route angeboten.

**/F0320/** Sichtbarkeit der Entfernung und Ankunftszeit: Dem Benutzer wird eine Übersicht über die Entfernung zum Bestimmungsort, sowie seine voraussichtliche Ankunftszeit geboten.

## **Produktdaten**

Jeder Punkt /D???/ stellt im Prinzip einen Datensatz dar.

**/D010/** Benutzerdaten: Alle Informationen zu einem Benutzer

- Benutzer-ID (eindeutig)
- Kennung
	- o Benutzername (eindeutig)
	- o Passwort (verschlüsselt)
- Persönliche Daten
	- o Informationen zur eigenen Person
		- Vorname
		- Nachname
	- o Kontaktinformationen
	- o Straße und Hausnummer
	- o Postleitszahl
	- o Ort
	- o Land
	- o Telefon
	- o eMail-Adresse

**/D020/** Transportauftragsdaten: Alle Informationen zu einem Transportauftrag

- ID (eindeutig)
- Timestamp (Datum)
- SenderId (DisponentenId)
- RecipientId (BenutzerId)
- Kind (Art des Fahrauftrags)
- ReferenceId
- TransportNodeList (Liste von Transportknoten)
	- o Id (eindeutig)
	- o LocationId (Bestimmungsort)
	- o EtaFrom (Datum)
	- o EtaUntil (Datum)
	- o Purpose (Zweck des Faharuftrags)

## **/D030/** Statusdaten: Alle Informationen zu einer Statusmeldung

- ID (eindeutig)
- Timestamp (Datum)
- SenderId (BenutzerId)
- TransportmediumId
- TransportOrderId(Id des Transportauftrags)
- Kind (CONTAINER\_UNLOAD, CONTAINER\_LOAD, CONTAINER\_EMPTYING, CONTAINER\_FILLING)
- Position (aktuelle Geoposition)
	- o Lat
	- o Lon

**/D040/** Locationdaten: Alle Informationen zu einer Location

- ID (eindeutig)
- Data
	- o Description (Ortname, Plz Ort)
	- o Kind (PARKING\_AREA, CLIENT, DEPOT , PORT)
	- o Position (Geoposition der Location)
		- Lat
		- Lon

## **4.2.3.3.2.3 Benutzeroberfläche - Dialogstruktur**

Im Folgenden wird die grobe Dialogstruktur einer fehlerfreien bzw. konfliktfreien Benutzung des Systems gezeigt. Fehlereingaben haben in der Regel einen Rücksprung auf die Ausgangsseite mit einer akkumulierten Fehlermeldung zur Folge.

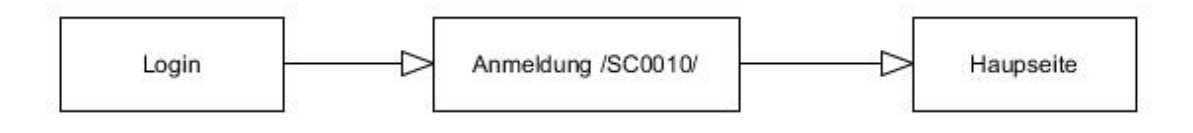

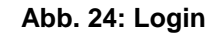

Die Hauptseite ist die Startseite des angemeldeten Benutzers.

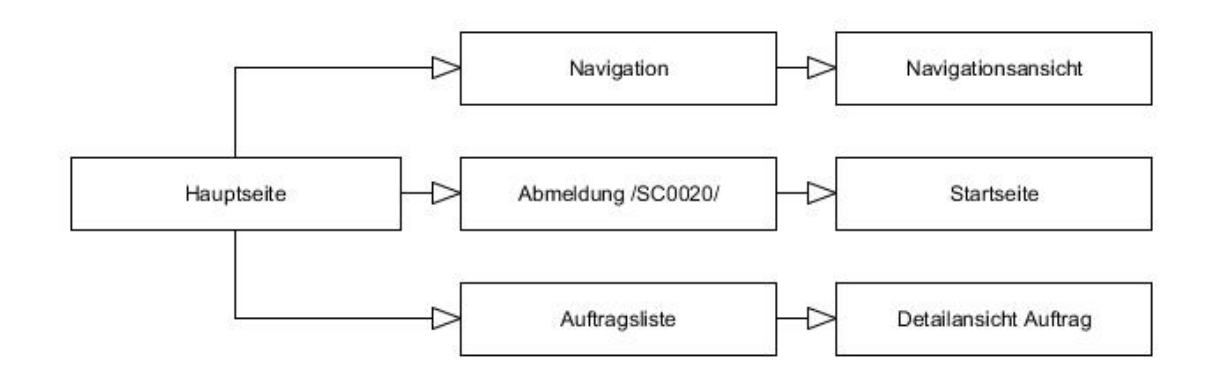

**Abb. 25: Hauptseite** 

### **Detailansicht**

Die Detailansicht ist die Ansicht, die für den Benutzer ersichtlich ist, sobald er einen Auftrag aus der Auftragsliste selektiert hat.

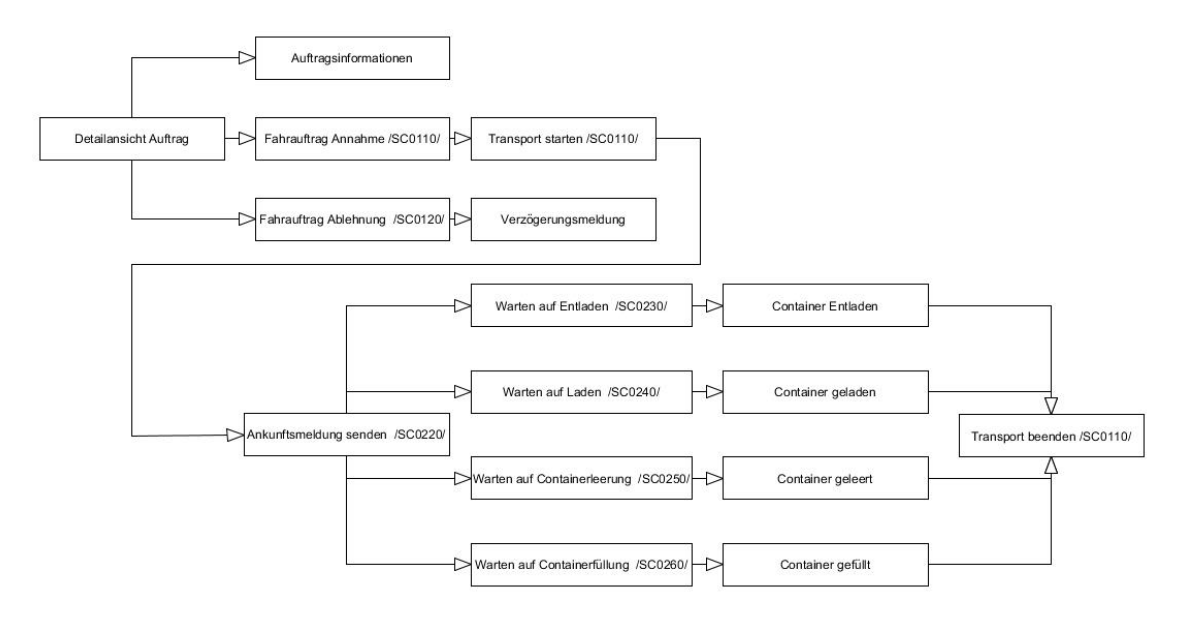

**Abb. 26: Detailansicht Auftrag** 

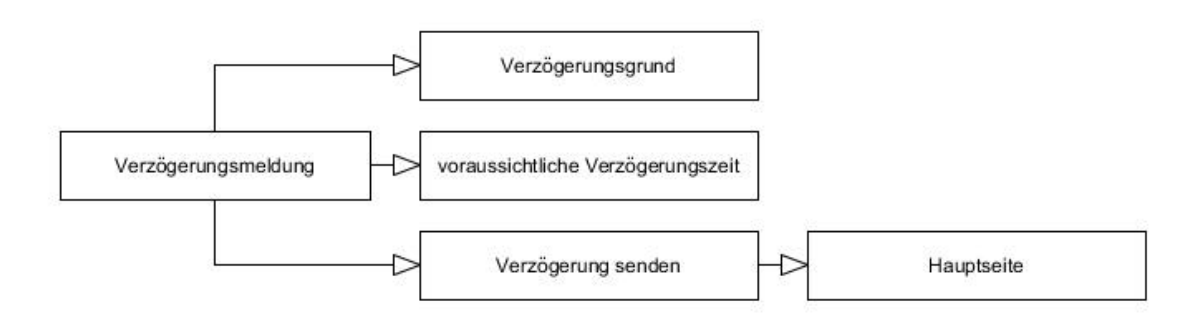

**Abb. 27: Verzögerungsmeldung**

## **Bildschirmlayout**

Das Layout sowie das Design des Systems wurde überwiegend für Android sowie iOS Tablett-Geräte konzipiert. Die Designs werden soweit vereinheitlicht, wie es die nativen Bibliotheken für die verschiedenen Betriebssysteme zulassen.

### **Tab. 10: Qualitätszielbestimmmungen**

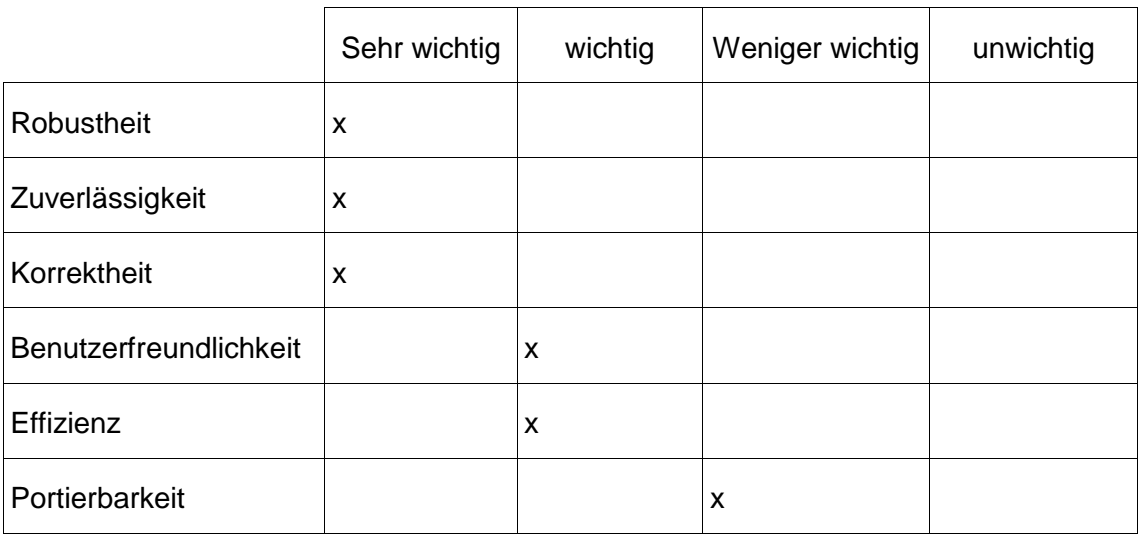

## **4.2.3.3.2.4 Globale Testszenarien und Testfälle**

Jede Produktfunktion /F????/ wird anhand von konkreten Testfällen /T????/ getestet.

**/T0010/** Anmelden: Der Benutzer meldet sich am System unter Benutzung seines Benutzernamens und Passworts an. Bei erfolgreicher Eingabe kommt er zu der Hauptseite der App.

**/T0020/** Falsche Anmeldedaten: Der Benutzer meldet sich am System unter Benutzung eines falschen Benutzernamens oder Passworts an. Bei nicht erfolgreicher Eingabe, bleibt der Benutzer auf der Login-Seite und bekommt einen Hinweis, dass seine Anmeldedaten nicht korrekt sind und kann erneut versuchen, diese richtig einzugeben.

**/T0030/** Abmelden: Der Benutzer klickt auf den Abmeldebutton und gelangt zu der Login-Seite zurück.

**/T0040/** Auftragsliste: Der Benutzer selektiert einen Auftrag aus der Auftragsliste, woraufhin die Informationen dieses selektierten Auftrags in der Detailansicht angezeigt werden.

**/T0050/** Transport starten: Der Benutzer startet einen Auftrag in der Detailansicht. Nachdem seine Statusmeldung erfolgreich abgeschickt wurde, kann der Lkw-Fahrer eine Ankunftsmeldung abschicken.

**/T0060/** Ankunftsmeldung abschicken (Transportauftrag: CONTAINER\_LOAD):

Der Benutzer schickt eine Ankunftsmeldung für einen Transportauftrag der Art "CON-TAINER\_LOAD" ab. Nachdem seine Statusmeldung erfolgreich abgeschickt wurde, kann der Lkw-Fahrer die Meldung "Warten auf Container laden" abschicken.

**/T0070/** Ankunftsmeldung abschicken (Transportauftrag: CONTAINER\_UNLOAD):

Der Benutzer schickt eine Ankunftsmeldung für einen Transportauftrag der Art "CON-TAINER\_UNLOAD" ab. Nachdem seine Statusmeldung erfolgreich abgeschickt wurde, kann der Lkw-Fahrer die Meldung "Warten auf Container Entladen" abschicken.

**/T0070/** Ankunftsmeldung abschicken (Transportauftrag: CONTAINER\_EMPTYING):

Der Benutzer schickt eine Ankunftsmeldung für einen Transportauftrag der Art "CON-TAINER\_EMPTYING" ab. Nachdem seine Statusmeldung erfolgreich abgeschickt wurde, kann der Lkw-Fahrer die Meldung "Warten auf Containerleerung" abschicken.

**/T0080/** Ankunftsmeldung abschicken (Transportauftrag: CONTAINER\_FILLING):

Der Benutzer schickt eine Ankunftsmeldung für einen Transportauftrag der Art "CON-TAINER\_EMPTYING" ab. Nachdem seine Statusmeldung erfolgreich abgeschickt wurde, kann der Lkw-Fahrer die Meldung "Warten auf Containerleerung" abschicken.

**/T0090/** Meldung "Warten auf Container laden" abschicken (Transportauftrag: CONTAI-NER\_LOAD):

Der Benutzer schickt eine Wartemeldung für einen Transportauftrag der Art "CONTAI-NER\_LOAD" ab. Nachdem seine Statusmeldung erfolgreich abgeschickt wurde, kann der Lkw-Fahrer die Meldung "Container entladen" abschicken.

**/T0100/** Meldung "Warten auf Container laden" abschicken (Transportauftrag: CONTAI-NER\_LOAD):

Der Benutzer schickt eine Wartemeldung für einen Transportauftrag der Art "CONTAI-NER\_LOAD" ab. Nachdem seine Statusmeldung erfolgreich abgeschickt wurde, kann der Lkw-Fahrer die Meldung "Container geladen" abschicken.

**/T0110/** Meldung "Warten auf Container entladen" abschicken (Transportauftrag: CON-TAINER\_UNLOAD):

Der Benutzer schickt eine Wartemeldung für einen Transportauftrag der Art "CONTAI-NER\_UNLOAD" ab. Nachdem seine Statusmeldung erfolgreich abgeschickt wurde, kann der Lkw-Fahrer die Meldung "Container entladen" abschicken.

**/T0120/** Meldung "Warten auf Containerleerung" abschicken (Transportauftrag: CON-TAINER\_EMPTYING):

Der Benutzer schickt eine Wartemeldung für einen Transportauftrag der Art "CONTAI-NER\_EMPTYING" ab. Nachdem seine Statusmeldung erfolgreich abgeschickt wurde, kann der Lkw-Fahrer die Meldung "Container geleert" abschicken.

**/T0130/** Meldung "Warten auf Containerfüllung" abschicken (Transportauftrag: CONTAI-NER\_FILLING):

Der Benutzer schickt eine Wartemeldung für einen Transportauftrag der Art "CONTAI-NER\_FILLING" ab. Nachdem seine Statusmeldung erfolgreich abgeschickt wurde, kann der Lkw-Fahrer die Meldung "Transport beenden" abschicken.

**/T0140/** Meldung "Container geladen" abschicken (Transportauftrag: CONTAI-NER\_LOAD):

Der Benutzer schickt eine Meldung "CONTAINER\_LOADED" für einen Transportauftrag der Art "CONTAINER LOAD" ab. Nachdem seine Statusmeldung erfolgreich abgeschickt wurde, kann der Lkw-Fahrer die Meldung "Transport beenden" abschicken.

**/T0150/** Meldung "Warten auf Container entladen" abschicken (Transportauftrag: CON-TAINER\_UNLOAD):

Der Benutzer schickt eine Meldung "CONTAINER\_UNLOADED" für einen Transportauftrag der Art "CONTAINER\_UNLOAD" ab. Nachdem seine Statusmeldung erfolgreich abgeschickt wurde, kann der Lkw-Fahrer die Meldung "Transport beenden" abschicken.

**/T0160/** Meldung "Warten auf Containerleerung" abschicken (Transportauftrag: CON-TAINER\_EMPTYING):

Der Benutzer schickt eine Meldung "CONTAINER EMPTIED" für einen Transportauftrag der Art "CONTAINER\_EMPTYING" ab. Nachdem seine Statusmeldung erfolgreich abgeschickt wurde, kann der Lkw-Fahrer die Meldung "Transport beenden" abschicken.

**/T0170/** Meldung "Warten auf Containerfüllung" abschicken (Transportauftrag: CONTAI-NER\_FILLING):

Der Benutzer schickt eine Meldung "CONTAINER\_FILLED" für einen Transportauftrag der Art "CONTAINER FILLING" ab. Nachdem seine Statusmeldung erfolgreich

abgeschickt wurde, kann der Lkw-Fahrer die Meldung "Transport beenden" abschicken.

**/T0180/** Meldung "Transport beenden" abschicken:

Der Benutzer schickt die Meldung "Transport beenden" ab. Nachdem seine Statusmeldung erfolgreich abgeschickt wurde, wird der erfolgreich beendete Transportauftrag aus der Liste von Aufträgen entfernt.

**/T0190/** Zur Navigation wechseln:

Der Benutzer wechselt per Button "Route" zu der Navigationsübersicht. Es erscheint eine Karte, die den ganzen Bildschirm des mobilen Endgeräts ausfüllt. Auf der Karte ist eine Route zum Bestimmungsort bzw. zu den Bestimmungsorten des Benutzers eingezeichnet. Zusätzlich wird auf der Karte eine Routenbeschreibung, Alternativrouten, eine Übersicht der Entfernung zur Route sowie die voraussichtliche Ankunftszeit am Bestimmungsort eingeblendet.

**/T0200/** Navigation beenden:

Der Benutzer wechselt per "Zurück" Button zu seiner vorherigen Detailansicht zurück.

**/T0210/** Verzögerungsansicht öffnen:

Der Benutzer wechselt per "Verzögerung melden" Button in die Verzögerungsansicht. Die Verzögerungsansicht öffnet sich in einem modalen Fenster.

**/T0220/** Pausenmeldung senden:

Der Benutzer wählt aus der Verzögerungsansicht seinen Verzögerungsgrund, sowie seine voraussichtliche Verzögerungszeit aus. Nachdem er seinen Status per "Verzögerung senden" Button an den Server verschickt hat, bekommt er eine Erfolgsmeldung und das modale Fenster schließt sich wieder.

## **Entwicklungsumgebung**

Es wird darauf geachtet, dass alle Entwicklungstools kostenlos (Freeware) sind.

#### **Software**

Plattformen:

- Windows 7
- OS X 10.9 Mavericks
- MySQL

#### **Tools:**

- yEd Graph Editor 3.12.2
- Android Studio
- Xcode

#### **Hardware**

- 1x Windows-Rechner
- 1x MacBook Pro
- 1x Android-Testgerät
- 1x iOS-Testgerät

#### **Ergänzungen**

Um eine höchstmögliche Effizienz und Flexibilität bei der Bearbeitung von verschiedenen Speditionsaufträgen zu gewährleisten, ist es unabdingbar, auch mit einem aktuellen Auftrag beschäftigte Fernfahrer für kurzfristige Speditionsaufträge einbinden zu können.

Fallbeispiel: Fernfahrer mit Auftrag COINTAINER\_LOAD auf dem Weg von Punkt A nach B erhält einen zweiten Auftrag mit einem Zwischenstopp an Punkt C. Punkt C befindet sich zwischen den Punkten A und B.

Um eine, auch bei kurzfristigen Statusänderungen auftretende, Zwischenroute berechnen zu können, wurde eine professionelle Navigationslösung für das endgültige Produkt gesucht. Hierzu wurde der Partner Navkonzept dazu geholt. Navkonzept hat die Mittel und Lösungen, um in die App ein optimales Navigationssystem einzubinden. Im Prototypen findet die Nav-Umsetzung auf Basis von OpenStreetMap.Org statt.

## **4.2.3.4 Spezifikation Parkplatzmanagementsystem JWP M**

Im September 2012 startete das operative Geschäft am Eurogate Containerterminal Wilhelmshaven. Gleichzeitig nahm das Güterverkehrszentrum (GVZ) am JadeWeserPort in Wilhelmshaven seinen Betrieb auf. Bei der Planung und Auslegung des Projektes wurde

bei einer Vollauslastung des Hafens und des GVZ mit bis zu 6.000 Lkws am Tag gerechnet, die auf den Hafen zufahren und von dort wieder abgeleitet werden müssen. Daher wurde ein entsprechender Handlungsbedarf gesehen, frühzeitig optimale Lösungen zu suchen, die proaktiv dazu beitragen können, eindeutige Peaks zu identifizieren und negative Auswirkungen zu verhindern.

Ziel war es eine Lösung zu entwickeln, welche das operative Geschäft und die Produktivität am Terminal und im GVZ möglichst auf einem stabilen Leistungsniveau hält. Negative Faktoren innerhalb der logistischen Kette sollten determiniert und neue Handlungsoptionen eröffnet werden, um einen Mehrwert zu schaffen, wo sonst nur wertvolle Ressourcen, Zeit und Geld verloren gehen.

Um zu- und ablaufende Verkehre intelligent zu regulieren und optimal zu steuern, sollte eine automatisierte Supply Chain Event Steuerung im Zusammenspiel mit einem Slotmanagement und einem Parkplatzmanagement eingerichtet werden. Für das Slotsystem und die Eventsteuerung existierten bereits Systeme für eine n – 1 Beziehung (Lieferanten/Speditionen – Terminal).

Am JadeWeserPort sollte diese Steuerung jedoch für eine n – n Beziehung (Lieferanten/Speditionen – Lieferanten/Speditionen) eingerichtet werden.

Somit ergab sich die Fragestellung, wie ein möglichst automatisiertes System

n (Trucker) - n (Empfangs-/Ladestationen)

zuordnen und mögliche Ereignisse (Staus, Verzögerungen, Plan- und Zeitänderungen) objektbezogen erkennen und für den Nutzer intelligente Lösungen offerieren kann.

Im JadeWeserPort wurde mit verstärkten Verkehren vor den Ein- und Ausfahrtsbereichen der Ansiedler im GVZ und dem angrenzenden Containerterminal gerechnet. Engpässe könnten sich theoretisch aus zu- und ablaufenden Lkw bilden, die sich aufgrund fehlender Informationen zu früh oder zu spät auf die Destinationen zubewegen. In Peaks sind nicht selten Staus die symptomatische Folge eines Mangels an Informationen zwischen den Beteiligten. Aber auch bei einer optimierten Kommunikation bleibt die Zeitplanung aufgrund der diversen Abhängigkeiten äußerst anfällig für unvorhergesehene Ereignisse. Eine optimale Taktung ist daher für spontane Ereignisse, ausgelöst durch einen oder gleich mehrere differente Akteure, die in einer kausalen Dependenz zu einander stehen, besonders anfällig und daher nahezu unmöglich.

Eine Auffangmöglichkeit zum Ausgleich eines solchen Koinzidenzs, kann in letzter Instanz nur durch eine lokale Entalstungsmöglichkeit geschaffen werden. Das Angebot zum Vorstauen und Umleiten von Verkehren, muss optional erweiterbar sein, um akut auf Komplikationen reagieren zu können. Parkplätze die als Vorstaufläche dienen könnten, sind in einem Umkreis von 70 km um den JadeWeserPort nicht vorhanden. Daher wurde ein Parkplatz im GVZ geplant und später auch realisiert, für den jedoch zunächst ein optimiertes Design, produktive Technik und ein integrierendes Konzept entwickelt werden musste. Der Parkplatz sollte zukünftig in der Lage sein, Lkws automatisch zu identifizieren, die ruhenden Verkehre zu lenken und die Lkws bei Bedarf abzurufen.

Auf Grund der Problemstellung, beabsichtigte die Container Terminal Wilhelmshaven JadeWeserPort- Marketing GmbH & Co.KG das AP "Umsetzung und Test" (des Demonstrators) zusammen mit der dbh IT AG zu leiten und sich für eine praxisnahe und nachhaltige Lösung einsetzen.

Dieses sah vor, dass am Parkplatz des TruckServiceCenter im GVZ JadeWeserPort ein Demonstrator eingerichtet wird. Das zu entwickelnde System sollte die Lkws entweder direkt zu ihrem Bestimmungsort am JadeWeserPort lenken oder bei Bedarf zum Parkplatz lenken, von dem er dann abgerufen wird.

Dieser Abruf kann nur geschehen, wenn der Lkw identifiziert und sein Transport einem Auftrag und Empfänger zugeordnet werden konnte. Am Eingang zum Parkplatz wird der Lkw identifiziert und einem Parkplatz zugewiesen. Sobald der Lkw direkt an seinem Bestimmungsort laden/entladen kann wird er zeitgerecht abgerufen, so dass keine Verzögerung im Ablauf entsteht.

Daraus ergaben sich folgende überprüfbare Ziele:

- Abbau von Engpässen in den Umschlagknoten durch gezielte Steuerung der Zuläufe zu den geplanten Abfertigungszeiten
- Vermeidung von Staus auf den Zufahrtstraßen zu den Umschlagknoten des JadeWeserPort (JWP) durch Bereitstellung von Parkraum, intelligenter Verkehrssteuerung und besserer Planbarkeit der Umschlagaktivitäten
- Verkehrsmäßige Verbesserungen im Umfeld des JWP zur Entlastung der benachbarten Wohn- und Innenstadtgebiete
- Effizienzerhöhung bei der Abfertigung durch frühe Bereitstellung der Planungsgrundlagen und Steuerung eines gleichmäßigen Zu- und Abflusses des Lkw-Verkehrs

Die Eurogate/HHLA-Truckerkarte ist ein in den deutschen und niederländischen Seehäfen weit verbreitet und ein akzeptiertes Identifikationsmittel.

Diese Tatsache hat JWP M dazu veranlasst sich für ein derartiges Modell zu entscheiden. Hierbei wurde vor allem die Bekanntheit der Trucker Card bei den Lkw-Fahrern berücksichtigt. Der Lkw-Fahrer benötigt diese Karte zum einfahren an den großen deutschen Container Terminals. Daher hat er auch Vertrauen in die Nutzung dieser Karte. Diese Karte vor einer Schranke zu nutzen geschieht schon Reflexartig. Eine emotionale Barriere wurde somit entfernt. Derzeit wird eine europaweite Einführung der Trucker Karte diskutiert.

Alternativ standen Systeme mit

- Kennzeichenerfassung $87$
- PIN-Nummer und

Ausfüllfunktion per Touchscreen

<sup>87</sup> http://www.intesik.de/produkte/schrankenanlagen.html

zur Diskussion. Die Kennzeichenerfassung hätte höhere Investitionskosten, bei gleichem Informationsstand bedeutet. Weiterhin hätte der Bereich Datenschutz intensiv beleuchtet werden müssen. Eine PIN-Nummer Eingabe hätte eine zusätzlichen Medienbruch und damit eine weitere Fehlerquelle bedeutet. Eine Ausfüllfunktion hätte eine Interaktion mit dem Lkw-Fahrer notwendig gemacht. Zu einem wären hier die Sprachbarrieren zu lösen gewesen, weiterhin hätte diese Interaktion Zeit benötigt. Letzteres hätte bei den Lkw-Fahrern einen Akzeptanzverlust bedeutet.

Neben der Information, dass ein SMART SC-Teilnehmer sich auf dem Parkplatz befindet, soll auch die Auslastung des Parkplatzes überwacht werden. Dazu haben Lkw-Fahrer, die über keine Eurogate/HHLA-Truckerkarte verfügen, bei Einfahrt zum Parkplatz eine kostenlose Parkkarte zu ziehen. Bei Ausfahrt wird diese Karte in einen Schluckleser eingegeben. Die Anzahl der ausgegebenen und wieder eingezogenen Karten wird ebenfalls an den JWP-Server weitergeleitet. Durch die Auswertung der Anzahl ausgegebener bzw. eingezogener Parkkarten sowie der bei Einfahrt bzw. Ausfahrt übertragenden ID's der Eurogate/HHLA-Truckerkarten, erfolgt so eine kontinuierliche Berechnung der Parkplatzauslastung. Die Ergebnisse werden ebenfalls zeitnah an den SMART SC-Mediator übertragen.

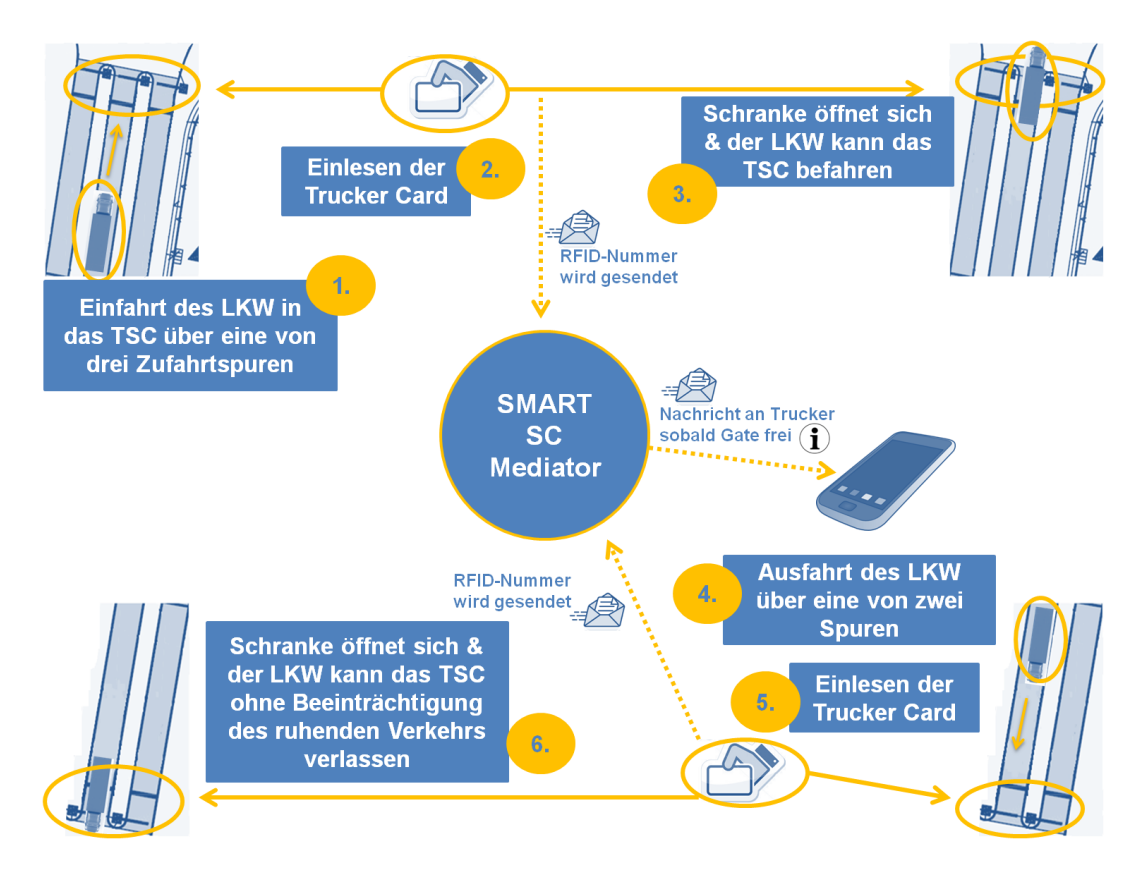

**Abb. 28: Funktionsbecshreibung Parkplatzmanagementsystem**

Ein Teil der ursprünglichen Projektziele wurde daher von JWP nicht realisiert. Die Entwicklung eines Slot Management Systems (Beschrieben in Kapitel 1.3 der TVB des JWP) wird bei Bedarf von der dbh realisiert werden. Ebenso ist für die übergreifende Verwendung im GVZ auch die Verwendung von weiteren Kartensystemen denkbar. Im Rahmen der technischen Umsetzung des Demonstrators wurde insbesondere auf die Erweiterbarkeit der eingesetzten Zugangstechnik geachtet.

Obwohl das Parkplatzsystem auf seine wesentlichen Funktionen (Information welche Lkws sich auf dem Parkplatz befinden sowie die Parkplatzauslastung) reduziert wird, stellt die Einbindung des Parkplatzes am JWP weiterhin einen wertvollen Beitrag für das Gesamtsystem dar. Gerade vor dem Hintergrund, dass Informationen zur Auslastung anderer Parkplätze (bspw. Autobahnraststätten) voraussichtlich auch in Zukunft nicht verfügbar sein werden, wird hierdurch ein wichtiger Mehrwert für das Gesamtsystem realisiert. Der geplante Prozess setzt jedoch voraus, dass alle an SMART SC teilnehmenden Fahrer (sofern sie den JWP anfahren) über eine entsprechende Truckerkarte verfügen. Da die Zufahrt zum Eurogate Terminal ebenfalls das Vorhandensein dieser Karte voraussetzt ist dies, zu mindestens für Fahrer die den Terminal anfahren, sichergestellt. Darüber hinaus hat der Lkw-Fahrer die ID seiner Truckerkarte in seinen Stammdaten im SMART SC-Webportal zu hinterlegen.

# **4.2.4 Umsetzung**

Nachfolgend erfolgt eine Darstellung zur Umsetzung der einzelnen Module

- Mediator
- SCEM-Modul
- Mobile App aio
- Mobile App best-blu
- Parkplatzmanagementsystem

Für die Erläuterungen zu den Umsetzungen der einzelnen Module zeigen sich diejenigen Projektpartner verantwortlich, welche das jeweilige Modul im Rahmen der Projektarbeit erstellt haben.

# **4.2.4.1 Umsetzung Mediator dbh**

Die eingehenden Nachrichten (Auftragsmeldungen, Statusmeldungen und Rückmeldungen) werden vom Mediator auf Grundlage eines Zustandsautomaten bewertet. Ein Zustandsautomat (oder auch endlicher Automat) steuert den Zustand eines Objektes, dessen Verhalten nicht nur durch die aktuelle Eingabe sondern auch durch die vorhergegangenen Eingaben bestimmt wird. Ein Zustandsautomat umfasst eine endliche Anzahl von Zuständen (Status).

Der SMART SC-Mediator verfügt über vier Zustandsautomaten. Im Folgenden werden diese Zustandsautomaten mit Hilfe von Grafiken erläutert.

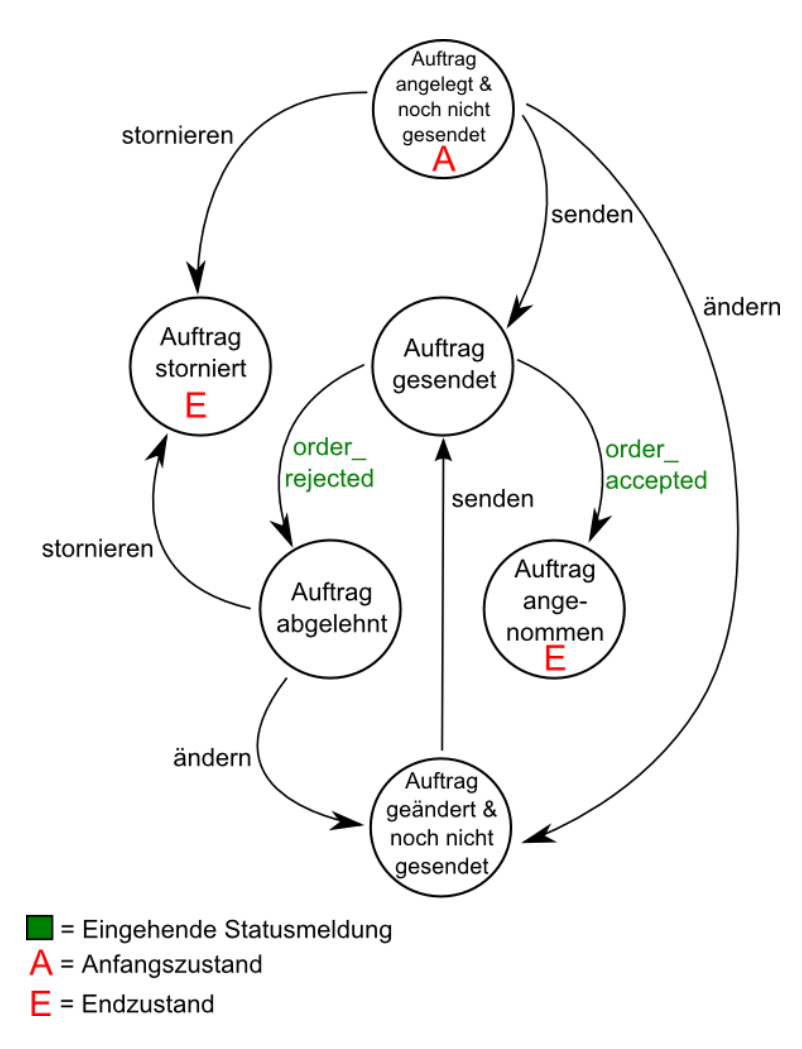

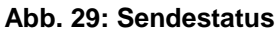

Der Zustandsautomat Sendestatus legt die verschiedenen Status, ausgehend vom Anfangszustand "Auftrag angelegt & noch nicht gesendet", die das Objekt Auftrag senden annehmen kann, fest. Durch den Zustandsautomaten wird geregelt, welche Status ein Auftrag bei einem aktuellen Zustand annehmen kann. Beispielsweise kann dem Status "Auftrag gesendet" nicht der Status "Auftrag geändert & noch nicht gesendet folgen. Dem Status "Auftrag gesendet können nur die Status "Auftrag abgelehnt" oder "Auftrag angenommen" folgen. Der Endzustand des Zustandautomaten wird mit dem Status "Auftrag angenommen" erreicht.

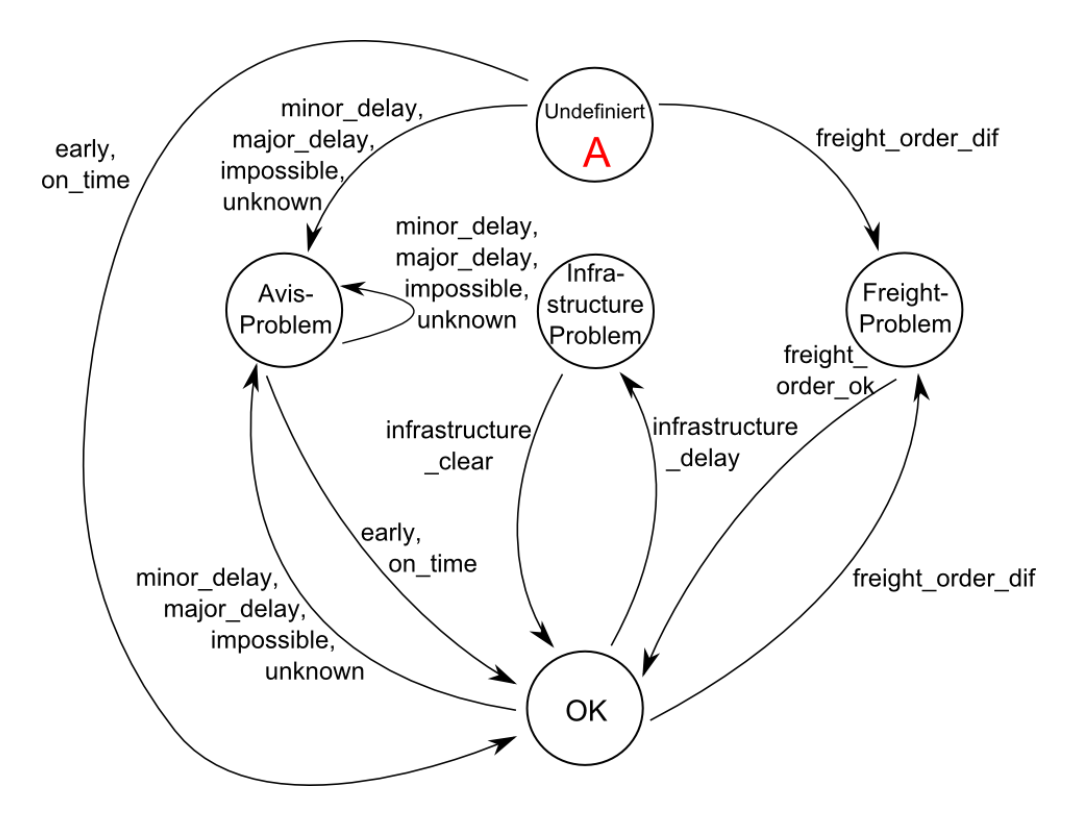

**Abb. 30: Avisstatus**

Der Zustandsautomat Avisstatus legt die verschiedenen Status (Zustände), die das Objekt Avis annehmen kann fest. Im Gegensatz zum Zustandsautomat Sendestatus gibt es in diesem Zustandsautomat keinen definierten (d.h. immer identischen) Anfangszustand. Bei der erstmaligen Ermittlung des Avisstaus durch das SCEM-Modul kann der Zustand "OK", "Avis-Problem", "Infrastructure Problem" oder "Freight Problem" sein. Neben dem nicht definierten Anfangszustand verfügt der Zustandsautomat Avisstatus über keinen definierten Endzustand. Beispielsweise kann der Transport mit dem Avisstatus "OK" abgeschlossen werden (wenn der Lkw den Zielort zeitgerecht erreicht). Wenn dies nicht der Fall ist, kann der Transport auch mit einem der anderen Aviststatus abgeschlossen werden (bspw. "Avis-Problem", wenn der Lkw mit Verspätung am Zielort eintrifft).

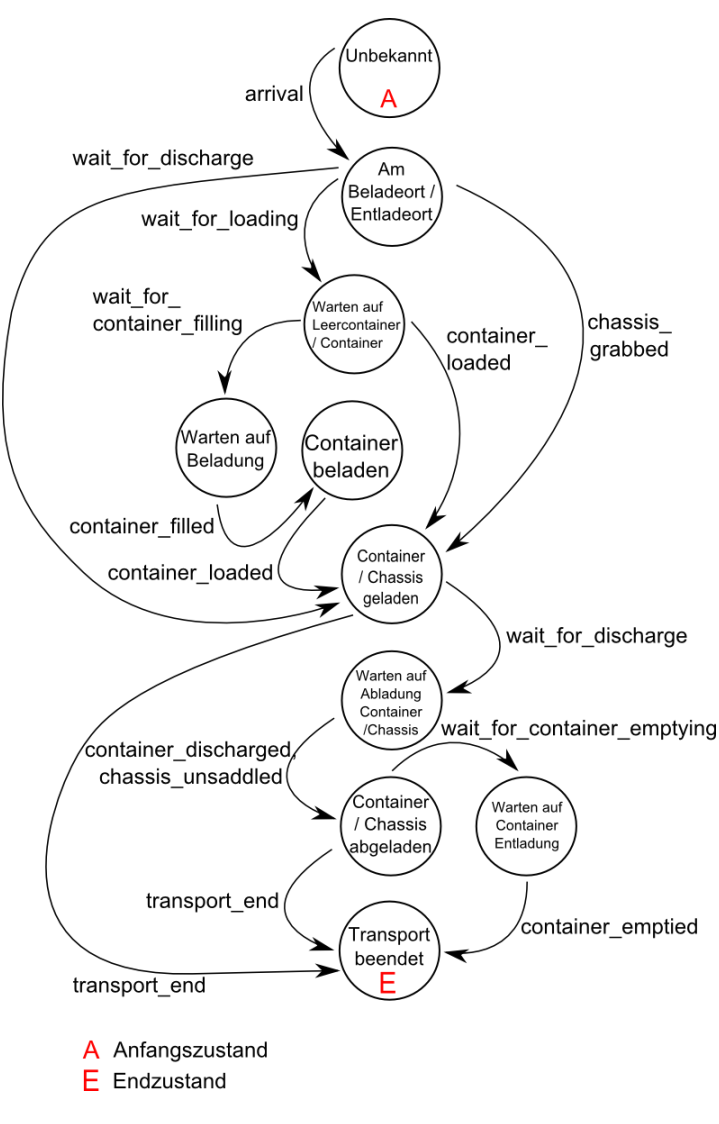

**Abb. 31: Beladestatus**

Der Zustandsautomat Beladestatus legt die verschiedenen Beladestatus (Zustände), die das Objekt Lkw annehmen kann fest. Ausgehend von einem undefinierten Anfangszustand (z.B. kann der Lkw bei Auftragsannahme bereits einen Container geladden haben) werden sämtliche Beladezustände eines Lkw und die Abhängigkeiten untereinander angezeigt. Der Endzustand wird mit dem Status "Transport beendet erreicht.

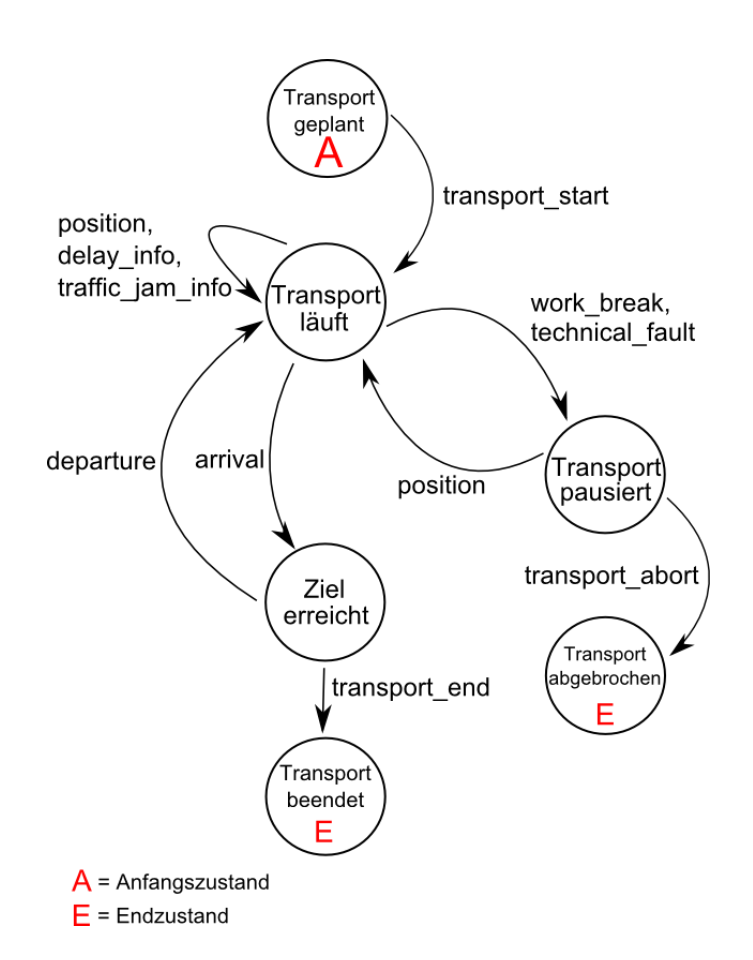

**Abb. 32: Transportstatus**

Der Zustandsautomat Transportstatus legt die verschiedenen Status, ausgehend vom Anfangszustand "Transport geplant", die das Objekt Auftrag senden annehmen kann fest. Durch den Zustandsautomaten wird geregelt, welche Status ein Transport bei einem aktuellen Zustand annehmen kann. Bspw. kann dem Status "Ziel erreicht" nicht der Status "Transport pausiert" folgen (Dem Status "Ziel erreicht" kann nur der Status "Transport beendet" folgen). Im Gegensatz zu den andern Statusautomaten verfügt dieser Statusautomat über zwei mögliche Endzustände ("Transport beendet" und "Transport abgebrochen). Im Regelfall wird der Transport mit dem Status "Transport beendet abgeschlossen". In Ausnahmefällen ist es jedoch möglich, dass der Transport mit dem Status "Transport abgeschlossen" beendet wird (bspw. bei einem technischen Defekt am Lkw).

## **4.2.4.2 Umsetzung SCEM-Modul ISL**

Basierend auf dem SCEM-Datenmodell und den Schnittstellen zum Mediator wurden die Geschäftsprozesse zur Steuerung des SCEM-Moduls mit dem "Drools Guvnor" definiert. Die Geschäftsprozesse setzen sich aus einzelnen Prozessbausteinen zusammen, den sogenannte "Work-Items", welche die die einzelnen Aufgaben des SCEM-Systems darstellen.

In ihrer finalen Version umfasst die Geschäftslogik nun die folgenden Prozesse:

**ReceivePlanData**: Dieser Prozess empfängt die Auftragsdaten vom Mediator
und konvertiert sie in das SCEM-Datenmodell, wobei die zu beobachtenden Objekte (Auftrag, Lkw, Container, etc.) im SCEM-System registriert werden. Dabei stellt der Prozess sicher, dass bei einem Konvertierungsfehler der Administrator des Mediators per Mail benachrichtigt wird, damit die Daten entsprechend korrigiert werden können.Im nächsten Schritte werden die Auftragsdaten in der SCEM-Datenbank abgelegt, bevor sie in einem Unter-Prozess verarbeitet werden.

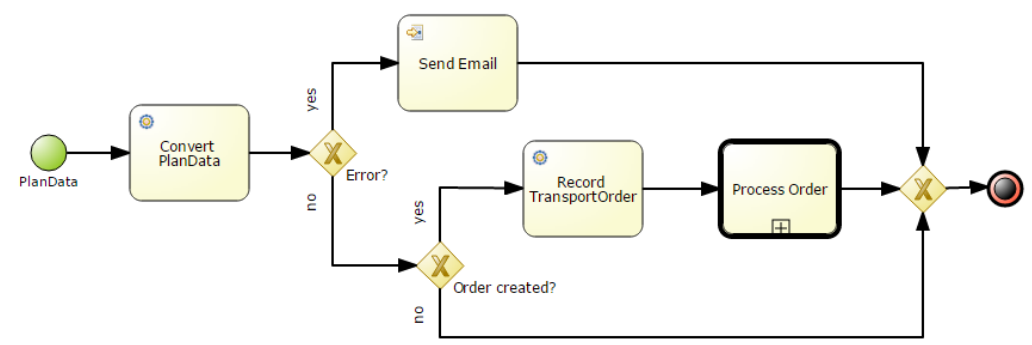

**Abb. 33: Work-Item ReceivePlanData**

 **ProcessTransportOrder**: Dieser Prozess dienst zur Verarbeitung der einkommenden Auftragsdaten und wird vom Prozess "ReceivePlanData" aufgerufen. Hierüber werden neue/geänderte Aufträge gegen ihren übergeordneten Aufträgen validiert. Ferner sorgt der Prozess für das Entfernen von Aufträgen, sofern vom Mediator eine Lösch-Anforderung gesendet wurde.

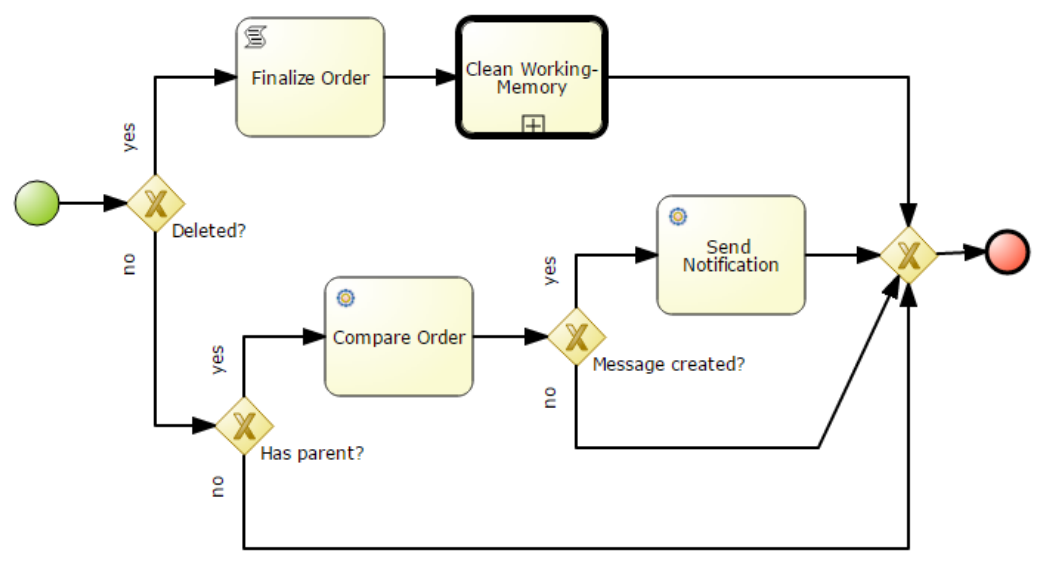

**Abb. 34: Work-Item ProcessTransportOrder**

 **ReceiveEventData**: Dieser Prozess empfängt die Ereignisdaten vom Mediator und konvertiert sie in das SCEM-Datenmodell, wobei die im SCEM-System registrierten Objekte (Auftrag, Lkw, Container, etc.) ermittelt und referenziert werden.

Wie der Prozess "ReceivePlanData" stellt er sicher, dass bei einem Konvertierungsfehler der Administrator des Mediators per Mail benachrichtigt wird. Ferner werden die Ereignisdaten in der SCEM-Datenbank abgelegt, bevor sie in einem Unter-Prozess verarbeitet werden.

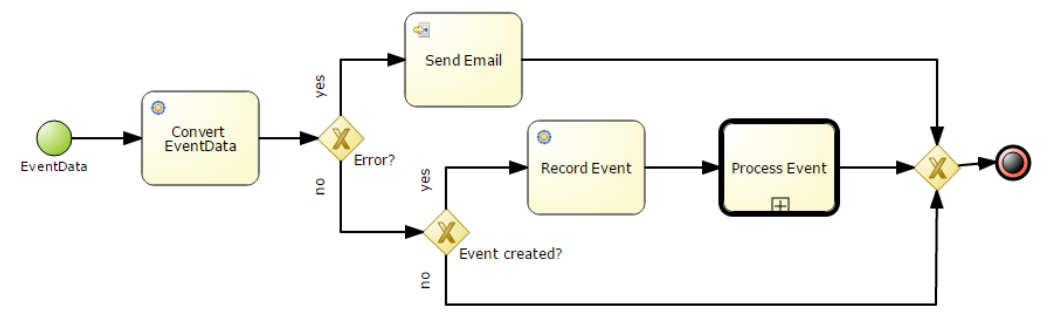

**Abb. 35: Work-Item ReceiveEventData**

 **ProcessEvent**: Dieser Prozessdienst zur Verarbeitung der einkommenden Ereignisdaten und wird vom Prozess "ReceiveEventData" aufgerufen. Je nachdem um welchen Ereignistyp es sich handelt werden die konkreten Unter-Prozesse aufgerufen. Sofern das Ereignis von einem Fahrzeug gesendet wurde und es Positionsdaten enthält, wird ein zusätzlicher Geo-Fencing Prozess ausgeführt.

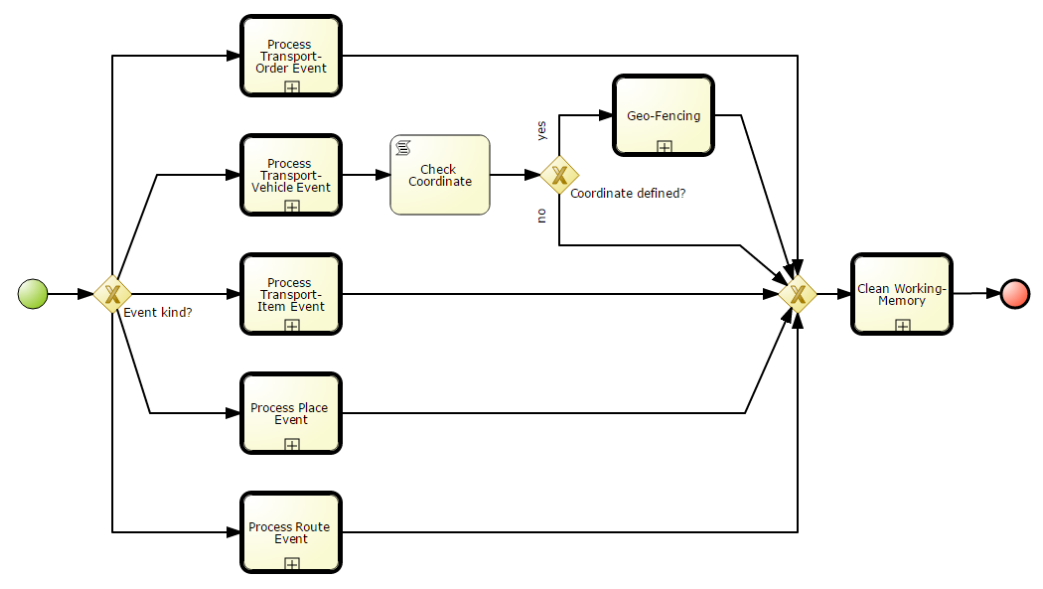

**Abb. 36: Work-Item ProcessEven**

- **ProcessTransportOrderEvent**: Dieser Prozess behandelt alle Ereignisse die für Aufträge eintreten können (z.B. Auftrag angenommen, Auftrag abgelehnt). Er wird vom Prozess "ProcessEvent" aufgerufen.
- **ProcessTransportItemEvent**: Dieser Prozess behandelt alle Ereignisse die für Transportgüter (Container) eintreten können (z.B. geladen, entladen). Er wird vom Prozess "ProcessEvent" aufgerufen.
- **ProcessTransportVehicleEvent**: Dieser Prozess behandelt alle Ereignisse die für Fahrzeuge (Lkws) eintreten können (z.B. Abfahrt, Ankunft, Position, Pause). Er wird vom Prozess "ProcessEvent" aufgerufen.
- **ProcessPlaceEvent**: Dieser Prozess behandelt alle Ereignisse die für Orte eintreten können (z.B. hohe Auslastung, geschlossen). Er wird vom Prozess "ProcessEvent" aufgerufen.
- **ProcessRouteEvent**: Dieser Prozess behandelt alle Ereignisse die Abschnitte auf dem Straßennetz eintreten können (z.B. hohe Auslastung, geschlossen). Er wird vom Prozess "ProcessEvent" aufgerufen.
- **CalculateTransportPlan**: Dieser Prozess dient zur Berechnung der ETA Zeiten für die Disponierten Transportaufträge eines Fahrzeugs. Er wird hauptsächlich vom Prozess "ProcessTransportVehicleEvent" aufgerufen, kann aber auch von den Prozessen "ProcessPlaceEvent" oder "ProcessRouteEvent" aufgerufen werden.
- **TransportVehicleGeoFencing**: Dieser Prozess dient zur Ermittlung und Behandlung von Ein- und Ausfahrten in beobachteten Gebieten, wie z.B. Häfen oder Parkplätze. Er wird vom Prozess "ProcessEvent" aufgerufen.
- **ExportLocations**: Dieser Prozess exportiert die Orte-Stammdaten und sendet sie an den Mediator, so dass dort die Stammdaten aus dem SCEM-Modul übernommen werden. Dieser Prozess wird bei Bedarf aufgerufen, wenn sich die Stammdaten im SCEM-Modul geändert haben.
- **UpdateLocationStatistics**: Dieser Prozess ist ein Platzhalter für statistische Aufgaben, die während der Betriebsphase des SCEM-Moduls sinnvoll sein können. Eine Aufgabe könnte z.B. die Ermittlung von durchschnittlichen Wartezeiten am Gate sein. Die konkrete Ausgestaltung des Prozesses kann jedoch erst während der Betriebsphase erfolgen, wenn Klarheit darüber besteht, in welchem Umfang statistische Daten von den angebundenen Partnern gewünscht sind. Der Prozess wird automatisch einmal pro Woche aufgerufen, so dass die Statistiken auf Wochenbasis erstellt werden können.
- **CleanWorkingMemory**: Dieser Prozess dient zur Bereinigung des SCEM-Moduls und sorgt dafür, dass alle Objekte die nicht mehr überwacht werden müssen aus dem SCEM-System entfernt werden. Somit ist sichergestellt, dass das SCEM-System nicht durch veraltete Daten belastet wird und im laufenden Betrieb performant bleibt. Er wird von den Prozessen "ProcessTransportOrder" und "ProcessEvent" aufgerufen.

Die oben beschriebenen Prozesse sind flexibel gehalten, so dass sie jederzeit während der Betriebsphase an die Bedürfnisse der teilnehmenden Partner angepasst werden können.

Die jeweiligen Work-Items wurden parallel zu den Geschäftsprozessen definiert und in der Entwicklungsphase schrittweise ausprogrammiert. Da bei der Definition der WorkItems nur die eingehenden und ausgehenden Datentypen (aus dem SCEM-Datenmodell) festgelegt werden mussten, konnten die definierten Geschäftsprozesse schon sehr früh simuliert werden, ohne auf die konkrete Implementierung warten zu müssen.

Während der Entwicklungsphase wurden die definierten Geschäftsprozesse und die jeweils ausprogrammierten Work-Items wiederkehrenden Tests unterzogen. Somit wurden zunächst die Schnittstellen zum Mediator realisiert und umfangreich getestet. Danach folgten die weiteren Work-Items für den Vergleich der Auftragsdaten und für die Berechnung der Transportketten, was den SOLL/IST-Vergleich implizit einschließt. Schließlich wurden die restlichen Work-Items realisiert, die z.B. für die Archivierung der SOLL- und IST-Daten zuständig sind.

Daneben wurde eine SQL-Datenbank für das SCEM-Modul aufgesetzt und ein entsprechendes Datenmodell für die Verwaltung von Orte-Stammdaten entwickelt. Ferner wurde eine Stammdatenverwaltung für Orte-Daten entwickelt, die über das SCEM-Portal zugänglich ist.

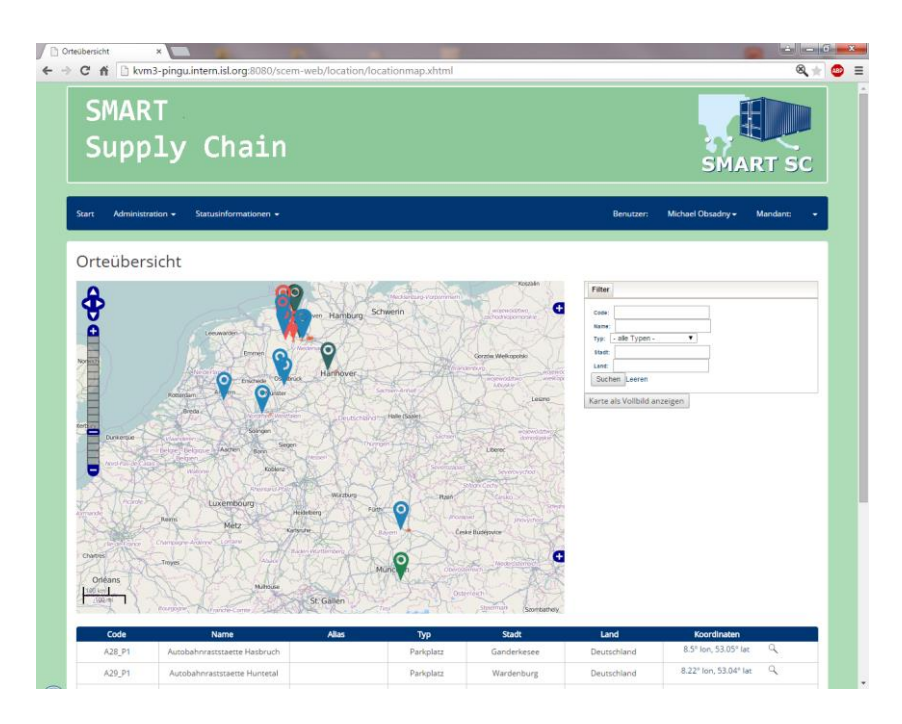

**Abb. 37: Verwaltung der Orte-Stammdaten im SCEM-Modul**

Im Konsortium wurde daraufhin beschlossen, dass diese Orte-Verwaltung für das gesamte Projekt genutzt werden soll, so dass eine zusätzliche Export-Schnittstelle für die Datenübertragung an den SMART SC-Mediator entwickelt wurde.

Zum Abschluss der Entwicklungsphase wurde besonderer Wert darauf gelegt, das entwickelte System ausgiebig zu testen und gegen Fehler zu härten, so dass im laufenden Betrieb nur ein geringer Administrationsaufwand notwendig ist.

Um das SCEM-Modul für um zukünftige Funktionen offen zu halten, genügt es die definierten Geschäftsprozesse zu erweitern, indem neue Work-Items für die gewünschten Funktionen realisiert und eingebunden werden. Somit ist der Demonstrator ideal für die spätere Betriebsphase vorbreitet.

## **4.2.4.3 Umsetzung mobile App**

#### **4.2.4.3.1 Mobile App aio**

#### **4.2.4.3.1.1 Technischer Demonstrator – Android-App**

Alle für die Verarbeitung der auflaufenden Daten notwendigen Umsetzungen sind abgeschlossen. Dabei geht es vor allem um die Strukturen der Daten in der Datenbank sowie

Schnittstellen, die für die Kommunikation unter den Konsortialpartnern sorgt. An der Schnittstelle sowie den sogenannten Meilensteinen eines Transports haben vorwiegend das ISL, die DBH und die aio gearbeitet. Aus den Erfahrungen konnten weitere Meilensteine gefunden und als positiven Nutzen der späteren Anwender mit in die Entwicklung übernommen werden.

Die Entwicklung des "Universal-Gateway" ist abgeschlossen und wurde in der Cloud bereits installiert. Die Daten der Fahrzeuge landen über diesen Gateway in der Datenbank, die ebenfalls installiert und bereitgestellt wurde. Die Systeme laufen in Hochverfügbarkeits-Rechenzentren, um einen reibungslosen Betrieb zu gewährleisten.

Die Schnittstellen zwischen der DBH und aio sind ebenfalls umgesetzt und entsprechende Informationen für Zugang ausgetauscht und für funktionsfähig erachtet worden.

Die Entwicklung des technischen Demonstrators für die mobile Anwendung ist ebenfalls abgeschlossen. Die wichtigen Funktionen sind integriert und erfolgreich in internen Tests getestet.

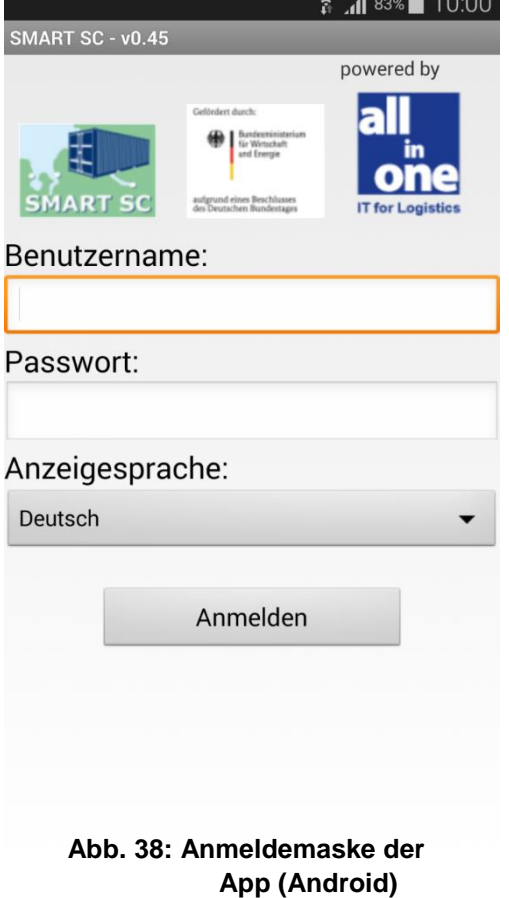

Die Entwicklung wurde vorerst für Windows 8 umgesetzt, die Portierung auf Android ist nun vollzogen. Dieser Schritt bedeutete aber keine Neuentwicklung, sondern durch Werkzeuge zu übersetzen. Der Funktionsumfang blieb gleich.

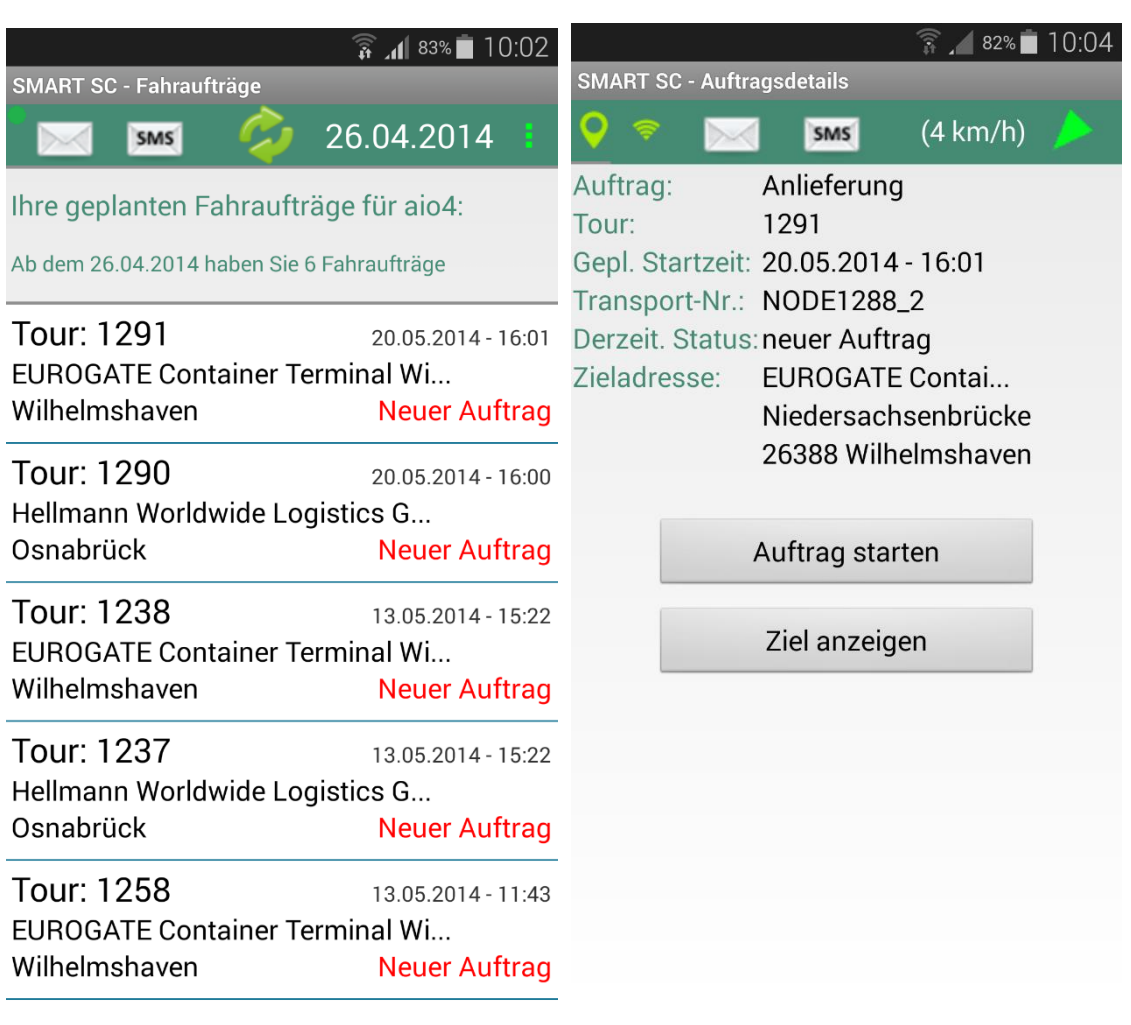

Abb. 39: Auftragsübersicht **Abb. 40: Auftragsdetails** 

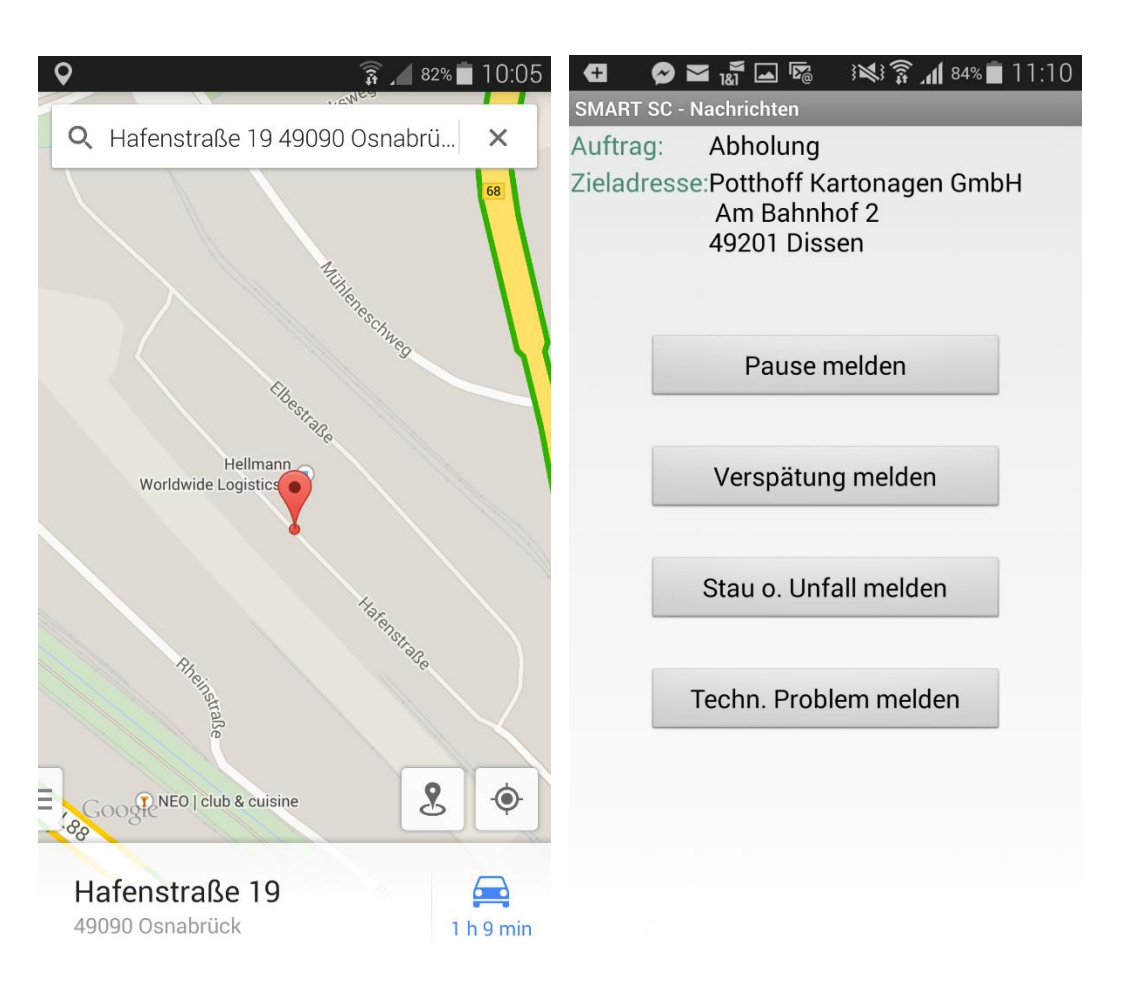

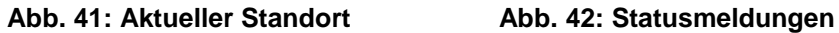

#### **4.2.4.3.1.2 SMART SC - App – Windows**

Die Windows 8-App diente zum einen als Entwicklungs- und Testumgebung sowie zum anderen als Präsentationsplattform für Live-Präsentationen im Verbund mit den anderen Modulen im Gesamtsystem.

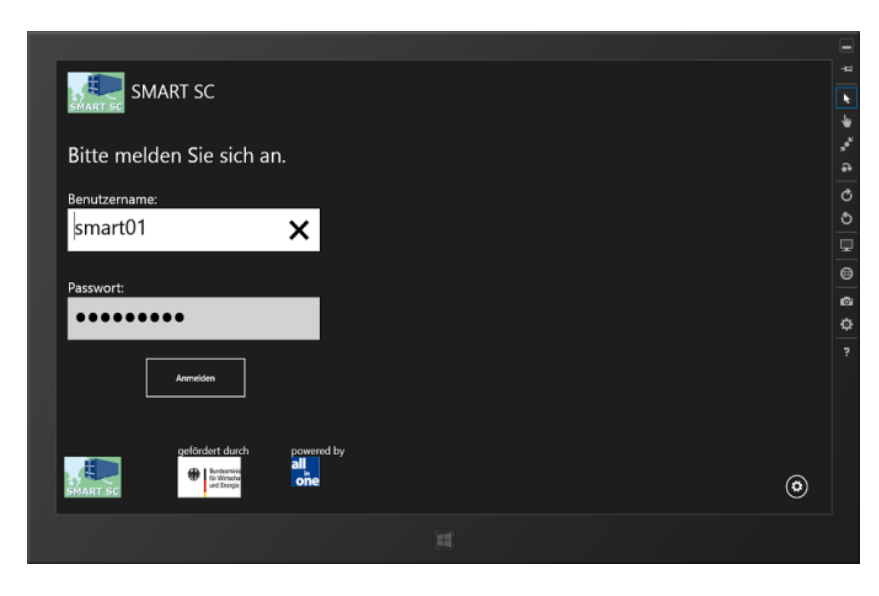

**Abb. 43: Start und Anmeldung**

Nachdem Start der App für Windows 8 muss sich der Benutzer am System authentifizieren. Dazu muss der Benutzername und das Passwort eingegeben und "Anmelden" ausgewählt werden.

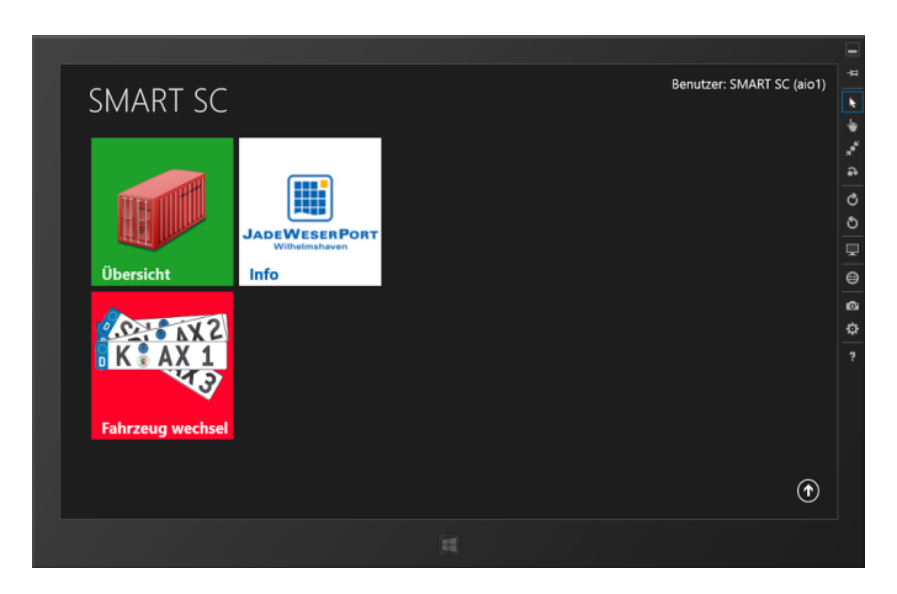

**Abb. 44: Menü**

Nach erfolgreicher Anmeldung stehen folgende Punkte zur Verfügung:

#### **Übersicht**

Die Übersicht der Fahraufträge zeigt dem Nutzer alle Daten der für ein Fahrzeug anfallenden Fahraufträge an. Hier können Fahraufträge angenommen und durchgeführt werden.

#### **Fahrzeugwechsel**

Dieser Menüpunkt steht nur als Administrator zur Verfügung. Es ist in diesem Punkt möglich der App ein anderes Fahrzeug zuzuordnen.

#### **JadeWeserPort – Info**

Der Benutzer findet unter diesem Punkt interessante Informationen zum Jade-WeserPort (JWP).

|                                 |        |               | Benutzer: SMART SC (aio1)   | 但             |
|---------------------------------|--------|---------------|-----------------------------|---------------|
| Übersicht                       |        |               |                             | $\frac{1}{2}$ |
| Bitte wählen Sie Ihre Tour aus: |        |               |                             | í,            |
|                                 |        |               |                             | $\ddot{ }$    |
| <b>Startzeit</b>                | SCNr:  | Anz. Aufträge | <b>Status</b>               | Ô             |
| 09.05.2014 14:00                | Z_1242 | 1             | neuer Auftrag               | O             |
| 09.05.2014 14:00                | 1242   | 1             | neuer Auftrag               | φ             |
| 09.05.2014 14:00                | Z_1241 | 1             | neuer Auftrag               | $\Theta$      |
| 09.05.2014 14:00                | 1241   | 1             | neuer Auftrag               | ø             |
|                                 |        |               |                             | O             |
| 08.05.2014 13:45                | Z_1211 | 1             | neuer Auftrag               | 7             |
| 08.05.2014 13:45                | 1211   | 1             | neuer Auftrag               |               |
| 08.05.2014 13:45                | 1210   | 1             | neuer Auftrag               |               |
| ---------                       | $ -$   | ×             | $\mathbf{r} = \mathbf{r}_1$ |               |
| ⊛                               |        |               | ∩<br>œ                      |               |
|                                 |        |               |                             |               |
|                                 |        | 頭             |                             |               |
|                                 |        |               |                             |               |

**Abb. 45. Übersicht der Fahraufträge**

Die Übersicht der Fahraufträge zeigt alle Touren des Fahrzeugs an. Welcher Benutzer angemeldet ist und welches Fahrzeug ausgewählt wurde ist jeweils oben rechts in den Dialogseiten sichtbar.

Sortiert nach der geplanten Startzeit eines Fahrauftrages wird für die jeweilige Kennziffer (die SCNr.), die Anzahl der Aufträge der einzelnen Tour und der Status der Tour angezeigt.

Es kann ein Fahrauftrag ausgewählt werden.

|                      |                                                |             |               |                                                                       | -<br>有              |
|----------------------|------------------------------------------------|-------------|---------------|-----------------------------------------------------------------------|---------------------|
|                      | Benutzer: SMART SC (aio1)<br>Auftragsübersicht |             |               |                                                                       |                     |
|                      |                                                |             |               |                                                                       |                     |
| SCNr:                | 1242                                           |             |               |                                                                       |                     |
|                      |                                                |             |               |                                                                       | $\overline{a}$<br>Ò |
| <b>Startzeit</b>     | Transport-Nr.                                  | Auftrag     | Ort           | <b>Status</b>                                                         | $\ddot{\circ}$      |
| 09.05.2014 - 14:00   | NODE1239_2                                     | Anlieferung | Wilhelmshaven | neuer Auftrag                                                         | Q                   |
|                      |                                                |             |               |                                                                       | $\bullet$           |
|                      |                                                |             |               |                                                                       | $\Omega$<br>¢       |
|                      |                                                |             |               |                                                                       | ÿ.                  |
|                      |                                                |             |               |                                                                       |                     |
|                      |                                                |             |               |                                                                       |                     |
|                      |                                                |             |               |                                                                       |                     |
| $_{\textstyle\odot}$ |                                                |             |               | C<br>$^{\textcircled{\tiny{\textsf{f}}}}$<br>$\left( \bullet \right)$ |                     |
|                      |                                                |             | 面             |                                                                       |                     |

**Abb. 46: Auftragsübersicht**

In der Auftragsübersicht werden alle Einzelaufträge des zuvor ausgewählten Fahrauftrages aufgelistet.

Die Fahrauftragsnummer (SCNr.) wird zur Kontrolle oben links angezeigt.

In dieser Auflistung wird zum geplanten Startzeitpunkt auch die Art des Auftrages angezeigt. Die Art des Auftrages kann eine Anlieferung oder eine Abholung sein. Die Angabe des Ortes bezieht sich auf den Zielort.

| Auftrags-Details<br>Auftrag:<br>Anlieferung<br>SCNr.:<br>1242<br>Gepl. Startzeit: 09.05.2014 - 14:00 |                              | Zieladresse:<br><b>EUROGATE Container Terminal Wilhelmshaven</b><br>Niedersachsenbrücke |
|----------------------------------------------------------------------------------------------------|------------------------------|-----------------------------------------------------------------------------------------|
| Transport-Nr.: NODE1239_2<br>Derzeit. Status: neuer Auftrag                                          |                              | 26388 Wilhelmshaven                                                                     |
| Menge<br>Einheit<br>Packet-Nr.<br><b>STCK</b><br>1<br>1239/1                                         | Container-Nr.<br>SSCE00x0002 |                                                                                         |
|                                                                                                    |                              |                                                                                         |
|                                                                                                    |                              |                                                                                         |
| ◉<br>$(\mathord{\text{\rm c}})$<br>$(\times)$<br>$(\blacktriangleright)$                             |                              | $\left( \hat{\mathbf{r}}\right)$<br>(ම)<br>B<br>ω                                       |

**Abb. 47: Auftrags-Details**

Nach Auswahl eines Auftrages werden Details zum jeweiligen Auftrag mit allen wichtigen Daten angezeigt.

Die Art des Auftrages kann eine Anlieferung oder eine Abholung sein.

Der derzeitige Status zeigt den aktuellen Status dieses Auftrages an. Dieser wird automatisch aktualisiert, sobald sich der Status ändert.

In SMART SC werden in erster Linie Container transportiert. Fehlt zu einem Auftrag die Container-Nr. kann diese durch auswählen angegeben werden. Ist eine Container-Nr. angegeben, kann diese nicht mehr geändert werden.

Die Zieladresse zeigt die genaue Adresse dieses Auftrages. Durch wählen der Navigation wird diese Adresse in der Karte als blauer Punkt angezeigt.

#### **Fahrauftrag starten**

Durch Auswahl von  $\Omega$  wird der Fahrauftrag gestartet.

Sobald der Auftrag gestartet wurde ist es nicht mehr möglich diesen nochmals zu starten oder ihn abzulehnen.

Sobald der Fahrauftrag gestartet ist, können während der Fahrt Nachrichten in über Ereignisse der Fahrt senden. Diese sind derzeit "Stau oder Unfall", "Technischer Defekt", "Verspätung" und "Pause". Zu den beiden letzteren muss eine voraussichtliche Verzögerungszeit angegeben werden. Die Nachricht wird durch einen Tipp auf die gewünschte Meldung versendet.

#### **Fahrauftrag ablehnen**

Ein Auftrag wird abgelehnt, wenn man  $\circledR$  auswählt. Sobald der Auftrag abgelehnt wurde ist es nicht mehr möglich diesen zu starten oder ihn nochmals abzulehnen.

#### **Die Karte**

Die Karte zeigt die Zielposition des Auftrages durch einen blauen Punkt an.

Durch "wischen" kann eine andere Position angezeigt werden. Zoomen ist möglich.

Simulieren von Positionsmeldungen kann durch klick durchgeführt werden. Nach einer Sicherheitsabfrage wird die ausgewählte Position an den Server gesendet.

Dieses Verfahren wurde extra für den Demonstrator implementiert, damit auf Messen oder bei Vorführen die gesamte Funktionalität gezeigt werden kann, ohne dass ein Fahrzeug unterwegs sein muss.

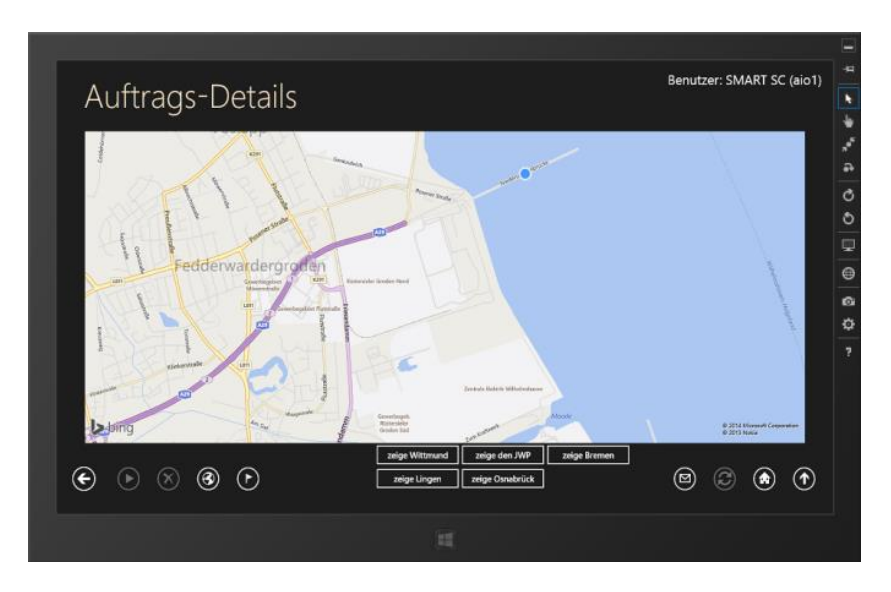

**Abb. 48: Die Karte**

#### **Ziel erreicht**

Der Benutzer signalisiert durch Auswahl von  $\overline{\mathbb{O}}$  das er die Zieladresse erreicht hat.

Nachdem dies erfolgt ist können keine Meldungen mehr zur Fahrt selber gesendet werden, diese werden ausgegraut. Auch wird die Auswahlmöglichkeit selber de- $\odot$ aktiviert.

Ist das Ziel erreicht muss der Benutzer den Status über die Tätigkeit mitteilen. Diese sind "Warten auf Containerabnahme", "warten auf Containerleerung", "warten auf Container oder warten auf Leercontainer" sowie "warten auf Containerbefüllung". Der Status wird gesendet, sobald dieser ausgewählt wurde.

Wurde ein "warten" Status übermittelt muss der Benutzer mitteilen, ob dies auch durchgeführt wurde. Dies wird durch Auswahl auf "Container wurde abgenommen", "Container wurde geleert", "Container wurde geladen oder Leercontainer wurde geladen" bzw. "Container wurde gefüllt" vorgenommen.

Erst jetzt ist es möglich den Fahrauftrag selber abzuschließen.

### **Fahrauftrag abschließen**

Der Fahrauftrag wird abgeschlossen sobald **D** gewählt wurde.

### **4.2.4.3.2 Mobile App best-blu**

Nach dem Anmelden wird dem Lkw-Fahrer eine Übersicht über die Transportaufträge (links im Menü) geboten. Anmerkung: Hier und in den folgenden Abbildungen wird immer nur die iOS-Version dargestellt. Am Ende dieses Kapitels gibt es dann Screenshots der analog entwickelten Android-Variante.

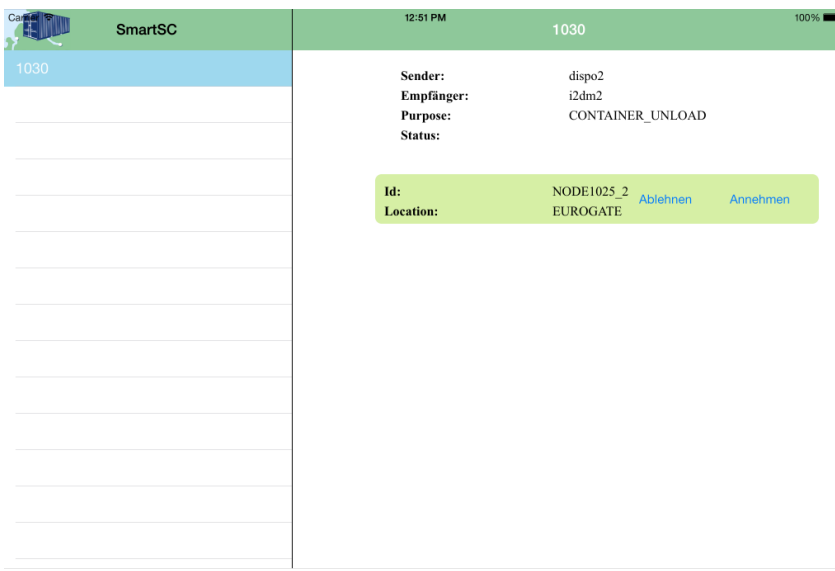

**Abb. 49: Detailansicht**

Nach dem Klicken auf einen Menüpunkt, wird das ausgewählte Element gehighlighted und der Lkw-Fahrer kriegt rechts in der Detailansicht eine kleine Übersicht über den Transport. Zusätzlich hat er bei jedem Fahrauftrag die Möglichkeit, den Auftrag abzulehnen bzw. anzunehmen.

Die Option einen Fahrauftrag abzulehnen, wird dem Fahrer angeboten, da er aus Verzögerungsgründen den Fahrauftrag nicht annehmen kann (Unfall, Reifenpanne usw.)

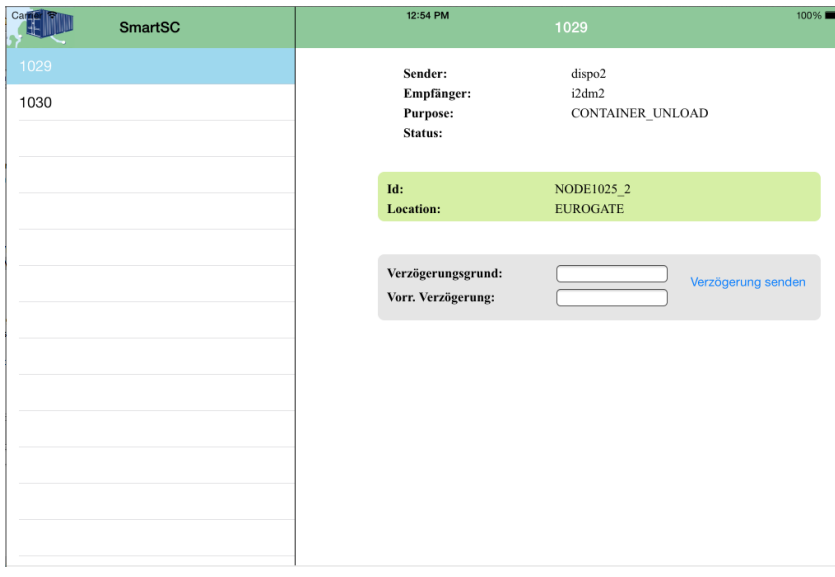

**Abb. 50: Annahme Fahrauftrag**

Sobald der Fahrer einen Auftrag angenommen hat, wird dem Benutzer die Möglichkeit gegeben zu diesem Fahrauftrag eine Verzögerung zu senden. Diese besteht aus einem Verzögerungsgrund sowie der voraussichtlichen Verzögerung.

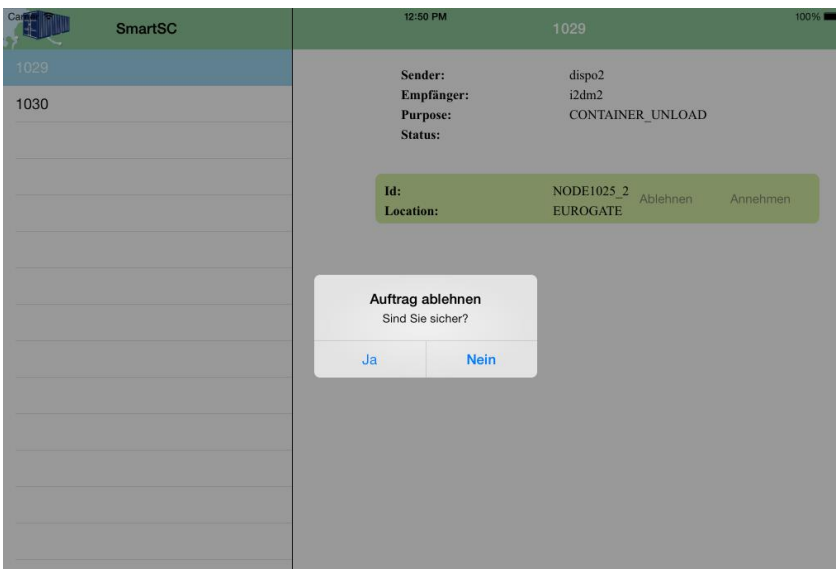

**Abb. 51: Ablehnung Fahrauftrag**

Sollte der Fahrer einen Fahrauftrag ablehnen, benötigt dies eine Bestätigung. Bestätigt der Benutzer, wird der Auftrag aus der Liste mit den Fahrauftrag entfernt (siehe Detailansicht).

#### **4.2.4.3.2.1 Events**

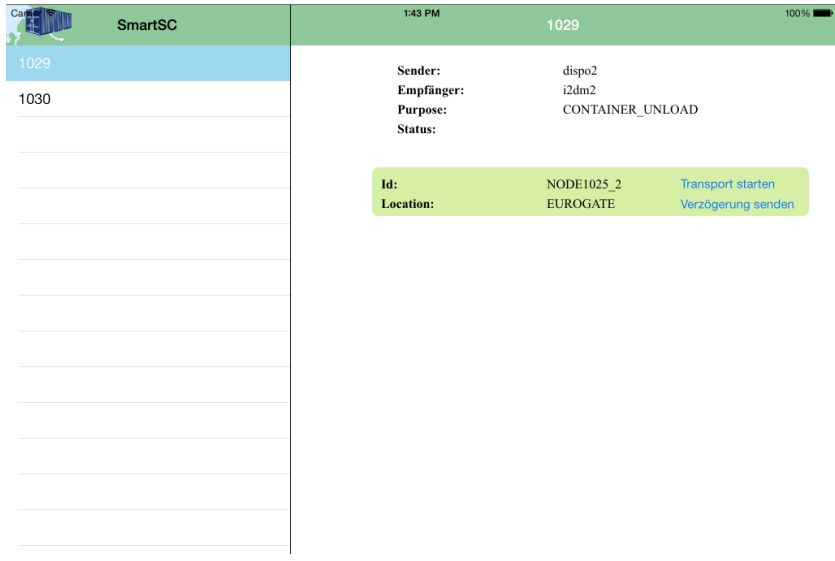

#### **Abb. 52: Transport starten**

Der Fahrer hat den Fahrauftrag angenommen. Nun kann er per Button in der Detailansicht angeben, wann er die Fahrt zum Lade- bzw. Entladeort startet.

# $1:44$  PM **PATE TILE** SmartSC Sender:<br>Empfänger:<br>Purpose:<br>Status:  $\begin{array}{c} \text{dispo2}\\ \text{i2dm2} \end{array}$ 1030 CONTAINER\_UNLOAD Id:<br>Location: NODE1025\_2 Ankur **EUROGATE**

**Abb. 53: Ankunft**

Der Fahrer drückt, sobald er den Lade- bzw. den Entladeort erreicht hat, den Button für das Event "Ankunft".

| Car          | SmartSC | 1:45 PM                                      | 1029                                | $100\%$                                   |
|--------------|---------|----------------------------------------------|-------------------------------------|-------------------------------------------|
| 1029<br>1030 |         | Sender:<br>Empfänger:<br>Purpose:<br>Status: | dispo2<br>i2dm2<br>CONTAINER_UNLOAD |                                           |
|              |         | Id:<br>Location:                             | NODE1025_2<br><b>EUROGATE</b>       | Warten auf Entladen<br>Verzögerung senden |
|              |         |                                              |                                     |                                           |
|              |         |                                              |                                     |                                           |
|              |         |                                              |                                     |                                           |
|              |         |                                              |                                     |                                           |
|              |         |                                              |                                     |                                           |
|              |         |                                              |                                     |                                           |

**Abb. 54: Warten auf Laden / Entladen:**

Sobald der Fahrer am Lade bzw. Entladeort angekommen ist, drückt er den "Container Laden" bzw. "Entladen"-Button.

| Car          | <b>SmartSC</b> | 1:46 PM                                      | 1029                                | 100%                           |
|--------------|----------------|----------------------------------------------|-------------------------------------|--------------------------------|
| 1029<br>1030 |                | Sender:<br>Empfänger:<br>Purpose:<br>Status: | dispo2<br>i2dm2<br>CONTAINER_UNLOAD |                                |
|              |                | Id:<br>Location:                             | NODE1025_2<br><b>EUROGATE</b>       | Entladen<br>Verzögerung senden |
|              |                |                                              |                                     |                                |
|              |                |                                              |                                     |                                |
|              |                |                                              |                                     |                                |
|              |                |                                              |                                     |                                |
|              |                |                                              |                                     |                                |
|              |                |                                              |                                     |                                |
|              |                |                                              |                                     |                                |

**Abb. 55: Laden / Entladen**

Der Fahrer bestätigt mit Druck auf den Laden- bzw. den Entladen-Button, sobald dies geschehen ist.

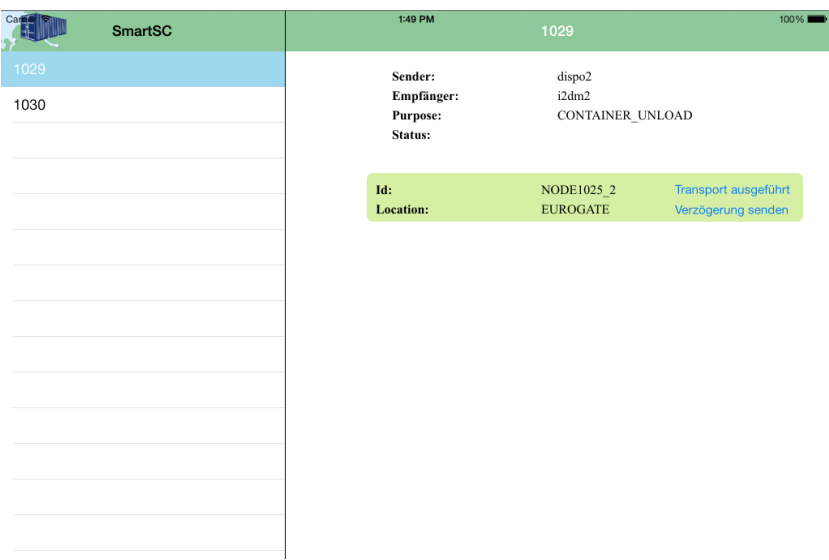

**Abb. 56: Transport ausgeführt**

Sobald der Transport ausgeführt ist, wird nach dem Klicken auf den "Transport ausgeführt"-Button der Auftrag aus der Liste der Aufträge entfernt und der Fahrer kann einen neuen Auftrag aus der Menüliste links auswählen.

Im Folgenden einige Screenshots der parallel entwickelten Android-Version:

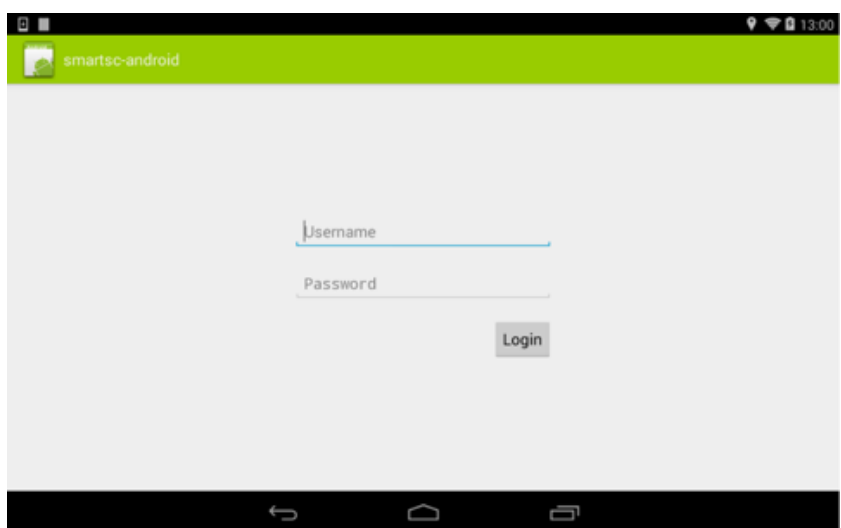

**Abb. 57: Login**

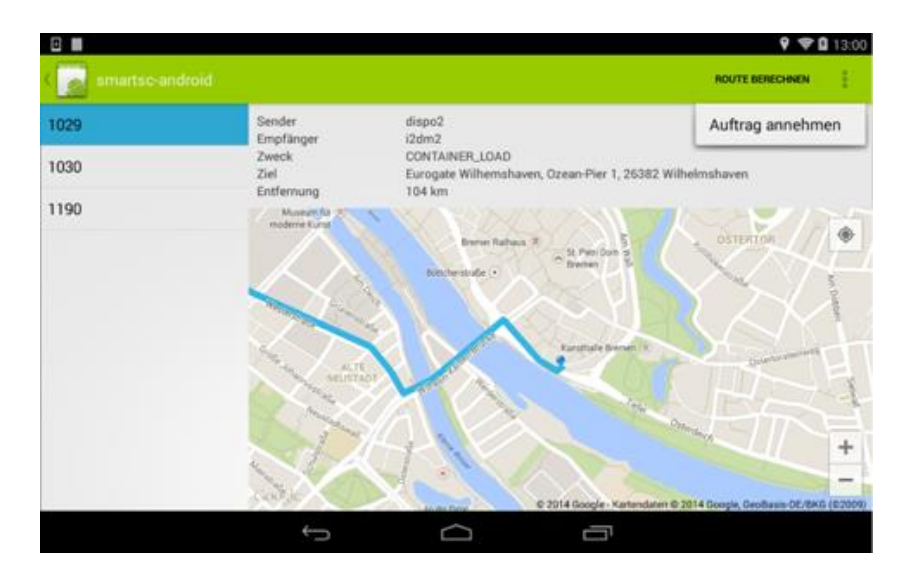

**Abb. 58: Auftragsannahme**

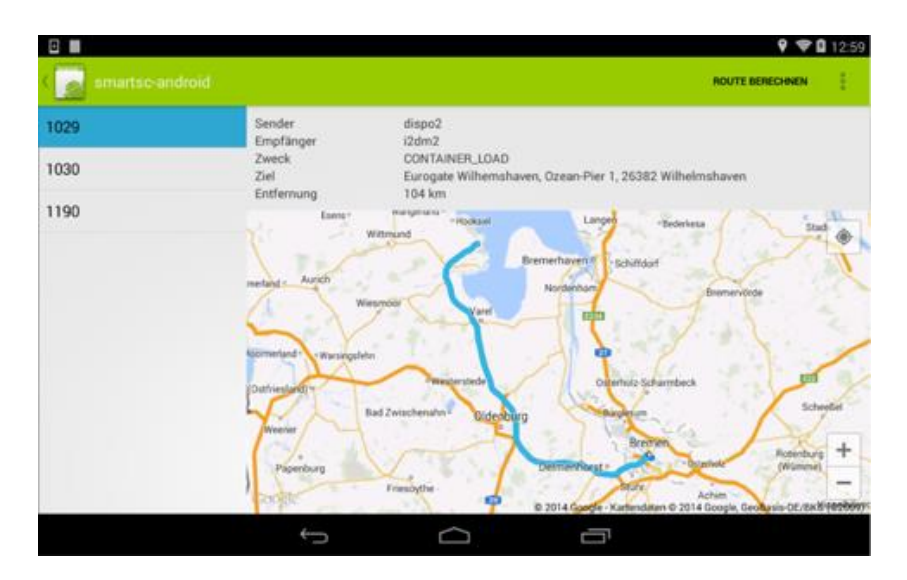

**Abb. 59: Routenanzeige**

### **4.2.4.4 Umsetzung Parkplatzmanagementsystem JWP**

An den Ein- und Ausfahrten des Parkplatzes (Truck-Service-Center) wurden jeweils ein Lesegerät für RFID-Transponder installiert (3 x Einfahrt, 2x Ausfahrt). An SMART SC teilnehmende Fahrer haben vor Zufahrt bzw. Abfahrt die Eurogate/HHLA-Truckerkarte vor eines der Lesegeräte zu halten, damit die eindeutige ID des RFID-Transponders ausgelesen werden kann. Erst danach öffnet sich die Schranke und gibt die Zufahrt bzw. die Ausfahrt frei. Die ausgelesene ID wird an einen Server des JadeWeserPort weitergeleitet und über eine von der dbh entwickelte Schnittstelle an den SMART SC-Mediator übertragen. Hierdurch wird sichergestellt, dass der Mediator über einfahrende oder ausfahrende SMART SC-Teilnehmer informiert wird.

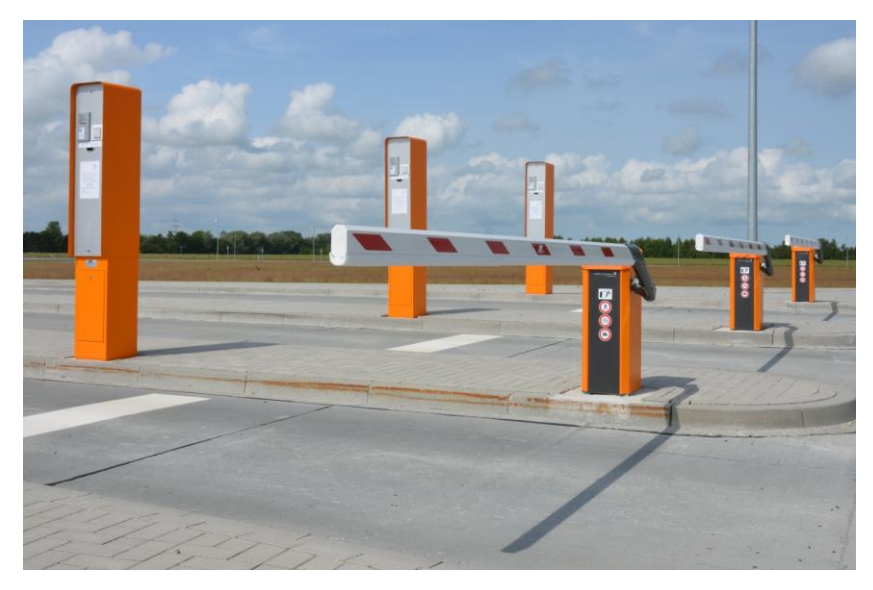

**Abb. 60: Schrankensystem JadeWeserPort mit TruckerCard-Terminal**

Der Aufbau eines Demonstrators in Verbindung mit dem Ein- und Ausfahrtsystems des Parkplatzes hat sich als sehr gelungen erwiesen. Die Funktionalität der Schranken konnte somit erheblich erweitert werden und wertvolle Informationen über Verkehrswege gewonnen werden. Die Anbindung an das dbh-Portal ist ebenfalls eine gelungene Ergänzung und stellt in Gänze ein innovatives Tool zur Optimierung der Supply Chain für die Anwender von SMART SC zur Verfügung. Zudem wurde so ein proaktives System zur Vermeidung von Staus entwickelt, dass bei einer steigenden Belebung des JadeWeserPorts einmal ein wertvolles Mittel darstellen kann, auftretende Überlastungen der Verkehrswege oder ungeplante Wartezeiten und Verzögerungen von Schiffsanläufen durch Bereitstellung von Parklätzen abzufangen. Die Information über die aktuellen Entwicklungen des Transportfortschrittes im Hafen, werden mit Hilfe des Demonstrators erfasst und über die Anbindung an SMART SC direkt zu den Betroffenen weitergeleitet.

# **4.2.5 Tests & Analyse der Testergebnisse**

Die nachfogende Darstellung der Ergebnisse zu den Tests erfolgte seitens der dbh als verantwortlicher Arbeitspaketmanager.

# **4.2.5.1 Durchführung der Tests**

Zur Qualitätssicherung der Entwicklungsergebnisse wurden kontinuierlich Tests der entwickelten Softwaremodule durchgeführt. Hierbei wurden vier unterschiedliche Testarten unterschieden:

### **4.2.5.1.1 Modultest:**

Gegen Ende der Entwicklungsphase begann parallel die Testphase, in der das komplette SMART SC System mit all seinen Modulen getestet wurde. Diese Phase begann mit den Schnittstellentests (Modultests), so dass zunächst sichergestellt wurde, dass jedes Modul mit dem Mediator über die definierten Schnittstellen kommunizieren kann.

Beim Modultest wurden die einzelnen Komponenten des SMART SC-Gesamtsystems vom jeweiligen Konsortialpartner intern getestet. Beispielsweise wurde von der dbh die korrekte Funktionsweise des Mediators in Hinblick auf die Verarbeitung, Speicherung und Anzeige von eingehenden Nachrichten mithilfe von selbst erzeugten Statusmeldungen getestet. Im Rahmen von SMART SC wurden die Modultests in erster Linie durch den jeweiligen Entwickler selbst durchgeführt.

## **4.2.5.1.2 Integrationstest**

Im Rahmen des Integrationstest wurde die Integration der verschiedenen Komponenten in das Gesamtsystem getestet. Ausgehend vom SMART SC-Mediator als zentrale Komponente, wurden in einem ersten Schritt die Anbindung der einzelnen Module an den Mediator separat getestet. Im zweiten Schritt erfolgte dann ein alle Module umfassender Integrationstest. Währenddessen wurden die einzelnen Module iterativ weiter entwickelt und den Erfordernissen des Gesamtsystems angepasst, so dass sich das System zu einem stabilen Ganzen entwickeln konnte.

#### **4.2.5.1.3 Systemtest**

Den weitaus größten Teil des Testaufwandes haben diverse Systemtests in Anspruch genommen. Im Rahmen des Systemtests wurde das SMART SC Gesamtsystem anhand von Beispielen aus der Praxis getestet. Diese gingen vom testweisen Austauschen einzelner Statusmeldungen bis hin zum nachvollziehen komplexer Testszenarien. Beispielsweise wurde der Transport eines Containers von Bremen zum Containerterminal Wilhelmshaven simuliert. Dieses Testszenario setzte sich aus 23. Testfällen zusammen:

- 01\_01\_Auftragsmeldung: Speditionsauftrag
- 01\_02\_Statusmeldung: Annahme Speditionsauftrag
- 01 03 Auftragsmeldung: Frachtauftrag
- 01\_04\_Statusmeldung: Annahme Frachtauftrag
- 01 05 Auftragsmeldung: Fahrauftrag (zum Verlader)
- 01\_06\_Auftragsmeldung: Fahrauftrag (zum CTW)
- 01\_07\_Rückmeldung: Bruttofahrtzeit
- 01 08 Statusmeldung: Bestätigung Fahrauftrag (zum Verlader)
- 01 09 Statusmeldung: Berechnete Ankunftszeit
- 01 10 Rückmeldung: Avis kann eingehalten werden
- 01\_11\_Statusmeldung: Transport gestartet
- 01 12 Statusmeldung: Ankunft bei Verlader
- 01\_13\_Statusmeldung: Warten auf Container
- 01\_14\_Statusmeldung: Container geladen
- 01\_15\_Statusmeldung: Fahrauftrag abgeschlossen
- 01\_16\_Statusmeldung: Bestätigung Fahrauftrag (zum CTW)
- 01 17 Statusmeldung: Berechnete Ankunftszeit
- 01 18 Rückmeldung: Avis kann eingehalten werden
- 01 19 Statusmeldung: Transport gestartet
- 01\_20\_Statusmeldung: Ankunft beim CTW
- 01 21 Statusmeldung: Warten auf Containerabnahme
- 01 22 Statusmeldung: Container abgenommen
- 01\_23\_Statusmeldung: Fahrauftrag abgeschlossen

Jeder Testfall bestand aus mehreren Testschritten (siehe Beispiel für Testfall 01\_06):

#### **Tab. 11: Bsp. Testschritte im Testfall 01\_06**

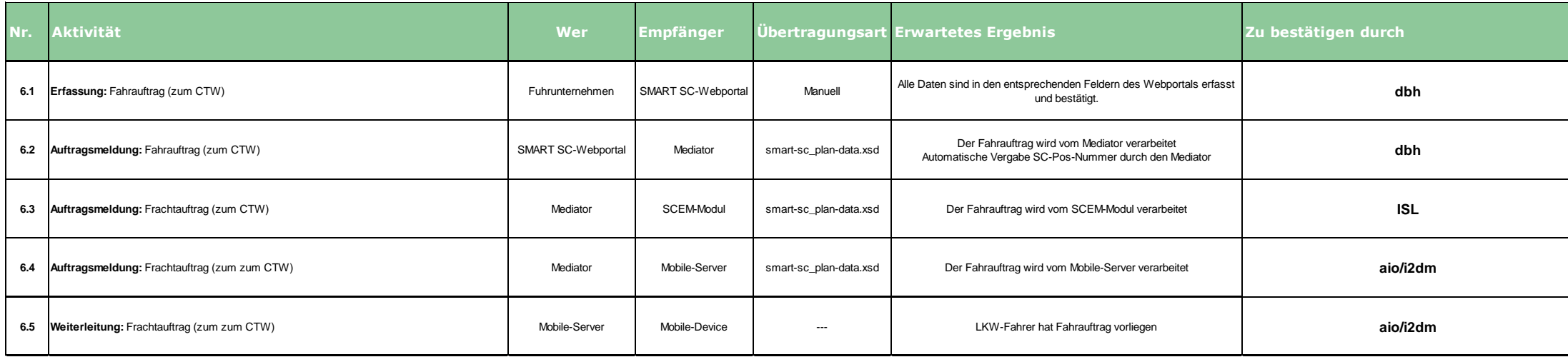

#### **4.2.5.1.4 Praxistest**

Das SMART SC-System wurde gemeinsam mit den Unternehmen Albers Transport & Logistik GmbH und der Papier- und Kartonfabrik Varel GmbH unter Praxisbedingungen getestet. SMART SC wurde für Papiertransporte von der Papierfabrik zu Abnehmern im gesamten Bundesgebiet eingesetzt. Hierfür wurden Frachtaufträge der Papierfabrik per XML-Schnittstelle an den SMART SC-Mediator gesendet. Das Fuhrunternehmen Albers, welches mittels SMART SC-Webportal Zugang zum SMART SC-Mediator erhalten hat, konnte so die Aufträge empfangen und annehmen. Nach der Auftragsannahme wurde die Tour geplant und anschließend ein Fahrauftrag an den jeweiligen Lkw-Fahrer gesendet. Damit der Fahrer den Auftrag erhält, wurde Albers ein Smartphone inkl. SMART SC-App zur Verfügung gestellt. Dieses Smartphone wurde an den jeweils betroffenen Fahrer weitergegeben. Der Fahrer hat mittels App den Auftrag angenommen. Während der Transportdurchführung wurden die Statusmeldungen durch den Fahrer in der SMART SC-App erfasst und an den Mediator gesendet. Außerdem sendete die App automatisch in regelmäßigen Abständen die aktuellen GPS-Koordinaten des Smartphones an den Mediator.

### **4.2.5.2 Zwischenfazit Tests**

Seit Mai 2014 läuft der Demonstrator im Echtbetrieb und konnte mehrfach live auf diversen Veranstaltungen präsentiert werden. Die Durchführung der Modultests erfolgte in Verantwortung der einzelnen Projektpartner, unabhängig voneinander. Die Integrationstests und die Systemtests wurden unter der Leitung der dbh durchgeführt. Die Integrationstests erfolgten dezentral (d.h. die Tester konnten von Ihren Arbeitsplätzen aus die Testszenarien durchgehen). Nachdem die Voraussetzungen zur Durchführung von Systemtest geschaffen wurden, fanden diese unter Laborbedingungen im Rahmen von mehreren "Testworkshops" statt. Aufgrund der Erfahrungen bei den Integrationstests (hoher Kommunikationsaufwand) sind alle Tester zur Durchführung von Systemtests an einem Ort zusammengekommen. Meist fanden diese Tests in den Räumlichkeiten der dbh statt.

Zur Durchführung des Praxistests waren Anpassungen am SMART SC-Mediator und am SCEM-Modul notwendig. Da in dem Testszenario kein Unternehmen die Rolle des Spediteurs übernehmen konnte, musste das System dahingehend angepasst werden. Außerdem erfolgte der Papiertransport nicht in Containern sondern in Form von Papierrollen die mittels Planauflieger transportiert wurden. Auch dies musste im System berücksichtigt werden.

Trotz dieser Bedingungen konnten im Rahmen der Praxistests wertvolle Erkenntnisse für die weitere Entwicklung des SMART SC-Systems gewonnen werden. Beispielsweise wurde durch die Tests bestätigt, dass die manuelle Abgabe von Statusmeldungen durch den Fahrer - soweit möglich - durch automatisch versendete Meldungen ersetzt werden sollte (das Senden von Statusmeldungen wurde vom Fahrer häufig vergessen). Von Seiten der Disponenten wurde angeregt, eine nachträgliche Anzeige des Tourenverlaufs (inkl. des Zeitpunkts von Statusmeldungen) in Form von Bildschirmanzeigen und Reports zu realisieren. So wäre es nach Abschluss eines verspäteten Transportes möglich

nachzuweisen, aus welchen Gründen es zu der Verzögerung kam (dies ist wichtig, um möglichen Regressforderungen durch Kunden zu begegnen).

## **4.2.6 Rückkopplung der Demonstrationsumgebung mit KMU & Anpassung des Demonstrators**

Da im Rahmen des Projekts leider keine durchgehende Transportkette mit den LOI-Partnern etabliert werden konnte, wurde die Demonstrationsumgebung aus Sicht eines Kunden durchgeführt, der Transportaufträge direkt an einen Fuhrunternehmer sendet. Der auftraggebende Kunde war die Firma Papier & Kartonfabrik Varel (PKV) und der auftragnehmende Fuhrunternehmer war die Firma Albers Logistik. Während der Echt-Tests hat die Firma PKV Speditionsaufträge erzeugt und an den SMART SC Mediator gesendet. Der Mediator hat aus den Speditionsaufträgen automatisch die entsprechenden Frachtaufträge abgeleitet und an Albers Logistik gesendet. Albers Logistik hat daraufhin die einzelnen Frachtaufträge über das SMART SC Webportal angenommen, und für die disponierten Fahrzeuge entsprechende Fahraufträge erstellt. Da die Lkw-Fahrer mit der SMART SC Mobil-App ausgerüstet waren, konnten sie sofort ihre zugeordneten Fahraufträge sehen, diese annehmen und den Transport durchführen.

Während der Echt-Tests wurden eine Menge von Schwachstellen im SMART SC System identifiziert, welche zum größten Teil auf fehlende Rückmeldungen vom Lkw beruhten. Gründe für diese fehlenden Rückmeldungen waren:

- Die Verbindung während der Lkw-Fahrt war in manchen Regionen äußerst lückenhaft, so dass das SMART SC System keine aktuellen Positionsinformationen erhalten konnte und wichtige Statusänderungen erst sehr verspätet empfangen wurden.
- Die Lkw-Fahrer haben die Mobil-App teilweise falsch bedient, bzw. sich einfach vertippt, so dass das SMART SC System fehlerhafte Statusinformationen erhalten hat.

Diese Fehlerquellen konnten zum Teil minimiert werden, sind aber im laufenden Betrieb nie auszuschließen. Für den Echtbetrieb bedeutet dieses, dass die strengen Zustandsübergänge des SMART SC System in Teilen aufgeweicht werden müssen, um fehlertolerant agieren zu können.

# **4.3 Öffentlichkeitsarbeit**

Die Transferleistung innerhalb des SMART SC-Projektes wurde seitens des ISL organisiert, welches sich für die nachfolgende Darstellung verantwortlich zeichnet.

# **4.3.1 Projekthomepage**

Bereits zu Beginn des Projektes wurde eine Projekthomepage mit der URL <http://www.smartsc.isl.org/> erstellt.

Die Projekthomepage ist aufgeteilt in einen öffentlichen Bereich und einen Bereich für eine geschlossene Benutzergruppe. Die Projektpartner nutzten den geschlossenen Bereich für den Dokumententausch. Aktuelle News wurden bereits auf der Titelseite dargestellt. Neben allgemeinen Projektinformationen sind über den Downloadbereich Flyer und Presseartikel öffentlich abrufbar. Die Mediathek beinhaltet zum Berichtszeitpunkt einen Projektfilm (vgl. Kapitel [4.3.2\)](#page-131-0) sowie ein Interview.

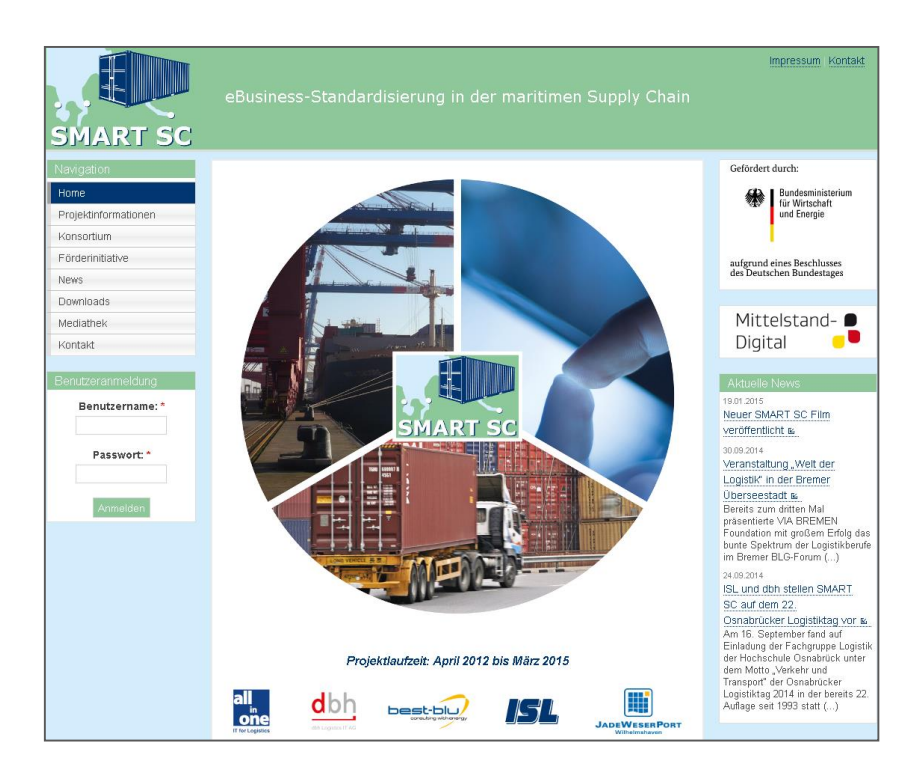

**Abb. 61: Screenshot der Projekthomepage - Startseite**

# <span id="page-131-0"></span>**4.3.2 Projektfilm**

Im Rahmen des Projektes wurde seitens JWP M ein Imagefilm erstellt, welcher in 3,5 Minuten die Zielsetzung und den Funktionsumfang des Demonstrators erläutert. Der Film erläutert den Einsatz von SMART SC einschließlich der Mobilkomponente bei einem Transport von Altpapier vom JadeWeserPort zur Papier- und Kartonfabrik Varel sowie von Fertigpapierrollen aus der Papierfabrik zu einem Kunden in Hamburg.

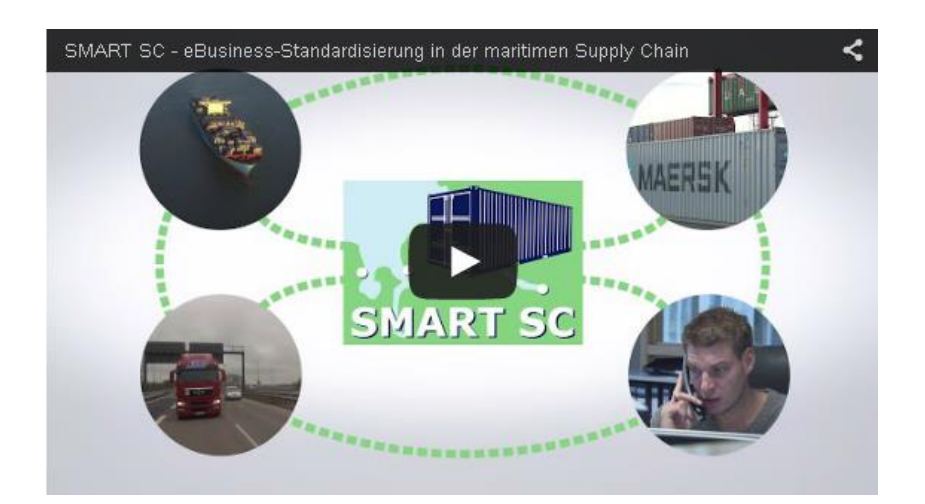

**Abb. 62: Projektfilm SMART SC**

Der Film ist abrufbar unter folgenden Internetadressen:

- <https://www.youtube.com/watch?v=CQJ9cEqhNVM>
- http://www.smartsc.isl.org/mediathek

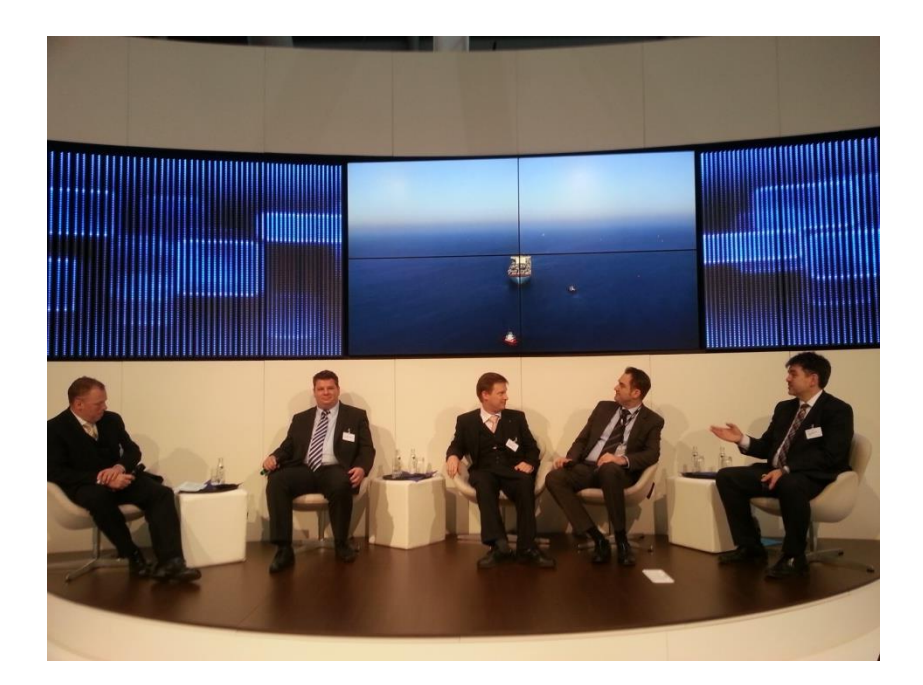

**Abb. 63: Vorführung des SMART SC-Films im Rahmen einer Podiumsdiskussion auf der CeBIT am 19.03.2015.**

Der von JWP M erstellte Imagefilm fand sehr positive Resonanz bei der Kundschaft und stellt einen sehr gelungenen Beitrag zum Gesamtprojekt dar. Dank des Films lässt sich die Funktionsweise des Systems anschaulich verdeutlichen und die komplexen Sachverhalte werden auch fachfremdem Publikum leicht verständlich gemacht.

# **4.3.3 Vorträge, Live-Präsentationen und Messeauftritte**

Das Projek SMART SC wurde auf zahlreichen Veranstaltungen mittels PowerPoint präsentiert. Seit Mai 2014 ist der Demonstrator bestehend aus Mediator, SCEM-Modul, aio-App und Parkplatzsystem in einer ersten Form live präsentierbar. Das bedeutet, dass die Daten mittels Internetanbindung oder Mobilfunk zwischen den einzelnen Komponenten ausgetauscht wurden. Die erste Live-Präsentation fand auf der m-days Messe Frankfurt am 14.05.2014 statt. Weitere Veranstaltungen lassen sich [Tab. 12](#page-133-0) entnehmen:

<span id="page-133-0"></span>

| Datum                 | Beschreibung der Transfermaßnahme                                              |               | <b>Institution</b> |
|-----------------------|--------------------------------------------------------------------------------|---------------|--------------------|
| 2015                  |                                                                                |               |                    |
| $11. -$<br>12.05.2015 | Messe mobikon - Stand und Präsentation                                         | Frankfurt     | dbh/ISL            |
| 19.03.2015            | Stand und Podiumsdiskussion CeBIT                                              | Hannover      | dbh/ISL            |
| 11.03.2015            | Präsentation TFG Transfracht                                                   | Hamburg       | dbh/ISL            |
| 09.02.2015            | Präsentation EKB Container Logistik                                            | <b>Bremen</b> | aio/ISL            |
| 30.01.2015            | Neujahrsempfang bremenports / TFG Trans-<br>fracht                             | <b>Berlin</b> | <b>ISL</b>         |
| 2014                  |                                                                                |               |                    |
| $22 -$<br>24.10.2014  | 31. Deutscher Logistikkongress der BVL -<br>Gemeinschaftsstand mit LogDynamics | <b>Berlin</b> | <b>ISL</b>         |
| 30.10.2014            | Vortrag und LIVE-Präsentationen HH Lo-<br>gistiforum                           | Hamburg       | dbh/ISL            |
| 14.10.2014            | LIVE-Präsentation Arviem AG                                                    | Hamburg       | dbh/ISL            |
| 09.10.2014            | Vortrag IHK Kiel AK Verkehr                                                    | Kiel          | <b>ISL</b>         |
| 07.10.2014            | LIVE-Präsentation Contargo GmbH & Co.<br>KG                                    | Mannheim      | dbh/ISL            |
| 26.09.2014            | LIVE-Präsentation bremenports Expertenfo-<br>rum                               | Bremerhaven   | aio/dbh/ISL        |
| 25.09.2014            | Stand-Präsentation VIA Bremen Welt der Lo-<br>gistik                           | <b>Bremen</b> | aio/dbh/ISL        |
| 19.09.2014            | Präsentation Arviem AG                                                         | Hamburg       | dbh/ISL            |
| 16.09.2014            | Vortrag 22. Osnabrücker Logistiktage                                           | Osnabrück     | dbh/ISL            |

**Tab. 12: Vorträge, Live-Präsentationen und Messeauftritte**

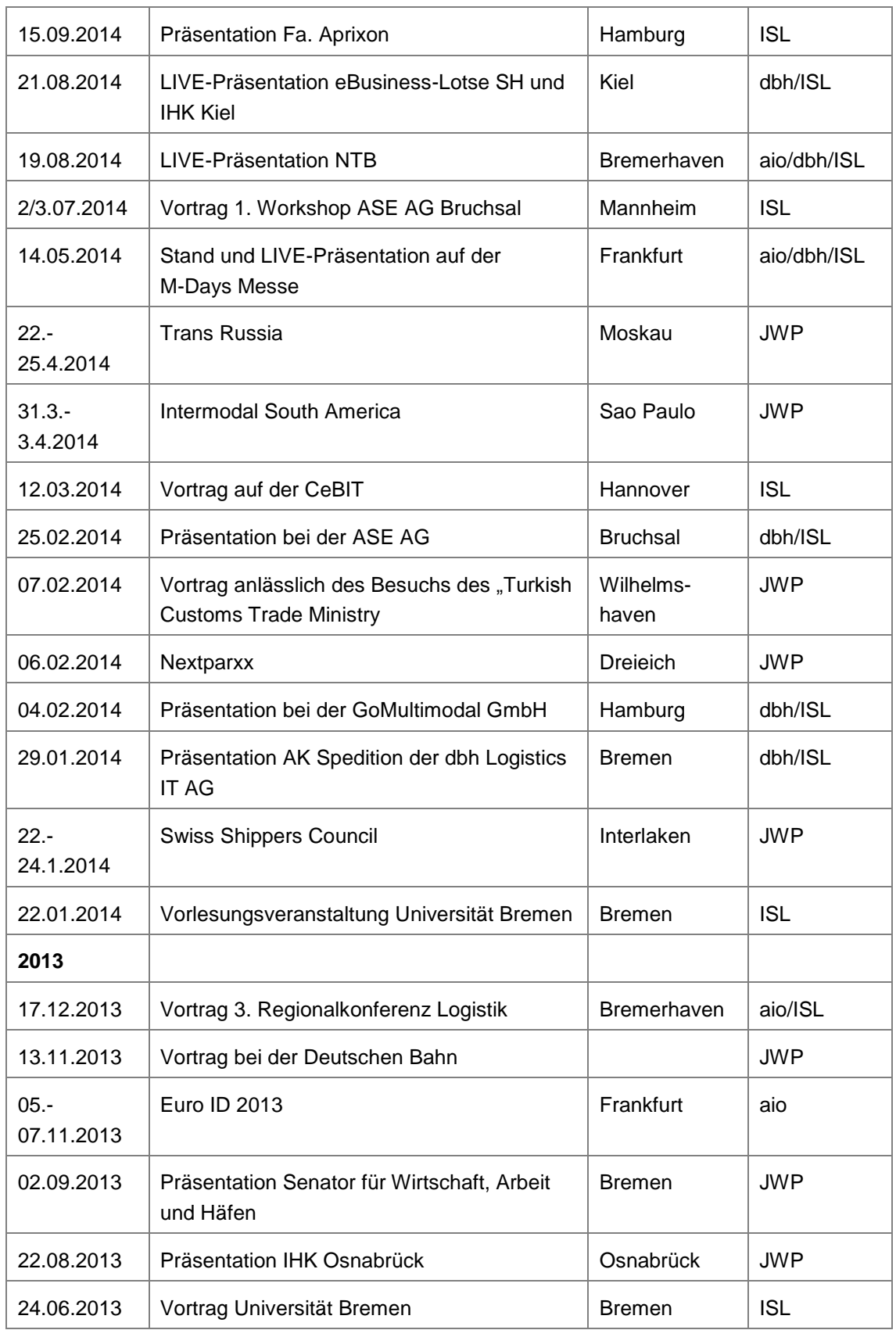

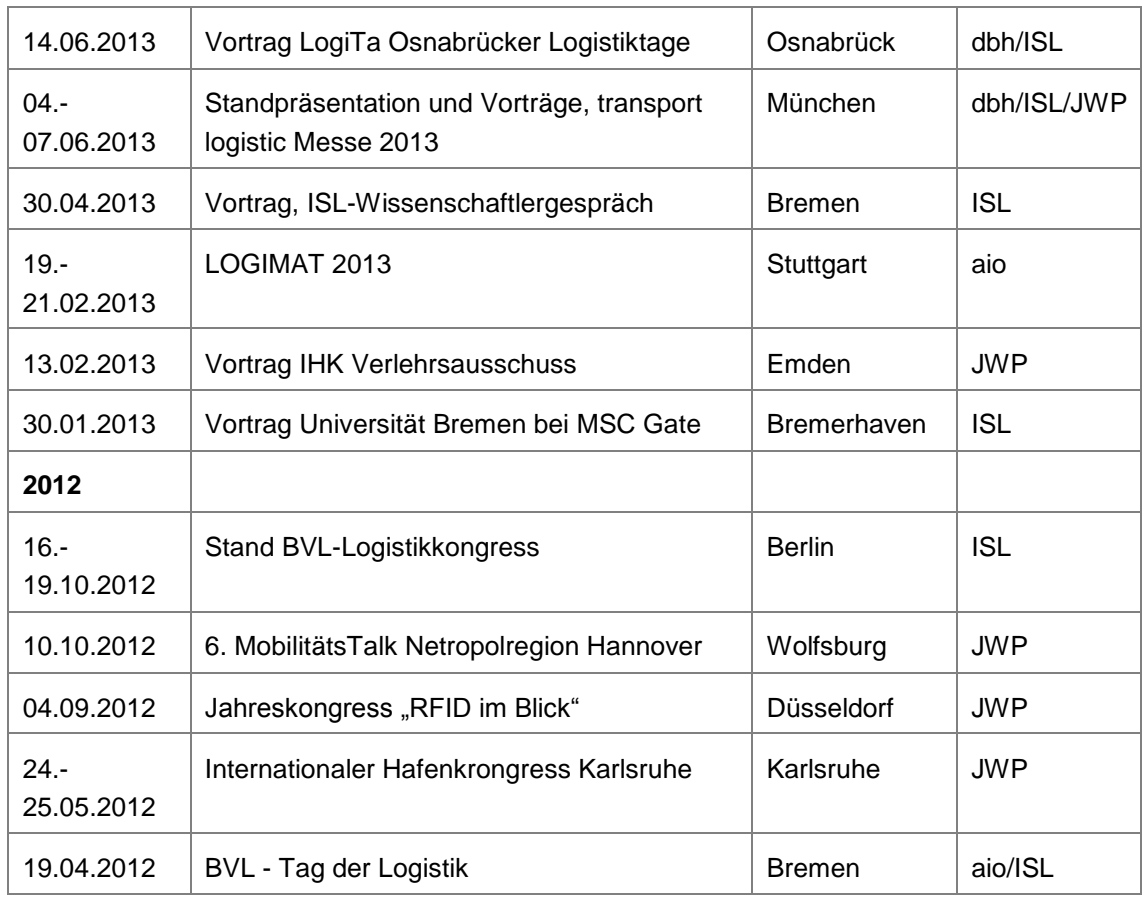

Nachfolgende Impressionen belegen die Durchführung der Präsentationsveranstaltungen.

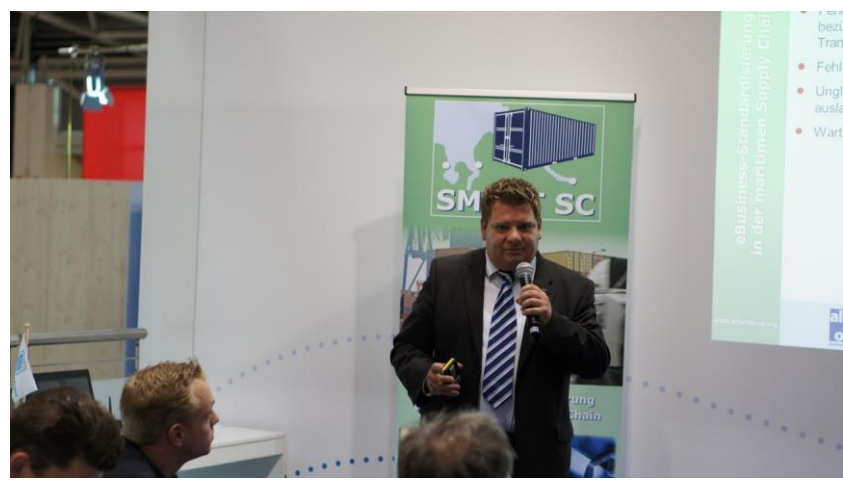

**Abb. 64: SMART SC auf der TL Messe München am 05.06.2013.**

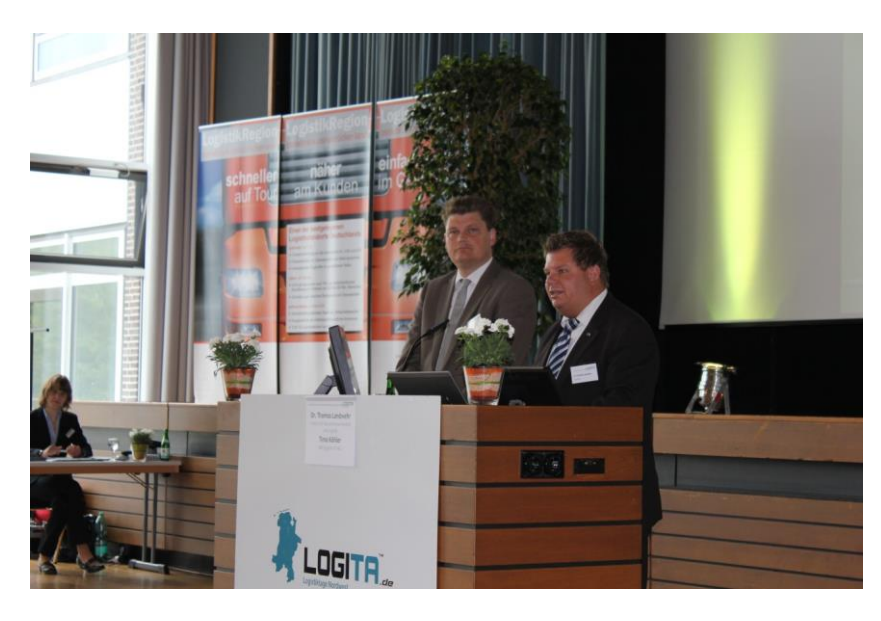

**Abb. 65: SMART SC auf der LogiTa Osnabrück am 13.06.2013.**

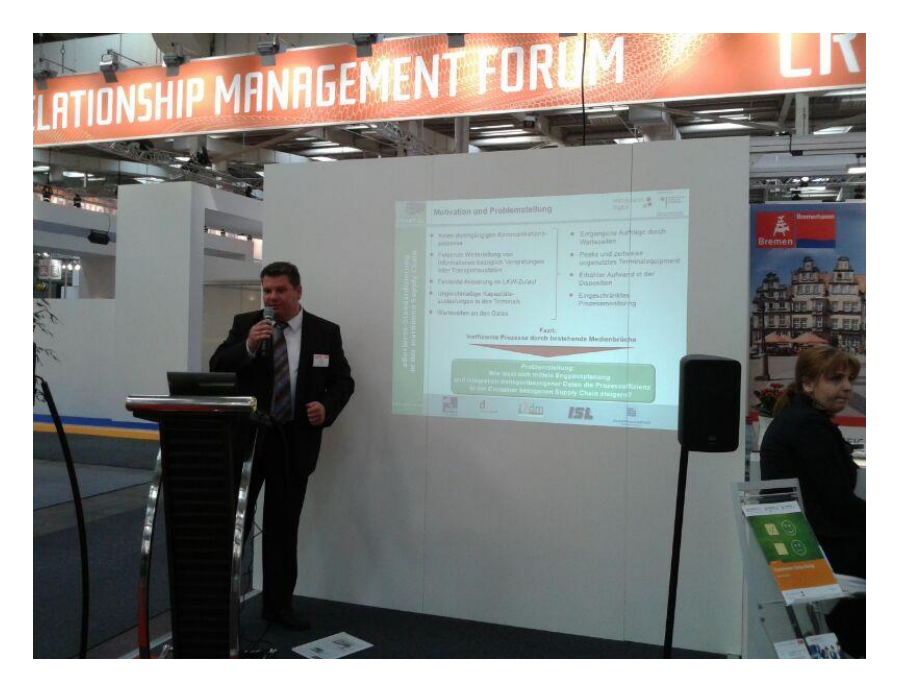

**Abb. 66: SMART SC auf der CeBIT am 12.03.2014.**

# **5 Nutzen und Verwertung**

# **5.1 Verwertung der Ergebnisse in Wirtschaftsunternehmen**

# **5.1.1 dbh Logistics IT AG**

Das im Rahmen von SMART SC entstandene System wurde in das Produktportfolio der dbh aufgenommen und steht somit allen Kunden der dbh zur Verfügung. Es wird angestrebt, dass System im Rahmen von Kundenaufträgen weiterzuentwickeln. Die Erkenntnisse aus dem Projekt sind bereits in das System PreAnnouncement (PA) eingeflossen. Die dbh ist mit der Entwicklung dieses Systems von einem großen Terminalbetreiber in Bremerhaven beauftragt worden. Das Projekt befindet sich zurzeit in der Entwicklungsphase. Mit Hilfe dieses Systems wird ab dem ersten Quartal 2016 der LKW Zulauf zum Containerterminal in Bremerhaven gesteuert und stellt somit einen wichtigen Beitrag zur Optimierung der hafenbezogenen Supply-Chain dar.

Darüber hinaus wurden erste Projektanträge bei Drittmittelgebern eingereicht, welche bspw. auf eine Erweiterung des bestehenden Systems um andere Verkehrsträger wie Schiene und Binnenschiff sowie auf weitere Anwendungsfelder in der Logistik (z.B. Projektladung, Transport von Windenergiekomponenten) abzielen.

# **5.1.2 aio IT for Logistics GmbH**

#### **1. Know-How zur Erstellung von Apps unter Android**

Das im Projekt erworbene Know-How wird verwendet um kundenindividuelle mobile der marktfähige Standard Apps, z.B. die App Lewin Smart GPS zu entwickeln. Durch die Förderung konnte aio ein neues Geschäftsfeld eröffnen, das absolut zeitgemäß ist. Damit bleibt aio auf innovativem Kurs.

#### **2. Portierung unserer Windows Apps nach Android**

Auf Grund unserer bisherigen Programmierung ausschließlich in Windows Umgebungen wie C# hätten wir uns für eine Programmierung direkt in Android das entsprechende Know-How erst aneignen müssen. Mit der werkzeuggestützen Portierung können wir weiterhin bei unserem Know-How, nämlich Programmierung in C#, bleiben.

#### **3. Entwicklung von Android Apps zum Senden von GPS-Koordinaten zur Standortbestimmung von Fahrzeugen resp. Smartphones**

Bestandteil der Smart SC App ist die Übersendung der GPS-Koordinaten in die Serveranwendung zur Anzeige des Standortes der Fahrzeuge resp. des Smartphones in digitaler Karte. Wir haben eingeschätzt, dass eine App mit einer solchen Funktionalität schon Markterfolge erzielen kann. Insofern haben wir die App Lewin Smart GPS entwickelt und nach dem Projektende erfolgreich vermarktet.

#### **4. Entwicklung einer vereinfachten Form von Smart-SC zur Ankunftszeitermittlung von Fahrzeugen im Zulauf auf Basis von Lewin Smart GPS**

Der Einsatz der App zur Standortbestimmung (Abschnitt 3) ist sicherlich wichtig für die Darstellung des Standortes in digitaler Karte. Die gesendeten GPS-Signale können aber auch verwendet werden, um Serverseitig die ungefähre Ankunftszeit an einer vorgegebenen Adresse zu ermitteln. Dafür nutzen wir Standardkomponenten, wie Google Maps. Bereits nach kurzer Marketingphase interessierte sich der Produzent Henkel für die erarbeiteten Ergebnisse. Inzwischen läuft ein bezahlter 3 monatiger Feldversuch, bei dem 15 Apps im Einsatz sind. Die Ankunftszeit wird auf Wunsch des Kunden zunächst per Mail wie folgt gesendet:

- Mail an den Disponenten von Henkel:
	- Betreff: FlowNummer 606985, Ankunftszeit voraussichtlich 16:47

Das Fahrzeug Henkel 12 benötigt noch ca. 11 km und wird voraussichtlich um 16:47 Uhr ankommen.

Die Flow-Nummer lautet 606985

Aktuelle Position: E35, 40724 Hilden, Germany

Ziel-Adresse: Halbuschstraße 200, 40591 Düsseldorf, Germany

Berechnete Ankunftszeit: 16:32 (zzgl. 15 Minuten)

Startzeit: 16:25

Voraussichtliche Wegstecke:

Distanz: 2769 Dauer in Sekunden: 93 Head northwest on A3

Distanz: 7891 Dauer in Sekunden: 310 At the interchange 19-Kreuz Hilden, keep right and follow signs for A46 toward Neuss/Düsseldorf

Distanz: 298 Dauer in Sekunden: 26 Take the exit toward Am Dammsteg

Distanz: 256 Dauer in Sekunden: 44 Continue onto Am Dammsteg

Distanz: 170 Dauer in Sekunden: 27 Slight right onto Halbuschstraße

Destination will be on the right

Zeithorizont: Seit Q2 2015

**5. Ankunftszeitermittlung auf Basis von Lewin Smart, aktueller Vertriebsstatus**

Aktuelle finden Gespräche statt mit:

- Adam Opel AG
- BMW AG
- Gerolsteiner
- Gammon Construction Ltd. Hongkong
- VW AG

Zeithorizont: Seit Q2 2015, Erfolge in Q3 2015 zu erwarten.

### **6. Gesamtlösung Smart-SC in Partnerschaft mit dbh und ISL**

Die Gesamtlösung hatte einen stabilen Status erreicht, so dass für einen Einsatz bei einem Kunden der Aufwand für die Herstellung der Marktreife unserer Meinung nach überschaubar ist.

Sofern eine gemeinsame Vermarktung zu Erfolgen führt, wird die Lösung in der prototypisch vorliegenden Form vollendet werden und Markterfolge erringen können. Die Zusammenarbeit der Partner dbh, ISL und aio war im Zusammenhang mit der Umsetzung partnerschaftlich, so dass eine Zusammenarbeit im Markt gut vorstellbar wäre. Je nach akquiriertem Volumen könnte man sich ein gemeinsames kaufmännisches Modell vorstellen.

Zeithorizont: Erfolge in Q2 2016 zu erwarten.

# **5.1.3 best-blu consulting with energy GmbH**

Die im Rahmen von SMART SC von best-blu entwickelten Komponenten konnten schon in vielen anderen Projekten wiederverwertet werden:

Das Benachrichtigungsmodul floss z.B. fast 1:1 in die ER CODE-App ein. Dabei handelt es sich um einen Multichannel-Kommunikationsdienst für Rettungssanitäter, die koordinierenden Leitstellen und Krankenhäuser, den best-blu gemeinsam mit der i2dm GmbH und der WebMen Internet GmbH für die Manoba GmbH, einem Anbieter von Gesundheitsdienstleistungen, entwickelt hat.

Bezüglich des Einsatzes dieses Messaging-Moduls gibt es auch Interesse von Seiten der VW-AppFactory. Die Verhandlungen laufen aber noch.

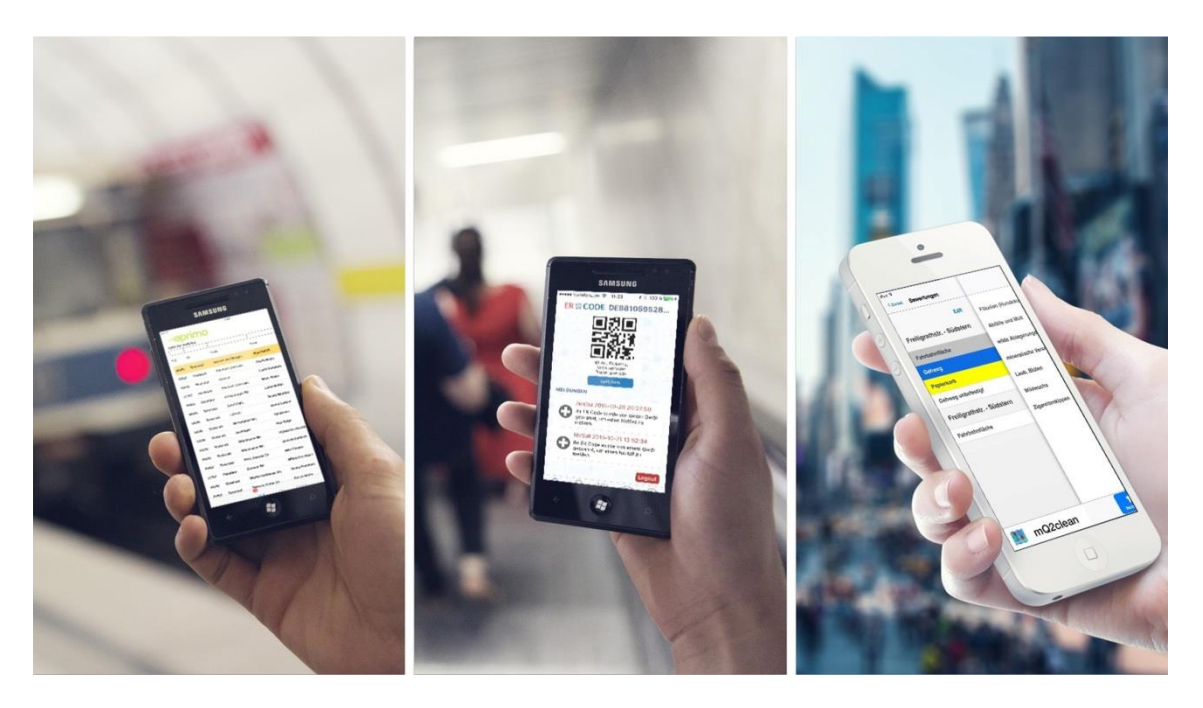

**Abb. 67: Verwertung der Ergebnisse aus SMART SC in best-blu-Produkten.**

Ein weiteres Element aus der SMART SC-Entwicklung, die Navigation, fand Einsatz in unserer Straßenreinigungs-App m2clean, die wir an die Berliner Stadtreinigung BSR und Gelsendienste verkaufen konnten. Daraus entstanden ist auch eine Kooperation mit INFA, dem größten Softwareanbieter im deutschsprachigen Raum im kommunalen Entsorgungsbereich.

Eine weitere Einsatzmöglichkeit dieses Moduls fand sich in der App-Entwicklung für den Stromanbieter EPRIMO, der seit Anfang Juli seine Ableser mit iPadMinis ausstattet, damit diese von unserem Navi-Modul Haushalt zu Haushalt geführt werden und die Zählerstände durch unsere App automatisch (per OCR) erfasst und in Echtzeit in das SAP-ISU überführt werden.

Des Weiteren setzen wir die Benachrichtigungskomponente und das Routing in unserer eigenen Vertriebssoftware ein.

# **5.1.4 Container Terminal Wilhelmshaven JadeWeserPort - Marketing GmbH & Co. KG**

Die wirtschaftlichen Erfolgsaussichten sind zweigeteilt zu betrachten.

Zu einem hat sich durch die Errichtung des Systems ein identifizierbarer Wettbewerbsvorteil entwickelt. Die errichteten Anlagen werden mit Interesse betrachtet und bei einigen Beteiligten Nutzungsmöglichkeiten geprüft. Bei anderen werden die bereitgestellten Informationen genutzt.

Allerdings ist ein rein monetärer Erfolg aus diesem Projekt für JadeWeserPort nicht ersichtlich. Gleichermaßen ist zu erwarten, dass zukünftige Ansiedler und Nutzer auf das System aufbauen, so dass hier ein Wettbewerbsvorteil geschaffen wurde, der nicht monetär zu beziffern ist.

# **5.2 Wissenschaftliche Verwertung für weiterführende F&E-Projekte**

Hinsichtlich der nachfolgend dargestellten Verwertung der Ergebnisse für weiterführende Projekte wurden von den teilnehmenden Projektpartnern stets nur die Inhalte und Ergebnisse verwertet, an denen sie selbst die Nutzungsrechte besitzen.

# **5.2.1 I-Port II (dbh)**

Im Rahmen der von der Europänische Weltraumorganisation (ESA) in Auftrag gegebenen Machbarkeitsstudie I-PORT, an dessen Erstellung das ISL beteiligt war, wurde unter anderem die Notwendigkeit für eine genauere Berechnung der ETA (Estimated time of arrival/geschätzte Ankunftszeit) von Schiffen im Hafen identifiziert. Dies soll mit Hilfe von Satellitendaten, welche auf den Daten der AIS-Transponder der Schiffe ba-sieren, realisiert werden.

Das ISL beteiligt sich - zusammen mit der dbh - am ebenfalls von der esa in Auftrag gegebenen Folgeprojekt I-PORT II. Im Rahmen des deutschen Teil des Vorhabens sollen die vom I-PORT II Gesamtsystem berechneten ETA-Daten, von Schiffsanläufen zu den Containerterminals in Bremerhaven und Wilhelmshaven, an das SMART SC-System weitergeleitet werden. Mit Hilfe der im SMART SC-System bereits vorhande-nen Daten zum Vor- und Nachlauf (d.h. der landseitige Transport von und zu den Hä-fen) und den neu hinzugekommenen ETA-Daten des Hauptlaufes, soll eine bessere intermodale Synchronisation zwischen Seetransport und Landtransport realisiert wer-den. Dies stellt einen wichtigen Beitrag zur Weiterentwicklung von SMART SC da und ist ein wichtiger Baustein um eine nachhaltige Verwertung der Projektergebnisse si-cherzustellen.

# **5.2.2 Entwicklung der DIN SPEC 66298 (ISL)**

Die Entwicklung einer unternehmensübergreifenden Lösung ist einer der zentralen Bausteine des F&E-Projektes SMART SC. Die darauf basierende Umsetzung einer Standardisierung mittels DIN SPEC (PAS) steigert die Akzeptanz in den beteiligten Teilbranchen und stützt somit den Transfer der Entwicklungsergebnisse in die Praxis. Konkret befindet sich aktuell die "DIN SPEC 66298 - Harmonisierung der unternehmensübergreifenden Datenkommunikation in der containerbezogenen Supply Chain mittels Datenmediator" in der Entwicklung und wird voraussichtlich zum Jahresende 2015 vorliegen.

Für das Thema "Datenkommunikation in der containerbezogenen Supply Chain mittels Datenmediator" bestehen derzeit keine vergleichbaren Normen. Darüber hinaus fließen in das Standardisierungsvorhaben relevante Projektinhalte aus anderen Projekten mit ähnlichem Fokus ein. Die DIN SPEC (PAS) soll einen systemübergreifenden und auf unterschiedliche Hafenstandorte anwendbaren Mindeststandard von Nachrichten und Inhalten im straßenseitigen Containertransport definieren. Nur mit Erstellung eines auf breiter Ebene abgestimmten Mindeststandards von Nachrichtentypen und Informationen kann eine nachhaltige Akzeptanz einer Datenharmonisierung im Containertransport bei den Beteiligten erzielt werden.

Anwendung findet die DIN SPEC (PAS) 66298 in Bereichen mit unternehmensübergreifenden Informations- und Datenaustauschbeziehungen zwischen Logistikakteuren innerhalb der containerbezogenen Supply Chain – also insbesondere in See- und Binnenhäfen sowie intermodalen Verkehrsknoten.

Darüber hinaus ist die DIN SPEC (PAS) auch auf andere Bereiche der Logistik übertragbar.

Dagegen ist sie nicht vorgesehen für die Anwendung auf einzelbetrieblicher Betrachtungsebene, d.h. bei innerbetrieblichen Informations- und Datenaustauschbeziehungen.

Zielgruppe der DIN SPEC (PAS) sind Unternehmungen, welche in den Transport zwischen Hub und Hinterland operativ eingebunden sind (Verlader, Empfänger, Speditionen, Fuhrunternehmen, Bahnbetreiber, Terminalbetreiber, Reedereien, etc.). Darüber hinaus sind öffentliche Einrichtungen (Hafenbehörde, Zoll, Veterinäramt, etc.) zu berücksichtigen.

Folgende Ziele werden mit der DIN SPEC (PAS) verfolgt:

Ziel 1: Konzeptbeschreibung der Grundfunktionalitäten zur harmonisierten unternehmensübergreifenden Datenkommunikation

Ziel 2: Systemzugang für Nutzer – Spezifikation einer standardisierten externen IT-Schnittstelle zur Anbindung potenzieller Nutzer an den Datenmediator

Ziel 3: Definition von Mindestanforderungen hinsichtlich der Kommunikationsprozesse innerhalb des Systems bestehend aus Datenmediator, Supply Chain Eventmanagement-Modul (SCEM-Modul) und Mobilkomponente.

Vor dem Hintergrund von Ziel 1 (Konzeptbeschreibung), Ziel 2 (Systemzugang) und Ziel 3 (Mindestanforderungen) gilt es vor dem Hintergrund des Standardisierungsvorhabens der Betrachtung folgender drei relevanten Module innerhalb des Systems:

- 1. Datenmediator
- 2. SCEM-Modul

3. Mobilkomponente

Diese Spezifikation ist modular und kann erweitert werden.<sup>88</sup>

Die noch in der Entwicklung befindliche DIN SPEC 66298 wurde am 14. April 2015 auf der Hannover-Messe mit dem DIN-Innovationspreis 2015 ausgezeichnet. Der Initiator und Workshop-Leiter der DIN Spec 66298 Dr. Thomas Landwehr nahm stellvertretend für das Entwicklungsgremium den Preis entgegen. Zum DIN-Entwicklungsgremium zählen mit einer Aunahme alle Konsportialpartner des Projektes SMART SC.

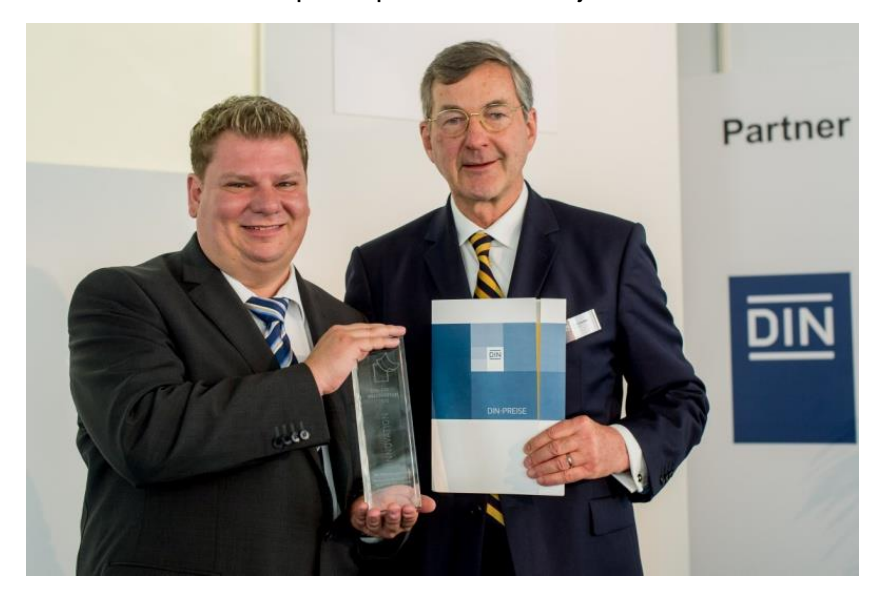

**Abb. 68: Vergabe des DIN-Innovationspreises 2015**

<sup>88</sup> Anmerkung: Der hier verwendete Text basiert auf einer Entwurffassung der "DIN SPEC 66298 - Harmonisierung der unternehmensübergreifenden Datenkommunikation in der containerbezogenen Supply Chain mittels Datenmediator" in der Version 0.93. Der hier dargestellte Text kann bei Veröffentlichung der DIN SPEC 66298 in der vorliegenden oder abgewandelten Form Verwendung finden.

# **5.2.3 Weiterer Forschungsbedarf**

SMART SC fokussierte auf den straßenbezogenen Hafenhinterlandverkehr im Containerbereich. Eine verbesserte Abstimmung zwischen See- und Hinterlandverkehr einerseits sowie zwischen verschiedenen Verkehrsträgern im Kombinierten Verkehr andererseits stellt daher einen wesentlichen weiteren Forschungsbedarf dar.

Ziel ist es, unternehmens- und verkehrsträgerübergreifend für die gesamte Kette eine Avisierungslösung zu generieren. Dies sollte am Beispiel von Containern und Wechselbrücken untersucht und demonstriert werden, weil hier einerseits die Anzahl der Beteiligten, die ihre Aktionen koordinieren müssen, besonders hoch ist und andererseits eine hohe Anzahl von Transporten gegeben ist.

Ein zu entwickelndes Konzept und die Architektur sollten eine einfache Übertragbarkeit auf andere Transport-Segmente gewährleisten. Dabei sollte ein Anspruch darin bestehen, die bestehenden Medienbrüche zwischen den bestehenden Systemen (Bahn-IT am Bsp. Echo<sup>89</sup> und Lkw-IT am Bsp. SMART SC) zu eliminieren und durch den Einsatz eines Datenmediators in Verbindung mit der Erstellung von Schnittstellen einen harmonisierten Informationsfluss in der unternehmens- und verkehrsträgerübergreifenden Kette zu gewährleisten.

Darüber hinaus wäre zu prüfen, in wieweit Binnenschiffsverkehre im KV bereits heute IT-technisch unterstützt werden und welche Möglichkeiten der Anbindung an o.g. Datenmediator bestehen. Dies würde es ermöglichen, nachgelagerte Akteure (Forwarder) im Kombinierten Ladungsverkehr schneller über ggf. auftretende Störgrößen, Verspätungen etc. im Transportablauf zu informieren, damit diese ihre Kapazitäten (Fahrzeuge, Ladungsträger, Personal etc.) effektiver planen und einsetzen können.

Auf diese Weise würden verschiedene physische Dienstleistungen (wie Transport per Seeschiff, Lkw, Bahn oder Binnenschiff, Umschlag, Lager) unterschiedlicher Diensteanbieter unter Nutzung mobiler Endgeräte über eine Diensteplattform zu einem optimierten Wertschöpfungsnetzwerk verknüpft und somit ein klarer Mehrwert erzielt. Bei den dafür notwendigen (möglichst standardisierten) Schnittstellen und offenen Architekturen sollten neben den technischen Aspekten auch damit verbundene Veränderungen bei Prozessen, der betrieblichen Ablauforganisation, Passfähigkeit zu verschiedenen Geschäftsmodellen und wesentliche rechtliche Fragen (z.B. zum Datenschutz) untersucht werden, die für das Design und den späteren Erfolg und Übertragbarkeit einer derartigen Plattform essenziell sind.

Der innovative Aspekt sollte dabei darin bestehen, dass sich ein möglicher weiterer Forschungsbedarf nicht auf den (standardisierten) Austausch von Statusinformationen (Service Stufe 0) beschränkt, sondern die geplante Dienstleistung die folgenden weiteren Services bietet:

**Service Stufe 1: Erkennen von Störungen als Frühwarnsystem**: hierzu müssen Plandaten wie Fahrpläne, Tourenpläne, ETAs von Seeschiffen mit aktuellen Statusdaten abgeglichen werden. Die Plandaten können in der Regel elektronisch (per EDI) übermittelt

<sup>89</sup> Echo ist ein Bahn-IT-System der Fa. APRIXON aus Hamburg.
werden. Die Bereitstellung bzw. Ermittlung der Statusdaten kann auf vielfältige Weise erfolgen:

- Über satellitengestützte Dienste (Positionsmeldungen über GPS/Galileo; AIS-Daten von Schiffen und Binnenschiffen) mit der Möglichkeit des Geo-fencing zur Erzeugung von Eingangs- und Ausgangsmeldungen betimmter geographischer Bereiche
- Über terrestrische Dienste (EDI, z.B. EDIFACT, XML)
- Über mobile landgestützte Dienste (GSM, Anbindung des Fahrers über Mobilgeräte oder Smartphones, Community Sourcing<sup>90</sup> zur Nutzung personengenerierter Meldungen, Sonstiger unter Berücksichtigung der Qualitätskontrolle)
- Über Sensorik (RFID-Leser, OCR-Leser, Radsensoren, etc.)

Der Abgleich kann über ein Regelwerk automatisiert erfolgen, sodass nur bei Abweichungen entsprechende Meldungen generiert werden. Semantische Technologien können hier helfen, die Qualität der eingegangenen Informationen z.B. auf Plausibilität zu überprüfen.

Als Nutzergruppe für Service Stufe 1 sind alle in der Transportwirtschaft beteiligten Unternehmen zu nennen. Hierzu zählen Lkw-Fuhrunternemen, Bahnbetreiber, Umschlagsunternehmen, Reedereien, Speditionen sowie Verlader und Empfänger. Es besteht kein unmittelbarer Bezug zu einem Transportauftrag.

**Service Stufe 2: Abweichungsmanagement für eigene Transporte**: Auf der Basis von Service 1 wird kontrolliert, welche Transporte des jeweiligen Unternehmens bzw. welche Ketten betroffen sind. Dieser Abgleich führt dazu, dass sich der Disponent (bzw. Überwacher der Transportkette) sich auf diese Abweichungen konzentrieren kann – dem Ansatz "Management by Exception" folgend. Die Nutzergruppe ist bei der Service Stufe 2 begrenzt auf die unmittelbar am Transportauftrag beteiligten Unternehmen. Ein Transportauftrag ist Voraussetzung für die Ermittlung von Transportplandaten.

**Service Stufe 3: Empfehlungen für Umplanung/Neudisposition**: Für die aus Service 2 ermittelten Problemfälle werden Vorschläge für die Neudisposition ermittelt. Je nach Verfügbarkeit kann dies entweder durch eigene Fahrzeuge oder fremde Dienste erfolgen. Die Nutzergruppe entspricht der Service Stufe 2. Service 3 ist auf mehrere Arten umsetzbar:

 $\overline{a}$ 

<sup>90</sup> Unter Community Sourcing sind Informationsservices zu verstehen, welche aus einer Vielzahl von Teilnehmern an der Transportbranche (z.B. Lkw-Fahrer) auf freiwilliger Basis geschaffen werden, welche jedoch keinen unmittelbaren Bezug zu einem Transportauftrag haben. Denkbar sind z.B. Staumeldungen, Meldungen hinsichtlich der Parkplatzsituationen auf Rasthöfen, Meldungen hinsichtlich der Wartezeiten am Terminalgate und Chassisplätzen, Blitzermeldungen etc.

Liegen Echtzeit- oder Plandaten für (freie und belegte) Fahrzeuge bzw. Transportkapazitäten/Slots sowie Transportnetzinformationen vor, so kann mit Hilfe eines Multi-Agenten-Ansatzes – auch unter Berücksichtigung aller gesetzlichen Restriktionen wie Lenkund Ruhezeiten - das bestmögliche Optimum für die gesamte Flotte ermittelt werden.

Ist das nicht der Fall, könnte über ein "digitales Gedächtnis", also ein selbst lernendes System (im Sinne von Data Intelligence), die beste Lösung aus Erfahrungswerten generiert werden. Die operative Umplanung als Folge der generierten Vorschläge, also die Beauftragung eines anderen Fahrzeugs oder eines anderen Dienstleisters einschließlich möglicher Meldungen an Behörden und Beteiligte der Kette würde in einem späteren Folgeprojekt untersucht, da der damit verbundene Eingriff in die existierenden operativen Systeme der Akzeptanz nicht zuträglich ist.

Für den hier skizzierten weiterführenden Forschungsbedarf wird ein hoher Nutzen für die gesamte Transportkette und die Verladerschaft erwartet. Gegenüber den Vorprojekten SMART SC und I-PORT, die primär auf Lkw-

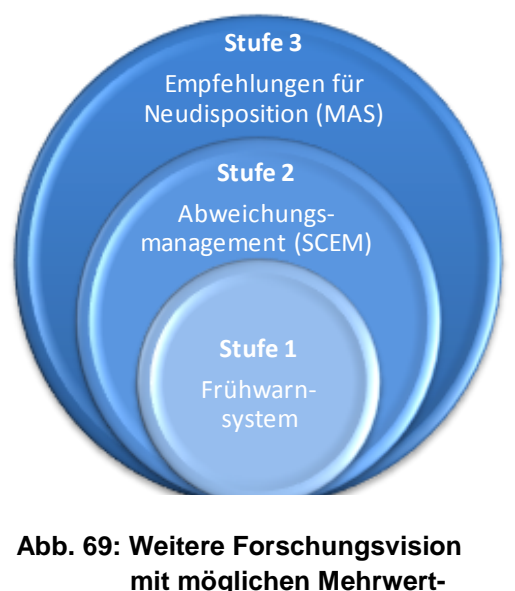

**diensten**

Transporte zielten, erweitert sich der Wirkungsbereich dieses Ansatzes durch die Einbeziehung von Bahn- und Kombinierten Verkehren erheblich und wird weit ins Hinterland reichen. Die Unterstützung von Unternehmen zum Aufbau einer effizienten Dienstleistung umfasst sowohl die Anwender, also die Transportbranchen sowie die Transportnutzer als auch die Anbieter entsprechender IT-Services, die ihre Angebote über die Diensteplattform zur Verfügung stellen und zu Mehrwertdiensten verknüpfen können. Diese Services sollten in Form eines Demonstrators sowohl unter Laborbedingungen als auch im Echtbetrieb getestet werden.

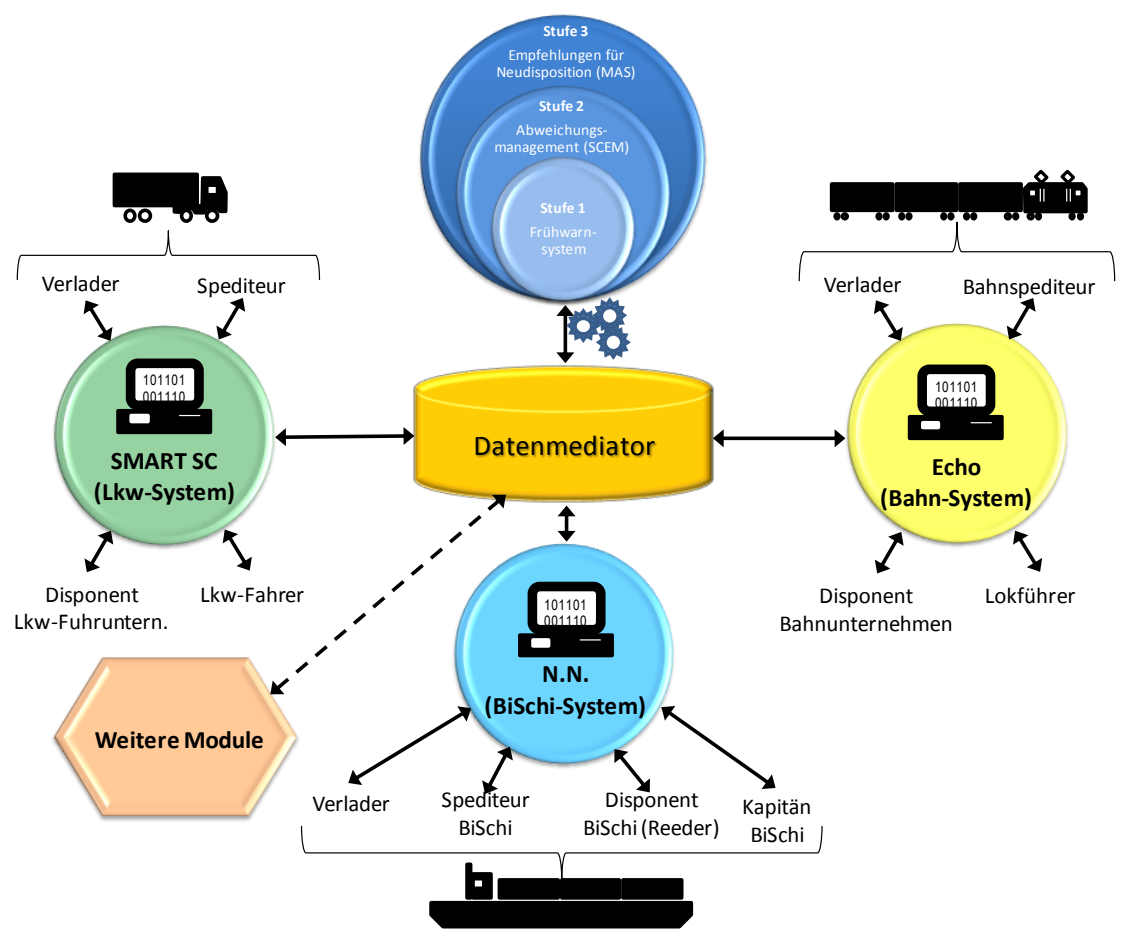

**Abb. 70: Weitere Forschungsvision - Anindung zusätzlicher Verkehrsträger und Funktionen an den Mediator**

# **5.3 Arbeiten, die zu keiner Lösung geführt haben**

Aus den zahlreichen Gesprächen mit Partnern aus dem Logistikbereich wurde schnell deutlich, dass grundsätzlich großes Interesse an diesem Forschungsprojekt besteht. Dem gegenüber standen jedoch auch große emotionale Vorbehalte. Insbesondere war dies bei Speditionen der Fall. Diese fürchten durch eine transparente Informationskette ihren Informationsvorsprung zu verlieren und dadurch einen Wettbewerbsnachteil zu erleiden.

Bedauerlicherweise konnte am JadeWeserPort bei den dort ansässigen Ansiedlern aufgrund der noch schwachen Auslastung des Hafens und des sich erst entwickelnden Geschäftes, kein KEY-Projektpartner gefunden werden. Das System wurde den Ansiedlern mehrfach präsentiert und dargestellt und wurde auch positiv bewertet. Aufgrund der wirtschaftlichen Lage, waren die Parteien jedoch nicht zur aktiven Beteiligung an dem Projekt bereit.

Die von JWP M definierten Ansprüche an eine separate Webanbindung des Demonstrators haben sich in der Rückschau als zu hoch erwiesen. Bei den relevanten Zielruppen gab es keinen Bedarf an einem JWP eigenem Webportal oder an einem Slot-Management-System. Auch das Abrufen der Lkws über eine LED-Leinwand wurde von Seiten der Kundschaft als nicht notwendig erachtet. Diese Rückmeldungen wurden von JWP M jedoch auch entsprechend bei der Projektgestaltung berücksichtigt und die betroffenen Projektteile kamen daher nicht zur Umsetzung.

Ein weitere Grund, weshalb der JadeWeserPort im Rahmen von SMART SC kein eigenes Webportal entwickelt hat, besteht darin, dass ein großer Teil der SMART SC relevanten Funktionen durch das dbh Webportal abgedeckt wird. Hier eine Doppelung zu schaffen wäre nicht effektiv. Die Nichtrealisierung des JWP M-Webportals ist daher für das Gesamtprojekt von nachrangiger Bedeutung, da es in erster Linie zur Kommunikation mit dem Slot-Management-System dienen sollte. Sollte für das Slot-Management-System ein Partner gefunden werden können, wird eine Integration des Systems über das dbh Portal erfolgen.

Weiterhin sollte das JWP M-Portal vorwiegend Informationen vom SMART SC-Mediator anzeigen. Der Mediator hingegen hätte nur relativ unwichtige Informationen (z.B. Wetter) oder Informationen, die wir auf andere Wege bekommen vom JWP M-Webportal erhalten. Das im Rahmen des Webportal geplante Avisierungsformular für Lieferungen an Ansiedler im GVZ des JWP ist ebenfalls für SMART SC von nur geringer Bedeutung, da an SMART SC teilnehmende Ansiedler ihre Avisierungen bereits über SMART SC erhalten.

# **5.4 Fazit**

Da die Befragung der Unternehmen mittels persönlicher Interviews erfolgte, konnten die Interviewer in den Gesprächen einen guten Eindruck gewinnen, in wieweit das Thema für die Unternehmen relevant ist und welche Potenziale gesehen werden. Insgesamt kann festgestellt werden, dass das Thema "Datenkommunikation in der Logistik" hochaktuell ist.

Das größte Potenzial zur Verbesserung der Informationsprozesse in der containerbezogenen Supply Chain wird bei den am Transportprozess direkt beteiligten Akteuren gesehen, also Verladern, Empfängern, Fuhrunternehmen, Umschlagunternehmen, Speditionen und Reedereien. Hinsichtlich der behördlichen Einrichtungen wie Zoll und Hafenamt werden die Potenziale geringer eingeschätzt.

Konträr zu der Potenzialeinschätzung bezüglich behördlicher Einrichtungen gestaltet sich das Ergebnis zu den Bedarfen von Statuswerten. Knapp 90 % der befragten Unternehmen wünschen sich verbesserte Informationen hinsichtlich des Zoll-Stops sowie der Containerfreistellung in Form von Statuswerten. 80 % der Unternehmen wünschen sich verbesserte Zolldaten sowie Angaben zum Auftragsstatus sowie Lade-/Lösch-Informationen.

Das maximale Einsparpotenzial durch den Mediatoreneinsatz im Bereich des Datenmanagements wird von einer Vielzahl von Unternehmen als hoch eingestuft. Diese Einschätzung erhält im Vergleich zum Ergebnis der Wirtschaftlichkeitsrechnung eine hohe Bedeutung hinsichtlich der Vermarktungschancen.

Die Risiken beim Einsatz von SMART SC bestehen aus Sicht der Unternehmen in einem unzureichenden Datenschutz sowie einem Systemausfall. Des Weiteren werden Aspekte wie mangelnde Mandantenfähigkeit sowie bestehende Interessenskonflikte erwähnt. Zu letzteren zählen bspw. konträre Wirkungen im Bereich der Transparenz. Transparente Prozesse ermöglichen auf der einen Seite eine bessere Planbarkeit für alle Beteiligten. Sie ist jedoch im Problemfall aus Sicht des Supply Chain Akteurs, welcher das Problem verursacht hat, nicht erwünscht.

Die SWOT-Analyse zeigt, dass aus Sicht der Unternehmen sowohl Vorteile, als auch Nachteile hinsichtlich heutiger Informationssysteme bestehen. Die genanten Vorteile wie bilateral automatisierte Systeme sowie das Vorhandensein von Schnittstellen zu Port-Community-Systemen sowie EDI und XML bleiben jedoch auch nach Implementierung eines SMART SC-Systems erhalten.

Hinsichtlich der Risiken wurden Aspekte genannt, die aus Sicht eines IT-Dienstleisters als selbstverständlich gelten. Ein IT-System muss mandantenfähig und ausfallsicher sein sowie hinsichtlich des Datenschutzes erhöhte Anforderungen erfüllen. Sonst hätte es keine Chance, am Markt zu bestehen. Die zusätzlichen Chancen eines solchen Systems überwiegen, wenn o.g. Risiken weitgehend ausgeschlossen sind.

Für die Wirtschaftlichkeitsbetrachtung wurde eine Kosten-Wirksamkeitsanalyse gewählt. Die Erzeugung und Verteilung der Kosten konnte auf Basis von Experteneinschätzungen möglicher zukünftiger Betreiber des Systems auf Basis von bestimmten getätigten Annahmen kalkuliert werden. Die Angaben zur Kostenseite basieren auf einer Vollkostenrechnung. Hinsichtlich der Wirksamkeitsbetrachtung wurde eine qualitative Expertenbefragung herangezogen.

[Tab. 9](#page-63-0) zeigt gemäß ausgewählter Szenarien, wie sich die monatlichen Kosten für die unterschiedlichen Unternehmensgrößen darstellen. Für das Basisszenario (Gleichverteilung der Kosten) bedeutet dies, dass 61 Kleinunternehmen monatlich je 8,48 € Kosten zu tragen hätten. Gemäß des Basisszenarios entfallen auf 14 mitteständische Unternehmen je 427,68 € und auf 7 Großunternehmen je 2.120,72 € Kosten pro Monat.

Die Die Kosten für den Straßengütertransport je TEU bei durchschnittlicher Transportleistung entsprechen ca. 134 €/Tag91. Ausgehend von 22 Arbeitstagen/Monat entsprächen dies 2.948 €/Monat Kosten für den Straßengütertransport je TEU/Monat.

Die Zusatzkosten für die Nutzung von SMART SC fallen daher faktisch kaum ins Gewicht.

Auch wenn die Wirksamkeitsbetrachtung mangels Beteiligung seitens der Unternehmerschaft nicht wie gewünscht durchgeführt werden konnte, zeigen die marginalen Systemkosten sowie die persönliche Einschätzung des o.g. Fuhrunternehmers zur Wirksamkeit, dass ein Produkt basierend auf dem Demonstrator SMART SC bei einer wie hier im Beispiel dargelegten Marktdurchdringung sinnvoll für die Marktteilnehmer und nachhaltig erfolgsversprechend für den Betreiber ist.

Seit Mai 2014 ist der Demonstrator (bestehend aus Modulen der dbh, des ISL und von aio sowie das Schrankenmodul im Parkplatzmanagement des JWP) als IT-System vorführbar und konnte mehrfach live – d.h. mit echtem Datenaustausch zwischen den unterschiedlichen Teilsystemen - auf diversen Veranstaltungen präsentiert werden.

<sup>91</sup> Eigene Berechnung auf Basis von Paul Wittenbrink, Transportkostenmanagement im Straßenverkehr.

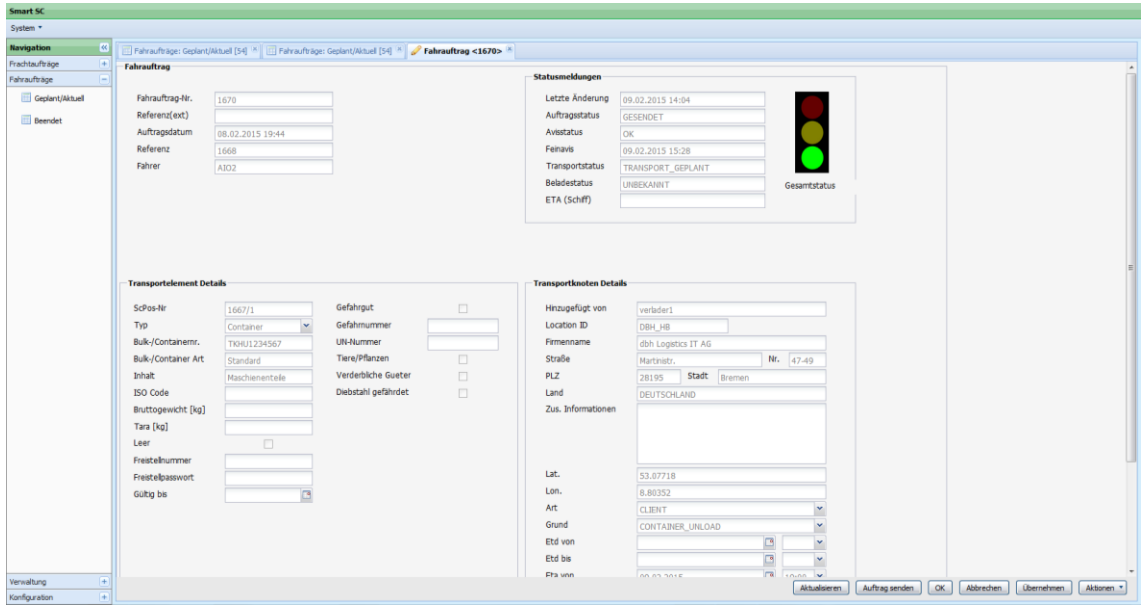

**Abb. 71: Demonstrator Webportal dbh**

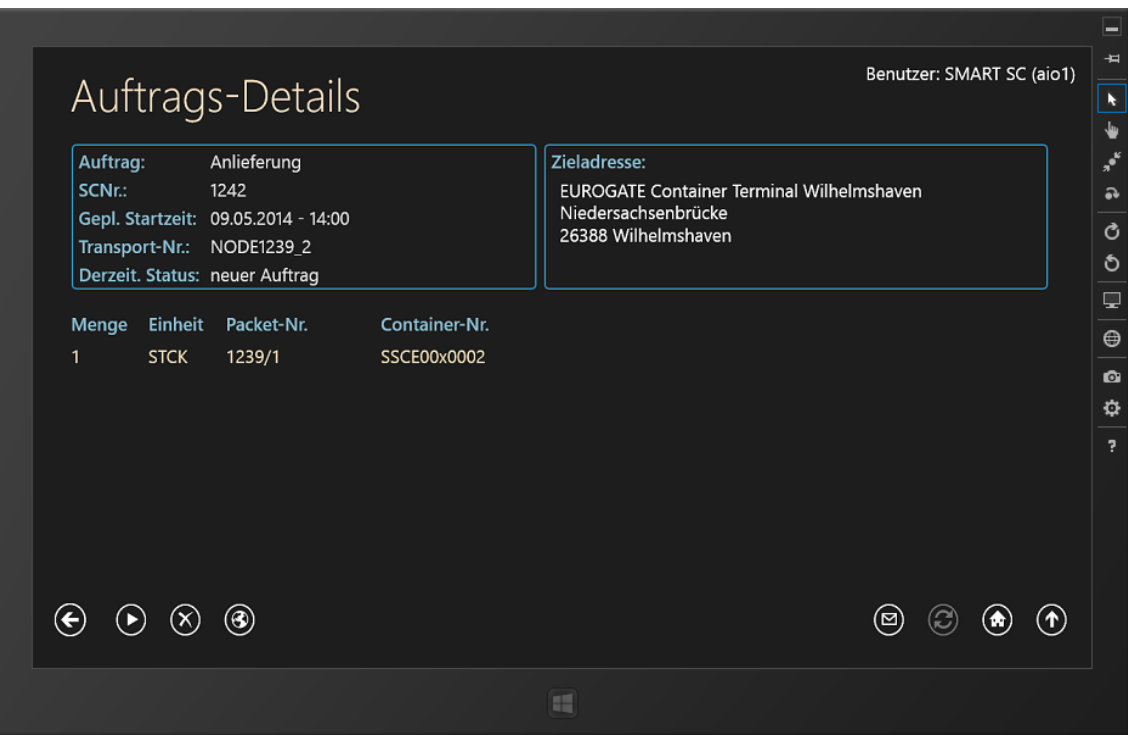

**Abb. 72: Ansicht mobiler Demonstrator aio**

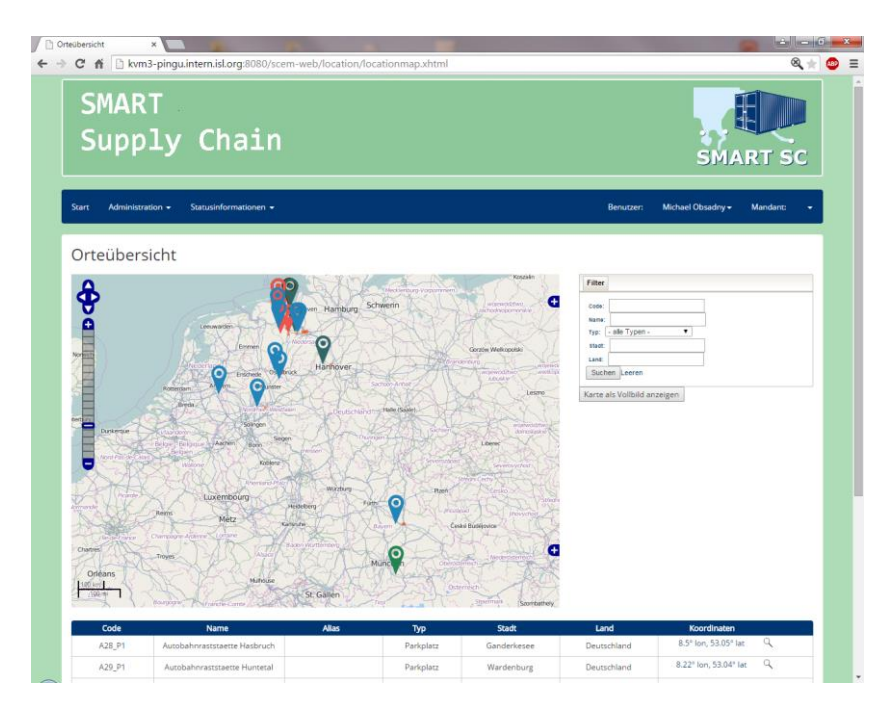

**Abb. 73: Verwaltung der Orte-Stammdaten im SCEM-Modul**

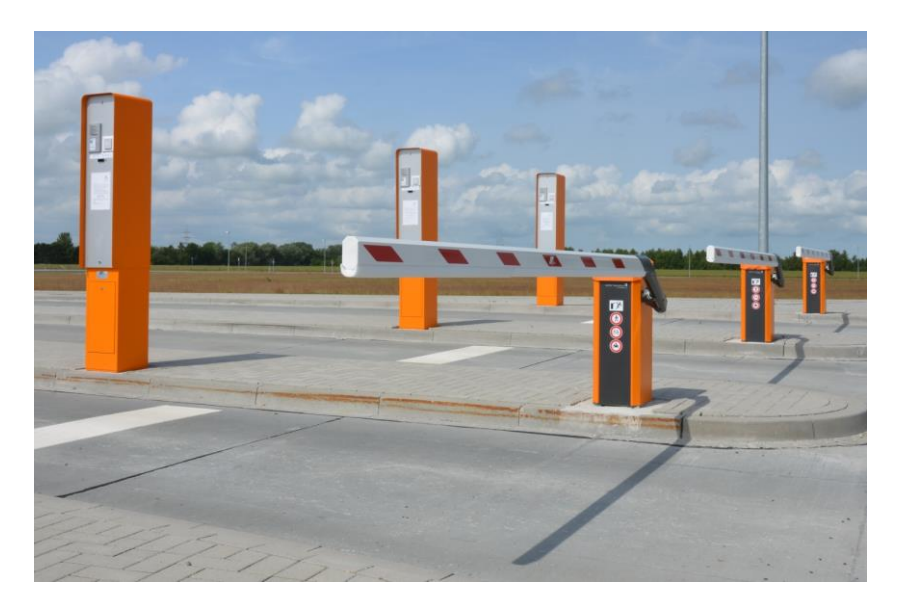

**Abb. 74: Schrankensystem mit TruckerCard-Terminal JWP**

Die Durchführung der Modultests erfolgte in Verantwortung der einzelnen Projektpartner, unabhängig voneinander. Die Integrationstests und die Systemtests wurden unter der Leitung der dbh durchgeführt. Die Integrationstests erfolgten dezentral (d.h. die Tester konnten von Ihren Arbeitsplätzen aus die Testszenarien durchgehen). Nachdem die Voraussetzungen zur Durchführung von Systemtest geschaffen wurden, fanden diese unter Laborbedingungen im Rahmen von mehreren "Testworkshops" statt. Aufgrund der Erfahrungen bei den Integrationstests (hoher Kommunikationsaufwand) sind alle Tester

zur Durchführung von Systemtests an einem Ort zusammengekommen. Meist fanden diese Tests in den Räumlichkeiten der dbh statt.

Zur Durchführung des Praxistests waren Anpassungen am SMART SC-Mediator und am SCEM-Modul notwendig. Da in dem Testszenario kein Unternehmen die Rolle des Spediteurs übernehmen konnte, musste das System dahingehend angepasst werden. Außerdem erfolgte der Papiertransport nicht in Containern, sondern in Form von Papierrollen die mittels Planauflieger transportiert wurden. Auch dies musste im System berücksichtigt werden.

Trotz dieser Bedingungen konnten im Rahmen der Praxistests wertvolle Erkenntnisse für die weitere Entwicklung des SMART SC-Systems gewonnen werden. Beispielsweise wurde durch die Tests bestätigt, dass die manuelle Abgabe von Statusmeldungen durch den Fahrer - soweit möglich - durch automatisch versendete Meldungen ersetzt werden sollte (das Senden von Statusmeldungen wurde vom Fahrer häufig vergessen). Von Seiten der Disponenten wurde angeregt, eine nachträgliche Anzeige des Tourenverlaufs (inkl. des Zeitpunkts von Statusmeldungen) in Form von Bildschirmanzeigen und Reports zu realisieren. So wäre es nach Abschluss eines verspäteten Transportes möglich nachzuweisen, aus welchen Gründen es zu der Verzögerung kam (dies ist wichtig, um möglichen Regressforderungen durch Kunden zu begegnen).

Der JadeWeserPort hat im Rahmen von SMART SC kein eigenes Webportal entwickelt. Hintergrund ist, dass ein großer Teil der SMART SC relevanten Funktionen durch das dbh Webportal abgedeckt wird. Hier eine Doppelung zu schaffen wäre nicht effektiv. Die Nichtrealisierung des JWP-Webportals ist für das Gesamtprojekt von nachrangiger Bedeutung, da es in erster Linie zur Kommunikation mit dem Slot Management System dienen sollte. Sollten für das Slot Management System ein Partner gefunden werden können, wird eine Integration des Systems über das dbh Portal erfolgen.

Weiterhin sollte das JWP-Portal vorwiegend Informationen vom SMART SC-Mediator anzeigen. Der Mediator hingegen hätte nur relativ unwichtige Informationen (z.B. Wetter) oder Informationen, die wir auf andere Wege bekommen vom JWP-Webportal erhalten. Das im Rahmen des Webportal geplante Avisierungsformular für Lieferungen an Ansiedler im GVZ des JWP ist ebenfalls für SMART SC von nur geringer Bedeutung, da an SMART SC teilnehmende Ansiedler ihre Avisierungen bereits über SMART SC erhalten.

## **5.5 Fortschritt auf dem Gebiet des Vorhabens bei anderen Stellen**

Bisher sind von dritter Seite keinerlei FuE-Ergebnisse bekannt, welche die Ergebnisse des abgeschlossenen Projektes beeinflussen.

# **5.6 Erfolgte Veröffentlichungen**

*Landwehr, T.; Köhler, T.: Schweitzer, E.* (2014): Effizienter und intelligenter Containertransport von und zu den deutschen Seehäfen, Schiff & Hafen, September 2014, Nr. 9, S. 212 – 216.

# **6 Literatur**

### **Bücherquellen:**

*Blankart, C.* (2008): Öffentliche Finanzen in der Demokratie; 7. Auflage, München: Vahlen.

*Däumler, K.* (2009): Kostenrechnung 2 Deckungsbeitragsrechnung; 9. Auflage, Kiel: nwb Studium.

*Drews, G./Hillebrand, N.* (2010), Lexikon der Projektmanagement-Methoden, München: Haufe, "SWOT-Analyse – Anwendung der Methode".

*Stafflage, E.* (2005), Unternehmenskultur als erfolgsentscheidender Faktor. Wiesbaden: DUV.

*Gabele, E.* (1992): Kosten- und Erlösrechnung; 1. Auflage, München: Verlag Vahlen.

*Hanusch, H.* (2010): Nutzen-Kosten-Analyse; 3. Auflage, München: Vahlen.

*Heusler, Dr. K. F., Stölzle, Prof. Dr. W., Bachmann, H.* (2006), Supply Chain Event Management – Grundlagen, Funktionen und potenzielle Akteure, WiSt Heft 1 im Januar 2006.

*Homburg, C.* (2000), Quantitative Betriebswirtschaftslehre: Entscheidungsunterstützung durch Modelle. Wiesbaden: Gabler.

*Hungenberg, H.* (2004), Strategisches Management in Unternehmen: Ziele, Prozesse, Verfahren. Wiesbaden: Gabler.

*Landwehr, T.* (2010): Entwicklung eines Grobkonzeptes zur Steigerung der Wettbewerbsfähigkeit der bremischen Häfen durch Optimierung der Informationsprozesse in der Supply Chain. Projektbericht ISL, WFB Bremen, 2010.

*Landwehr, T.; Grahle, R. (et Al.)* (2015): Entwurf (Vers. 0.93) DIN SPEC 66298 - Harmonisierung der unternehmensübergreifenden Datenkommunikation in der containerbezogenen Supply Chain mittels Datenmediator.

*Kutschker, M. & Schmid, S.* (2008), Internationales Management. München: Oldenbourg.

*Macha, R.* (2010): Grundlagen der Kosten- und Leistungsrechnung; 5. Auflage, München: Vahlen.

*Nagl, A.* (2005), Der Businessplan: Geschäftspläne profesionell erstellen. Wiesbaden: Gabler.

*Nissen, Dr. V.* (2002), Supply Chain Event Management..

*Ott, S.* (2011): Investitionsrechnung in der öffentlichen Verwaltung: Die praktische Bewertung von Investitionsvorhaben; 1. Auflage, Wiesbaden: Gabler.

*Schmidt, A.* (2005): Kostenrechnung; 4. Auflage, Wilhelmshaven: Kohlhammer.

*Schmidt, D.* (2006), RFID im Mobile Supply Chain Event Management, Gabler Verlag.

*Schmidt, G.* (2000): Methode und Techniken der Organisation; 12. Auflage, Gießen: Schmidt.

*Zangemeister, C.* (1976): Nutzwertanalyse in der Systemtechnik; 4. Auflage, München: Wittemannsche Buchhandlung.

#### **Internetquellen:**

Berlecon Research (2010): E-Business-Standards in Deutschland. http://www.prozeus.de/imperia/md/content/prozeus/broschueren/prozeus\_studie\_rz\_web.pdf

Bundesministerium des Innern, "Stärken/Schwächen-Analyse (SWOT-Analyse)", unter [http://www.orghandbuch.de/nn\\_413746/Organisations.](http://www.orghandbuch.de/nn_413746/Organisations)

Bundesministerium des Innern (2013): Verfahren zur Wirtschaftlichkeitsuntersuchung - Mischverfahren. Online im Internet unter: [http://www.orghand](http://www.orghandbuch.de/cln_351/nn_414074/)[buch.de/cln\\_351/nn\\_414074/](http://www.orghandbuch.de/cln_351/nn_414074/) OrganisationsHandbuch/DE/6\_\_MethodenTechniken/65\_\_Wirtschaftlichkeitsuntersuchung/ 653\_\_Mischverfahren/mischverfahrennode.html?\_\_nnn=true. (Stand: 19.08.2013; Abfrage: 19.08.2013; [MEZ] 11:38).

Controlling-Portal, http://www.controllingportal.de/Fachinfo/Grundlagen /SWOT-Analyse.html abgerufen am 16. Mai 2012).

[http://bmvs.de/Verkehr.](http://bmvs.de/Verkehr)

Hagen, S. (2007), "SWOT-Analyse im Projektmanagement", unter http://pmblog.com/2007/05/24/swot-analyse-im-projektmanagement/, abgerufen am 16. Mai 2012.

Handbuch/DE/6\_\_MethodenTechniken/63\_\_Analysetechniken/634\_\_SWOT-Analyse/swot-analyse-node.html?\_\_nnn=true, abgerufen am 16. Mai 2012.

Institut für ITA-Technologie und Arbeit, "Methodenbeschreibung SWOT-Analyse", unter http://www.ita.pagimo.de/inprodi/download/M\_Swot.pdf, abgerufen am 16. Mai 2012.

Recklies, D. (2000), "Die SWOT – Revisited", unter http://www.themanage-ment.de/ Management /SWOT\_revisited.htm, abgerufen am 14. Mai 2012.

## **Abkürzungsverzeichnis**

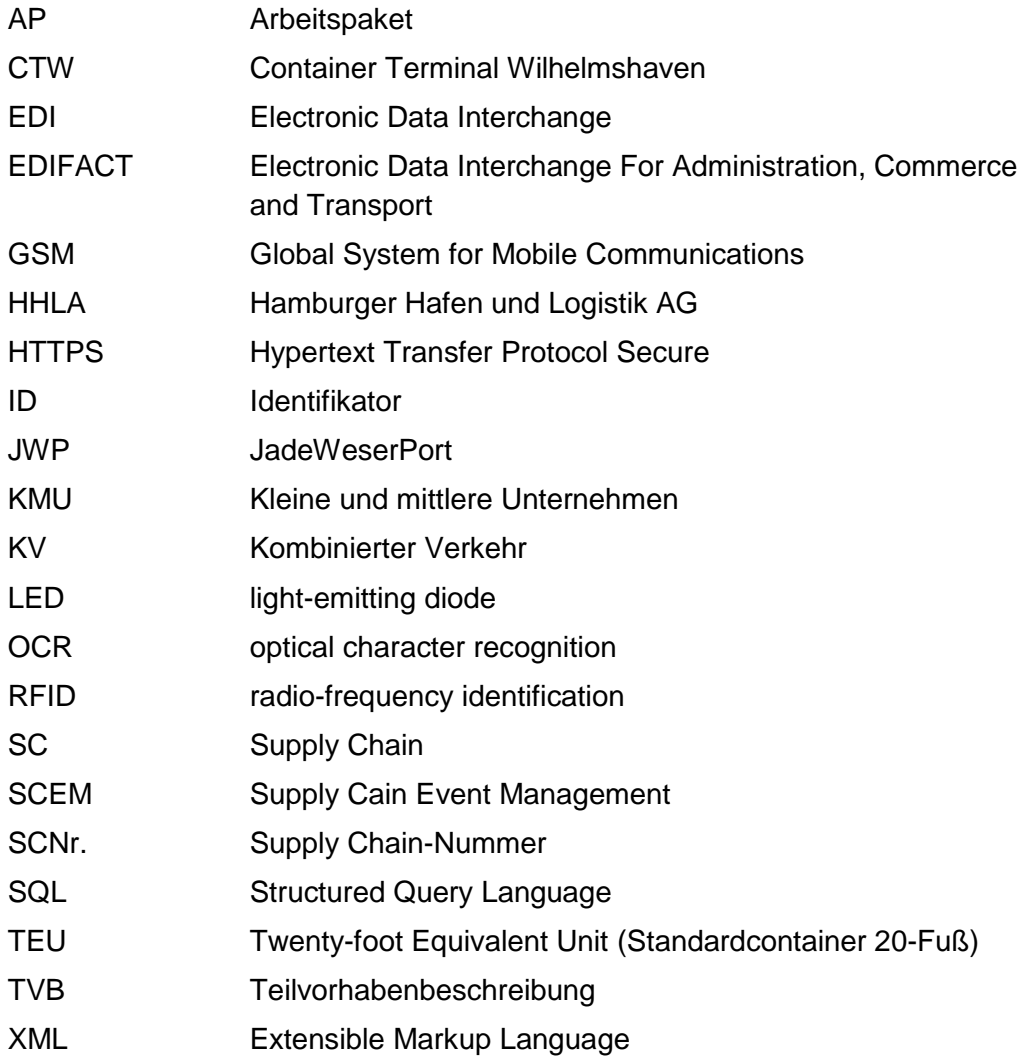

**Anlage**

**Bsp: Disponenten-Fragebogen für Fuhrunternehmen und Speditionen**

# Informations- und Kommunikationsprozesse in der Supply Chain

Umfrage zur containerbezogenen Logistikwirtschaft

Fragebogen Disponent (FU,SP) mit LOI

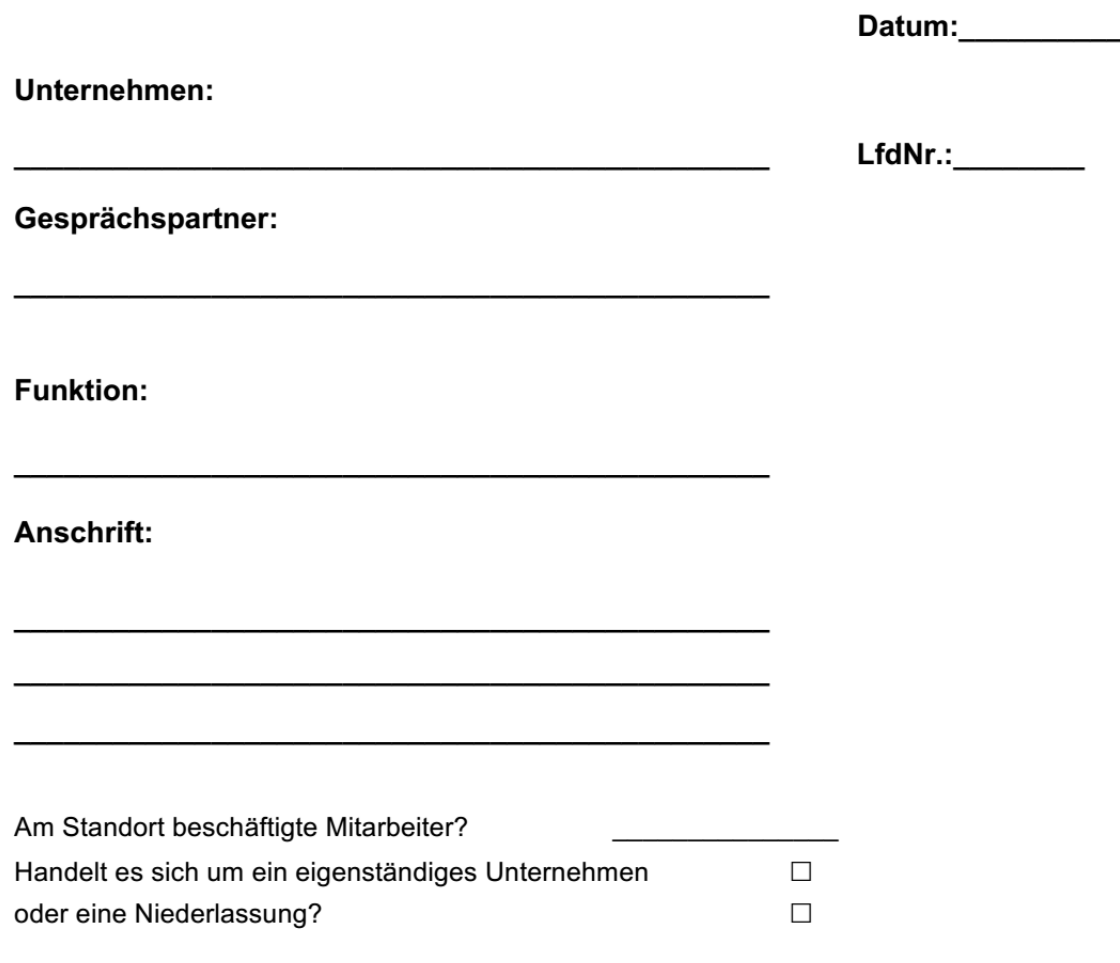

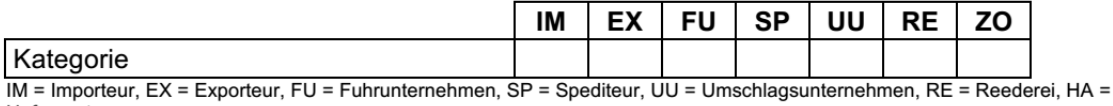

Hafenamt

#### $\mathbf 1$ Unternehmensfragen

#### $1.4$ Welche am Prozess beteiligte Branche innerhalb ihrer Supply Chain ist aus Ihrer Sicht Hauptlieferant von Informationen?

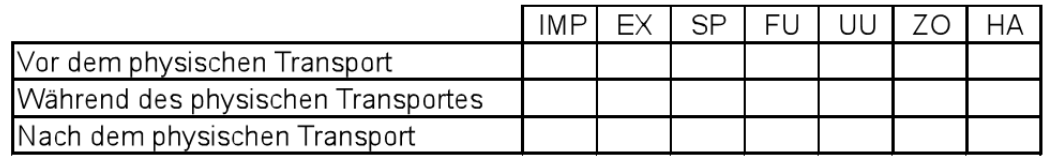

#### $1.9$ Welche Lösungen wären bei Fahrten zu den Seehäfen hilfreich?

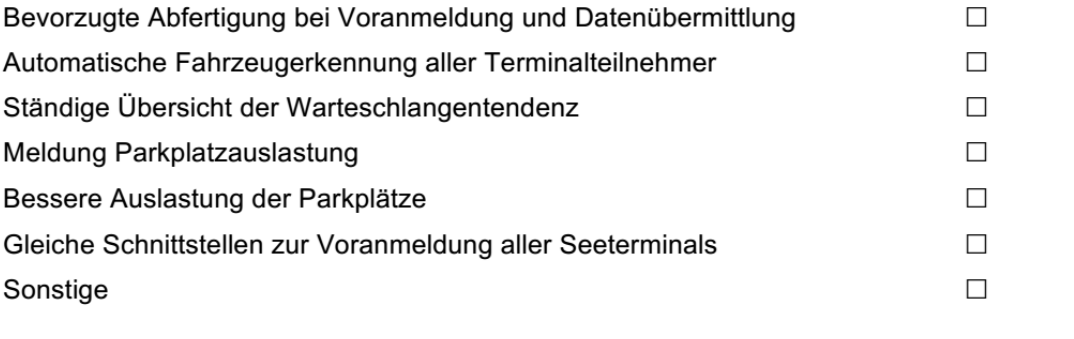

#### 1.12 Wie verteilt sich Ihr LKW-Verkehr zu den Terminals in Bremerhaven und wie hoch ist jeweils die durchschnittliche Fahrtzeit?

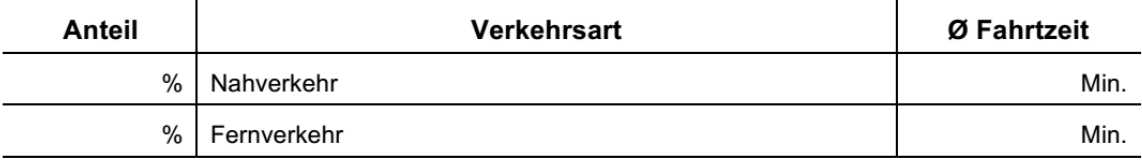

#### 1.13 Wie ist die erwartete Verteilung Ihrer LKW-Verkehre zum Jade Weser Port und wie hoch ist jeweils die durchschnittliche Fahrtzeit?

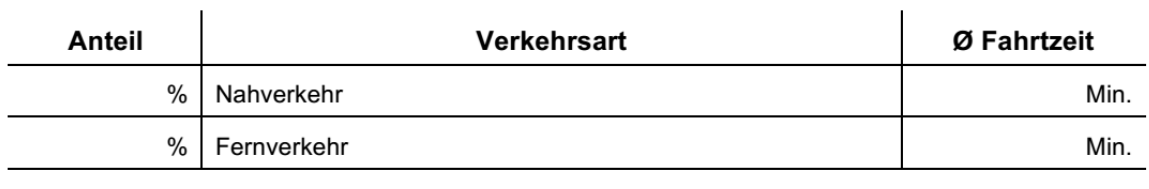

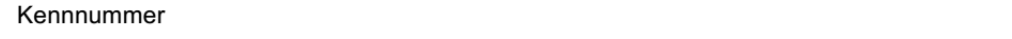

## 1.14 Welche der folgenden Ereignisse (Statuswerte) werden aus Ihrer Sicht benötigt (bitte ankreuzen)?

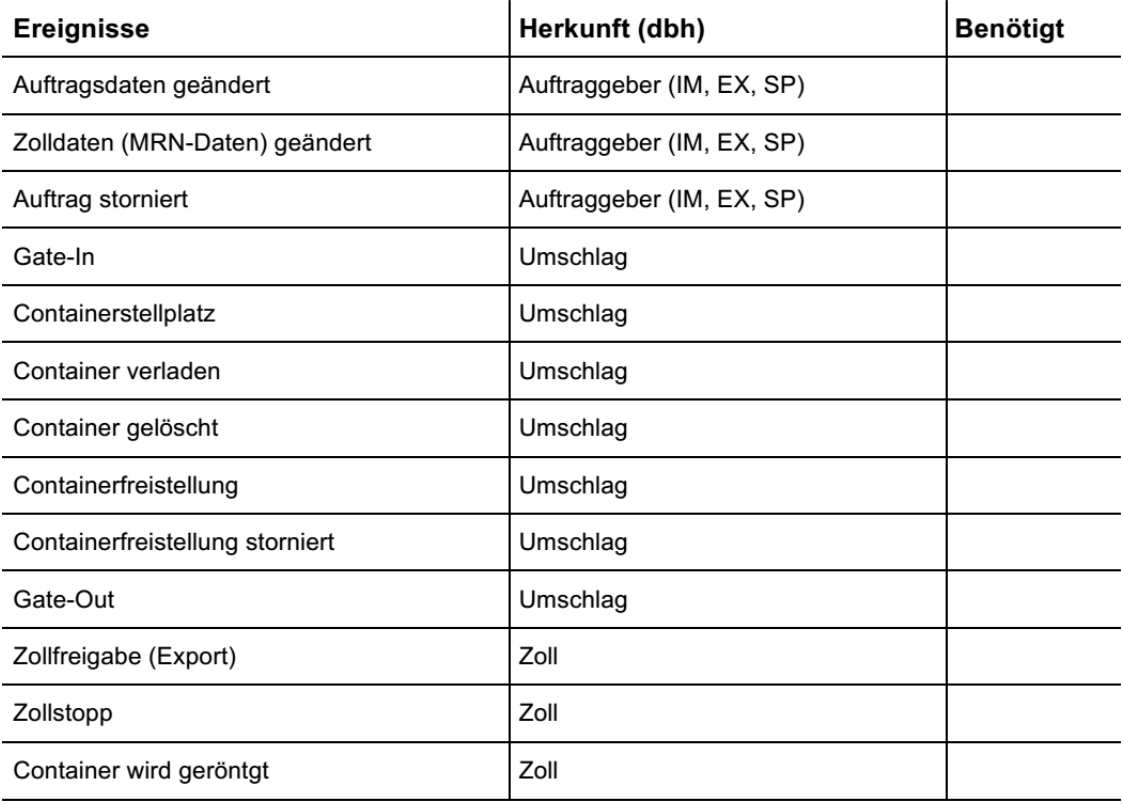

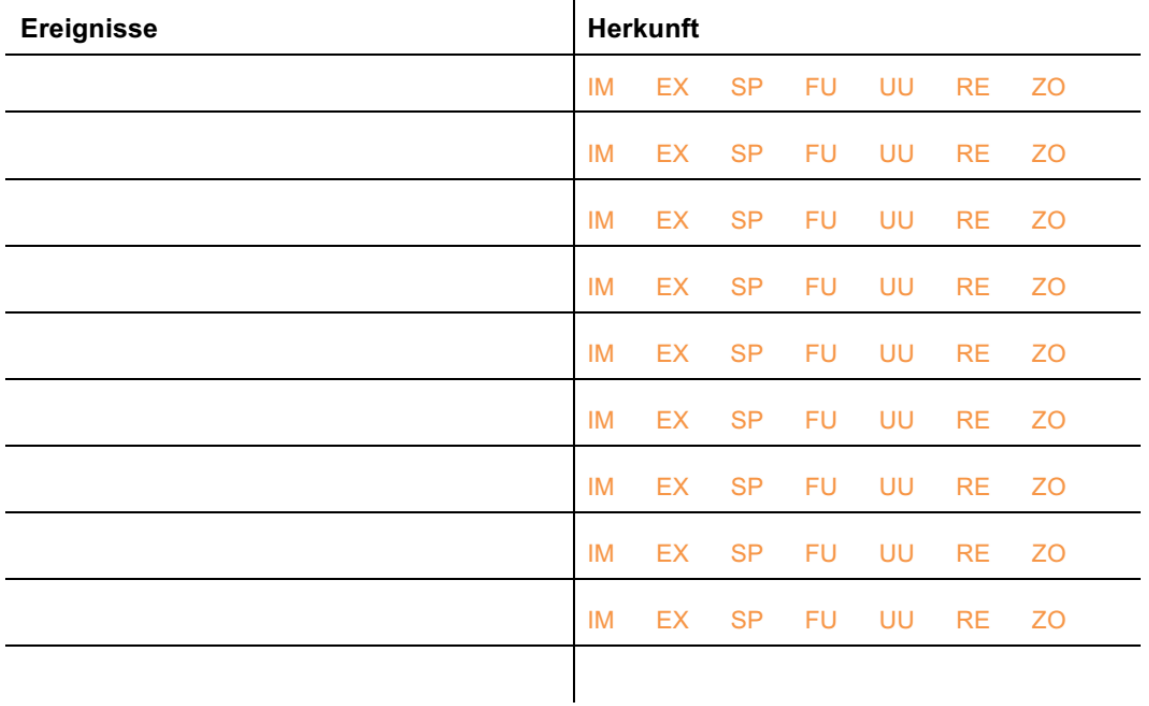

### 1.15 Welche weiteren Ereignisse (Statuswerte) werden aus Ihrer Sicht benötigt (Tabelle bitte ausfüllen)?

### 1.16 Wie viele Minuten vor Ankunft eines LKW liegt Ihnen die Avisierung (IM/EX vor?

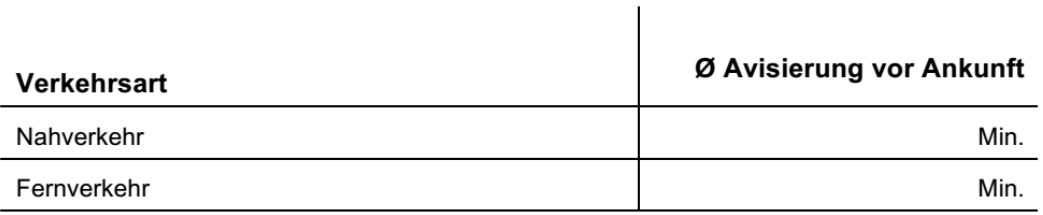

### 1.17 Import: Wann liegen Ihnen weitere Informationen über einen Transport frühes tens vor? (Tabelle bitte ausfüllen und ergänzen)?

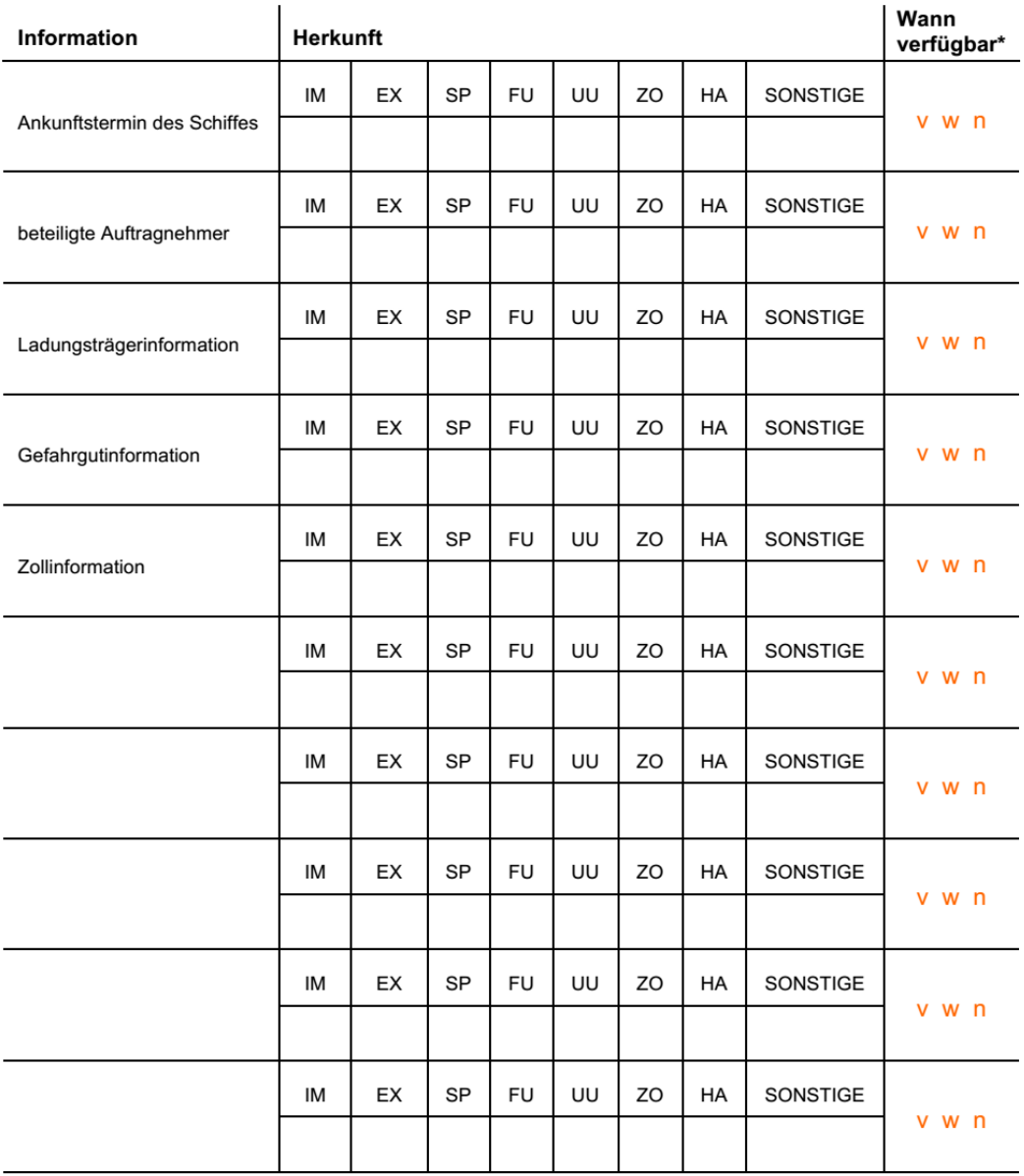

\* v = Vor dem physischen Transport

w = während des physischen Transport (bitte zusätzlich den Zeitraum (Std. oder Min.) vor Ankunft des LKW angeben)

n = nach dem physischen Transport

## Export: Wann liegen Ihnen weitere Informationen über einen Transport frühestens vor (Tabelle bitte ausfüllen und ergänzen)?

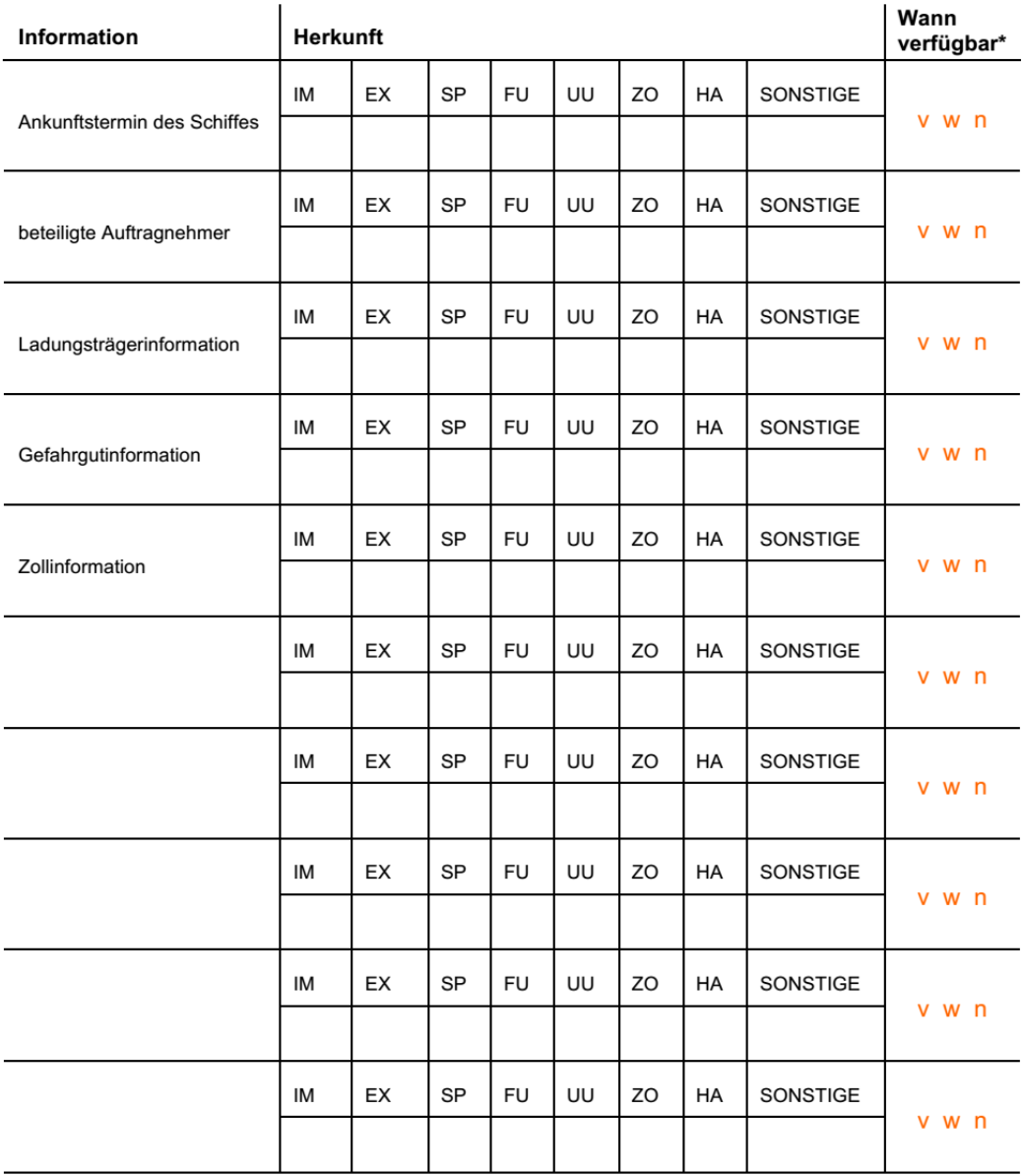

\*  $v = V$ or dem physischen Transport

w = während des physischen Transport (bitte zusätzlich den Zeitraum (Std / Min) vor Ankunft des LKW angeben)

n = nach dem physischen Transport

1.18 IMPORT: Welche Ereignisse sollen im Rahmen des Abgleich der SOLL-Prozesse und der transportbezogenen IST-Daten betrachtet und an welche beteiligten SC-Akteure zu welchen Zeitpunkt gemeldet werden?

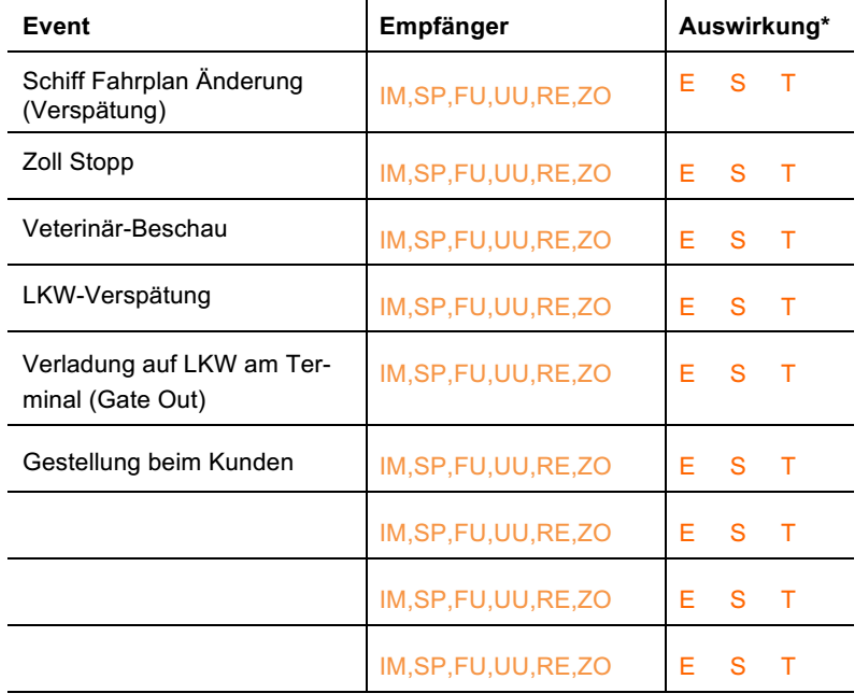

E = Echtzeit, S = Stündlich, T = täglich

1.19 EXPORT: Welche Ereignisse sollen beim Abgleich der SOLL-Prozesse und der transportbezogenen IST-Daten betrachtet und an welche beteiligten SC-Akteure zu welchem Zeitpunkt gemeldet werden?

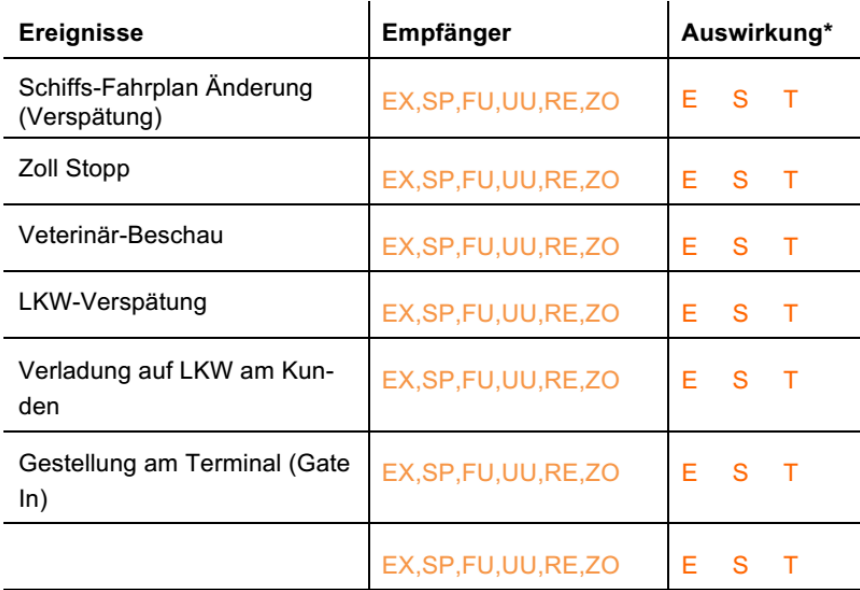

\* S = Status; E= Echtzeit, S = Stündlich, T = täglich

#### $1.20$ Sollte ein System zum Slotmanagement für das GVZ im JadeWeserPort in die WEB-Seite integriert werden?

 $\Box$  $\Box$ ja nein

#### $1.21$ Ist eine Informationsbeschaffung auch bei nicht unmittelbar Beteiligten nötig (Tabelle bitte ausfüllen und ergänzen)?

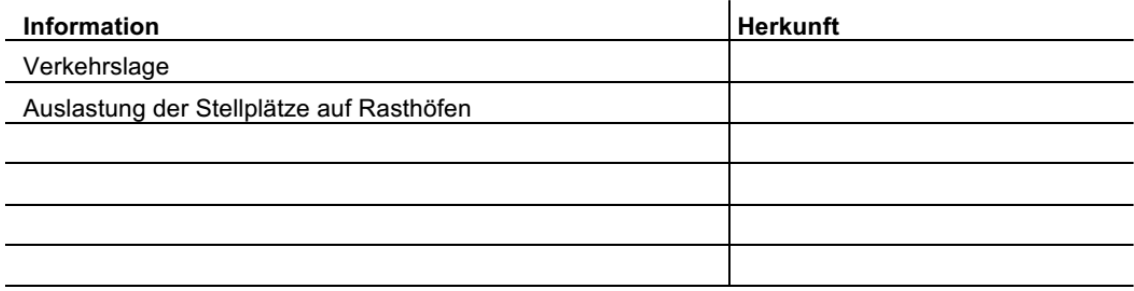

Kennnummer

#### **Berichtsblatt**

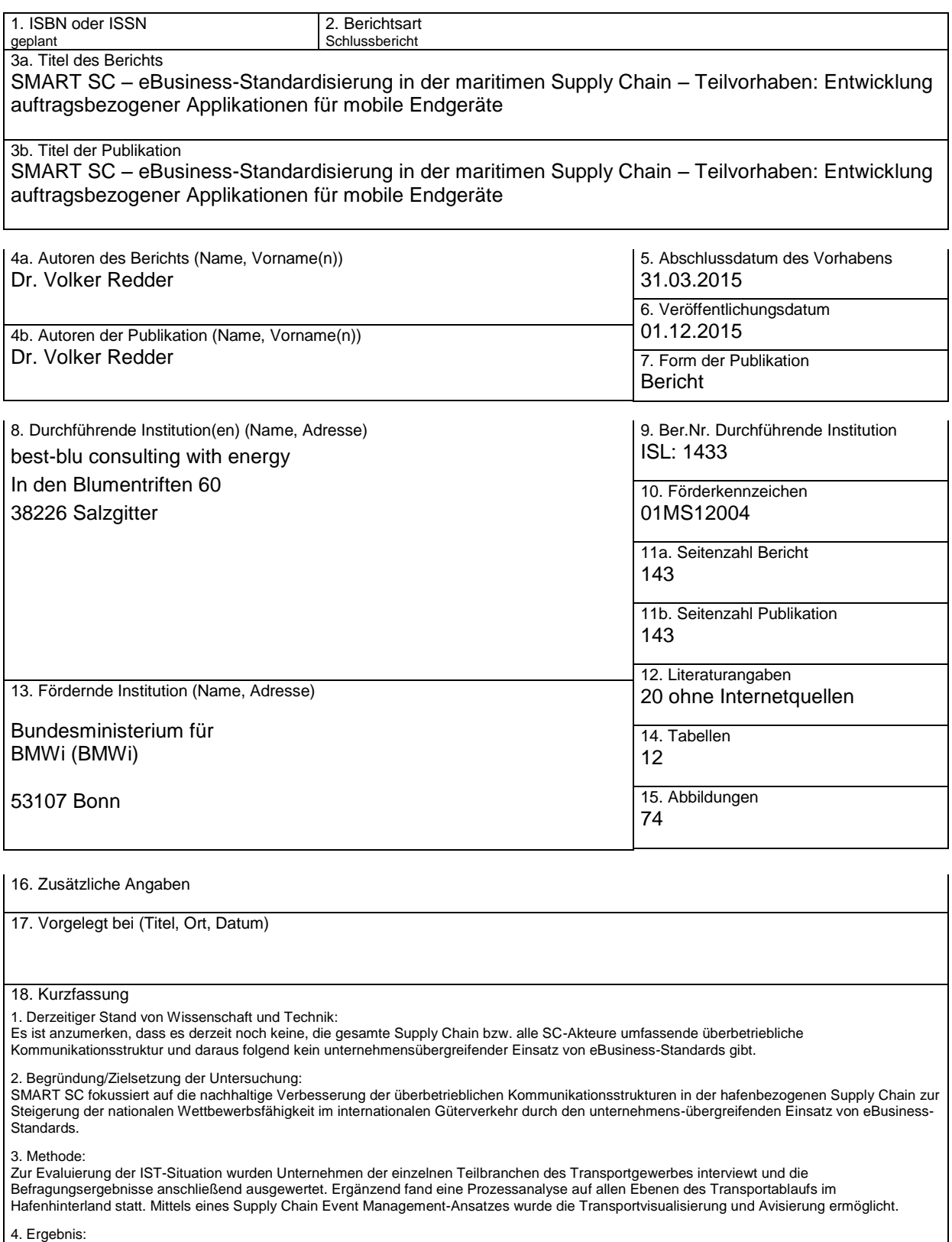

Seit Mai 2014 ist der Demonstrator (bestehend aus Modulen der dbh, des ISL und von aio) sowie das Schrankenmodul im Parkplatzmanagement des JWP im Echtbetrieb vorführbar und konnte mehrfach live auf diversen Veranstaltungen präsentiert werden. Er dient als Basis für eine weitere Entwicklung zu einem wirtschaftlich betriebenen Echtsystem. Die Wirtschaftlichkeit der Lösung konnte innerhalb des Projektes von der Kostenseite her dargestellt werden.

5. Schlussfolgerungen/Anwendungsmöglichkeiten:

Durch die Vergabe des 3. Preises des IAPH Awards in Hamburg sowie des DIN Innovationspreises 2015 kann der hohe Innovationsgehalt der Lösung belegt werden. Die Projektergebnisse dienen als Grundlage für weitere IT-Entwicklungen in Bereichen der unternehmensübergreifenden Datenintegration und Vernetzung in der Logistikbranche.

#### 19. Schlagwörter SCEM, Supply Chain Event Management, Avisierung, Containertransport, Statusmeldungen, Visualisierung der Transportkette

20. Verlag 21. Preis

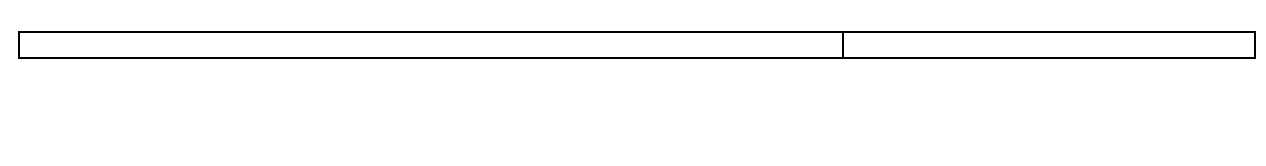

## **Document Control Sheet**

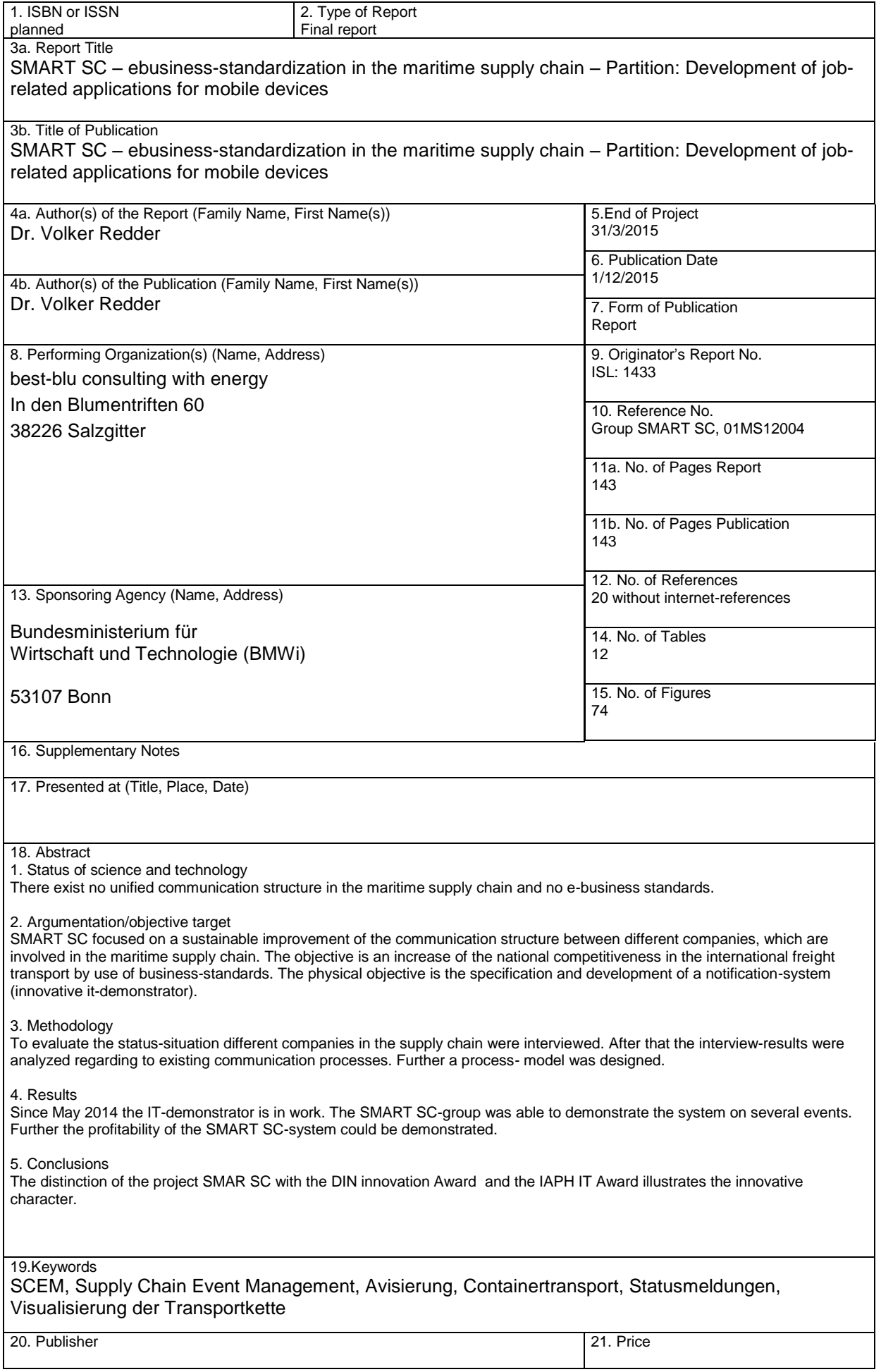